# Statistical Analysis in the Lexis Diagram:

# Age-Period-Cohort models

Bendix Carstensen Steno Diabetes Center, Gentofte, Denmark http://BendixCarstensen.com

Max Planck Institut for Demographic Research, Rostock May 2016

http://BendixCarstensen/APC/MPIDR-2016

1/ 327

# Introduction

Statistical Analysis in the Lexis Diagram: Age-Period-Cohort models May 2016 Max Planck Institut for Demographic Research, Rostock http://BendixCarstensen/APC/MPIDR-2016

intro

#### Welcome

- $\blacktriangleright$  Purpose of the course:
	- $\blacktriangleright$  knowledge about APC-models
	- $\triangleright$  technincal knowledge of handling them
	- $\triangleright$  insight in the basic concepts of survival analysis
- $\triangleright$  Remedies of the course:
	- Electures with handouts  $(B \times C)$
	- Practicals with suggested solutions ( $BxC$ )
	- $\blacktriangleright$  Asssignment for Thursday

## Scope of the course

- $\triangleright$  Rates as observed in populations — disease registers for example.
- $\triangleright$  Understanding of survival analysis (statistical analysis of rates) — this is the content of much of the first day.
- $\triangleright$  Besides concepts, practical understanding of the actual computations (in  $\mathsf{R}$ ) are emphasized.
- $\triangleright$  There is a section in the practicals: "Basic concepts in analysis of rates and survival" — read it.

Introduction (intro) 3/ 327

## About the lectures

- $\blacktriangleright$  Please interrupt: Most likely I did a mistake or left out a crucial argument.
- $\blacktriangleright$  The handouts are not perfect
	- please comment on them,

prospective students would benefit from it.

 $\triangleright$  There is a time-schedule in the practicals. It might need revision as we go.

Introduction (intro) 4/ 327

## About the practicals

- $\triangleright$  You should use you preferred R-enviroment.
- Epi-package for  $\bf{R}$  is needed.
- $\triangleright$  Data are all on my website.
- $\triangleright$  Try to make a text version of the answers to the exercises it is more rewarding than just looking at output. The latter is soon forgotten.
- $\triangleright$  An opportunity to learn emacs, ESS and Sweave?

# Rates and Survival

Statistical Analysis in the Lexis Diagram: Age-Period-Cohort models May 2016 Max Planck Institut for Demographic Research, Rostock http://BendixCarstensen/APC/MPIDR-2016

surv-rate

## Survival data

- Persons enter the study at some date.
- $\triangleright$  Persons exit at a later date, either dead or alive.
- $\triangleright$  Observation:
	- Actual time span to death ("event")
	- $\blacktriangleright$  ... or ...
	- Some time alive ("at least this long")

Rates and Survival (surv-rate) 6/ 327

#### Examples of time-to-event measurements

- $\triangleright$  Time from diagnosis of cancer to death.
- $\triangleright$  Time from randomisation to death in a cancer clinical trial
- $\triangleright$  Time from HIV infection to AIDS.
- $\triangleright$  Time from marriage to 1st child birth.
- $\blacktriangleright$  Time from marriage to divorce.
- $\triangleright$  Time from jail release to re-offending

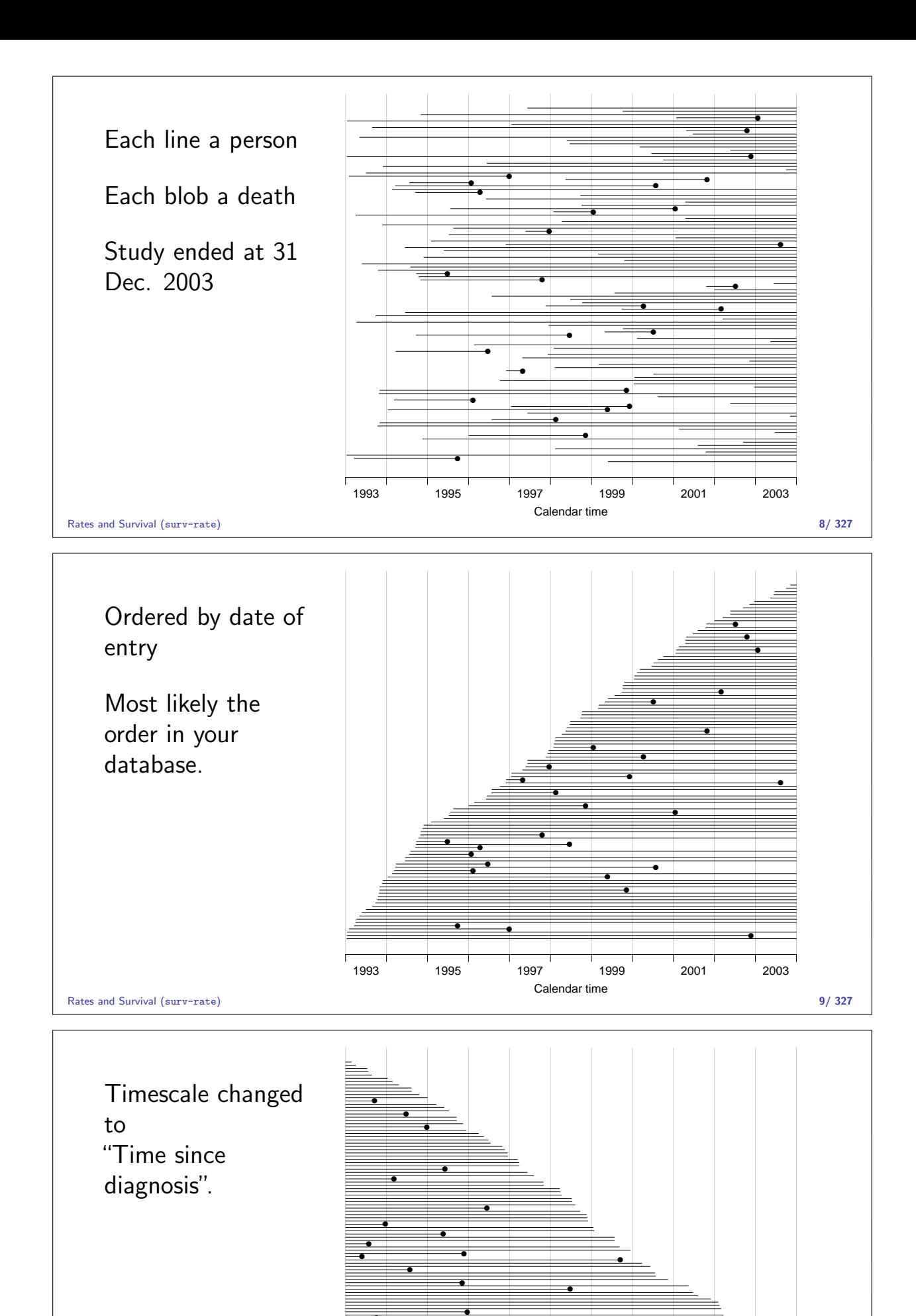

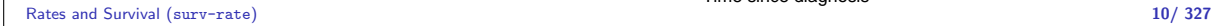

●

Time since diagnosis

0 2 4 6 8 10

● ●

● ●

● ● ● ●

● ● ●

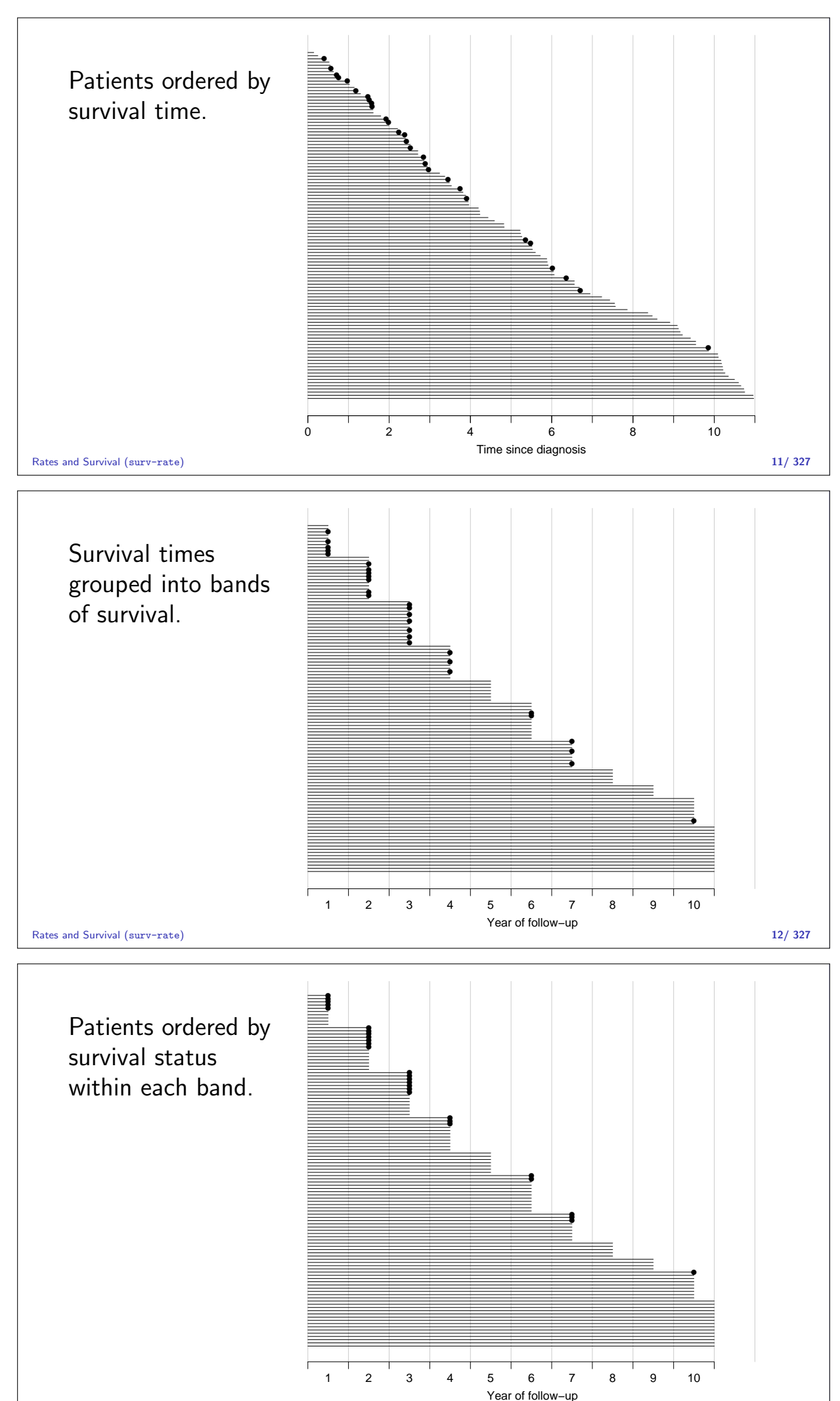

## Survival after Cervix cancer

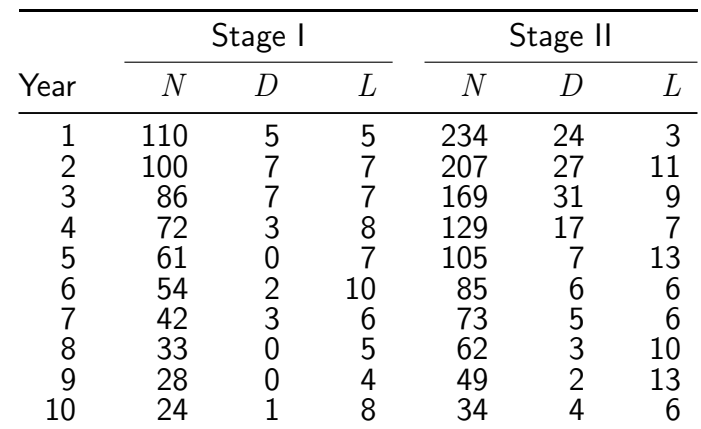

Estimated risk in year 1 for Stage I women is  $5/107.5 = 0.0465$ 

```
Estimated 1 year survival is 1 - 0.0465 = 0.9535 — Life-table estimator.
```
Rates and Survival (surv-rate) 14/ 327

## Survival function

Persons enter at time 0: Date of birth Date of randomization Date of diagnosis.

How long they survive, survival time  $T - a$  stochastic variable.

Distribution is characterized by the survival function:

$$
S(t) = P {survival at least till t}
$$
  
= 
$$
P {T > t} = 1 - P {T \le t} = 1 - F(t)
$$

Rates and Survival (surv-rate) 15/ 327

## Intensity or rate

$$
\lambda(t) \ = \ \mathrm{P} \left\{ \text{event in} \ (t, t+h] \ | \ \text{alive at} \ t \right\} / h
$$

$$
= \frac{F(t+h) - F(t)}{S(t) \times h}
$$

$$
= -\frac{S(t+h)-S(t)}{S(t)h} \underset{h \to 0}{\longrightarrow} -\frac{\mathrm{dlog}S(t)}{\mathrm{d}t}
$$

This is the intensity or hazard function for the distribution.

Characterizes the survival distribution as does  $f$  or  $F$ .

Theoretical counterpart of a rate.

Relationships

−

$$
\frac{\text{dlog}S(t)}{\text{d}t} = \lambda(t)
$$
  

$$
S(t) = \exp\left(-\int_0^t \lambda(u) \, \text{d}u\right) = \exp(-\Lambda(t))
$$

 $\Lambda(t)=\int_0^t\lambda(s)\,\mathrm{d}s$  is called the integrated intensity or cumulative hazard.

 $\Lambda(t)$  is **not** an intensity — it is dimensionless.

Rates and Survival (surv-rate) 17/ 327

## Rate and survival  $S(t) = \exp\left(-\frac{t}{\sqrt{2\pi}}\right)$  $\int_0^t$  $\boldsymbol{0}$  $\lambda(s)$  ds  $\overline{\phantom{0}}$  $\lambda(t) = S'(t)$  $S(t)$  $\triangleright$  Survival is a **cumulative** measure  $\triangleright$  A rate is an instantaneous measure.  $\triangleright$  Note: A cumulative measure requires an origin! Rates and Survival (surv-rate) 18/ 327

## Observed survival and rate

 $\blacktriangleright$  Survival studies: Observation of (right censored) survival time:

 $X = min(T, Z), \qquad \delta = 1\{X = T\}$ 

— sometimes conditional on  $T > t_0$ , (left truncated).

 $\blacktriangleright$  Epidemiological studies: Observation of (components of) a rate:

 $D, \qquad Y, \qquad D/Y$ 

D: no. events, Y no of person-years.

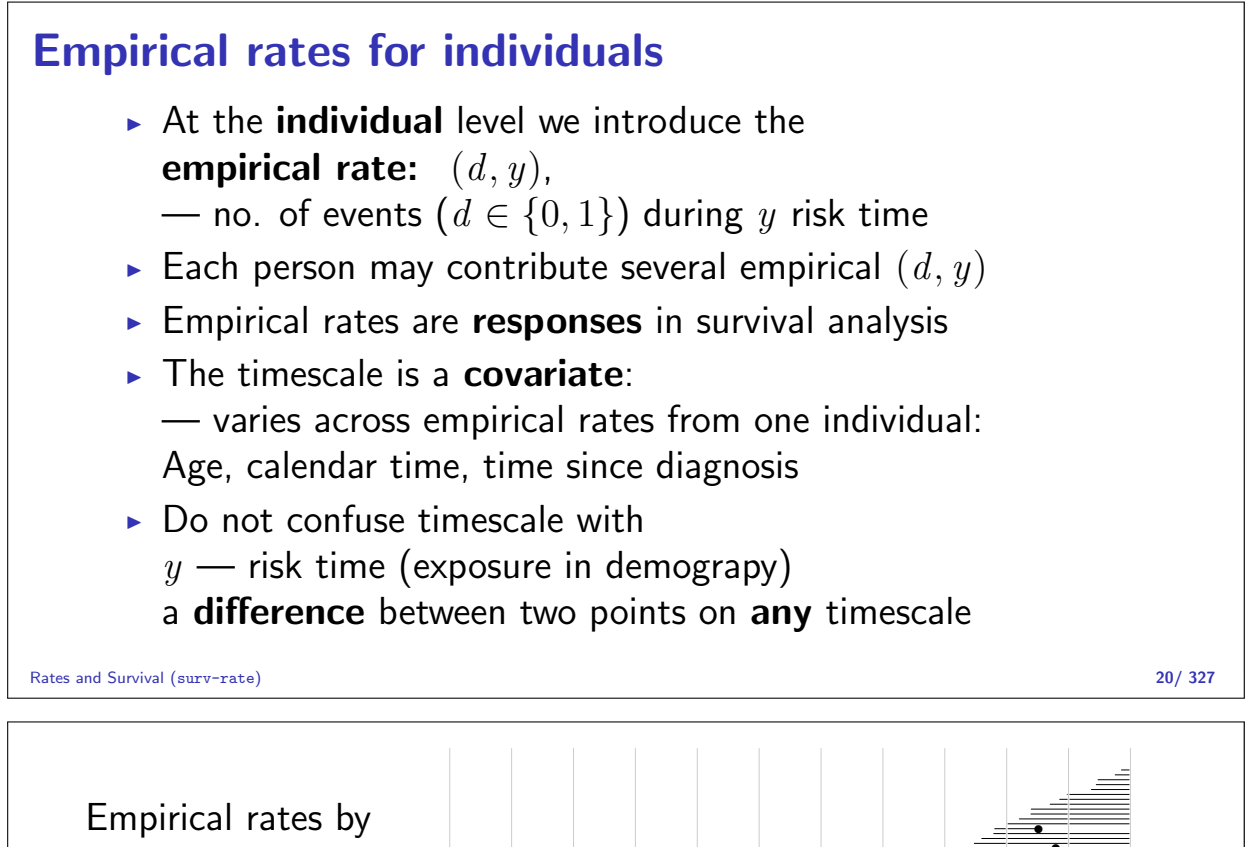

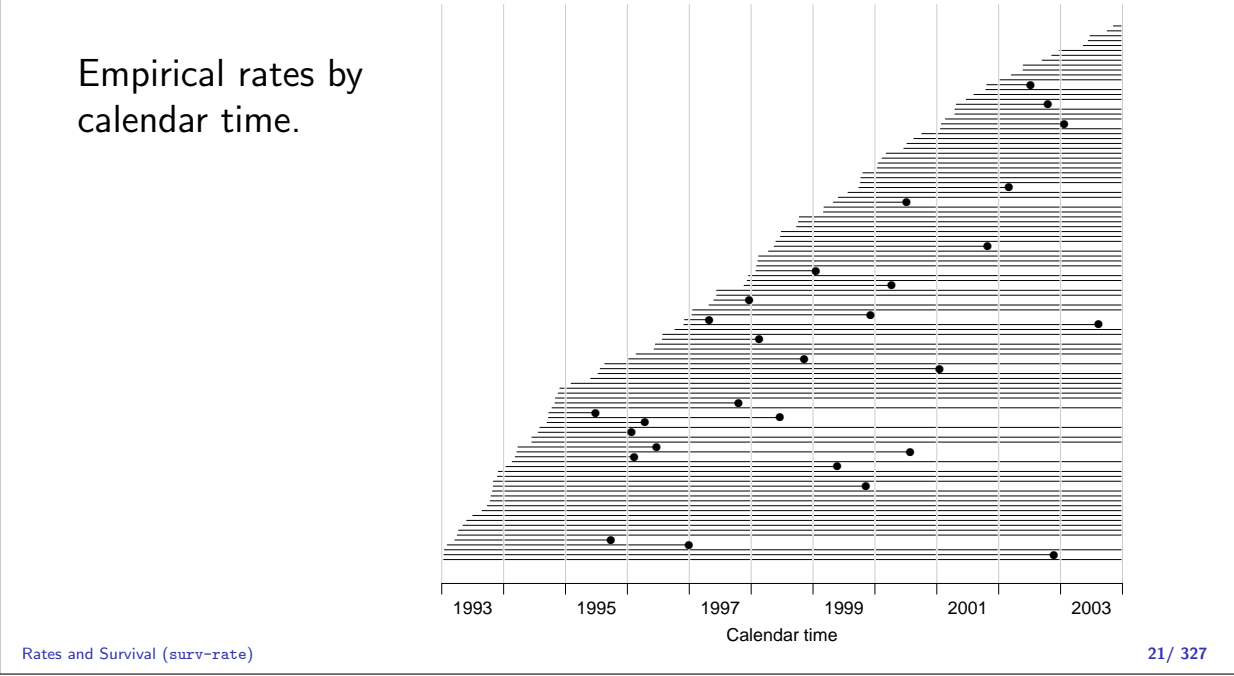

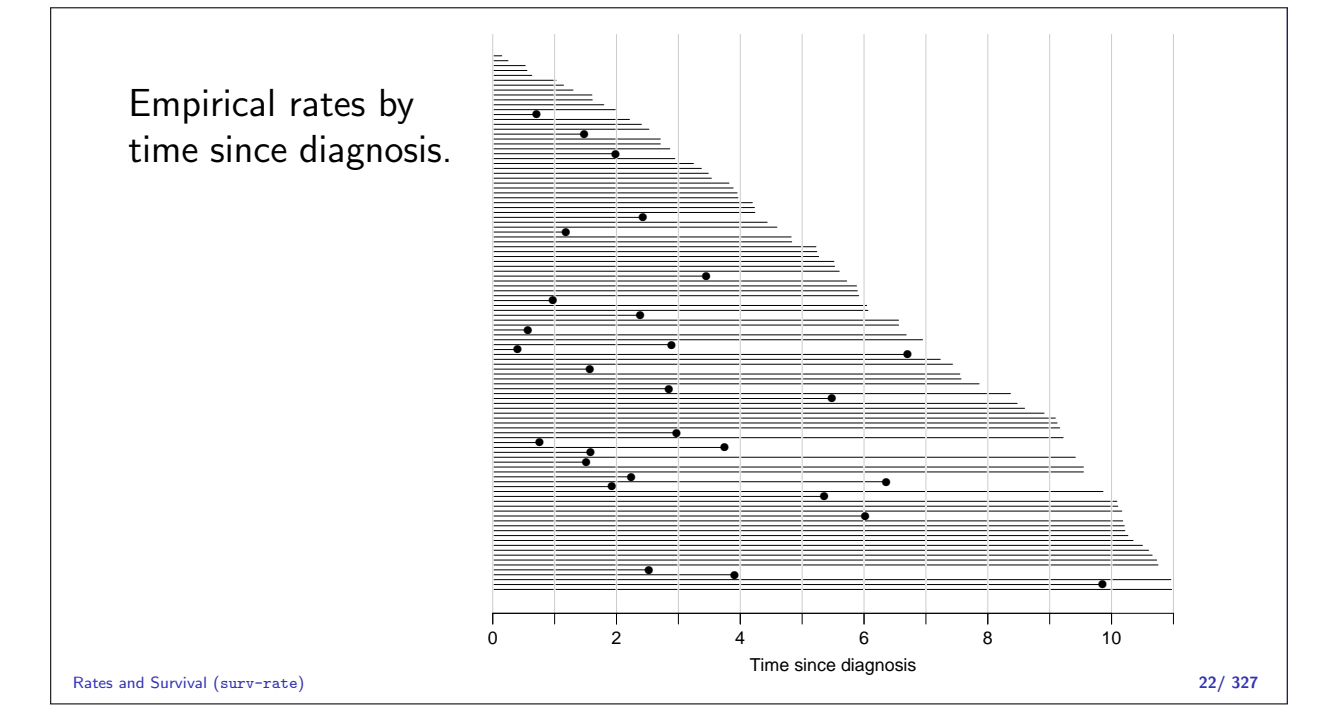

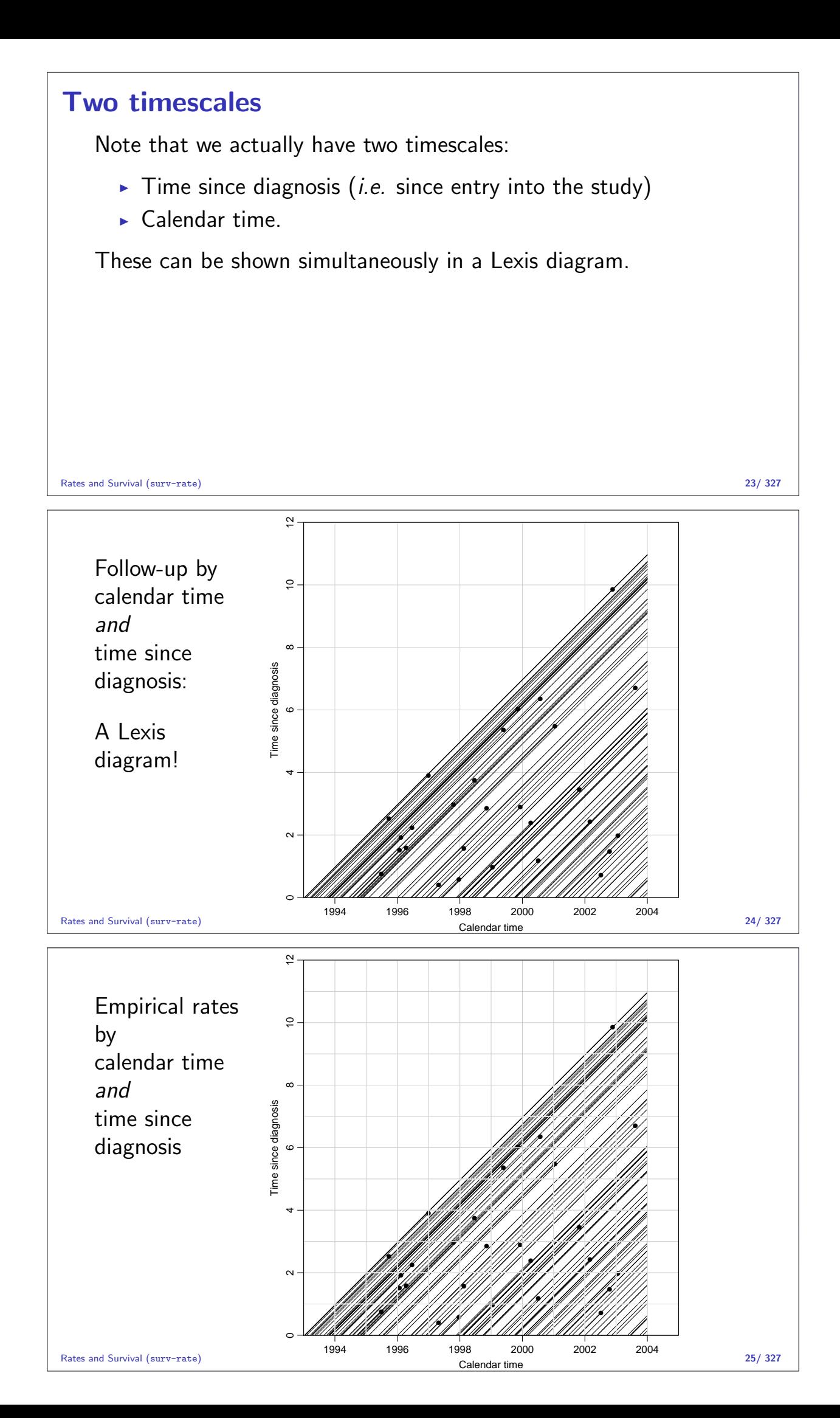

# Likelihood for rates

Statistical Analysis in the Lexis Diagram: Age-Period-Cohort models May 2016 Max Planck Institut for Demographic Research, Rostock http://BendixCarstensen/APC/MPIDR-2016

likelihood

#### Likelihood contribution from one person

The likelihood from several empirical rates from one individual is a product of conditional probabilities:

P {event at  $t_4$ | alive at  $t_0$ } = P {event at  $t_4$ | alive at  $t_3$ }  $\times$ P {survive  $(t_2, t_3)$  alive at  $t_2$ }  $\times$ P {survive  $(t_1, t_2)$  alive at  $t_1$ }  $\times$ P {survive  $(t_0, t_1)$  alive at  $t_0$ }

Likelihood contribution from one individual is a product of terms.

Each term refers to one empirical rate  $(d, y)$ —  $y = t_i - t_{i-1}$  (mostly  $d = 0$ ).

Likelihood for rates (likelihood) 26/ 327

## Likelihood for an empirical rate

- $\blacktriangleright$  Likelihood depends on data and the model
- $\triangleright$  Model: the rate is constant in the interval.
- $\triangleright$  The interval should sufficiently small for this assumption to be reasonable.

$$
L(\lambda(|y, d) = P\{\text{survive } y\} \times P\{\text{event}\}^d
$$
  
=  $e^{-\lambda y} \times (\lambda dt)^d$   
=  $\lambda^d e^{-\lambda y}$ 

$$
\ell(\lambda|y, d) = d \log(\lambda) - \lambda y
$$

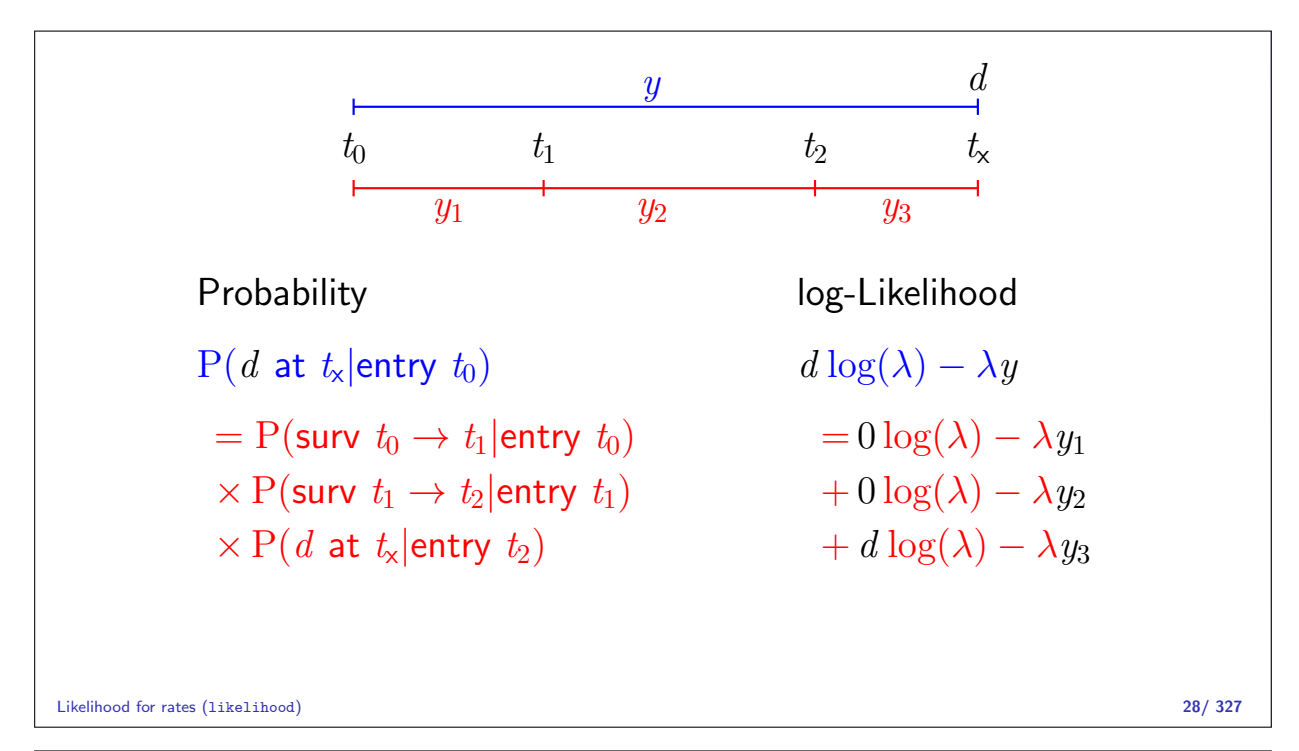

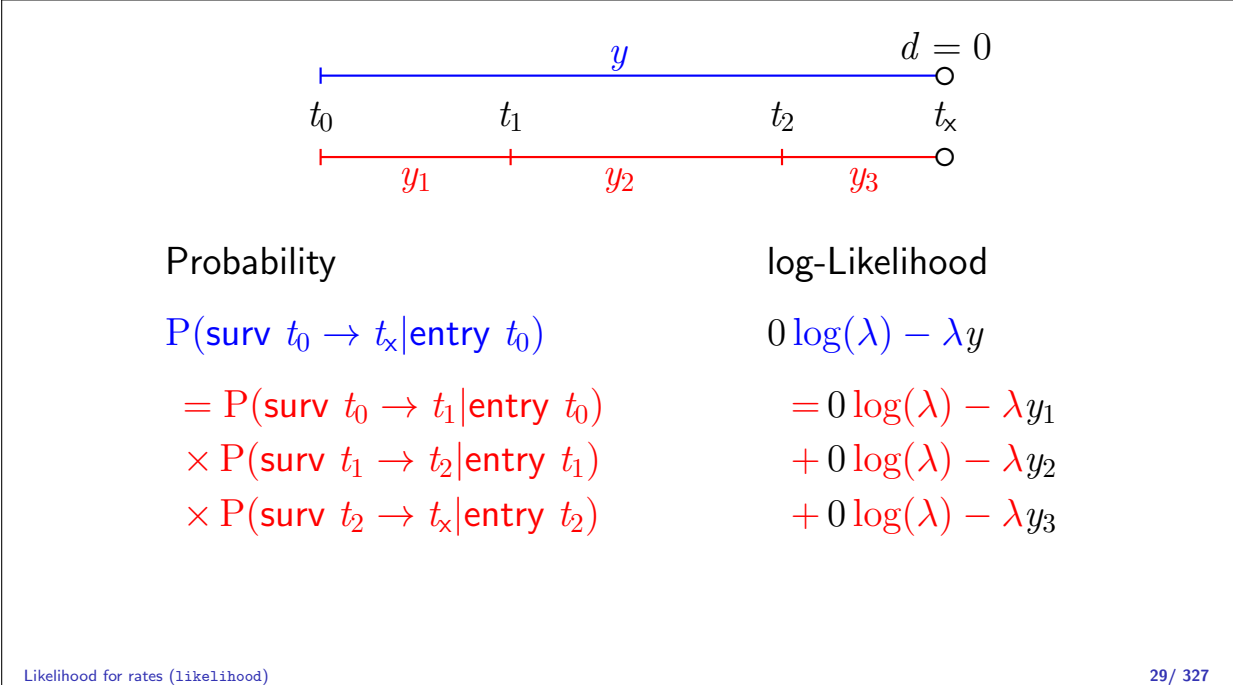

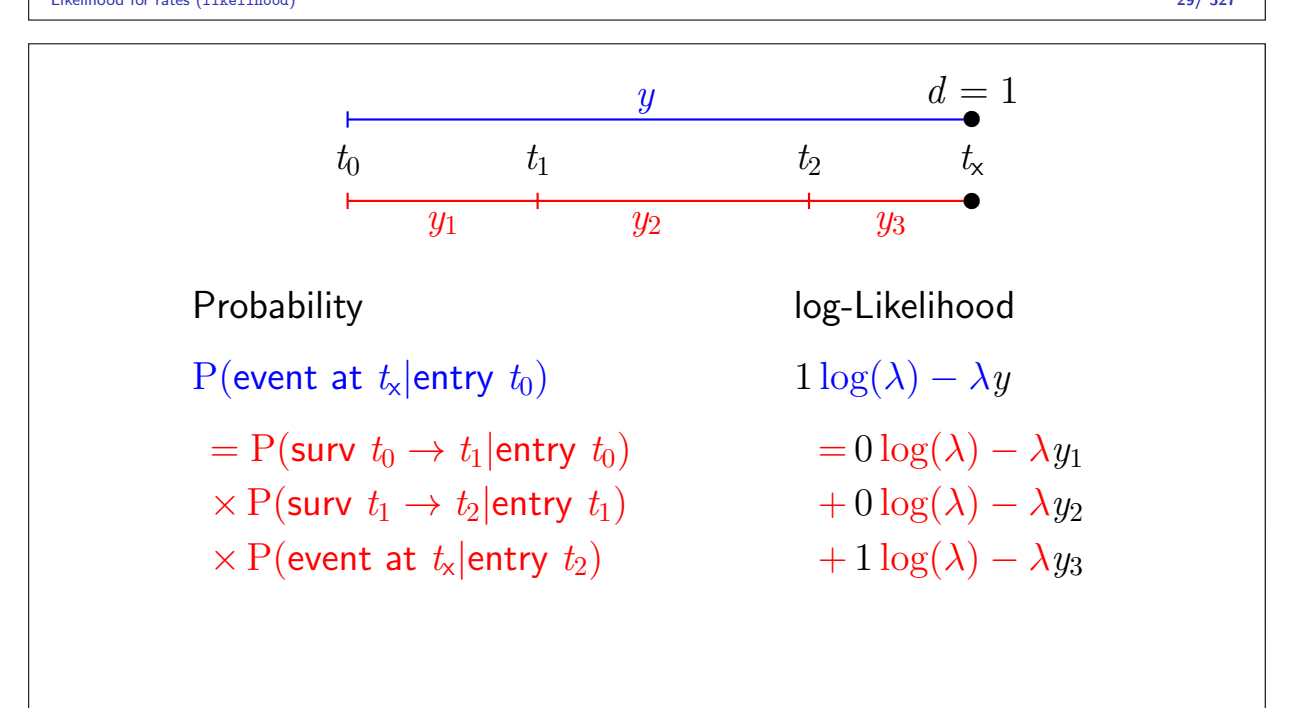

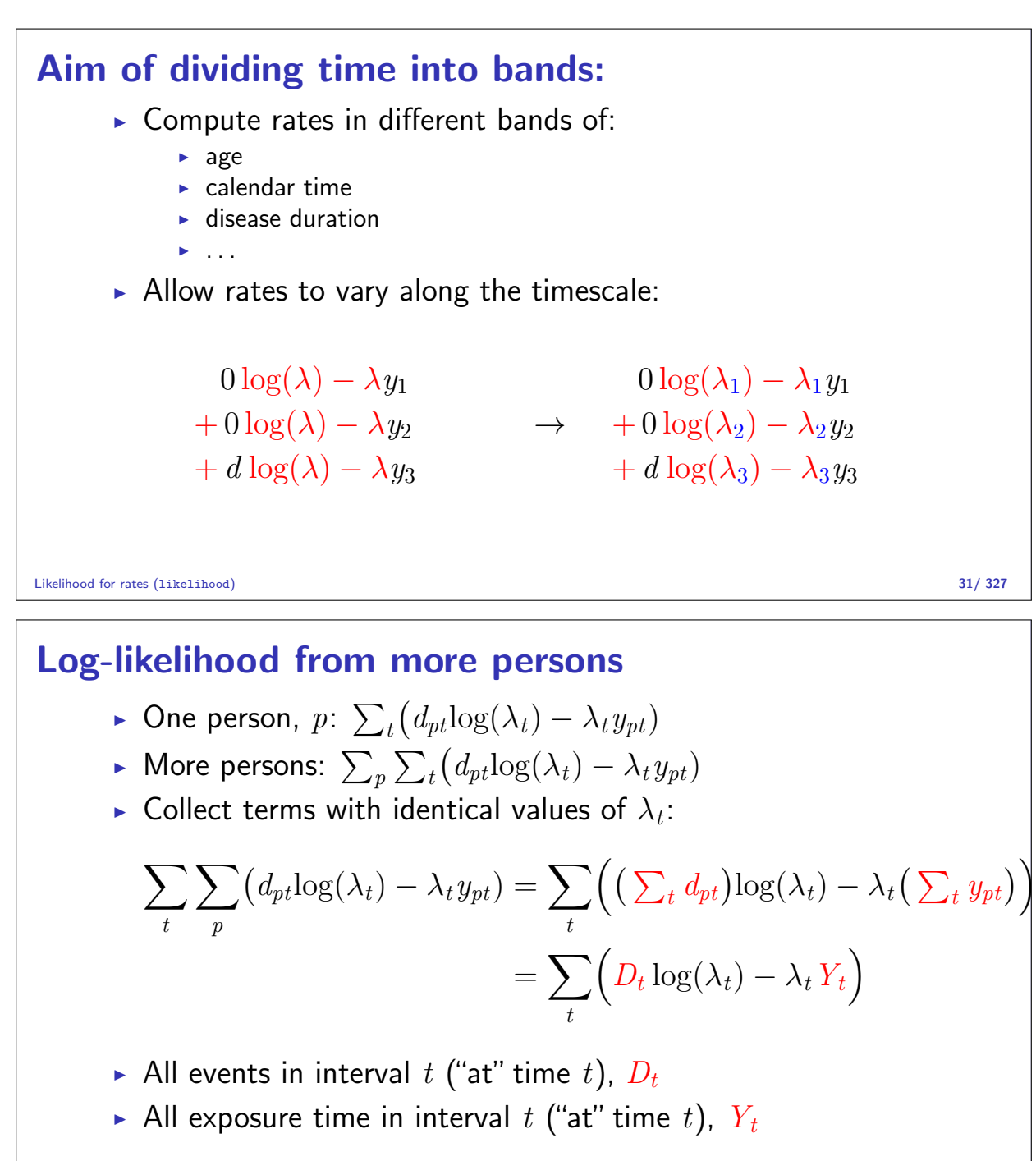

Likelihood for rates (likelihood) 32/ 327

## Likelihood example

- Assuming the rate (intensity) is constant,  $\lambda$ ,
- $\triangleright$  the probability of observing 7 deaths in the course of 500 person-years:

$$
P\{D = 7, Y = 500|\lambda\} = \lambda^{D}e^{\lambda Y} \times K
$$

$$
= \lambda^{7}e^{\lambda 500} \times K
$$

$$
= L(\lambda|\text{data})
$$

- Best guess of  $\lambda$  is where this function is as large as possible.
- $\triangleright$  Confidence interval is where it is not too far from the maximum

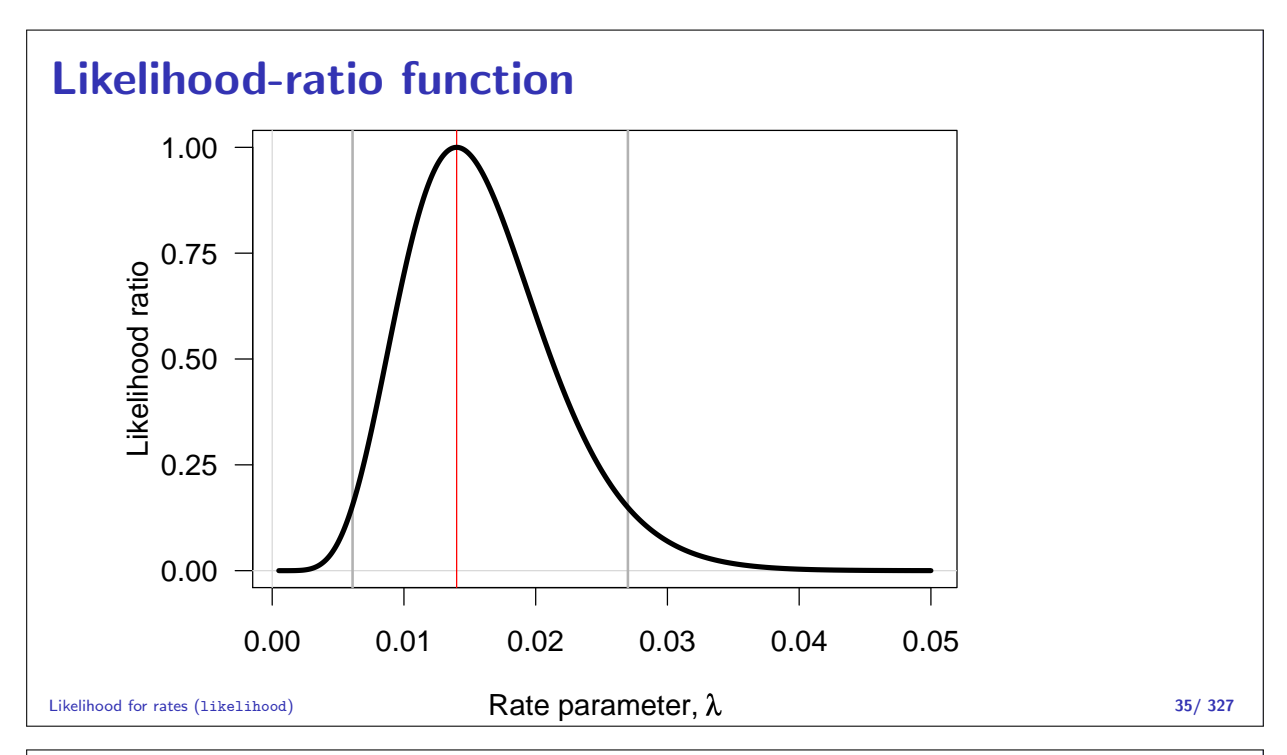

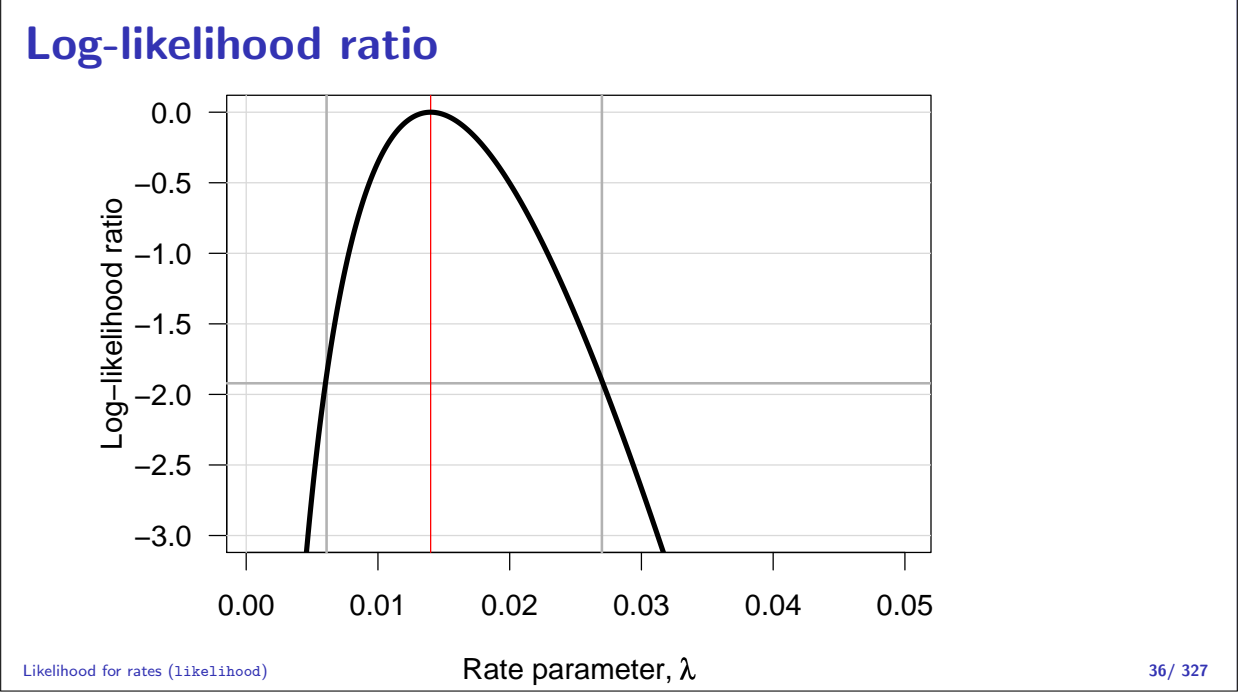

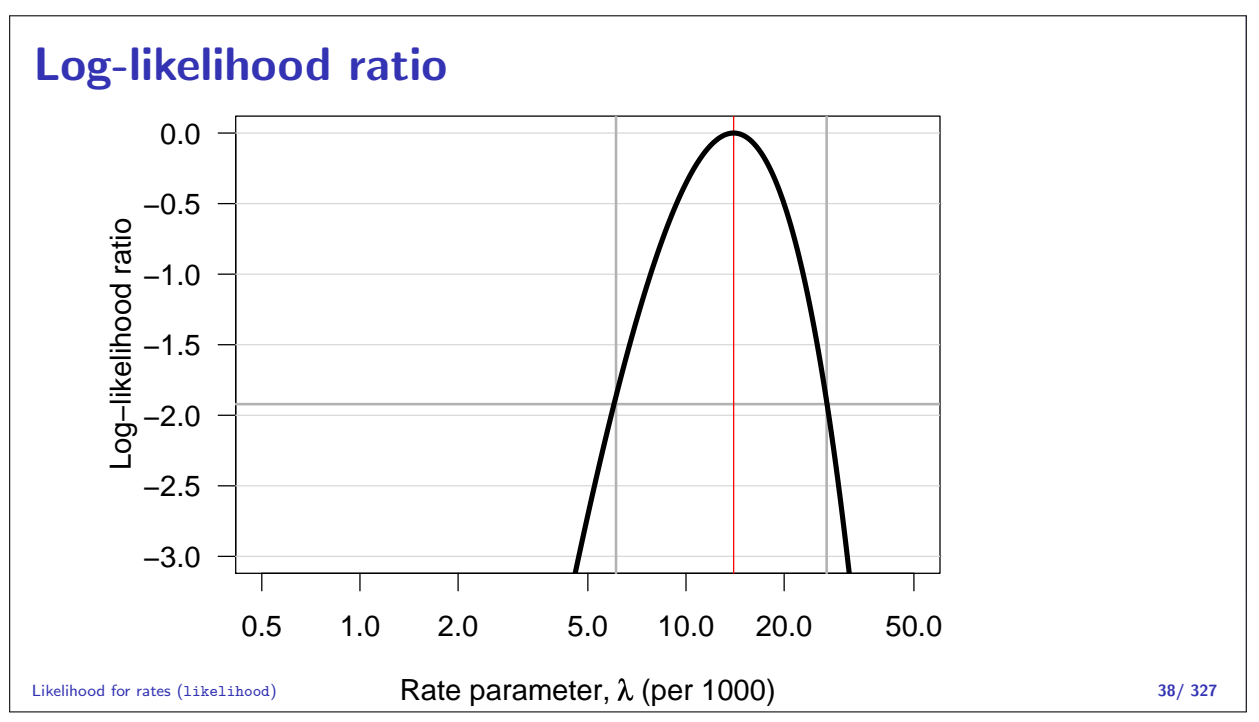

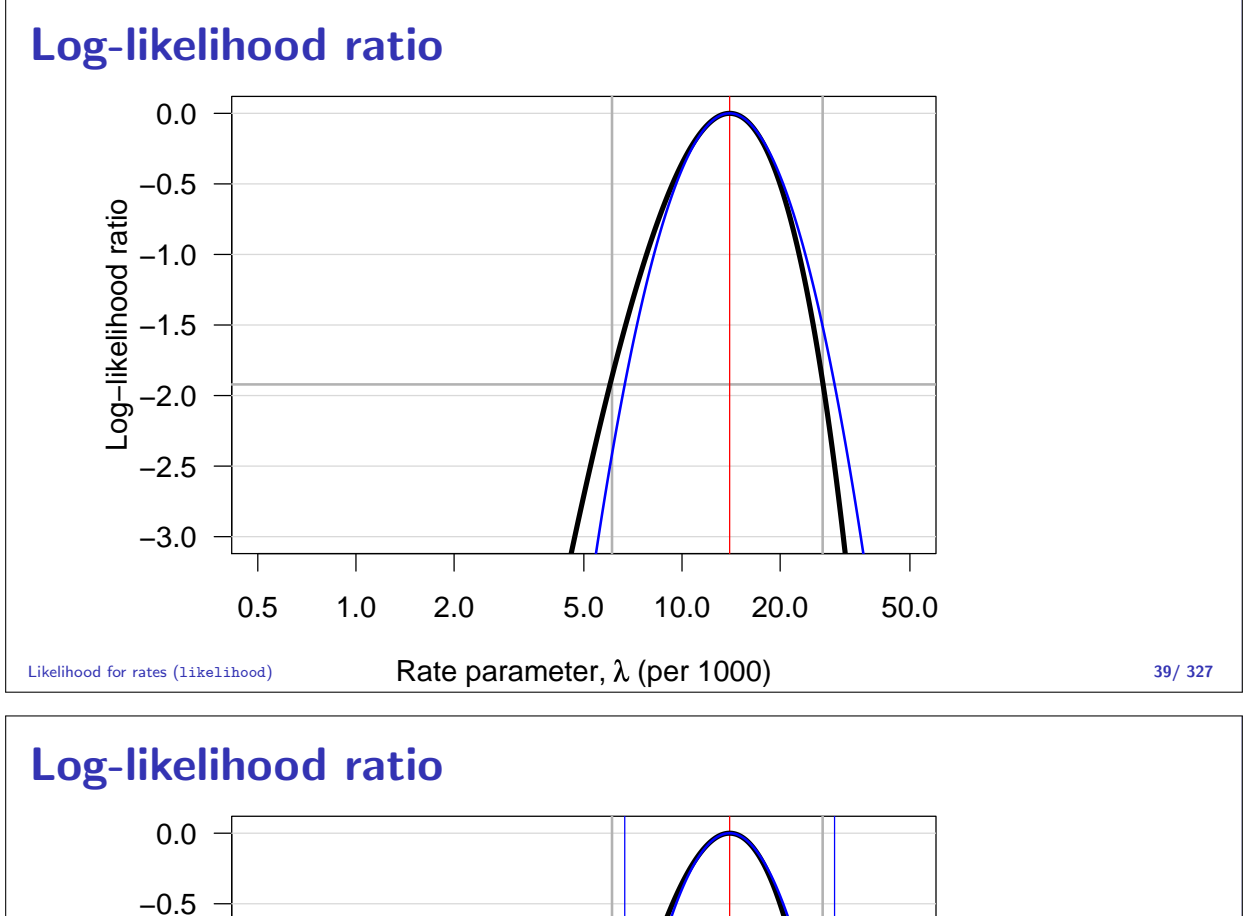

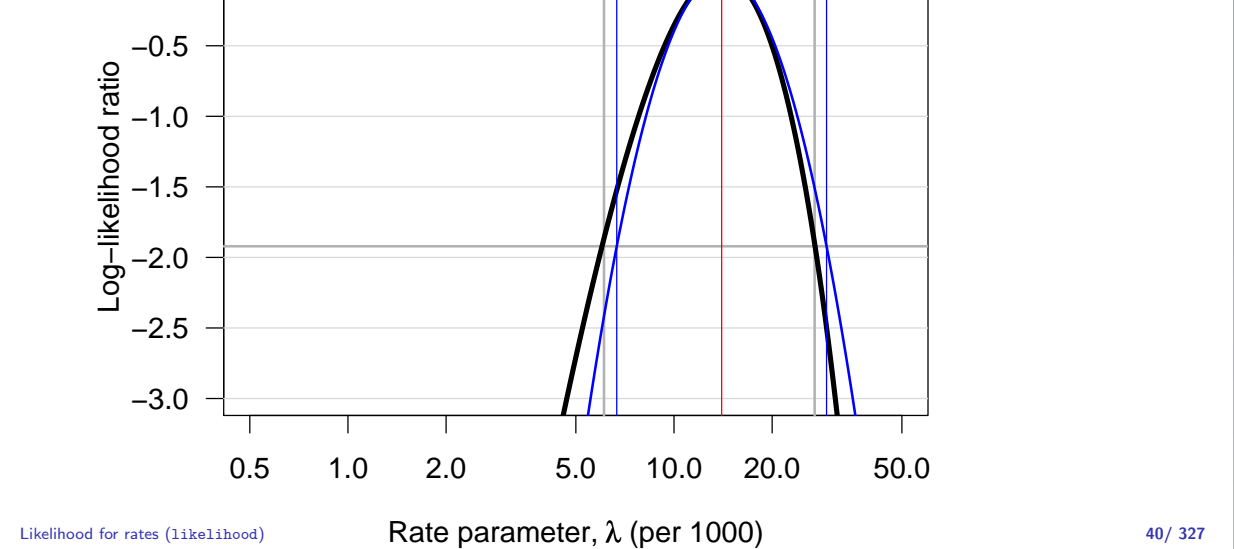

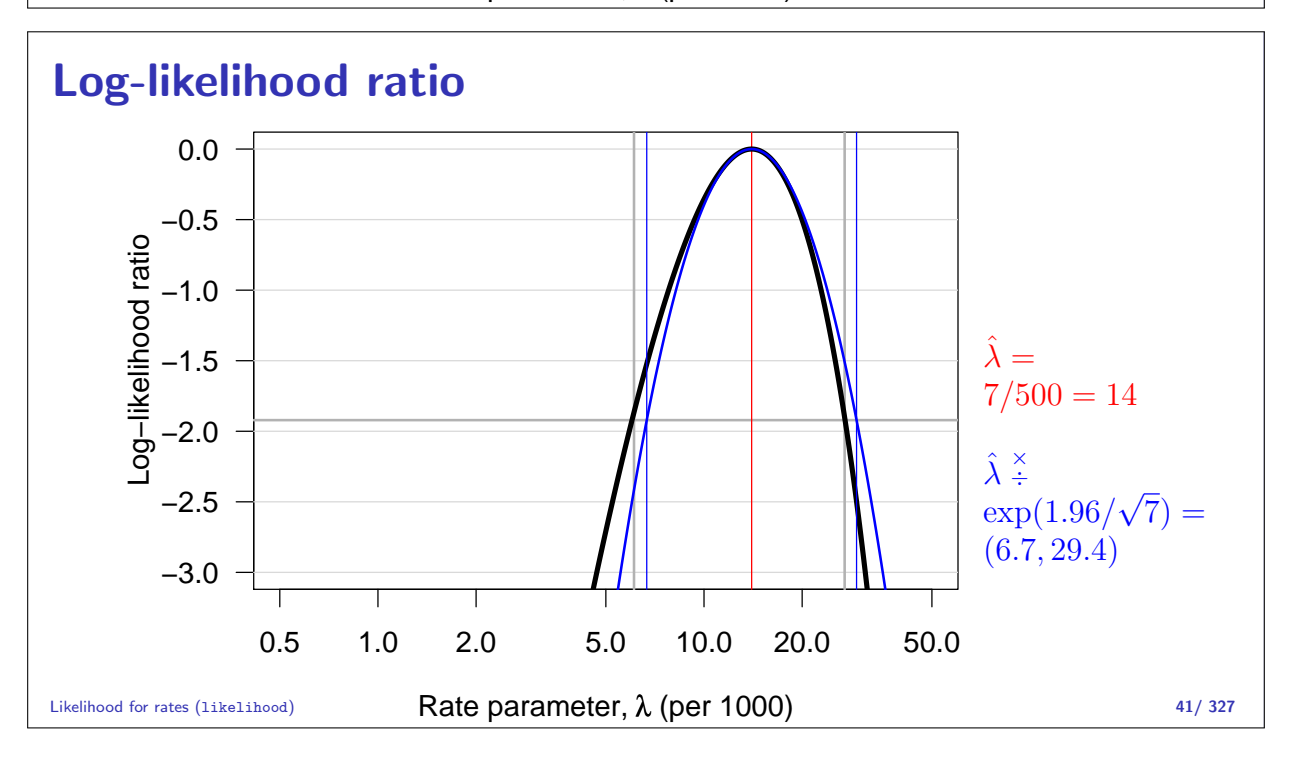

## Poisson likelihood

Log-likelihood contribution from **one** individual,  $p$ , say, is:

$$
\ell_{\text{FU}}(\lambda|d,y) = d_{pt} \log(\lambda(t)) - \lambda(t) y_{pt}, \quad t = 1, \ldots, t_p
$$

Log-likelihood from independent Poisson observations  $d_{nt}$  with mean  $\mu = \lambda(t)y_{pt}$ :

$$
\ell_{\text{Poisson}}(\lambda y|d) = d_{pt} \log(\lambda(t) y_{pt}) - \lambda(t) y_{pt}
$$

$$
= \ell_{\text{FU}}(\lambda | d, y) + d_{pt} \log(y_{pt})
$$

Extra term does not depend on the rate parameter  $\lambda$ .

Likelihood for rates (likelihood) 42/ 327

## Poisson likelihood

Log-likelihood contribution from **one** individual,  $p$ , say, is:

$$
\ell_{\mathsf{FU}}(\lambda|d,y) = d_{pt} \mathrm{log}\big(\lambda(t)\big) - \lambda(t)y_{pt}, \quad t = 1,\ldots,t_p
$$

- $\blacktriangleright$  Terms are **not** independent,
- $\triangleright$  but the log-likelihood is a sum of Poisson-like terms,
- In the same as a likelihood for independent Poisson variates,  $d_{pt}$
- $\triangleright$  with mean  $\mu = \lambda_t y_{py} \Leftrightarrow \log \mu = \log(\lambda_t) + \log(y_{py})$
- $\Rightarrow$  Analyse rates  $\lambda$  based on empirical rates  $(d, y)$  Poisson model with log-link applied to where:
	- $\blacktriangleright$  d is the response variable.
	- $\log(y)$  is the offset variable.

Likelihood for rates (likelihood) 43/ 327

## Likelihood for follow-up of many subjects

Adding empirical rates over the follow-up of persons:

$$
D = \sum d \qquad Y = \sum y \quad \Rightarrow \quad D \log(\lambda) - \lambda Y
$$

- $\triangleright$  Persons are assumed independent
- $\triangleright$  Contribution from the same person are conditionally independent, hence give separate contributions to the log-likelihood.

The log-likelihood is maximal for:

$$
\frac{\mathrm{d}\ell(\lambda)}{\mathrm{d}\lambda} = \frac{D}{\lambda} - Y = 0 \quad \Leftrightarrow \quad \hat{\lambda} = \frac{D}{Y}
$$

Information about the log-rate  $\theta = \log(\lambda)$ :

$$
\ell(\theta|D, Y) = D\theta - e^{\theta} Y, \quad \ell'_{\theta} = D - e^{\theta} Y, \quad \ell''_{\theta} = -e^{\theta} Y
$$

so  $I(\hat{\theta})=\mathrm{e}^{\hat{\theta}}\,Y=\hat{\lambda}\,Y=D$ , hence  $\text{var}(\hat{\theta})=1/D$ 

Standard error of log-rate:  $1/\sqrt{D}$ .

Note that this only depends on the no. events, not on the follow-up time.

Likelihood for rates (likelihood) 45/ 327

The log-likelihood is maximal for:

$$
\frac{\mathrm{d}\ell(\lambda)}{\mathrm{d}\lambda} = \frac{D}{\lambda} - Y = 0 \quad \Leftrightarrow \quad \hat{\lambda} = \frac{D}{Y}
$$

Information about the rate itself,  $\lambda$ :

$$
\ell(\lambda|D, Y) = D \log(\lambda) - \lambda Y \quad \ell_{\lambda}' = \frac{D}{\lambda} - Y \quad \ell_{\lambda}'' = -\frac{D}{\lambda^2}
$$

so 
$$
I(\hat{\lambda}) = \frac{D}{\hat{\lambda}^2} = \frac{Y^2}{D}
$$
, hence  $\text{var}(\hat{\lambda}) = D/Y^2$   
Standard error of a rate:  $\sqrt{D}/Y$ .

Likelihood for rates (likelihood) 46/ 327

## Confidence interval for a rate

A 95% confidence interval for the log of a rate is:

$$
\hat{\theta} \pm 1.96/\sqrt{D} = \log(\lambda) \pm 1.96/\sqrt{D}
$$

Take the exponential to get the confidence interval for the rate:

$$
\lambda \stackrel{\times}{\div} \underbrace{\exp(1.96/\sqrt{D})}_{\text{error factor, erf}}
$$

Alternatively do the c.i. directly on the rate scale:

$$
\lambda \pm 1.96\sqrt{D}/Y
$$

Likelihood for rates (likelihood) 47/ 327

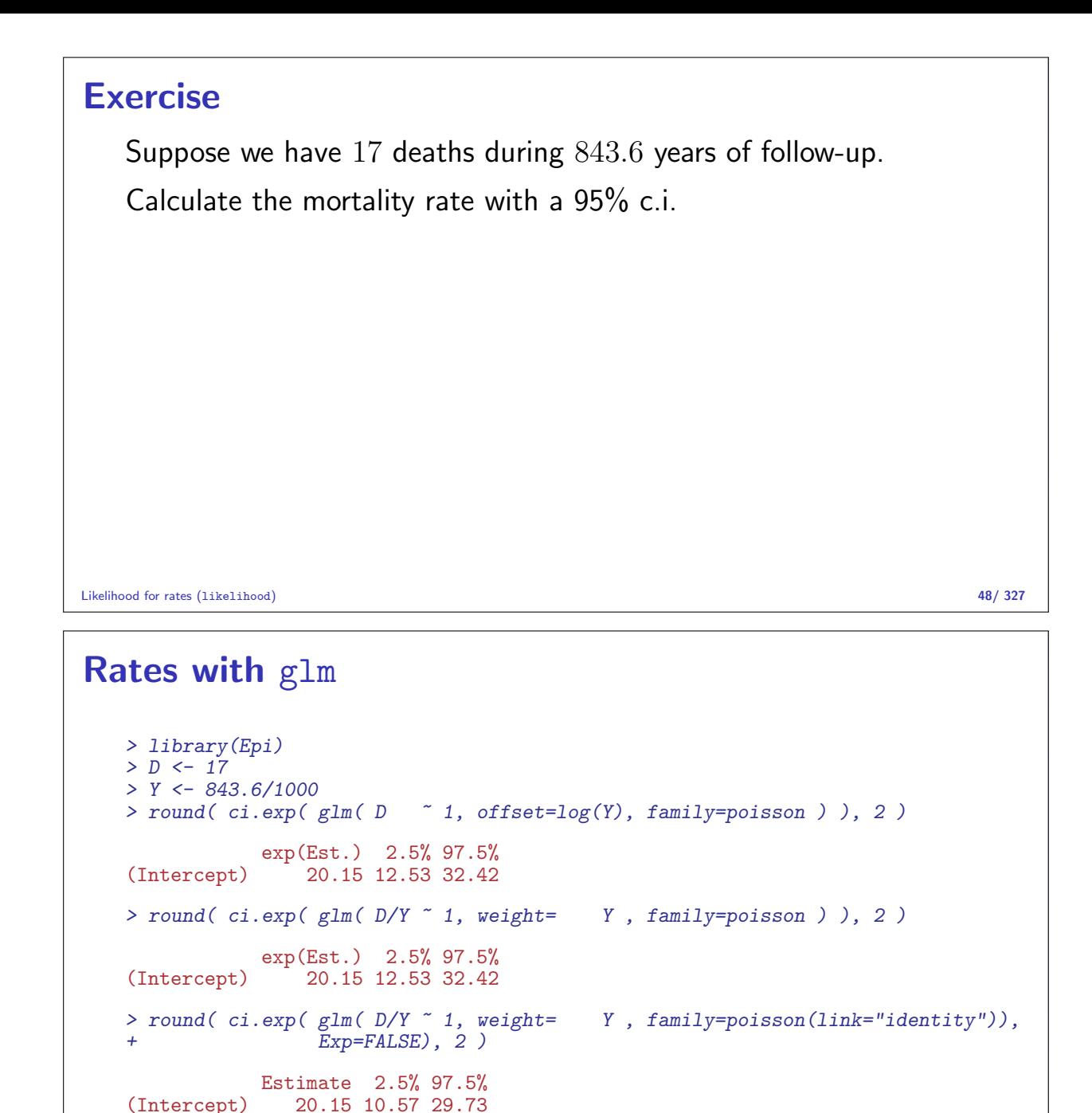

Likelihood for rates (likelihood) 50/ 327

## Ratio of two rates

If we have observations two rates  $\lambda_1$  and  $\lambda_0$ , based on  $(D_1, Y_1)$  and  $(D_0, Y_0)$  the variance of the log of the ratio of the rates,  $log(RR)$ , is:

$$
\begin{array}{rcl}\n\text{var}(\log(RR)) & = & \text{var}(\log(\lambda_1/\lambda_0)) \\
& = & \text{var}(\log(\lambda_1)) + \text{var}(\log(\lambda_0)) \\
& = & 1/D_1 + 1/D_0\n\end{array}
$$

As before, a 95% c.i. for the RR is then:

 $\operatorname{RR} \stackrel{\times}{\div} \exp\left(1.96\sqrt{\right)$ 1  $D_1$  $+$ 1  $D_0$ <sup>1</sup> error factor

## **Exercise**

Suppose we in group 0 have 17 deaths during 843.6 years of follow-up in one group, and in group 1 have 28 deaths during 632.3 years.

Calculate the rate-ratio between group  $1$  and  $0$  with a  $95\%$  c.i.

Likelihood for rates (likelihood) 52/ 327

# Lifetables

Statistical Analysis in the Lexis Diagram: Age-Period-Cohort models May 2016 Max Planck Institut for Demographic Research, Rostock http://BendixCarstensen/APC/MPIDR-2016

lifetable

## The life table method

The simplest analysis is by the "life-table method":

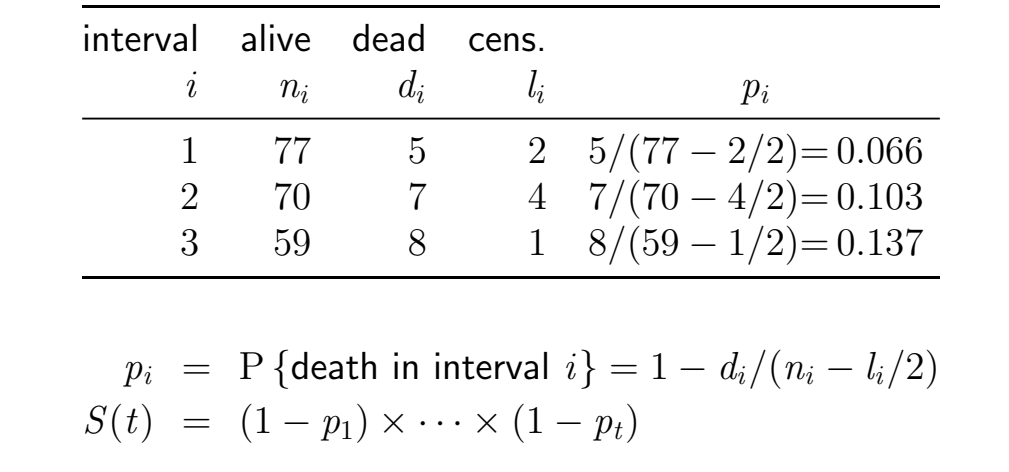

#### The life table method

The life-table method computes survival probabilities for each time interval, in demography normally one year.

The rate is the number of deaths  $d_i$  divided by the risk time  $(n_i - d_i/2 - l_i/2) \times \ell_i$ :

$$
\lambda_i = \frac{d_i}{(n_i - d_i/2 - l_i/2) \times \ell_i}
$$

and hence the death probability:

$$
p_i = 1 - \exp(-\lambda_i \ell_i) = 1 - \exp\left(-\frac{d_i}{(n_i - d_i/2 - l_i/2)}\right)
$$

12 0.99162 16 62.29 0.99363 11 67.15 13 0.99147 18 61.30 0.99352 14 66.15 14 0.99129 25 60.31 0.99338 11 65.16 15 0.99104 45 59.32 0.99327 10 64.17 16 0.99059 50 58.35 0.99317 18 63.18  $\begin{array}{cccccccc} 17 & 0.99009 & & 52 & & 57.38 & 0.99299 & & 29 & & 62.19 \ 18 & 0.98957 & & 85 & & 56.41 & 0.99270 & & 35 & & 61.21 \ 19 & 0.98873 & & 79 & & 55.46 & 0.99235 & & 30 & & 60.23 \ \end{array}$ 18 0.98957 85 56.41 0.99270 35 61.21 19 0.98873 79 55.46 0.99235 30 60.23 20 0.98795 70 54.50 0.99205 35 59.24 21 0.98726 71 53.54 0.99170 31 58.27

The modified life-table estimator. Lifetables (lifetable) 55/ 327

#### Population life table, DK 1997–98 Men Women a  $S(a)$   $\lambda(a)$   $E[\ell_{res}(a)]$   $S(a)$   $\lambda(a)$   $E[\ell_{res}(a)]$ 0 1.00000 567 73.68 1.00000 474 78.65  $\begin{array}{cccccccc} 0 & 1.00000 & 567 & 73.68 & 1.00000 & 474 & 78.65 \\ 1 & 0.99433 & 67 & 73.10 & 0.99526 & 47 & 78.02 \\ 2 & 0.99366 & 38 & 72.15 & 0.99479 & 21 & 77.06 \end{array}$ 2 0.99366 38 72.15 0.99479 21 77.06 3 0.99329 25 71.18 0.99458 14 76.08 4 0.99304 25 70.19 0.99444 14 75.09 5 0.99279 21 69.21 0.99430 11 74.10 6 0.99258 17 68.23 0.99419 6 73.11 7 0.99242 14 67.24 0.99413 3 72.11  $\begin{array}{cccccccc} 6 & 0.99258 & 21 & 68.23 & 0.99419 & 11 & 74.10 \ 7 & 0.99242 & 14 & 67.24 & 0.99419 & 6 & 73.11 \ 8 & 0.9927 & 15 & 66.25 & 0.99410 & 6 & 71.11 \ 8 & 0.9927 & 15 & 66.25 & 0.99400 & 6 & 71.11 \ 9 & 0.99199 & 17 & 64.26 & 0.99395 & 17 & 69.12 \end{$ 9 0.99213 14 65.26 0.99404 9 70.12 10 0.99199 17 64.26 0.99395 17 69.12 11 0.99181 19 63.28 0.99378 15 68.14

Lifetables (lifetable) 56/ 327

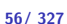

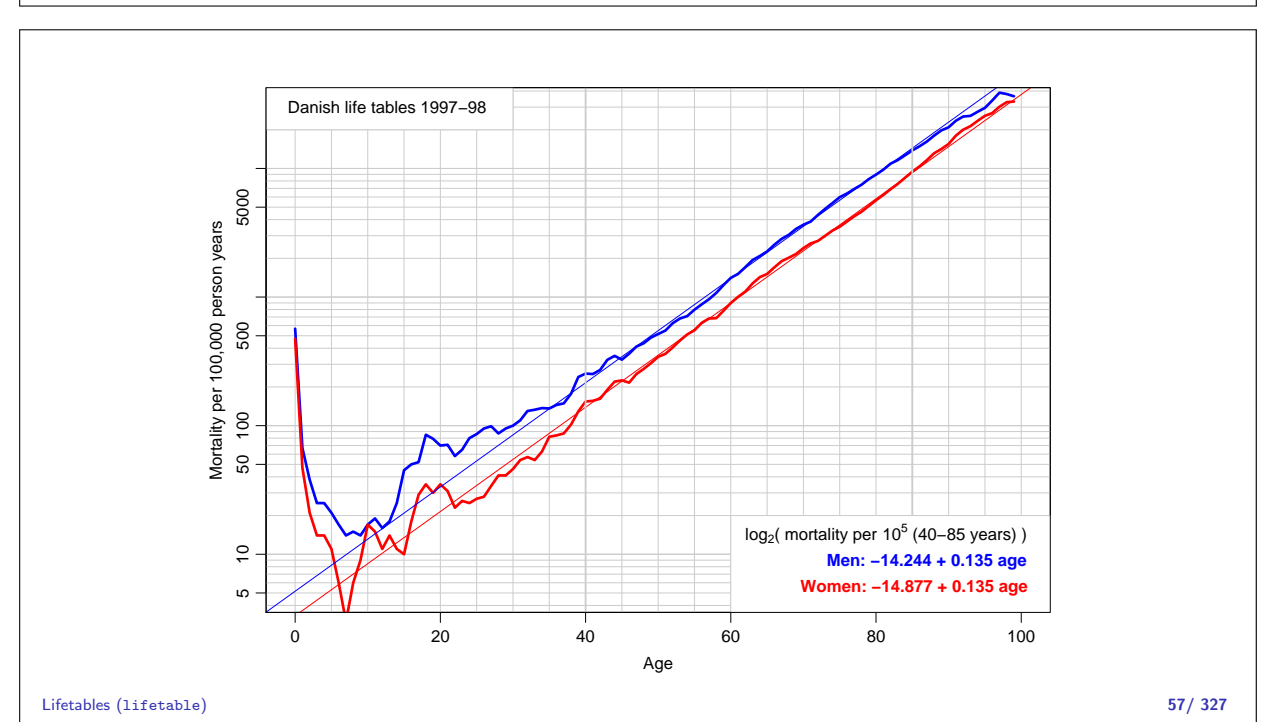

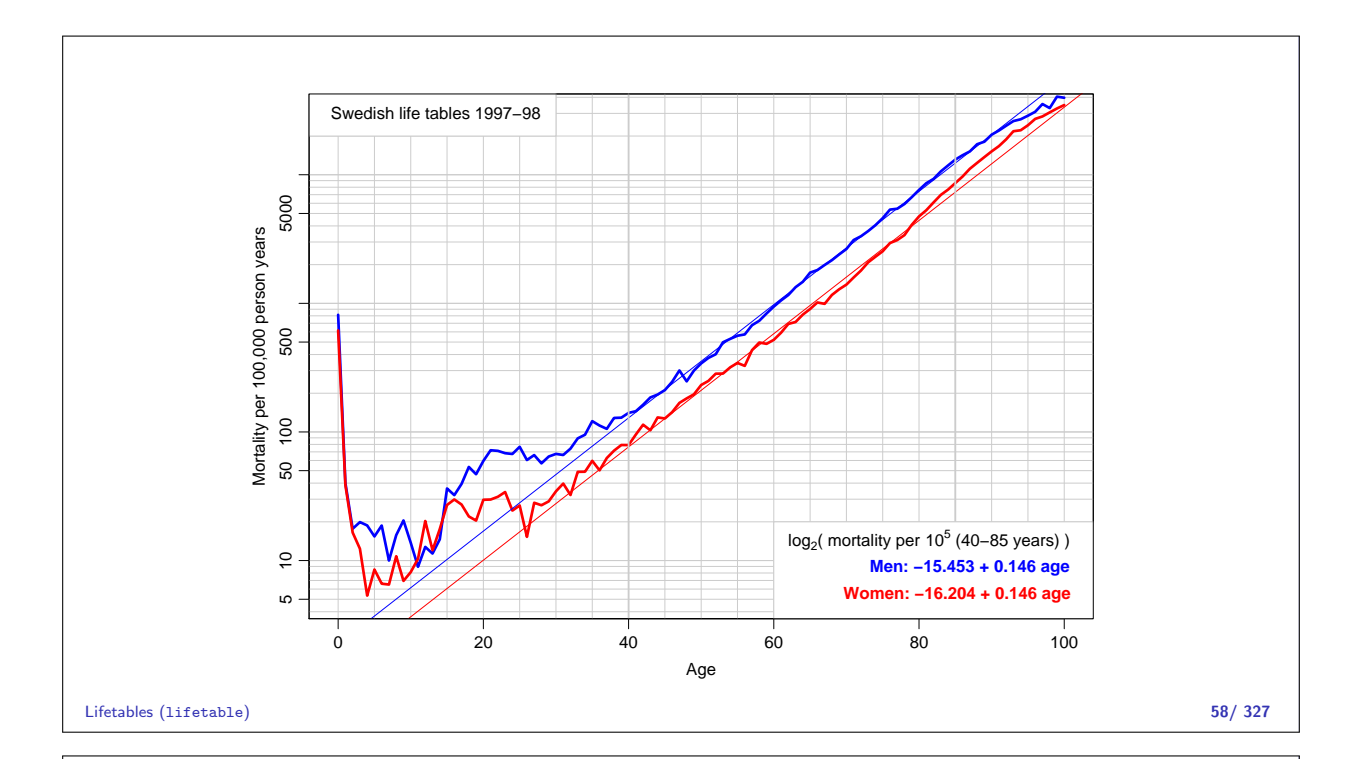

## Practical

Based on the previous slides answer the following for both Danish and Swedish lifetables:

- $\triangleright$  What is the doubling time for mortality?
- $\triangleright$  What is the rate-ratio between males and females?
- $\blacktriangleright$  How much older should a woman be in order to have the same mortality as a man?

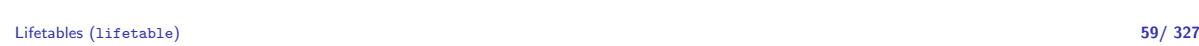

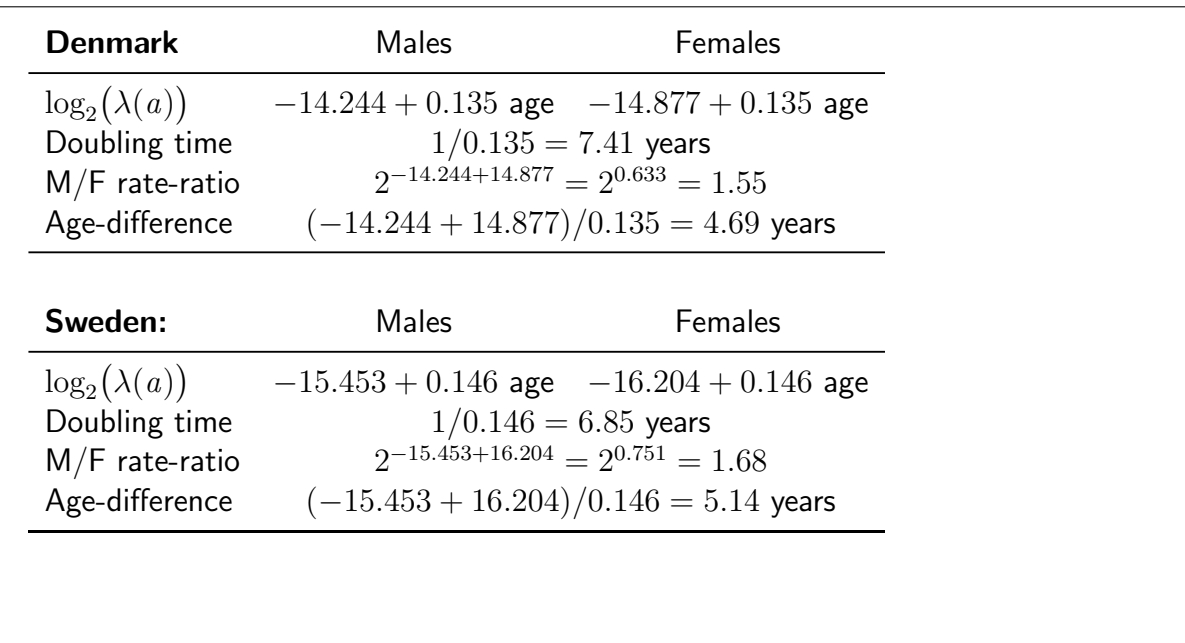

## Observations for the lifetable

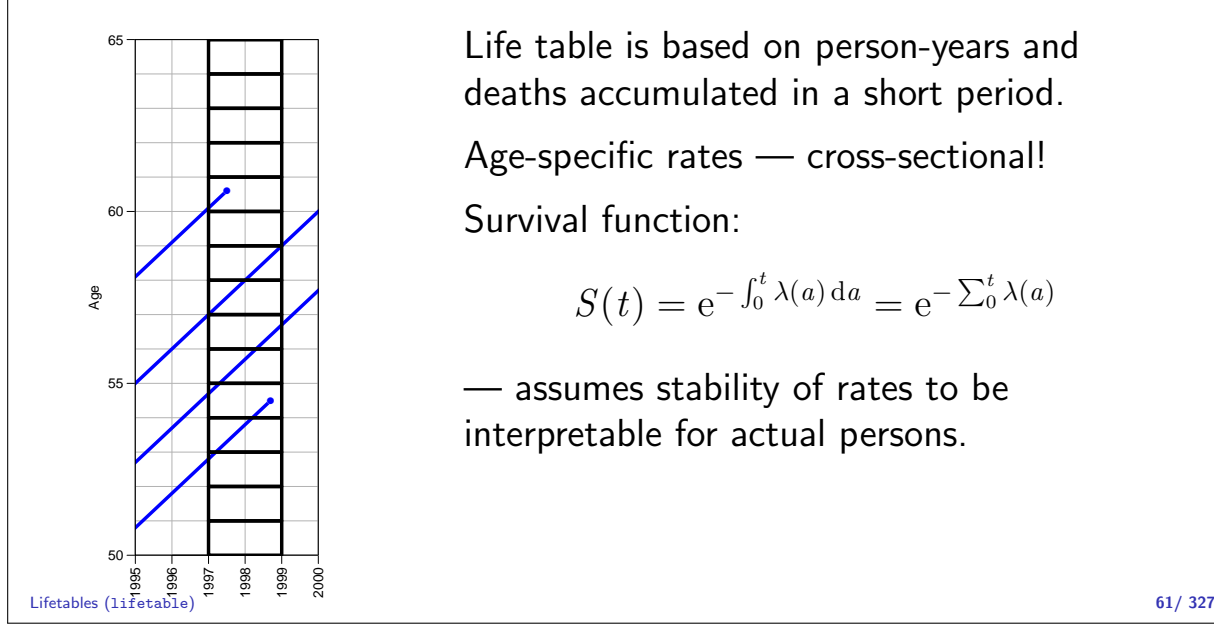

Life table is based on person-years and deaths accumulated in a short period.

Age-specific rates — cross-sectional! Survival function:

$$
S(t) = e^{-\int_0^t \lambda(a) da} = e^{-\sum_0^t \lambda(a)}
$$

— assumes stability of rates to be interpretable for actual persons.

## Life table approach

The observation of interest is not the survival time of the individual.

It is the **population** experience:

- D: Deaths (events).
- $Y$ : Person-years (risk time).

The classical lifetable analysis compiles these for prespecified intervals of age, and computes age-specific mortality rates.

Data are collected cross-sectionally, but interpreted longitudinally.

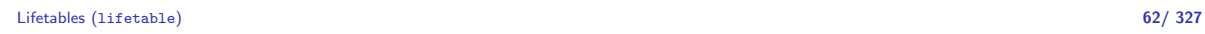

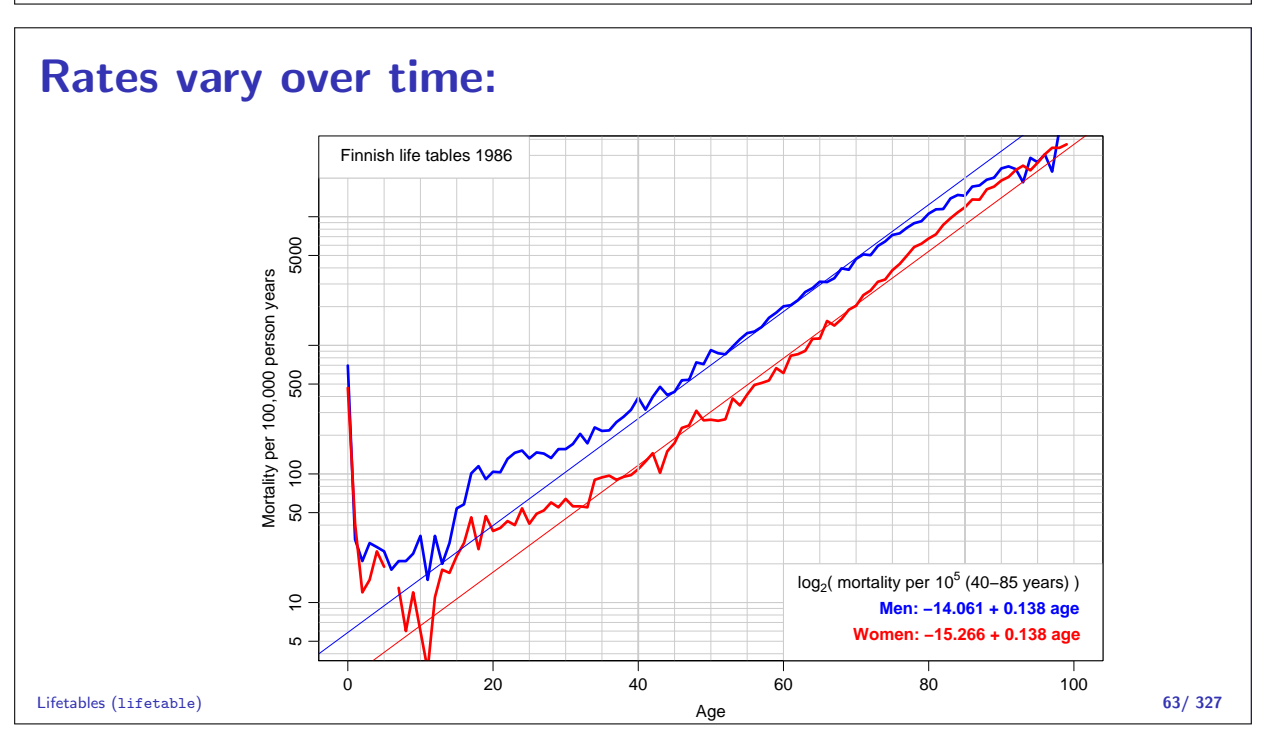

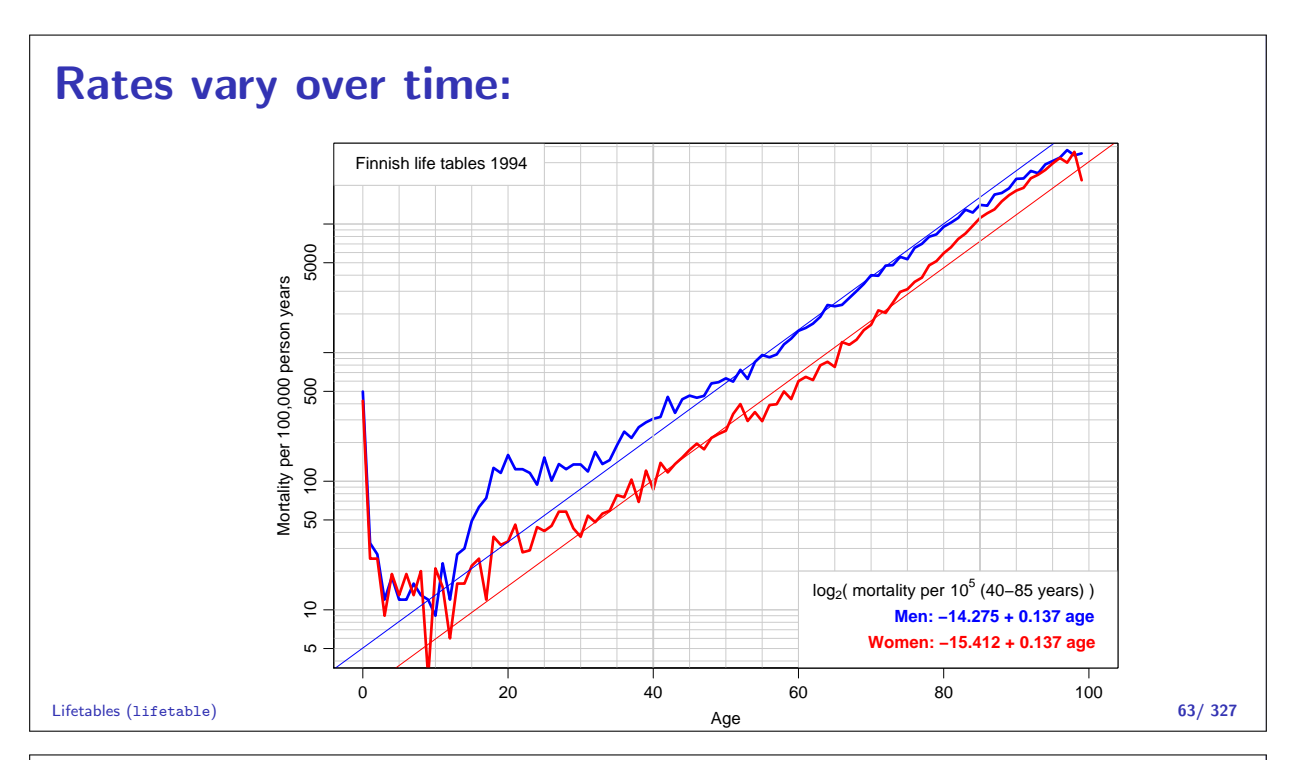

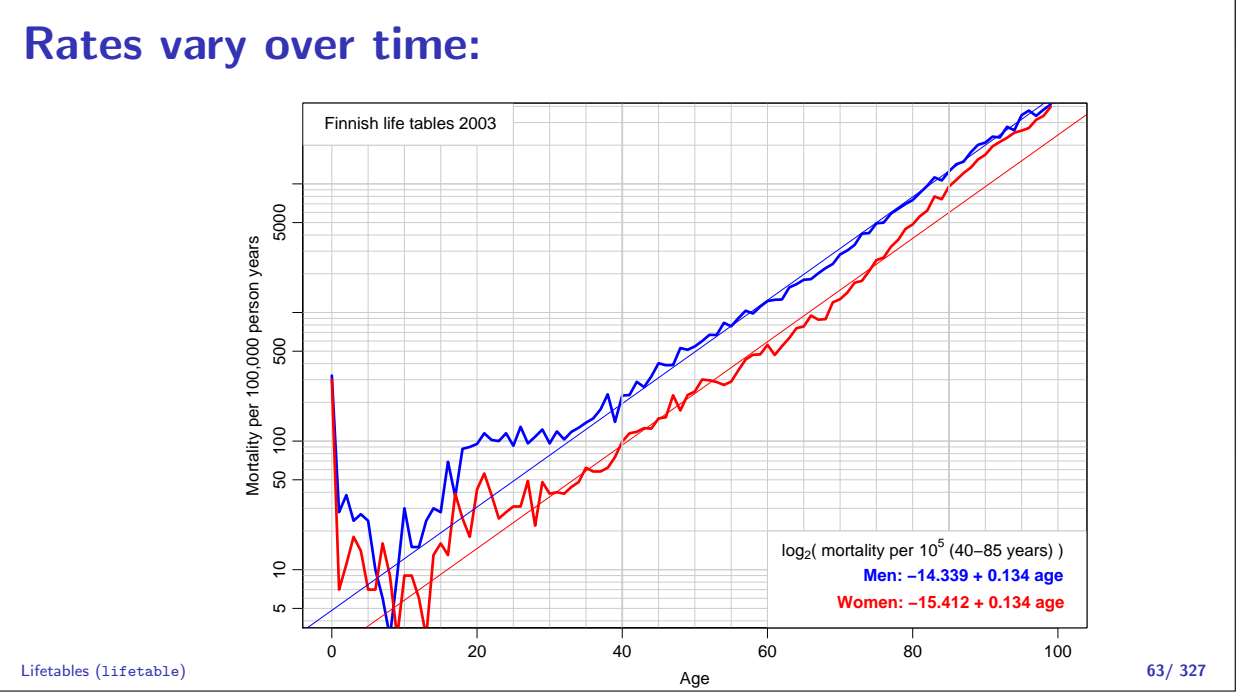

## Who needs the Cox-model anyway?

Statistical Analysis in the Lexis Diagram: Age-Period-Cohort models May 2016 Max Planck Institut for Demographic Research, Rostock http://BendixCarstensen/APC/MPIDR-2016

WntCma

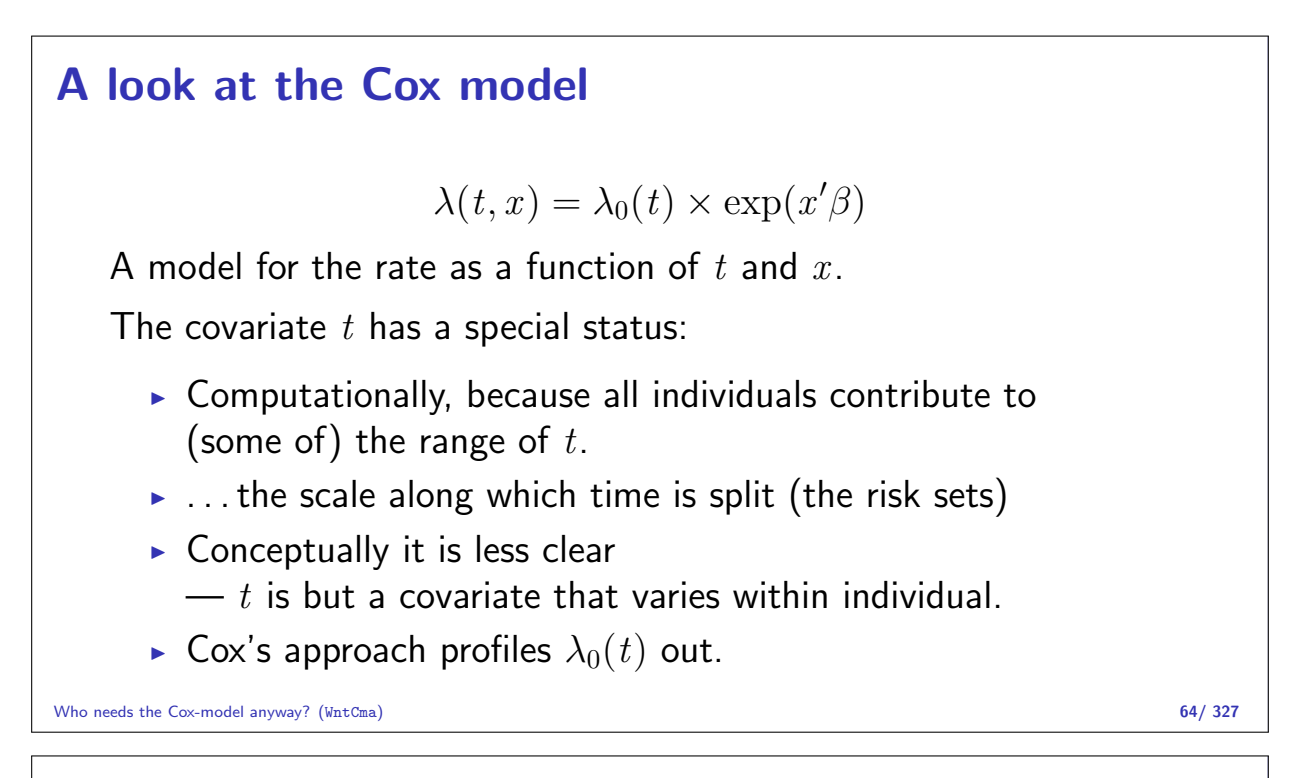

## Cox-likelihood

The (partial) log-likelihood for the regression parameters:

$$
\ell(\beta) = \sum_{\text{death times}} \log \left( \frac{e^{\eta_{\text{death}}}}{\sum_{i \in \mathcal{R}_t} e^{\eta_i}} \right)
$$

is also a **profile likelihood** in the model where observation time has been subdivided in small pieces (empirical rates) and each small piece provided with its own parameter:

$$
\log(\lambda(t, x)) = \log(\lambda_0(t)) + x'\beta = \alpha_t + \eta
$$

Who needs the Cox-model anyway? (WntCma) 65/327

## The Cox-likelihood as profile likelihood

 $\triangleright$  One parameter per death time to describe the effect of time (i.e. the chosen timescale).

$$
\log(\lambda(t, x_i)) = \log(\lambda_0(t)) + \beta_1 x_{1i} + \cdots + \beta_p x_{pi} = \alpha_t + \eta_i
$$

- $\blacktriangleright$  Profile likelihood:
	- ► Derive estimates of  $\alpha_t$  as function of data and  $\beta$ s — assuming constant rate between death times
	- Insert in likelihood, now only a function of data and  $\beta$ s
	- $\blacktriangleright$  Turns out to be Cox's partial likelihood

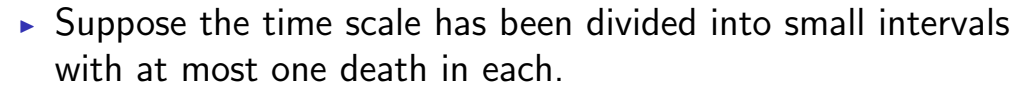

- Assume w.l.o.g. the ys in the empirical rates all are 1.
- $\triangleright$  Log-likelihood contributions that contain information on a specific time-scale parameter  $\alpha_t$  will be from:
- ightharpoontal rate  $(1, 1)$  with the death at time t.
- ightharpoonup all other empirical rates  $(0, 1)$  from those who were at risk at time t.

Who needs the Cox-model anyway? (WntCma) 67/ 327

Note: There is one contribution from each person at risk to this part of the log-likelihood:

$$
\ell_t(\alpha_t, \beta) = \sum_{i \in \mathcal{R}_t} d_i \log(\lambda_i(t)) - \lambda_i(t) y_i
$$

$$
= \sum_{i \in \mathcal{R}_t} \left\{ d_i(\alpha_t + \eta_i) - e^{\alpha_t + \eta_i} \right\}
$$

$$
= \alpha_t + \eta_{\text{death}} - e^{\alpha_t} \sum_{i \in \mathcal{R}_t} e^{\eta_i}
$$

where  $\eta_{\text{death}}$  is the linear predictor for the person that died.

Who needs the Cox-model anyway? (WntCma) 68/ 327

The derivative w.r.t.  $\alpha_t$  is:

$$
D_{\alpha_t} \ell(\alpha_t, \beta) = 1 - e_t^{\alpha} \sum_{i \in \mathcal{R}_t} e^{\eta_i} = 0 \quad \Leftrightarrow \quad e_t^{\alpha} = \frac{1}{\sum_{i \in \mathcal{R}_t} e^{\eta_i}}
$$

If this estimate is fed back into the log-likelihood for  $\alpha_t$ , we get the **profile likelihood** (with  $\alpha_t$  "profiled out"):

$$
\log\left(\frac{1}{\sum_{i\in\mathcal{R}_t} \mathrm{e}^{\eta_i}}\right) + \eta_{\text{death}} - 1 = \log\left(\frac{\mathrm{e}^{\eta_{\text{death}}}}{\sum_{i\in\mathcal{R}_t} \mathrm{e}^{\eta_i}}\right) - 1
$$

which is the same as the contribution from time  $t$  to Cox's partial likelihood.

## Splitting the dataset

- $\triangleright$  The Poisson approach needs a dataset of empirical rates  $(d, y)$ with suitably small values of  $y$ .
- $\blacktriangleright$  much larger than the original dataset
- $\blacktriangleright$  each individual contributes many empirical rates
- $\triangleright$  (one per risk-set contribution in Cox-modelling)
- From each empirical rate we get:
	- $\blacktriangleright$  Poisson-response d
	- Risk time  $y$
	- $\triangleright$  Covariate value for the timescale (time since entry, current age, current date, . . . )
	- $\triangleright$  other covariates
- $\triangleright$  Modelling is by standard glm Poisson

Who needs the Cox-model anyway? (WntCma) 70/327

Example: Mayo Clinic lung cancer

- $\triangleright$  Survival after lung cancer
- $\blacktriangleright$  Covariates:
	- $\rightarrow$  Age at diagnosis
	- $Sex$
	- $\blacktriangleright$  Time since diagnosis
- $\triangleright$  Cox model
- $\blacktriangleright$  Split data:
	- $\blacktriangleright$  Poisson model, time as factor
	- $\blacktriangleright$  Poisson model, time as spline

Who needs the Cox-model anyway? (WntCma) 71/ 327

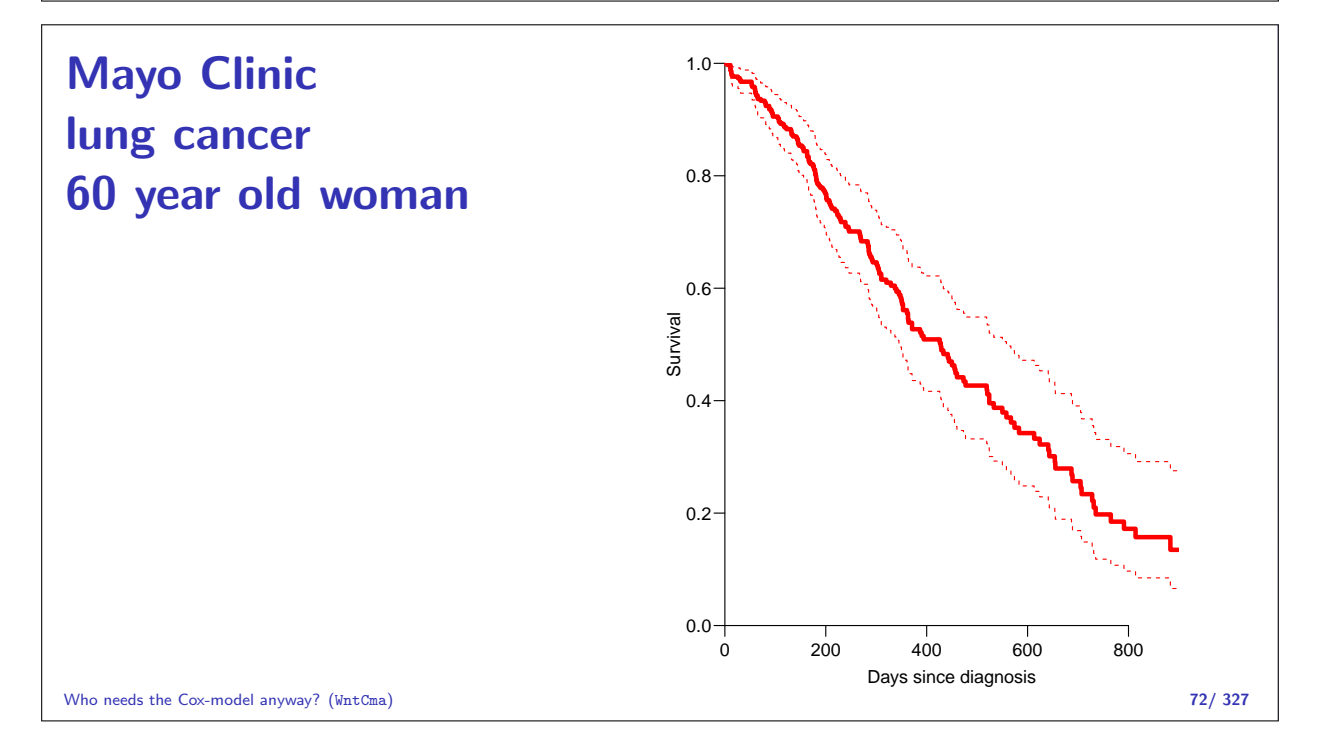

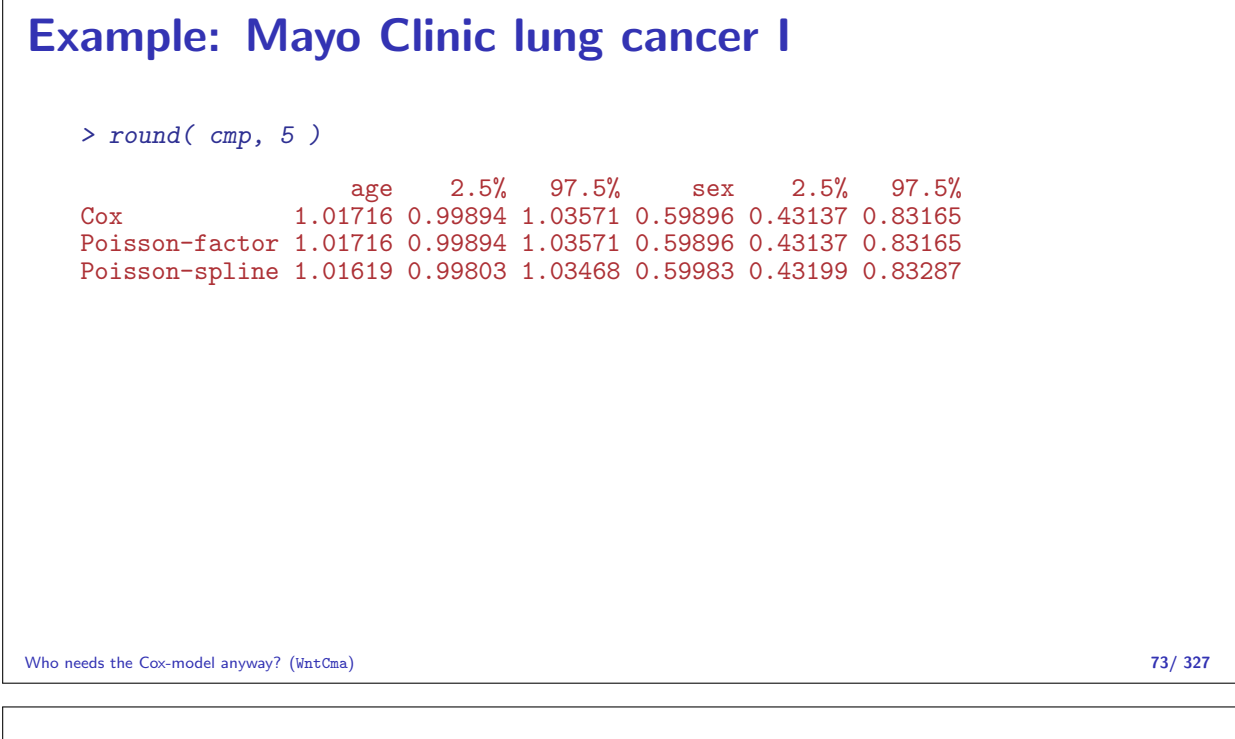

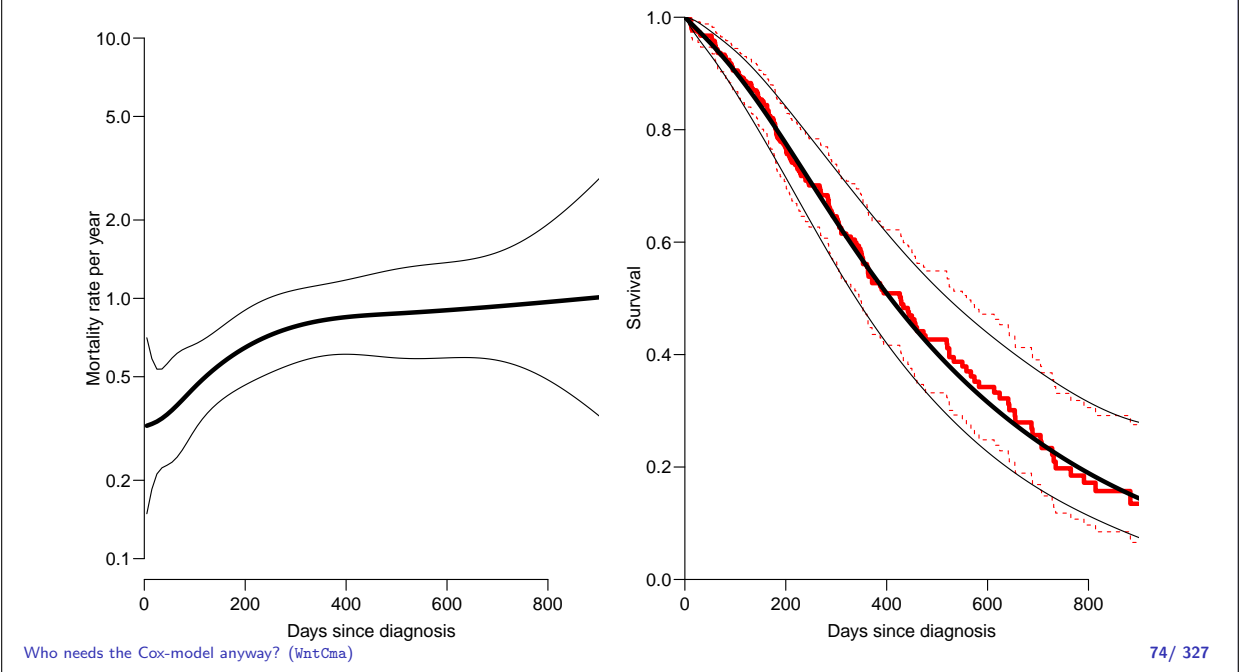

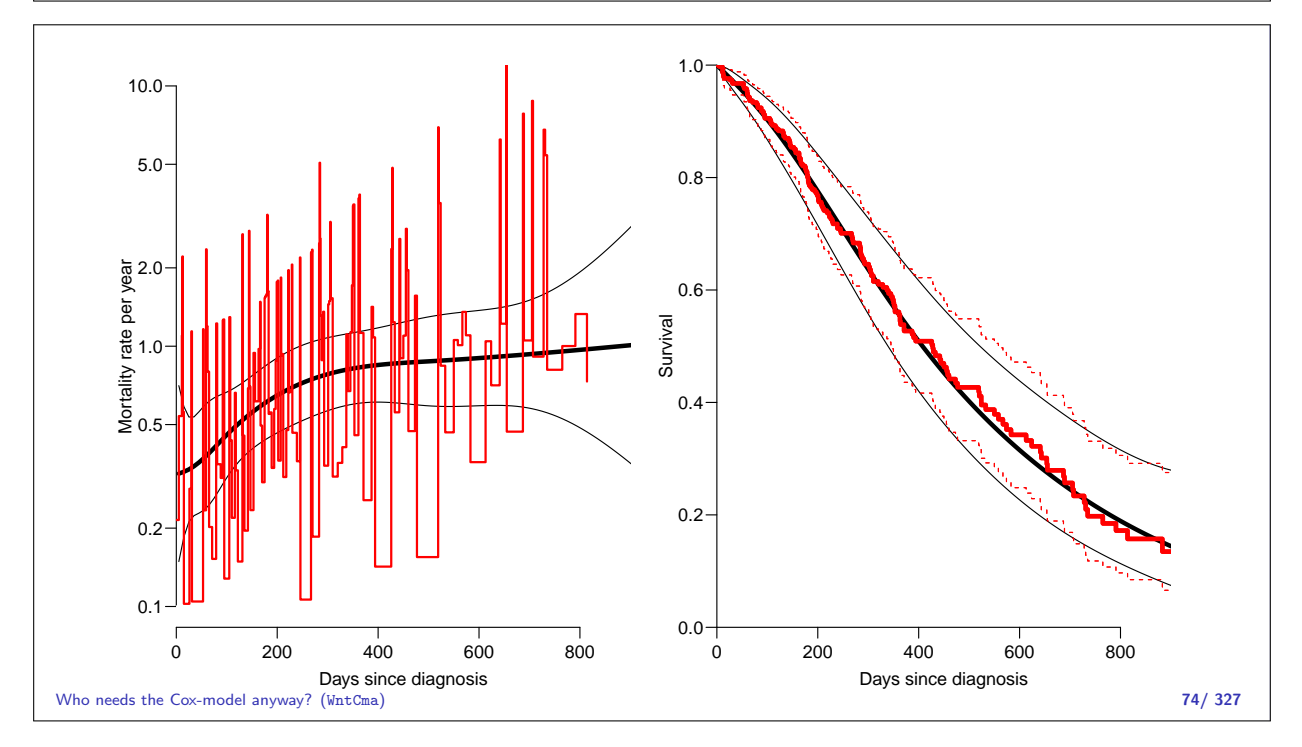

```
> mLs.pois.sp <- glm( lex.Xst=="Dead" \tilde{ } Ns( tfe, knots=t.kn) +
                                age + factor( sex ),
   + offset = log(lex.dur),family=poisson, data=Lung.s, eps=10^-8, maxit=25 )
   > CM <- cbind( 1, Ns( seq(10,1000,10)-5, knots=t.kn ), 60, 1 )
   > lambda <- ci.exp( mLs.pois.sp, ctr.mat=CM )
   > Lambda <- ci.cum( mLs.pois.sp, ctr.mat=CM, intl=10 )[,-4]
   > survP <- exp(-rbind(0,Lambda))
Who needs the Cox-model anyway? (WntCma) 75/327
```
## What the Cox-model really is

Taking the life-table approach ad absurdum by:

- $\blacktriangleright$  dividing time very finely and
- $\triangleright$  modeling one covariate, the time-scale, with one parameter per distinct value
- $\triangleright \Rightarrow$  difficult to access the baseline hazard.
- $\triangleright \Rightarrow$  uninitiated tempted to show survival curves where irrelevant

Who needs the Cox-model anyway? (WntCma) 76/327

## Modeling in this world

- Replace the  $\alpha_t$ s by a parametric function  $f(t)$  with a limited number of parameters, for example:
	- $\blacktriangleright$  Piecewise constant
	- $\triangleright$  Splines (linear, quadratic or cubic)
	- $\blacktriangleright$  Fractional polynomials
- $\triangleright$  Brings model into "this world":
	- $\blacktriangleright$  smoothly varying rates
	- $\triangleright$  parametric closed form representation of baseline hazard
	- $\blacktriangleright$  finite no. of parameters
- $\triangleright$  Makes it really easy to use in calculations of
	- $\triangleright$  expected residual life time
	- $\triangleright$  state occupancy probabilities in multistate models
	- $\blacktriangleright$  . . . .

## The baseline hazard and survival functions

Using a parametric function to model the baseline hazard gives the possibility to plot this with confidence intervals for a given set of covariate values,  $x_0$ 

The survival function in a multiplicative Poisson model has the form:

$$
S(t) = \exp\left(-\sum_{\tau < t} \exp(g(\tau) + x_0'\gamma)\right)
$$

This is just a non-linear function of the parameters in the model,  $g$ and  $\gamma$ . So the variance can be computed using the  $\delta$ -method.

Who needs the Cox-model anyway? (WntCma) 78/327

## $\delta$ -method for survival function

- 1. Select timepoints  $t_i$  (fairly close).
- 2. Get estimates of log-rates  $f(t_i) = g(t_i) + x'_0 \gamma$  for these points:

$$
\hat{f}(t_i) = \mathbf{B}\,\hat{\beta}
$$

where  $\beta$  is the total parameter vector in the model.

- 3. Variance-covariance matrix of  $\hat{\beta}$ :  $\hat{\Sigma}$ .
- 4. Variance-covariance of  $\hat{f}(t_i)$ :  $\mathbf{B}\Sigma \mathbf{B}'$ .
- 5. Transformation to the rates is the coordinate-wise exponential function, with derivative  $\mathrm{diag}\bigl[\mathrm{exp}\bigl(\hat{f}(t_i)\bigr)\bigr]$

Who needs the Cox-model anyway? (WntCma) 79/ 327

6. Variance-covariance matrix of the rates at the points  $t_i$ :

$$
\mathrm{diag}(\mathrm{e}^{\hat{f}(t_i)}) \,\mathbf{B}\, \hat{\Sigma}\, \mathbf{B}'\, \mathrm{diag}(\mathrm{e}^{\hat{f}(t_i)})'
$$

7. Transformation to cumulative hazard ( $\ell$  is interval length):

$$
\ell \times \begin{bmatrix} 1 & 0 & 0 & 0 & 0 \\ 1 & 1 & 0 & 0 & 0 \\ 1 & 1 & 1 & 0 & 0 \\ 1 & 1 & 1 & 1 & 0 \end{bmatrix} \begin{bmatrix} e^{\hat{f}(t_1)} \\ e^{\hat{f}(t_2)} \\ e^{\hat{f}(t_3)} \end{bmatrix} = \mathbf{L} \begin{bmatrix} e^{\hat{f}(t_1)} \\ e^{\hat{f}(t_2)} \\ e^{\hat{f}(t_3)} \end{bmatrix}
$$

8. Variance-covariance matrix for the cumulative hazard is:

 ${\bf L}\, {\rm diag}({\rm e}^{\hat f(t_i)})\, {\bf B}\, \hat \Sigma \, {\bf B}' \, {\rm diag}({\rm e}^{\hat f(t_i)})'\, {\bf L}'$ 

This is all implemented in the ci.cum() function in Epi.

Practical: Cox and Poisson modelling

Who needs the Cox-model anyway? (WntCma) 81/ 327

# (non)-Linear models: Estimates and predictions

Statistical Analysis in the Lexis Diagram:

Age-Period-Cohort models May 2016 Max Planck Institut for Demographic Research, Rostock http://BendixCarstensen/APC/MPIDR-2016

lin-mod

## Linear models

```
> library( Epi )
> data( diet )
> names( diet )
 [1] "id" "doe" "dox" "dob" "y" "fail" "job"
 [8] "month"        "energy"        "height"        "weight"         "fat"            "fibre"      |
[15] "chd"
> with( diet, plot( weight ~ height, pch=16 ) )
> abline( lm( weight ~ height, data=diet ), col="red", lwd=2 )
```
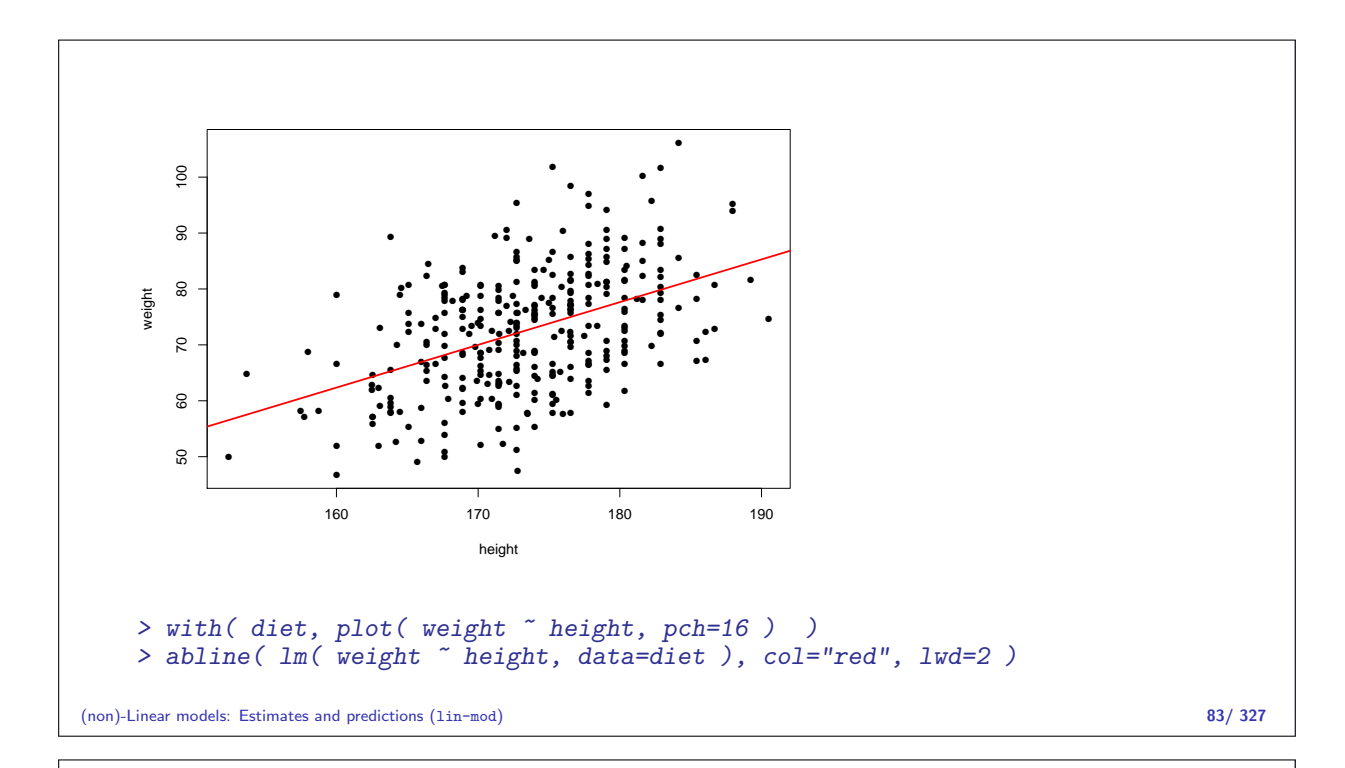

## Linear models, extracting estimates

> ml <- lm( weight ~ height, data=diet ) > summary( ml ) Call:  $lm(formula = weight \text{``height, data = diet)}$ Residuals: Min 1Q Median 3Q Max -24.7361 -7.4553 0.1608 6.9384 27.8130 Coefficients: Estimate Std. Error t value Pr(>|t|) (Intercept) -59.91601 14.31557 -4.185 3.66e-05<br>height 0.76421 0.08252 9.261 < 2e-16 height 0.76421 0.08252 9.261 < 2e-16 Residual standard error: 9.625 on 330 degrees of freedom (5 observations deleted due to missingness) Multiple R-squared: 0.2063, Adjusted R-squared: 0.2039 F-statistic: 85.76 on 1 and 330 DF, p-value: < 2.2e-16

 $\frac{1}{\sqrt{1-\frac{1}{2}}}\$  round  $\left(\begin{array}{c} c\text{ }i\text{ }i\text{ }1\text{ }i\text{ }m\text{ }l\text{ }j\text{ }j\text{ }k\text{ }k\text{ }j\text{ }k\text{ }k\text{ }j\text{ }k\text{ }k\text{ }j\text{ }k\text{ }k\text{ }j\text{ }k\text{ }k\text{ }j\text{ }k\text{ }k\text{ }k\text{ }j\text{ }k\text{ }k\text{ }j\text{ }k\text{ }k\text{ }j\text{ }k\text{ }k\text{ }k\text{ }$ 

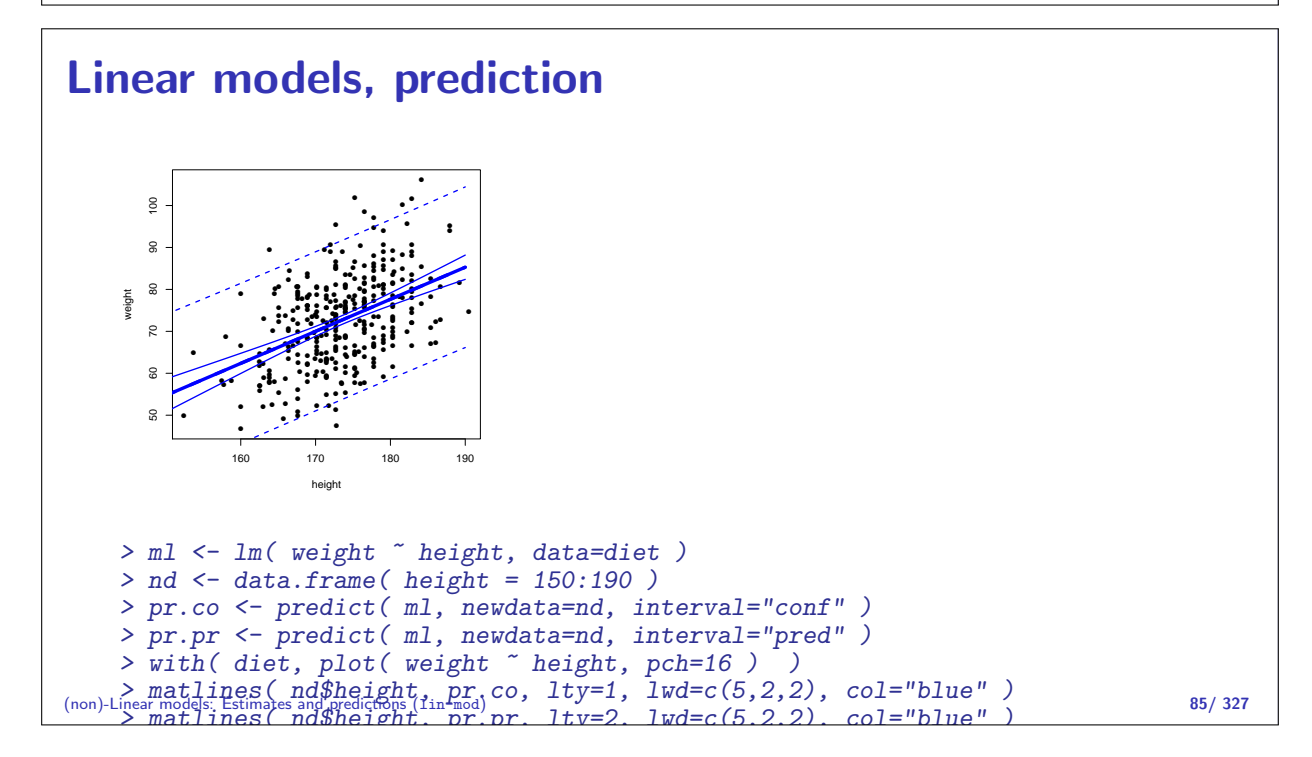

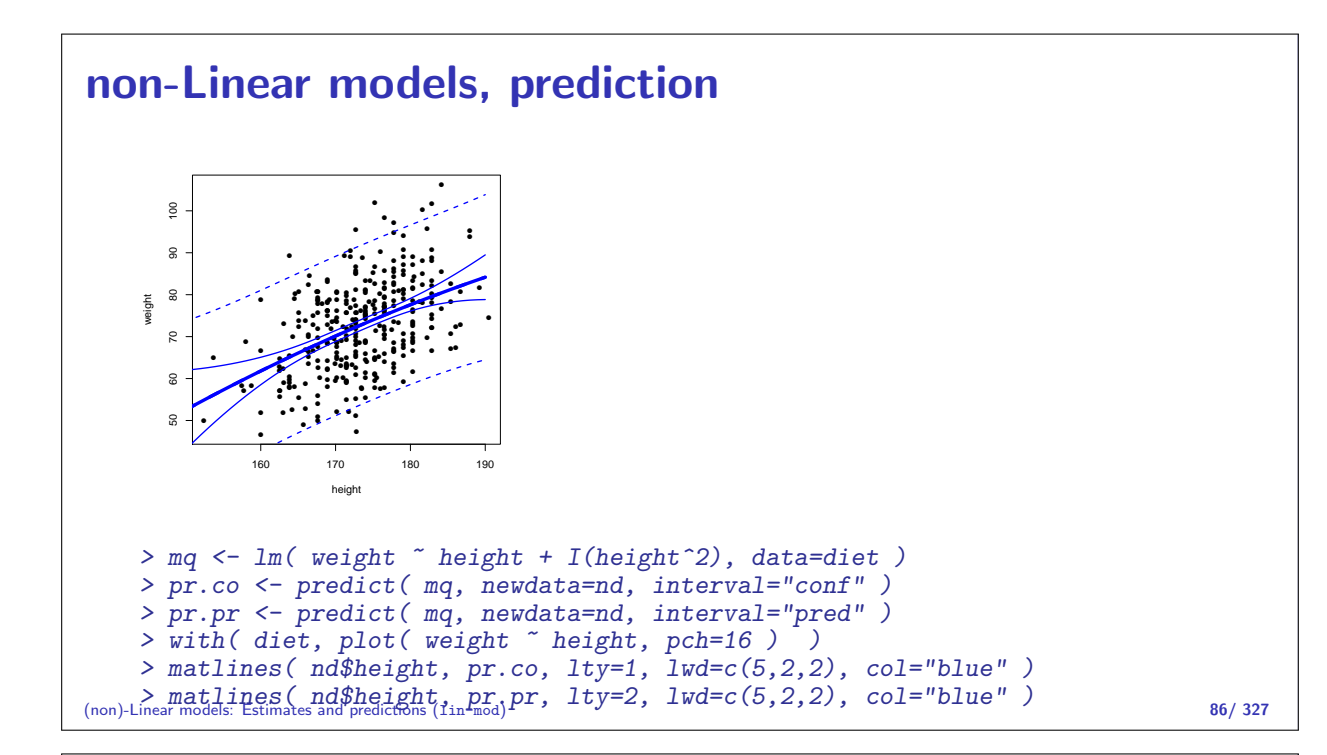

#### Testis cancer

Testis cancer in Denmark:

> library( Epi ) > data( testisDK ) > str( testisDK ) 'data.frame': 4860 obs. of 4 variables: \$ A: num 0 1 2 3 4 5 6 7 8 9 ... \$ P: num 1943 1943 1943 1943 1943 ... \$ D: num 1 1 0 1 0 0 0 0 0 0 ... \$ Y: num 39650 36943 34588 33267 32614 ... > head( testisDK ) A P D Y 1 0 1943 1 39649.50 2 1 1943 1 36942.83 3 2 1943 0 34588.33 4 3 1943 1 33267.00 5 4 1943 0 32614.00 6 5 1943 0 32020.33 (non)-Linear models: Estimates and predictions (lin-mod) 87/ 327

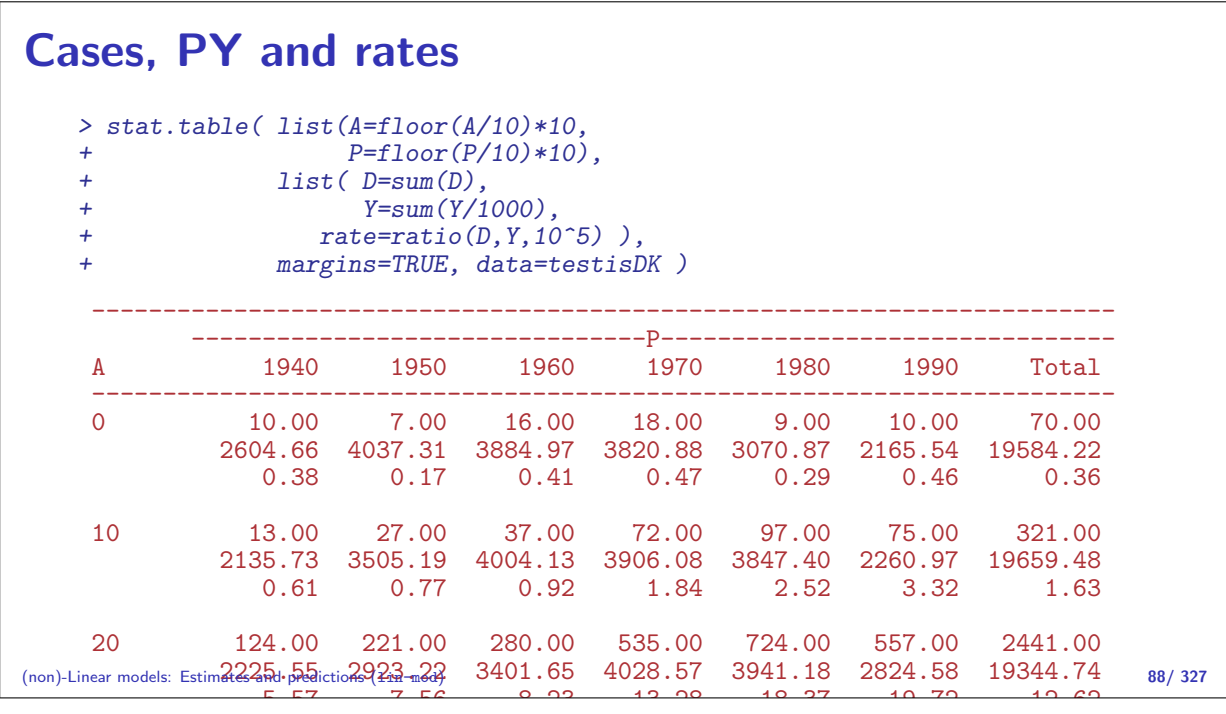

## Linear effects in glm How do rates depend on age?  $>$  ml  $\leq$  glm(  $D$   $\leq$  A, offset=log(Y), family=poisson, data=testisDK)  $>$  round( $\text{ci.lin}(\text{ml}), 4)$ Estimate StdErr z P 2.5% 97.5% (Intercept) -9.7755 0.0207 -472.3164 0 -9.8160 -9.7349 A 0.0055 0.0005 11.3926 0 0.0045 0.0064 > round( ci.exp( ml ), 4 ) exp(Est.) 2.5% 97.5% (Intercept) 0.0001 0.0001 0.0001 A 1.0055 1.0046 1.0064

(non)-Linear models: Estimates and predictions (lin-mod) 89/ 327

Linear increase of log-rates by age

## Linear effects in glm

```
> nd <- data.frame( A=15:60, Y=10^5 )
> pr <- predict( ml, newdata=nd, type="link", se.fit=TRUE )
> str( pr )
List of 3
 $ fit : Named num [1:46] 1.82 1.83 1.83 1.84 1.84 ...
  ..- attr(*, "names")= chr \left[1:46\right] "1" "2" "3" "4" ...
 $ se.fit : Named num [1:46] 0.015 0.0146 0.0143 0.014 0.0137 ...
  ..- attr(*, "names")= chr [1:46] "1" "2" "3" "4" ...
 $ residual.scale: num 1
> ci.mat()
    Estimate 2.5% 97.5%
\begin{array}{cc} [1,] & 1 & 1.000000 & 1.000000 \\ [2.1 & 0 & -1.959964 & 1.959964 \end{array}[2,] 0 -1.959964 1.959964
> matplot( nd$A, exp( cbind(pr$fit,pr$se) %*% ci.mat() ),
           type="1", 1ty=1, 1wd=c(3,1,1), col="black", log="y")
```
(non)-Linear models: Estimates and predictions (lin-mod) 90/ 327

## Linear effects in glm

```
> round( ci.lin( ml ), 4 )
                Estimate StdErr z P 2.5% 97.5%
(Intercept) -9.7755 0.0207 -472.3164 0 -9.8160 -9.7349
A 0.0055 0.0005 11.3926 0 0.0045 0.0064
> C1 <- cbind(1, nd$A)
> head(C1)[,1] [,2]\begin{bmatrix} 1 \\ 2 \end{bmatrix} 1 15<br>\begin{bmatrix} 2 & 1 \\ 1 & 16 \end{bmatrix}\begin{bmatrix} 2, & 1 & 16 \\ 3, & 1 & 17 \end{bmatrix}\begin{bmatrix} 3, & 1 \\ 4, & 1 \end{bmatrix} 1
[4,] 1 18<br>[5,] 1 19
         \begin{array}{cc} 1 & 19 \\ 1 & 20 \end{array}[6,] 1> matplot( nd$A, ci.exp( ml, ctr.mat=Cl ),
               type="1", 1ty=1, 1wd=c(3,1,1), col="black", log="y")
```
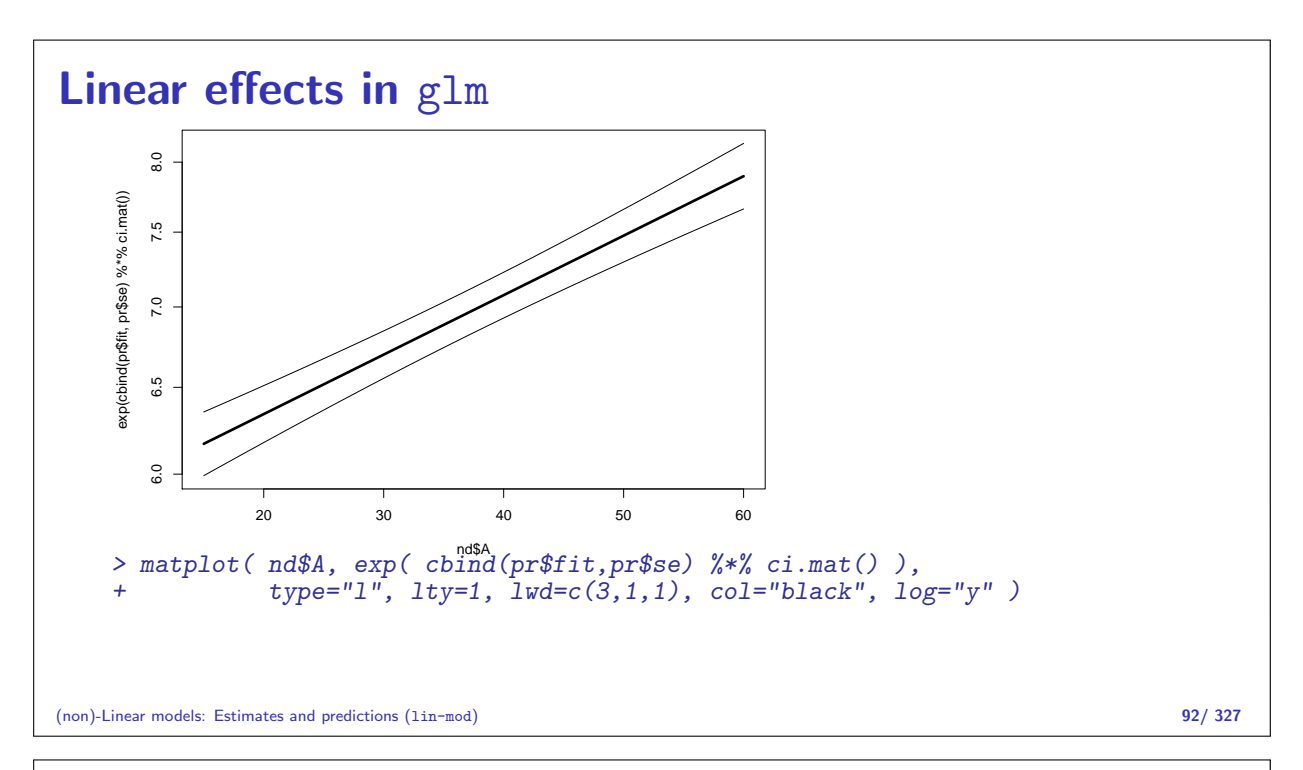

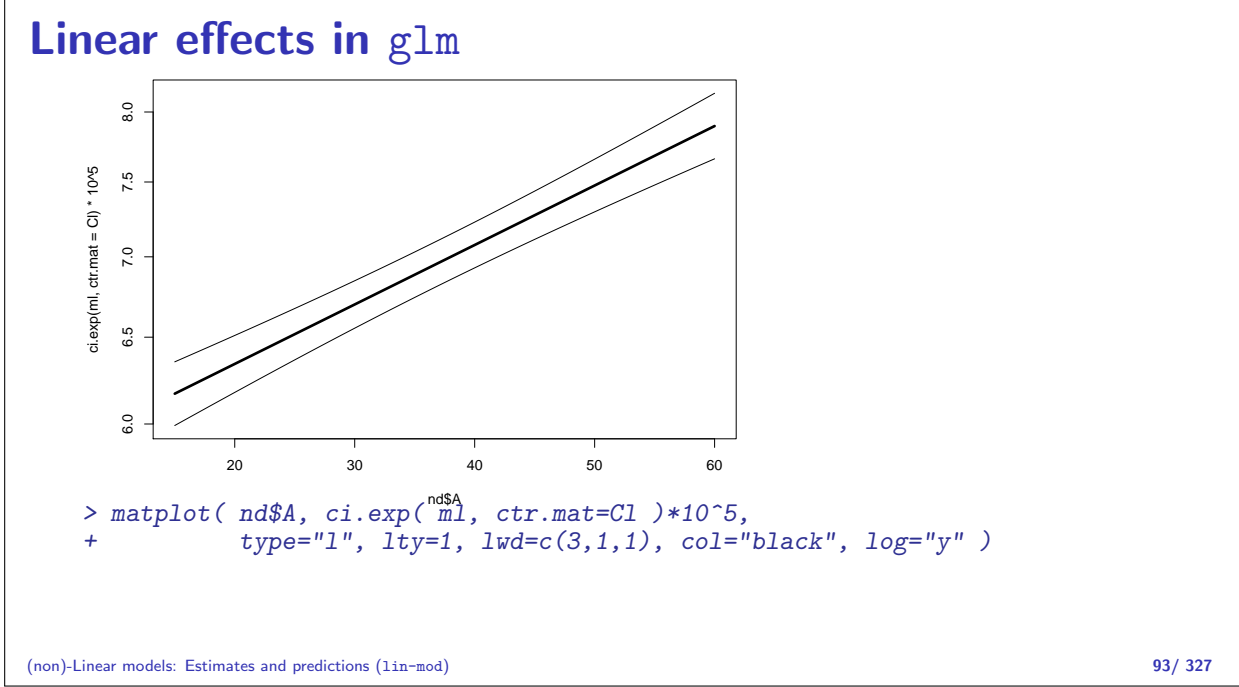

## Quadratic effects in glm

How do rates depend on age?

```
> mq <- glm( D ~ A + I(A^2),
+ offset=log(Y), family=poisson, data=testisDK )
> round( ci.lin( mq ), 4 )
            Estimate StdErr z P 2.5% 97.5%
(Intercept) -12.3656 0.0596 -207.3611 0 -12.4825 -12.2487
A 0.1806 0.0033<br>I(A^2) -0.0023 0.0000
             -0.0023 0.0000 -53.7006 0 -0.0024 -0.0022> round( ci.exp( mq ), 4 )
            exp(Est.) 2.5% 97.5%
(Intercept) 0.0000 0.0000 0.0000
A 1.1979 1.1902 1.2057<br>I(A^2) 0.9977 0.9976 0.9978
               I(A^2) 0.9977 0.9976 0.9978
```
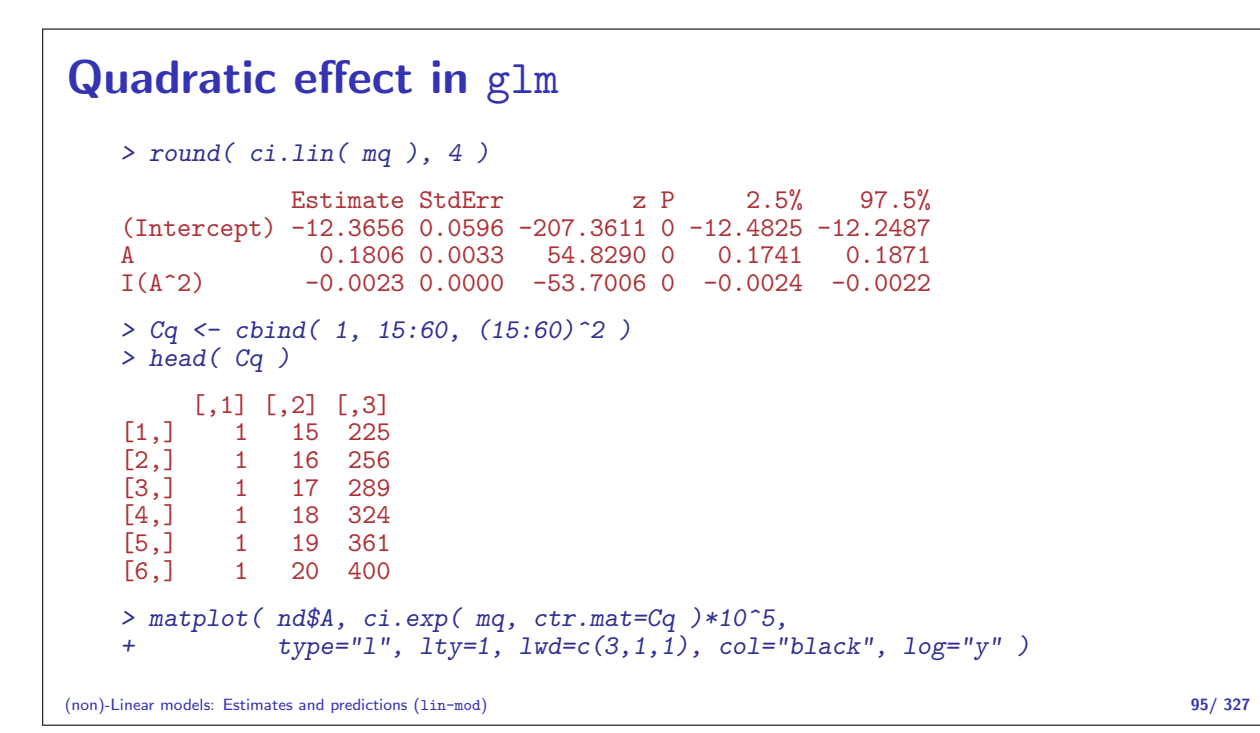

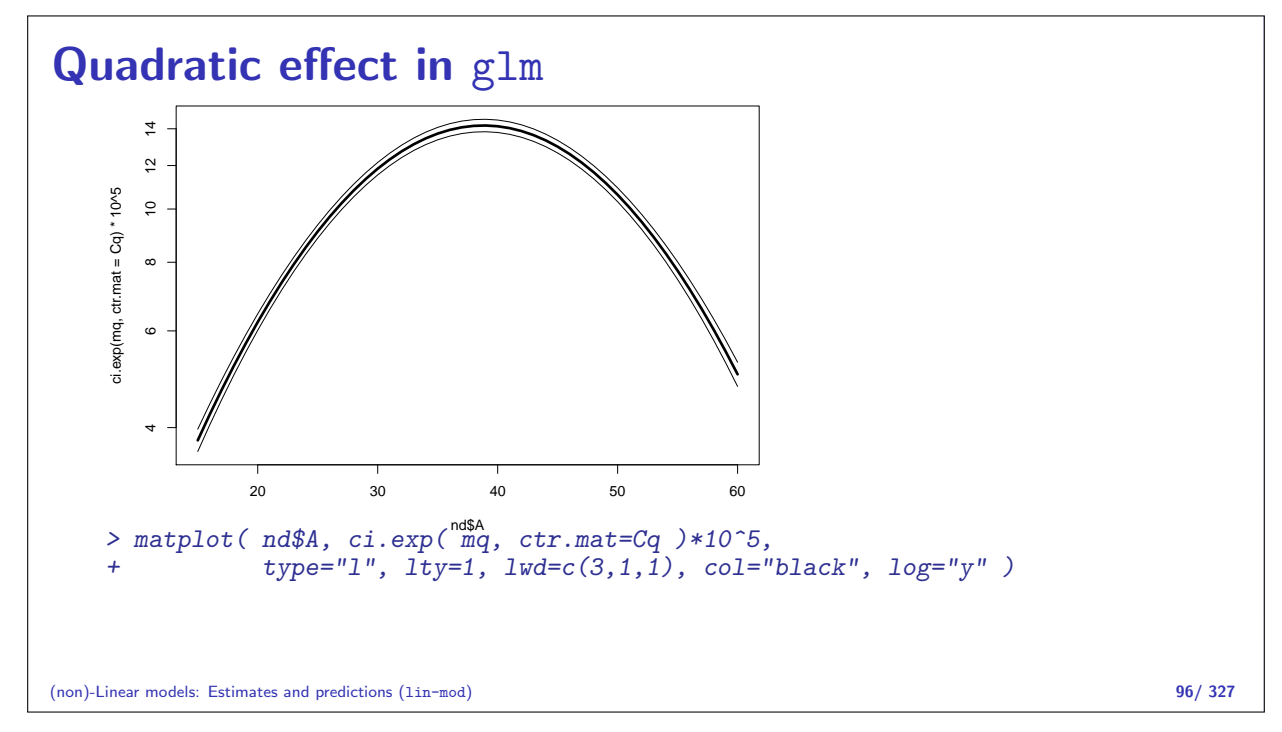

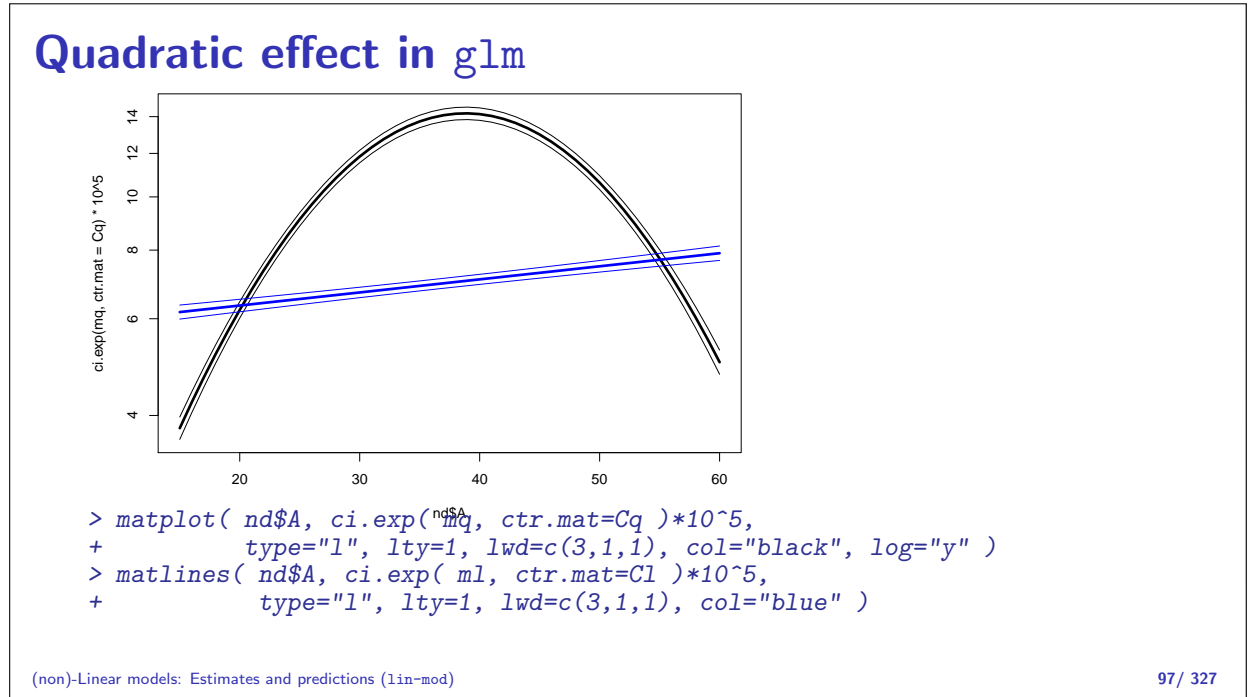

#### Spline effects in glm

```
> library( splines )
    > aa \leftarrow 15:65
    > ms <- glm( D \sim Ns(A, knots=seq(15,65,10)),
                      offset = log(Y), family=poisson, data=testisDK)
    > round( ci.exp( ms ), 3 )
                                      exp(Est.) 2.5% 97.5%
    (Intercept) 0.000 0.000 0.000<br>Ns(A, knots = seq(15, 65, 10))1 8.548 7.650 9.551
    Ns(A, knots = seq(15, 65, 10))1 8.548 7.650<br>Ns(A, knots = seq(15, 65, 10))2 5.706 4.998
    Ns(A, knots = seq(15, 65, 10))2 5.706 4.998 6.514
    Ns(A, knots = seq(15, 65, 10))3 1.002 0.890 1.128
    Ns(A, knots = seq(15, 65, 10))4 14.402 11.896 17.436
    Ns(A, knots = seq(15, 65, 10))5 0.466 0.429 0.505
    > As < - Ns (aa, knots=seq(15,65,10))
    > head( As )
                     1 2 3 4 5
    [1,] 0.0000000000 0 0.00000000 0.00000000 0.00000000
    [2,] 0.0001666667 0 -0.02527011 0.07581034 -0.05054022
    [3,] 0.0013333333 0 -0.05003313 0.15009940 -0.10006626
[4,] 0.0045000000 0 -0.07378197 0.22134590 -0.14756393
(non)-Linear models: Estimates and predictions (lin-mod) 98/ 327
```
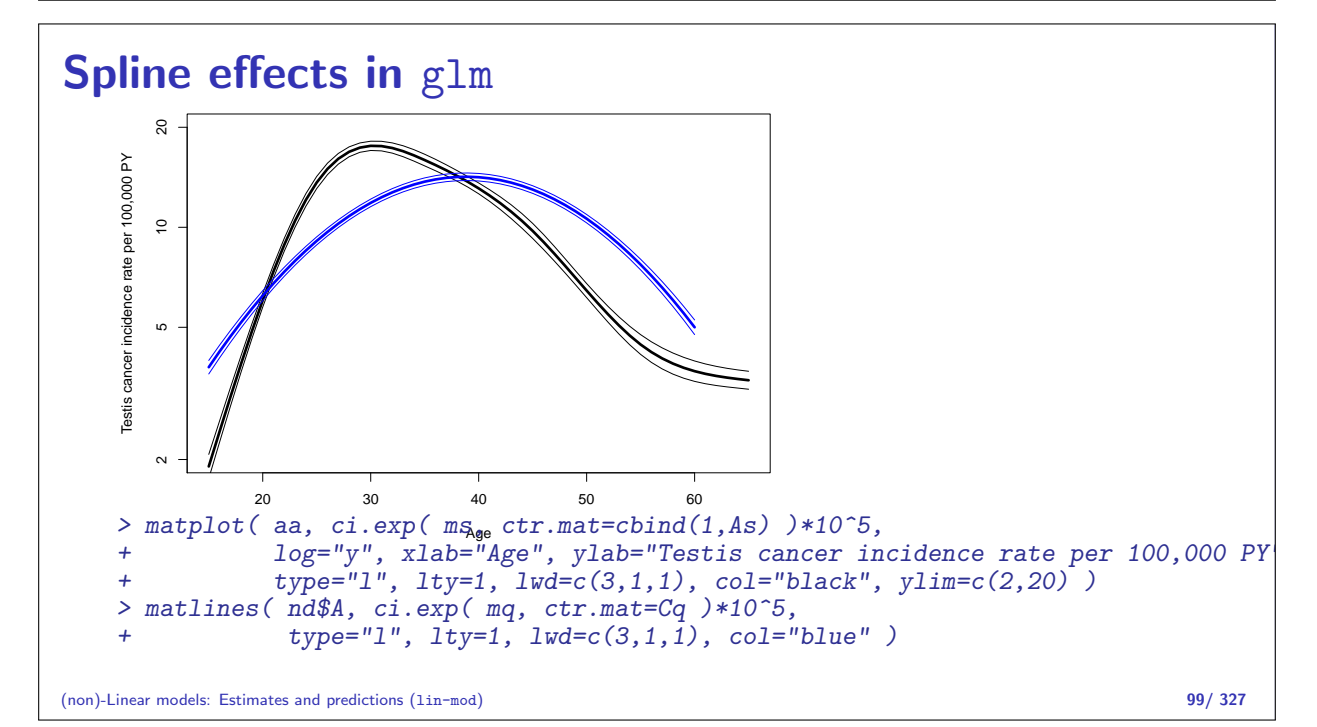

## Adding a linear period effect

```
> msp <- glm( D \sim Ns(A, knots=seq(15,65,10)) + P,
                       offset = log(Y), family=poisson, data=testisDK)
> round( ci.lin( msp ), 3 )
                                         Estimate StdErr z P 2.5% 97.5%
(Intercept)<br>
-58.105 1.444 -40.229 0.000 -60.935 -55.274<br>
Ns(A, knots = seq(15, 65, 10))1 2.120 0.057 37.444 0.000 2.009 2.231
Ns(A, knots = seq(15, 65, 10))1 2.120 0.057 37.444 0.000 2.009 2.231<br>Ns(A, knots = seq(15, 65, 10))2 1.700 0.068 25.157 0.000 1.567 1.832
Ns(A, knots = seq(15, 65, 10))2 1.700 0.068 25.157 0.000 1.567 1.832
Ns(A, knots = seq(15, 65, 10))3  0.007  0.060  0.110  0.913  -0.112  0.125<br>Ns(A, knots = seq(15, 65, 10))4  2.596  0.097  26.631  0.000  2.405  2.787
Ns(A, knots = seq(15, 65, 10))4 2.596 0.097 26.631 0.000 2.405<br>Ns(A, knots = seq(15, 65, 10))5 -0.780 0.042 -18.748 0.000 -0.861
N_s(A, knots = seq(15, 65, 10))5 -0.780 0.042 -18.748 0.000 -0.861 -0.698<br>P 0.024 0.001 32.761 0.000 0.023 0.025
                                                     0.042 -18.748 0.000<br>0.001 32.761 0.000
> Ca <- cbind( 1, Ns( aa, knots=seq(15,65,10) ), 1970 )
> head( Ca )
                       1 2 3 4 5
[1,] 1 0.0000000000 0 0.00000000 0.00000000 0.00000000 1970
[2,] 1 0.0001666667 0 -0.02527011 0.07581034 -0.05054022 1970
[3,] 1 0.0013333333 0 -0.05003313 0.15009940 -0.10006626 1970
```
(non)-Lingr,modals: @sti01t<del>00050506</del>7m901in00909600952 0.28802857 -0.19201905 1970 <sup>100/327</sup>

[4,] 1 0.0045000000 0 -0.07378197 0.22134590 -0.14756393 1970

 $\mathcal{G}(\mathcal{G})$  ,  $\mathcal{G}(\mathcal{G})$  ,  $\mathcal{G}(\mathcal{G})$  ,  $\mathcal{G}(\mathcal{G})$  ,  $\mathcal{G}(\mathcal{G})$  ,  $\mathcal{G}(\mathcal{G})$  ,  $\mathcal{G}(\mathcal{G})$  ,  $\mathcal{G}(\mathcal{G})$  ,  $\mathcal{G}(\mathcal{G})$  ,  $\mathcal{G}(\mathcal{G})$  ,  $\mathcal{G}(\mathcal{G})$  ,  $\mathcal{G}(\mathcal{G})$  ,  $\mathcal{G}(\mathcal{G})$  ,

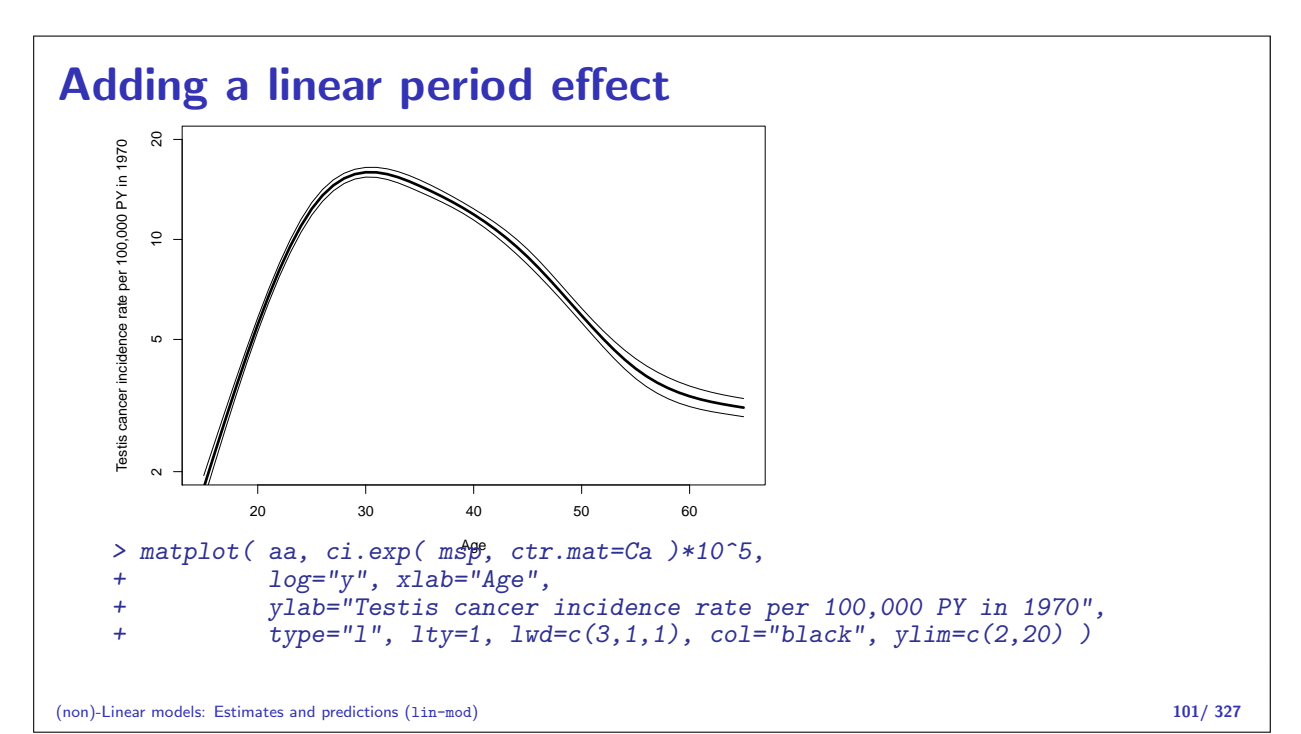

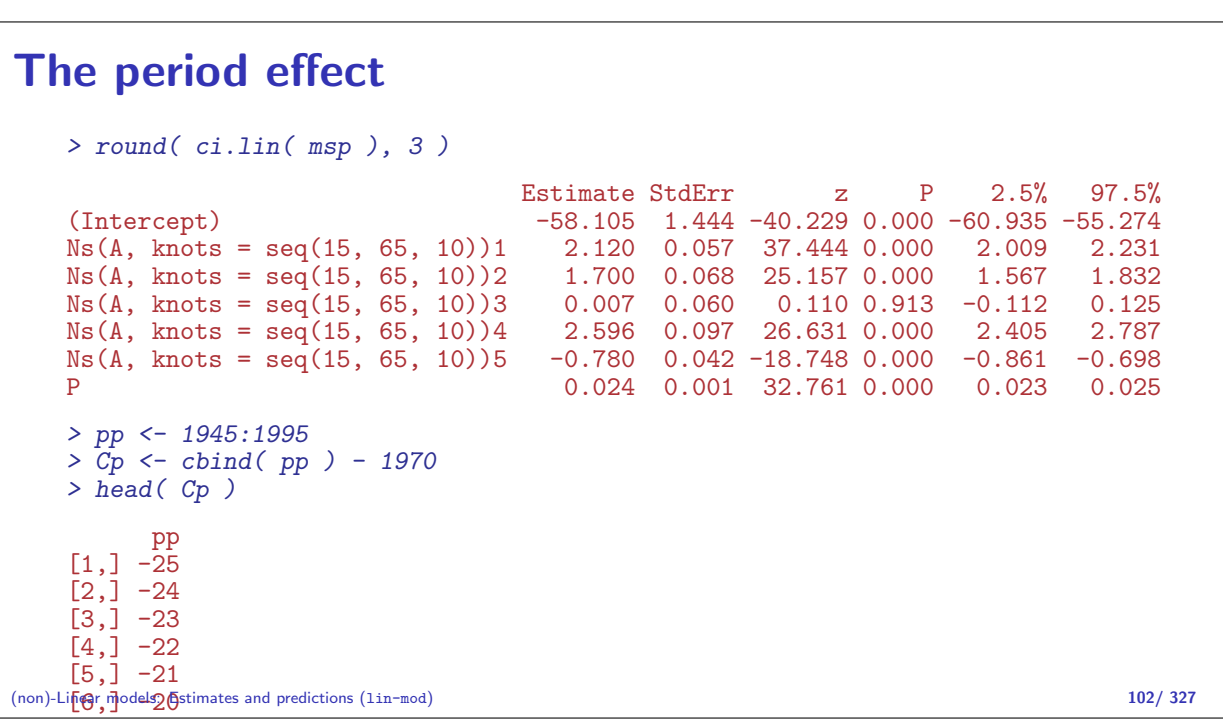

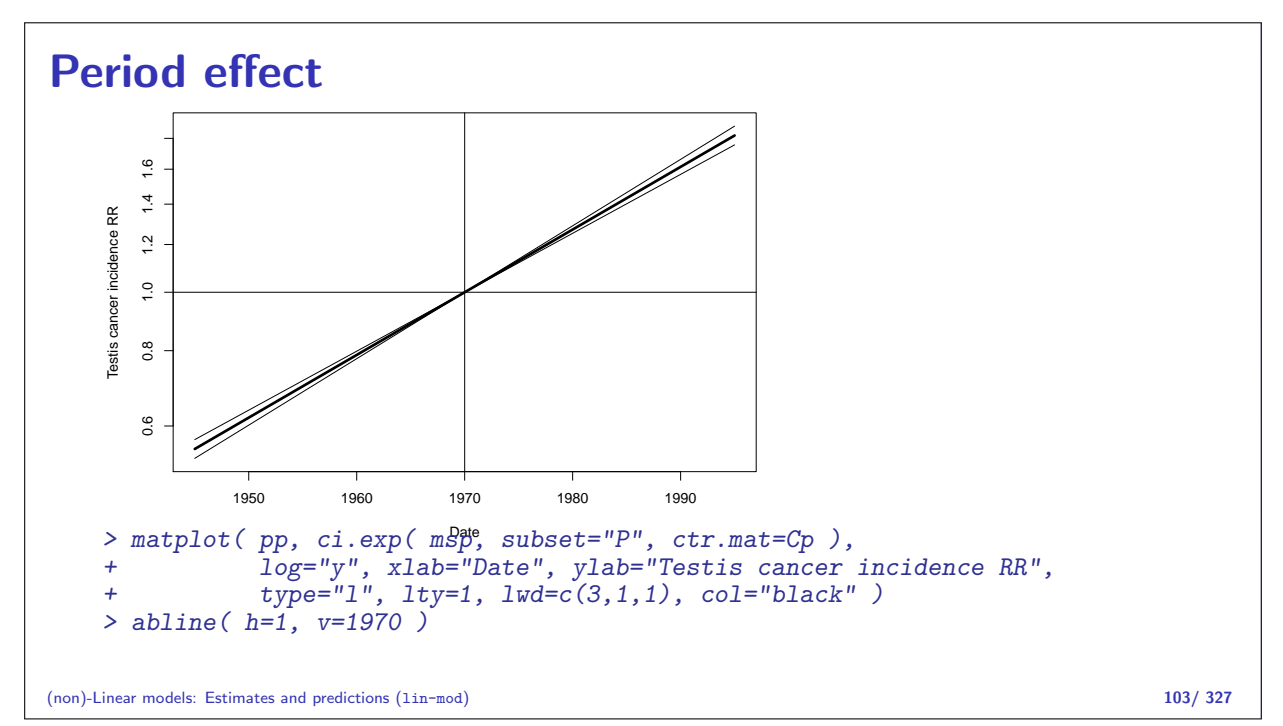
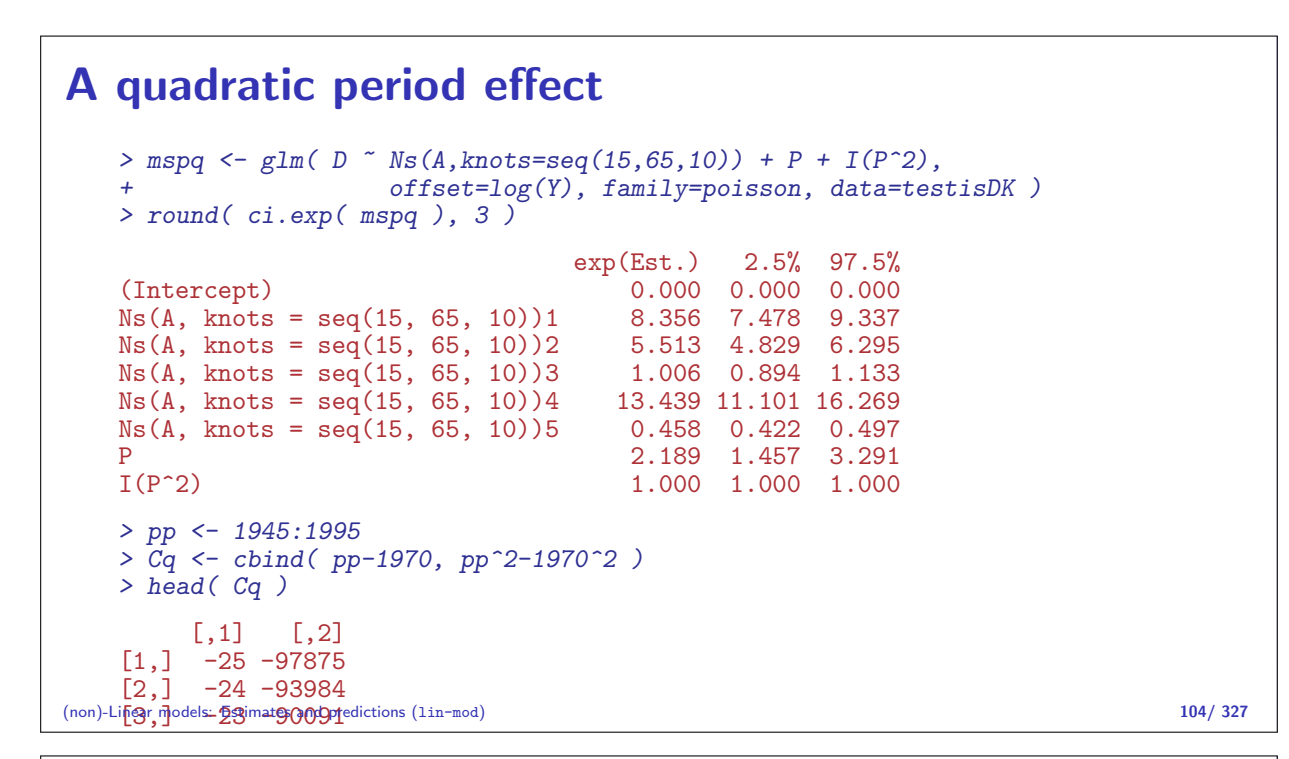

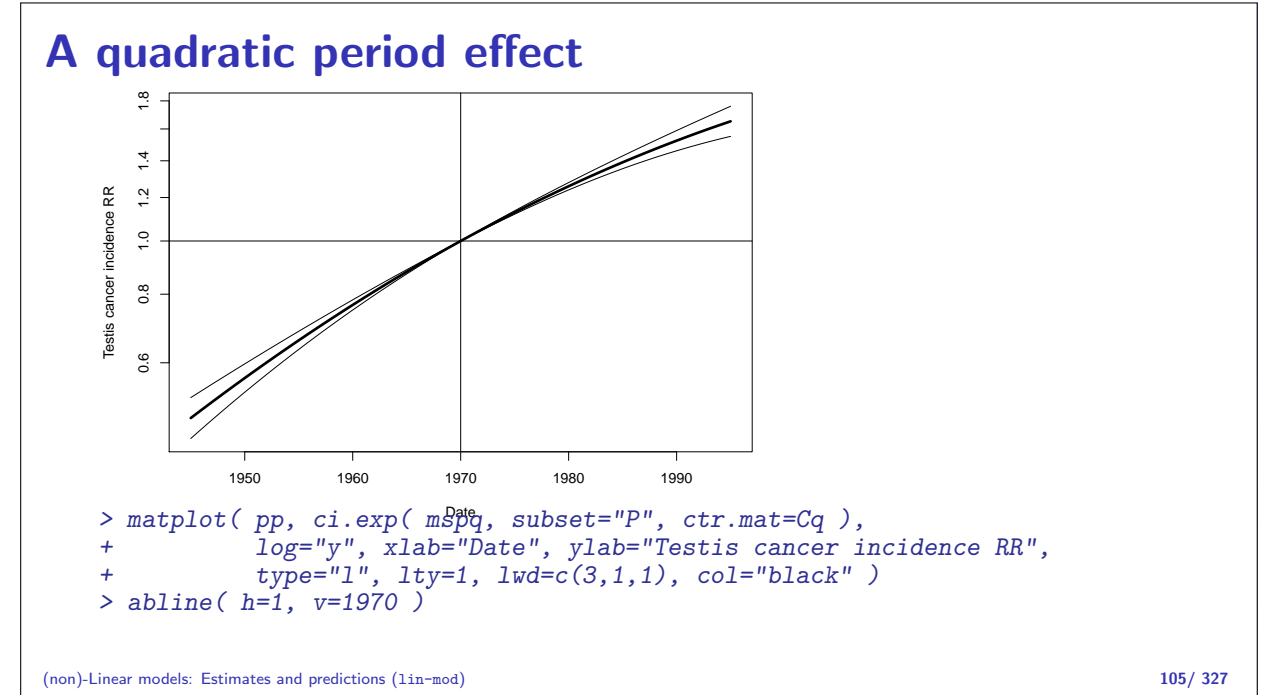

### A spline period effect

```
> msps <- glm( D \sim Ns(A, knots=seq(15,65,10)) +
+ Ns(P,knots=seq(1950,1990,10)),
                       offset=log(Y), family=poisson, data=testisDK)
> round( ci.exp( msps ), 3 )
                                            exp(Est.) 2.5% 97.5%
(Intercept) (0.000 \t 0.000 \t 0.000<br>Ns(A, knots = seq(15, 65, 10))1 8.327 7.452 9.305
Ns(A, knots = seq(15, 65, 10))1Ns(A, knots = seq(15, 65, 10))2 5.528 4.842 6.312
Ns(A, knots = seq(15, 65, 10))3 1.007 0.894 1.133
Ns(A, knots = seq(15, 65, 10))4 13.447 11.107 16.279
Ns(A, knots = seq(15, 65, 10))5 0.458 0.422 0.497
N_s(P, \text{ knots} = \text{seq}(1950, 1990, 10))1 1.711 1.526 1.918<br>N_s(P, \text{ knots} = \text{seq}(1950, 1990, 10))2 2.190 2.028 2.364
Ns(P, knots = seq(1950, 1990, 10))2 2.190 2.028 2.364<br>Ns(P, knots = seq(1950, 1990, 10))3 3.222 2.835 3.661
Ns(P, knots = seq(1950, 1990, 10))3 3.222 2.835 3.661<br>Ns(P, knots = seq(1950, 1990, 10))4 2.299 2.149 2.459
Ns(P, knots = seq(1950, 1990, 10))4
```
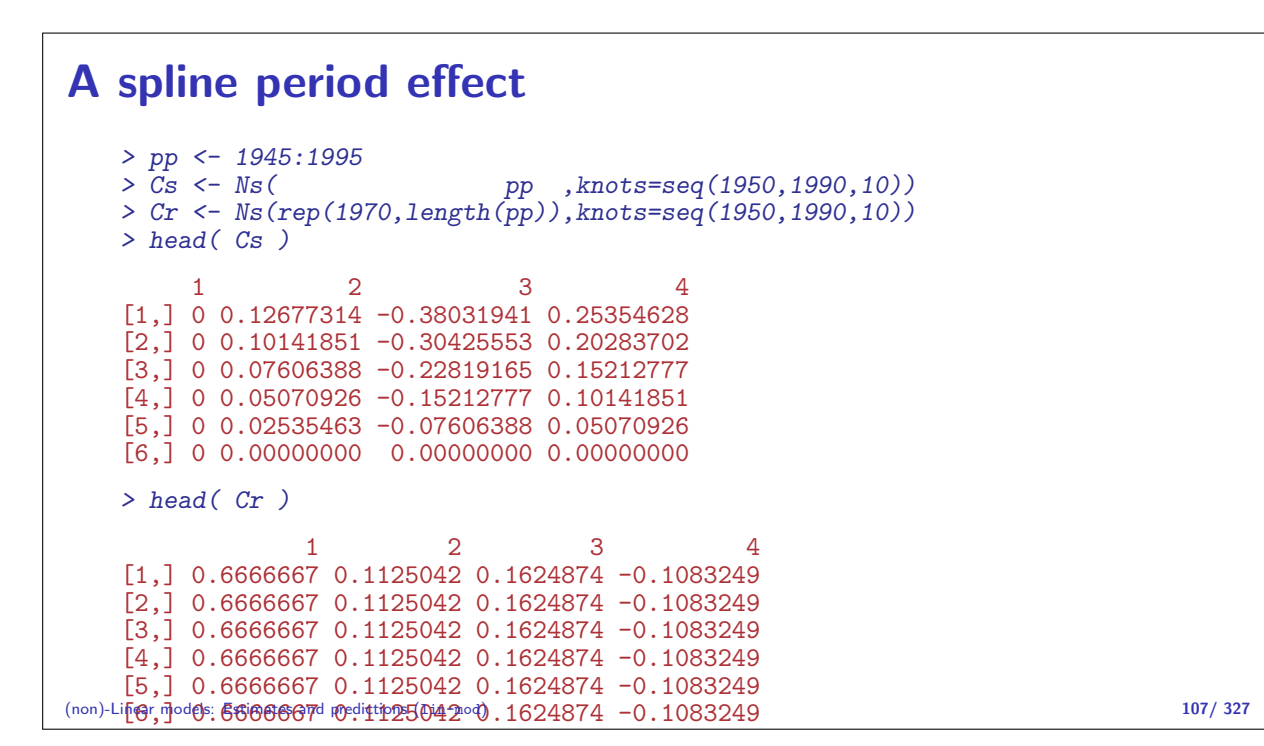

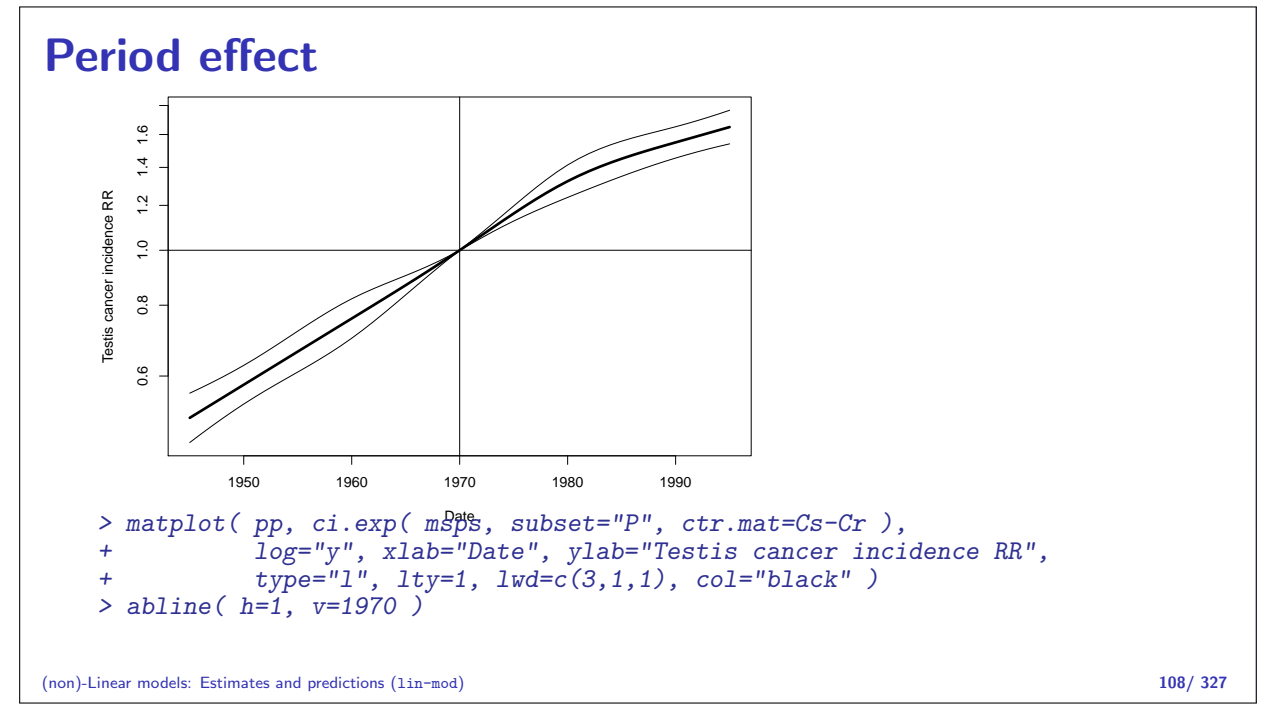

### Period effect

```
> par(\n    mfrow=c(1,2))<br>
> Cap \le - \n    chind(1, Ns)aa ,knots=seq(15, 65, 10)),
                    Ns(rep(1970,length(aa)),knots=seq(1950,1990,10)) )> matplot( aa, ci.exp( msps, ctr.mat=Cap )*10^5,
+ log="y", xlab="Age",
           ylab="Testis cancer incidence rate per 100,000 PY in 1970",
           type="1", 1ty=1, 1wd=c(3,1,1), col="black"> matplot( pp, ci.exp( msps, subset="P", ctr.mat=Cs-Cr ),
           + log="y", xlab="Date", ylab="Testis cancer incidence RR",
           type="1", 1ty=1, 1wd=c(3,1,1), col="black")
> abline( h=1, v=1970)
```
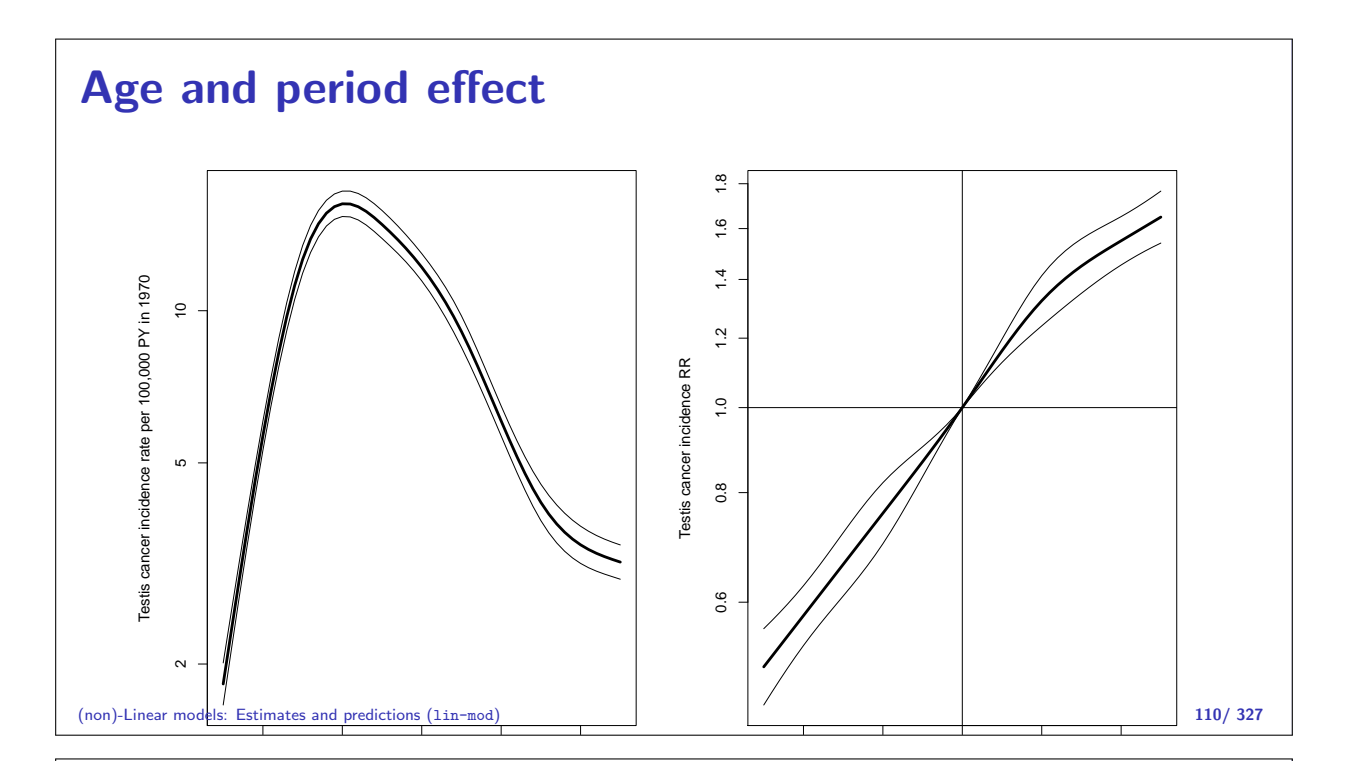

### Age and period effect with ci.exp

In rate models there is always one term with the rate dimension.

Usually age

- $\triangleright$  But it must refer to a specific reference value for all other variables (P).
- $\triangleright$  All parameters must be used in computing rates, at reference value.
- $\triangleright$  For the "other" variables, report the RR relative to the reference point.
- $\triangleright$  Only parameters relevant for the variable (P) used.
- $\triangleright$  Contrast matrix is a **difference** between prediction points and the reference point.

(non)-Linear models: Estimates and predictions (lin-mod) 111/ 327

### Recap of Monday — rates

- Rate, intensity:  $\lambda(t) = P\{\text{ event in } (t, t + h)| \text{ alive at } t \}/h$
- $\triangleright$  Observe empirical rates  $(d, y)$  possibly many per person.
- $I \cdot \ell_{\text{FU}} = d \log(\lambda) \lambda y$ , obs:  $(d, y)$ , rate par:  $\lambda$
- $I_{\text{Poisson}} = d \log(\lambda y) \lambda y$ , obs: d, mean par:  $\mu = \lambda y$
- $I_{\text{Poisson}} \ell_{\text{FU}} = d \log(y)$  does not involve  $\lambda$ — use either to find m.l.e. of  $\lambda$
- Poisson model is for  $\log(\mu) = \log(\lambda y) = \log(\lambda) + \log(y)$ hence offset=log(Y)
- $\triangleright$  Once rates are known, we can construct survival curves and derivatives of that.

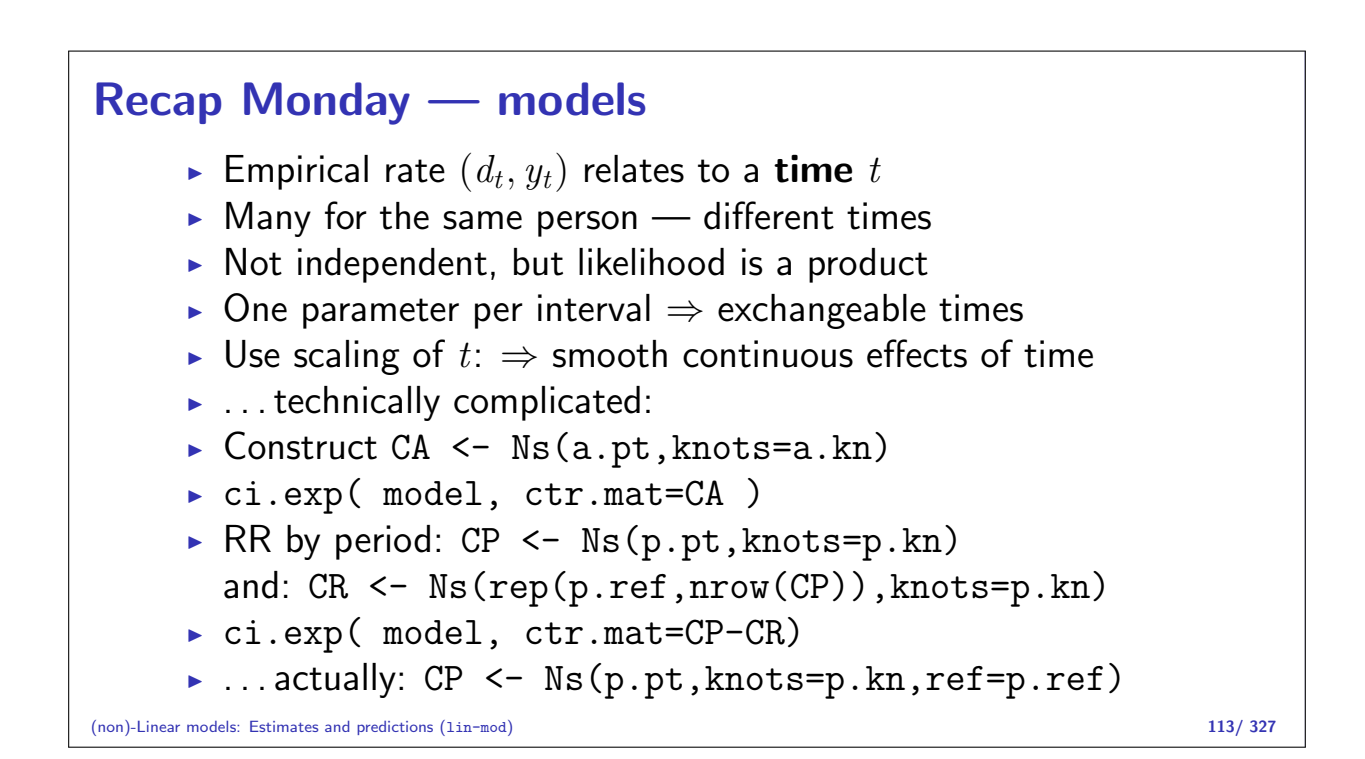

### Follow-up data

Statistical Analysis in the Lexis Diagram: Age-Period-Cohort models May 2016 Max Planck Institut for Demographic Research, Rostock http://BendixCarstensen/APC/MPIDR-2016

FU-rep-Lexis

### Follow-up and rates

- $\blacktriangleright$  Follow-up studies:
	- $\triangleright$  D events, deaths
	- $\blacktriangleright$   $Y$  person-years
	- $\lambda = D/Y$  rates
- $\triangleright$  Rates differ between persons.
- $\triangleright$  Rates differ within persons:
	- $\blacktriangleright$  Along age
	- $\blacktriangleright$  Along calendar time
- $\blacktriangleright$  Multiple timescales.

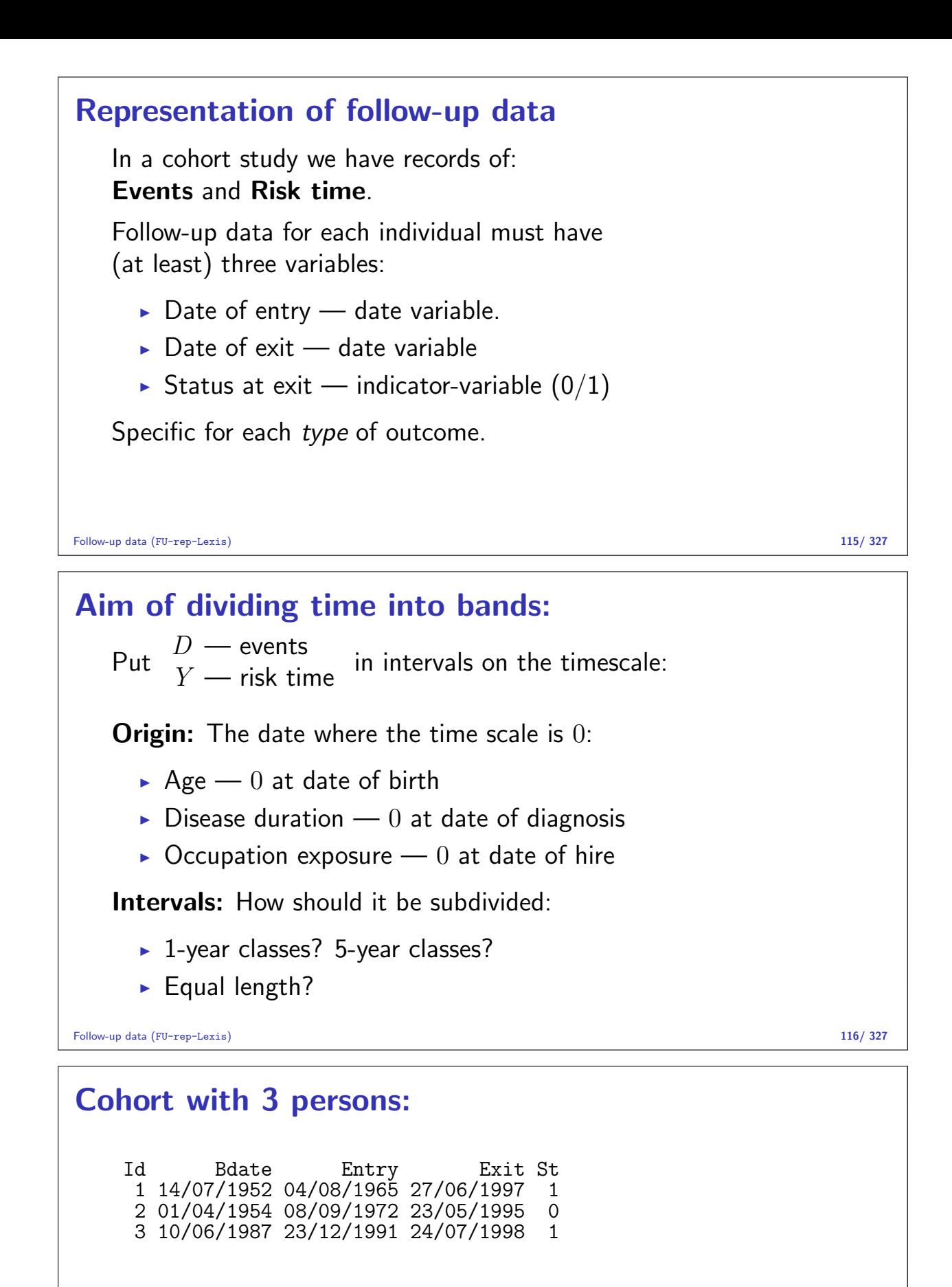

- $\triangleright$  Define strata: 10-years intervals of current age.
- $\triangleright$  Split Y for every subject accordingly
- $\triangleright$  Treat each segment as a separate unit of observation.
- $\triangleright$  Keep track of exit status in each interval.

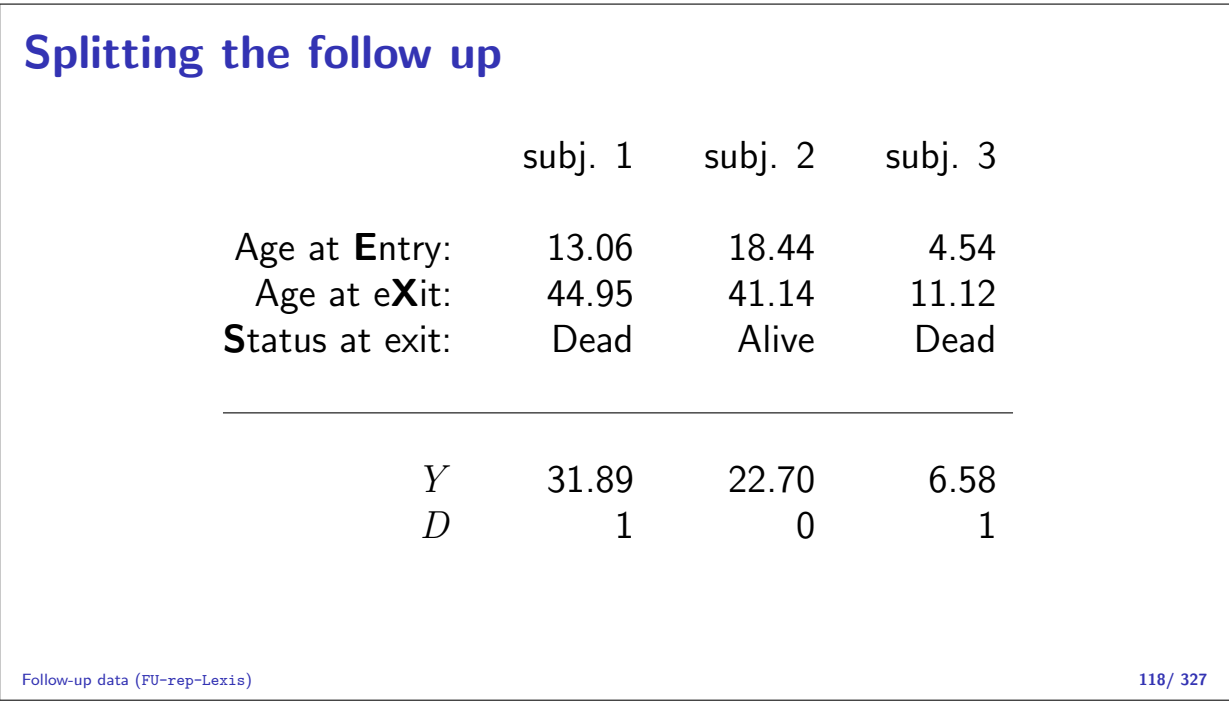

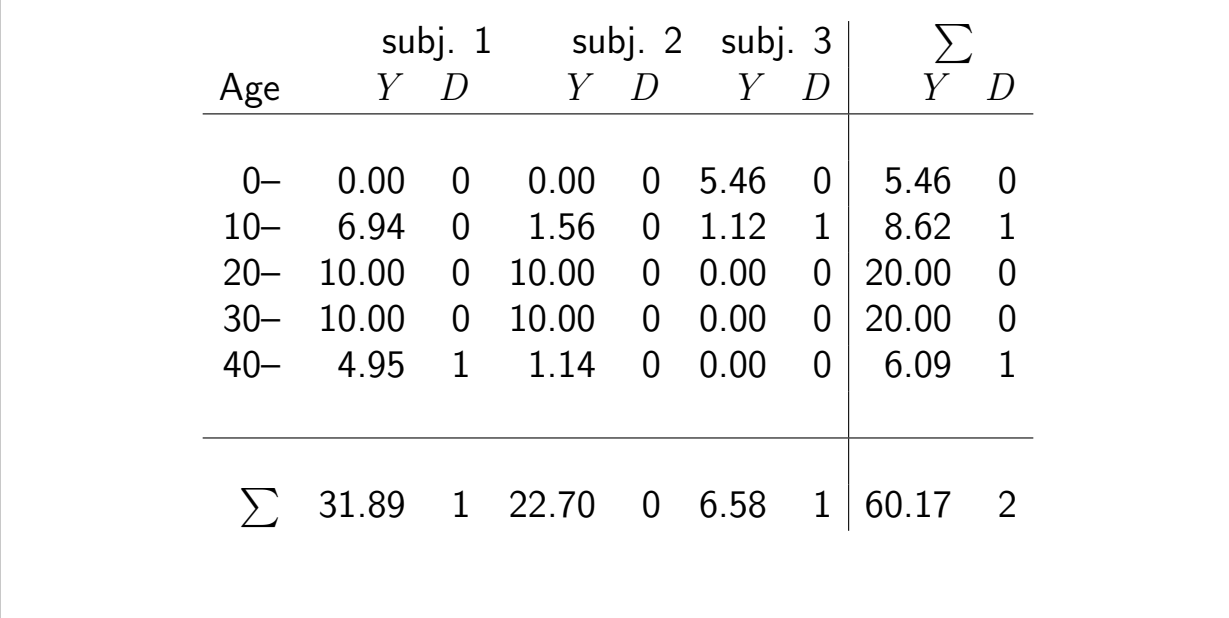

Follow-up data (FU-rep-Lexis) 119/ 327

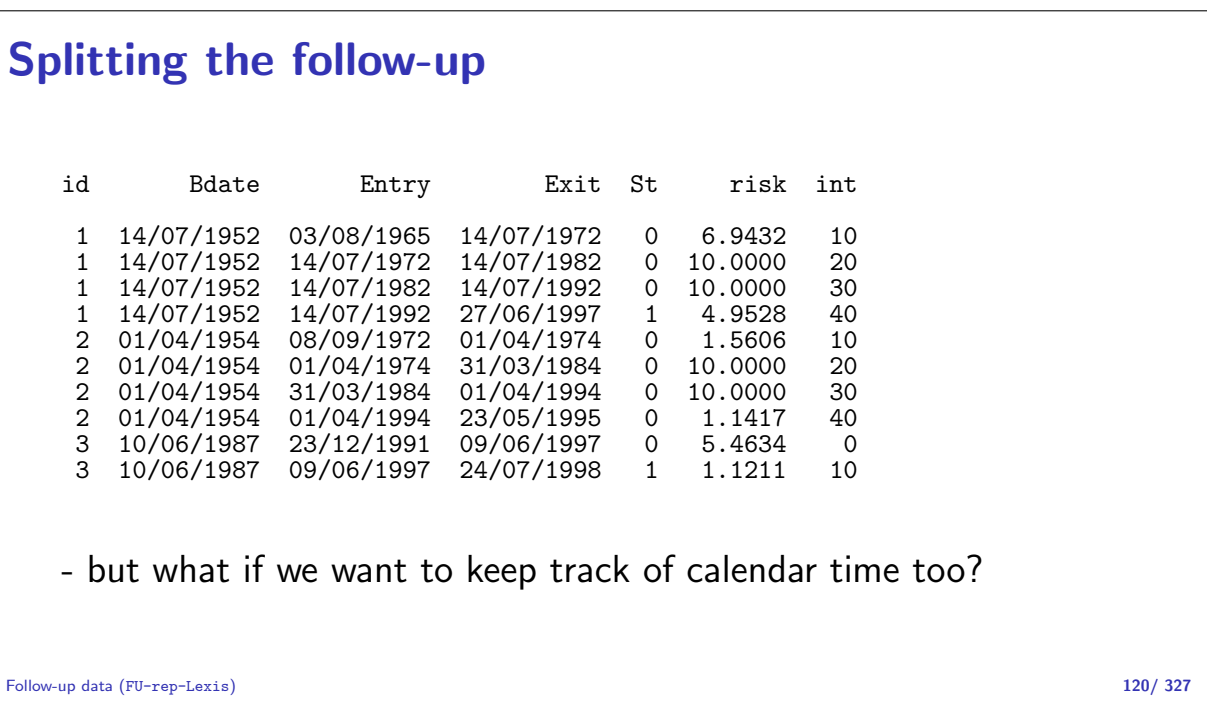

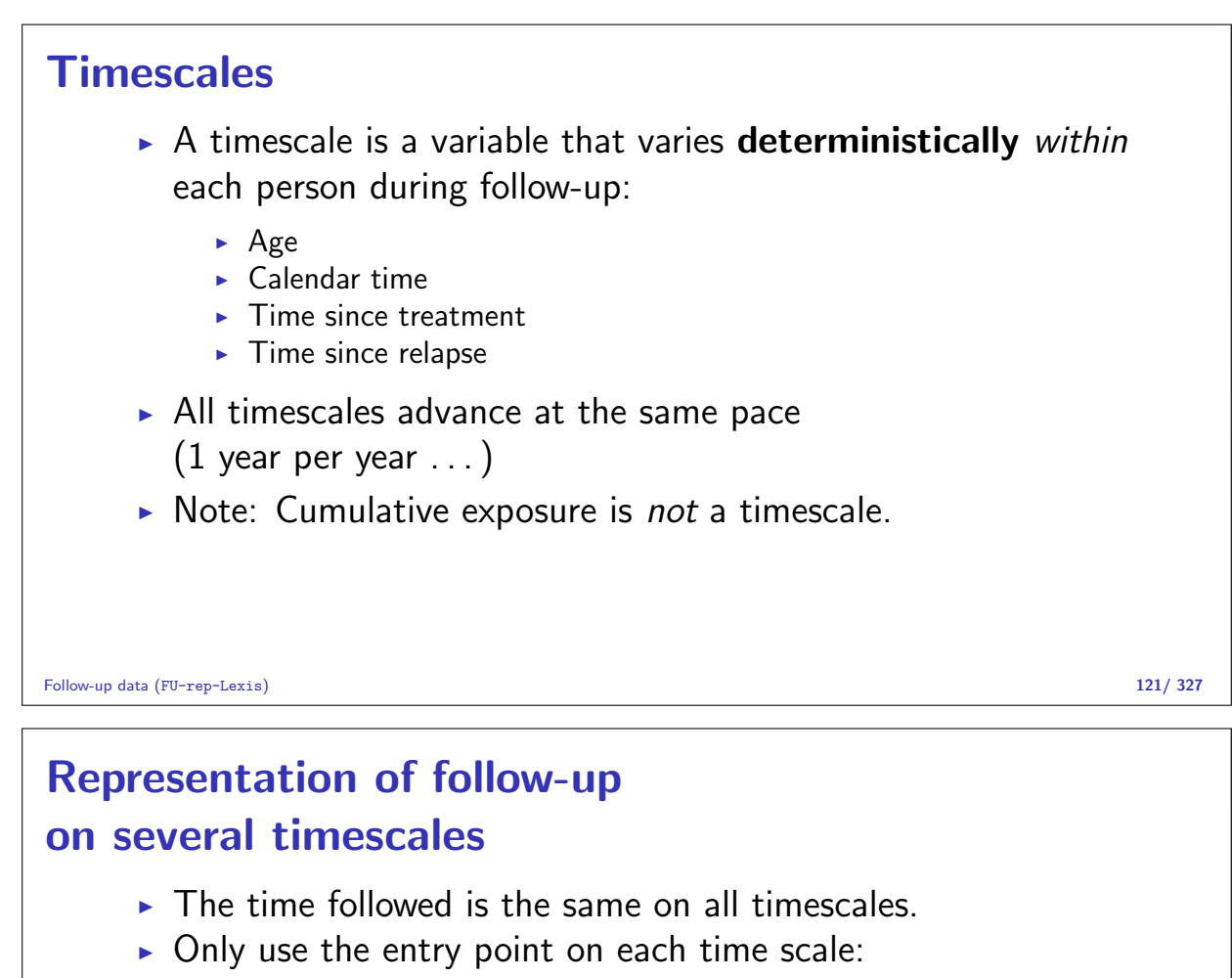

- $\blacktriangleright$  Age at entry.
- $\triangleright$  Date of entry.
- $\blacktriangleright$  Time since treatment at entry.  $-$  if time of treatment is the entry, this is  $\theta$  for all.

```
Follow-up data (FU-rep-Lexis) 122/ 327
```
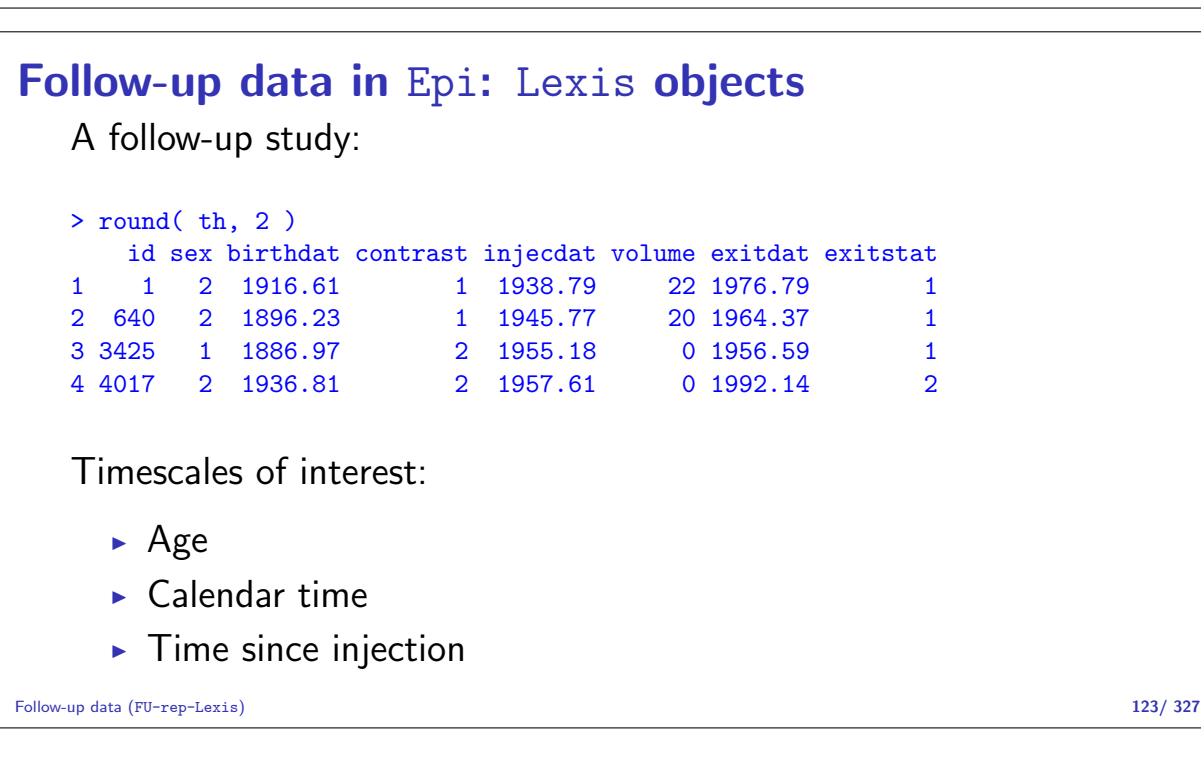

### Definition of Lexis object

```
> thL <- Lexis( entry = list( age=injecdat-birthdat,
+ per=injecdat,
+ tfi=0 ),
+ exit = list( per=exitdat ),
+ exit.status = (exitstat==1)*1,
           data = th)
```
entry is defined on three timescales, but exit is only defined on **one** timescale: Follow-up time is the same on all timescales.

Follow-up data (FU-rep-Lexis) 124/ 327

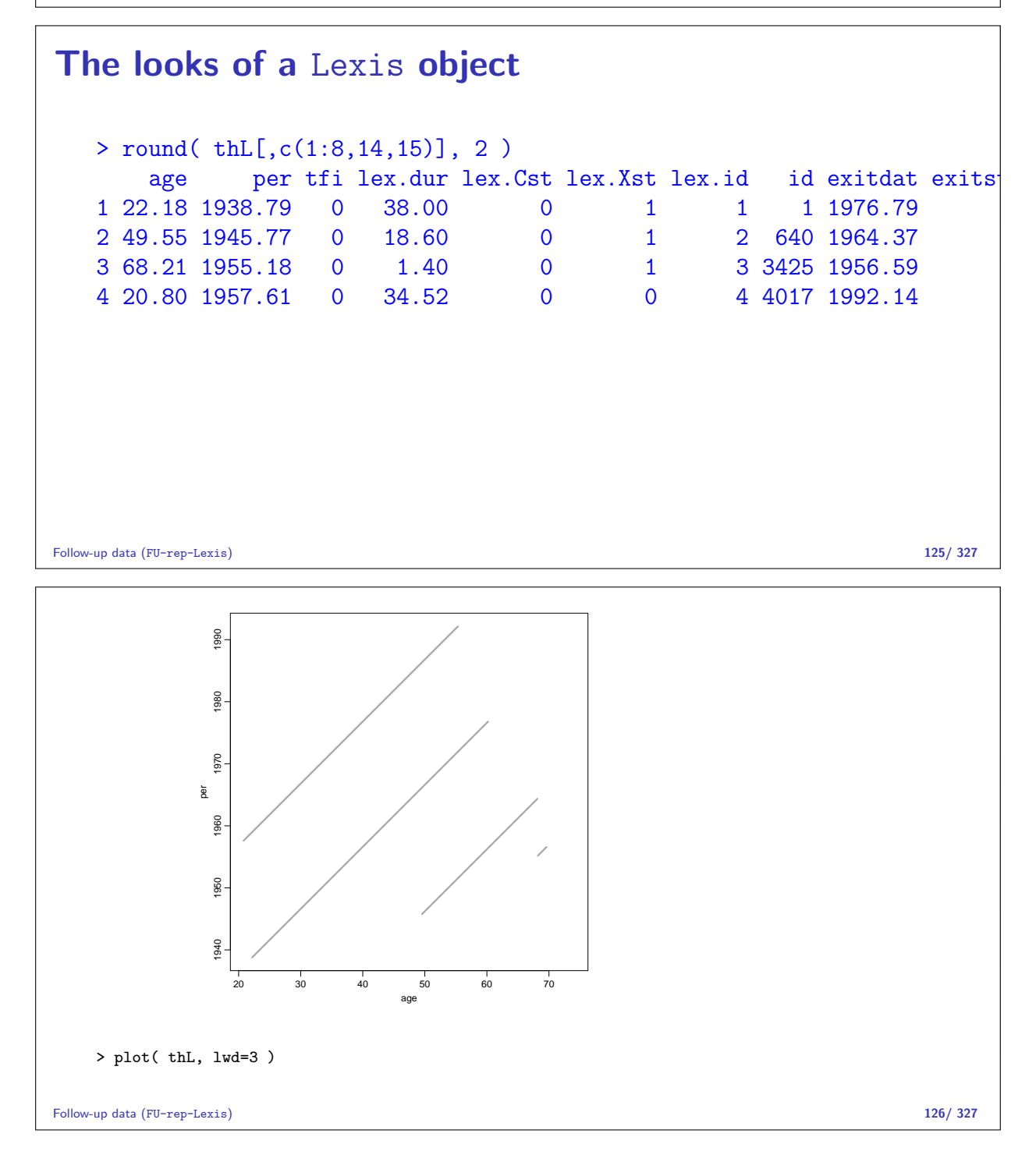

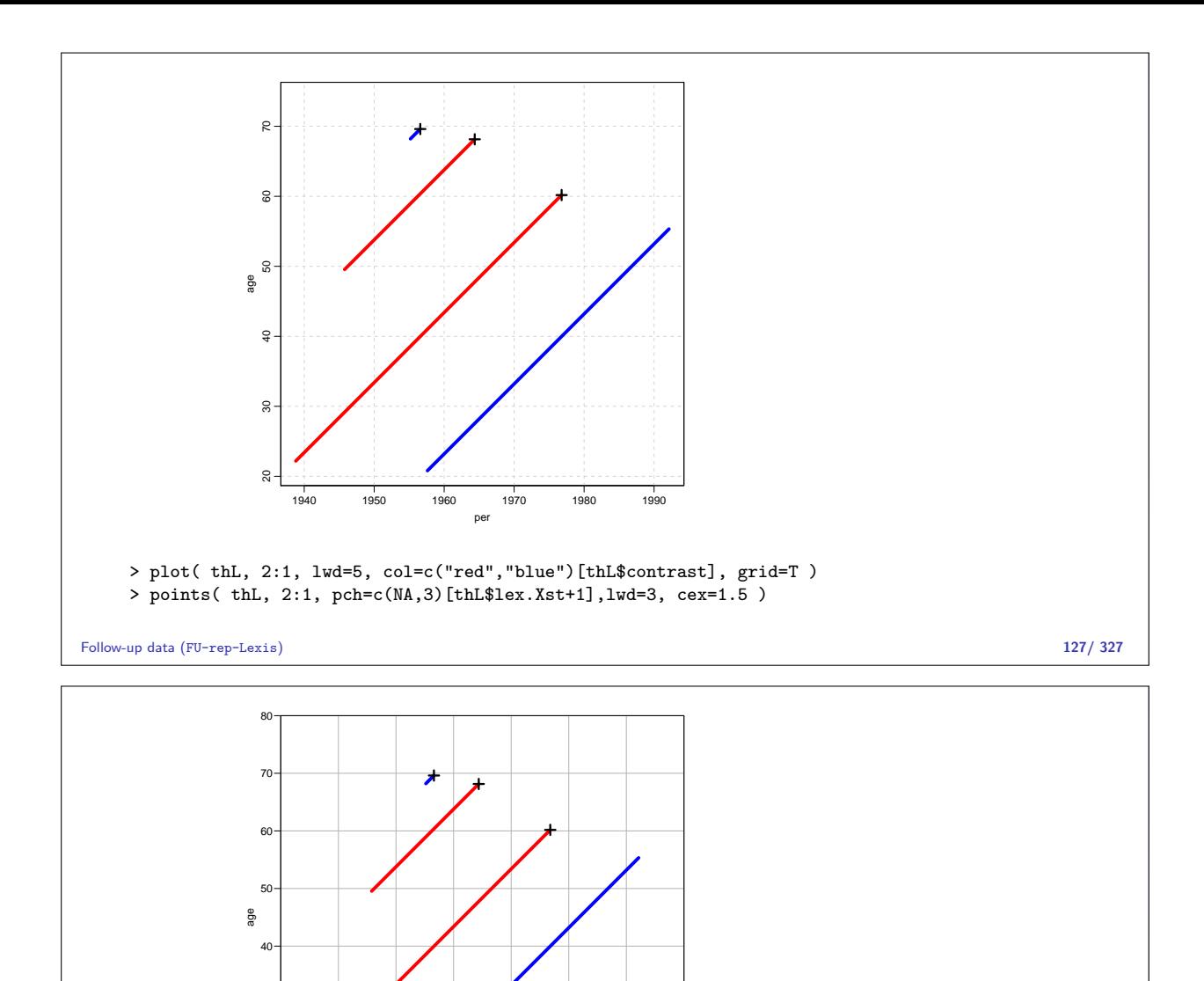

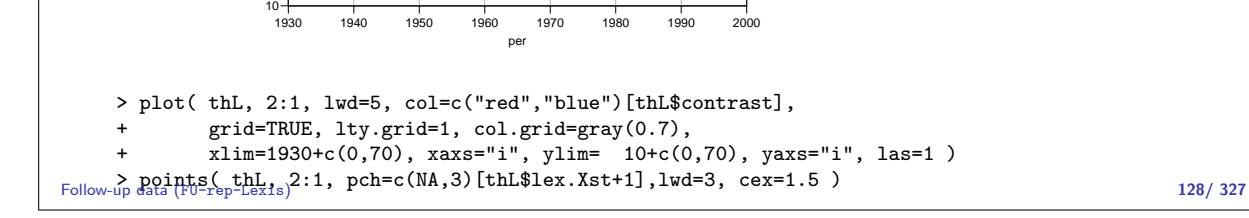

### Splitting follow-up time

20

30

```
> spl1 <- splitLexis( thL, "age", breaks=seq(0,100,20) )
> round(spl1, 2)
 lex.id age per tfi lex.dur lex.Cst lex.Xst id sex birthdat contrast
1 1 22.18 1938.79 0.00 17.82 0 0 1 2 1916.61 1
2 1 40.00 1956.61 17.82 20.00 0 0 1 2 1916.61 1
3 1 60.00 1976.61 37.82 0.18 0 1 1 2 1916.61 1
4 2 49.55 1945.77 0.00 10.45 0 0 640 2 1896.23 1
5 2 60.00 1956.23 10.45 8.14 0 1 640 2 1896.23 1
6 3 68.21 1955.18 0.00 1.40 0 1 3425 1 1886.97 2
7 4 20.80 1957.61 0.00 19.20 0 0 4017 2 1936.81 2
8 4 40.00 1976.81 19.20 15.33 0 0 4017 2 1936.81 2
```
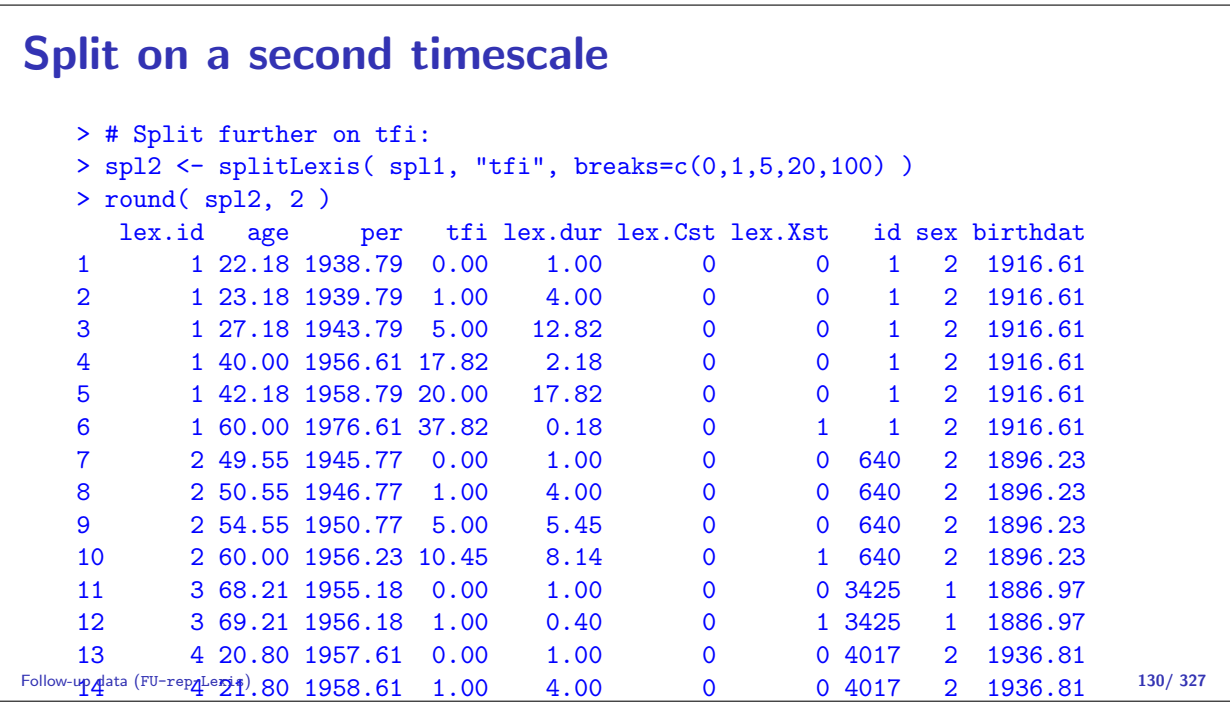

#### $16.6$   $16.7$   $19.7$   $197.7$   $19.7$   $19.7$   $19.7$   $19.7$   $19.7$   $19.7$   $19.7$   $19.7$   $19.7$ The Poisson likelihood for time-split data

One record per person-interval  $(i, t)$ :

$$
D\log(\lambda) - \lambda Y = \sum_{i,t} \bigl(d_{it} \log(\lambda) - \lambda y_{it}\bigr)
$$

Assuming that the death indicator ( $d_i \in \{0, 1\}$ ) is Poisson, with log-offset  $y_i$  will give the same result.

15 4 25.80 1962. 1972. 1982. 1992. 1992. 1992. 1992. 1992. 1992. 1992. 1992. 1992. 1992. 1992. 1992. 1992. 199

The model assume that rates are constant.

But the split data allows relaxing this to models that assume different rates for different  $(d_{it}, y_{it})$ .

Where are the  $(d_{it}, y_{it})$  in the split data?

Follow-up data (FU-rep-Lexis) 131/ 327

### The Poisson likelihood for time-split data

If  $d \sim \text{Poisson}(\lambda y)$ , i.e. with mean  $(\lambda y)$  then the log-likelihood is

$$
d\log(\lambda y) - \lambda y
$$

If we assume a multiplicative model for the rates, *i.e.* an additive model for the log-rates, we can use a Poisson model which is multiplicative in the mean,  $\mu$ , i.e. linear in  $\log(\mu)$ :

$$
\log(\mu) = \log(\lambda y) = \log(\lambda) + \log(y)
$$

Regression model must include  $log(y)$  as covariate with coefficient fixed to 1 — an offset-variable.

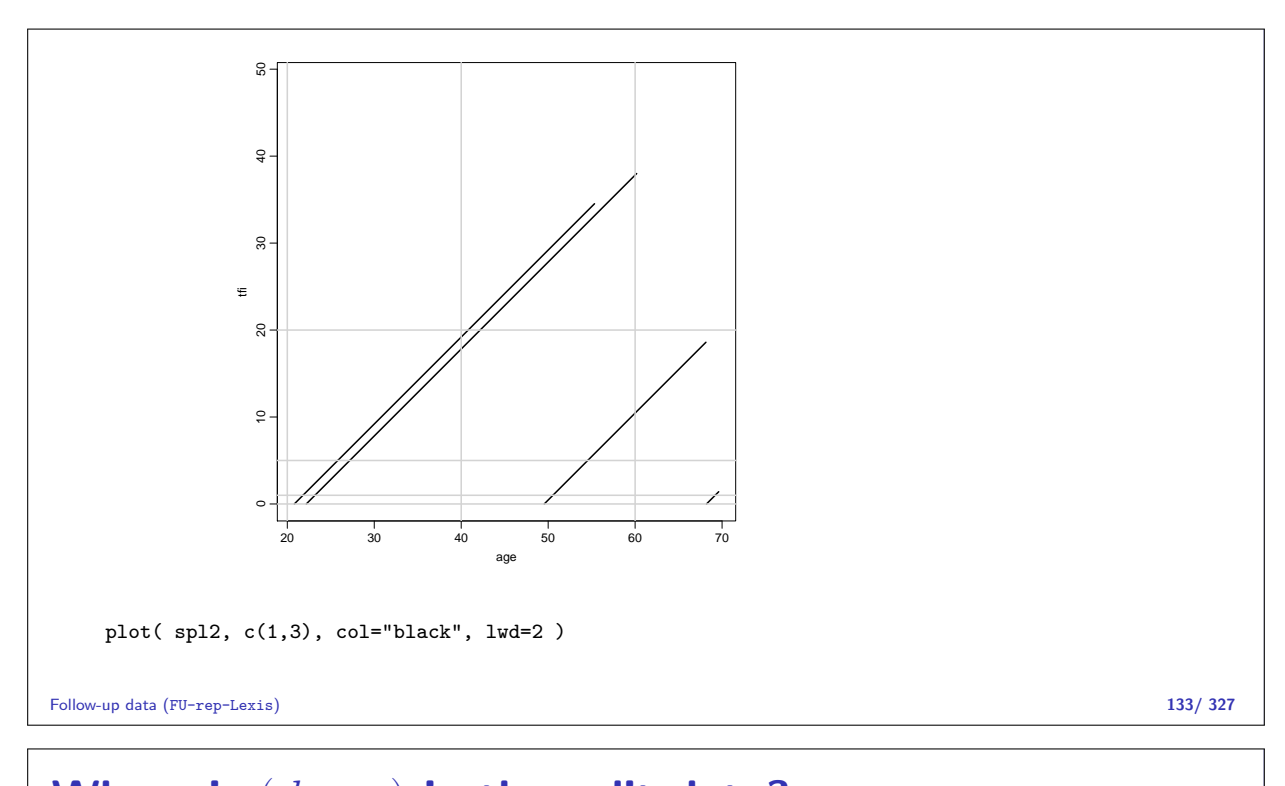

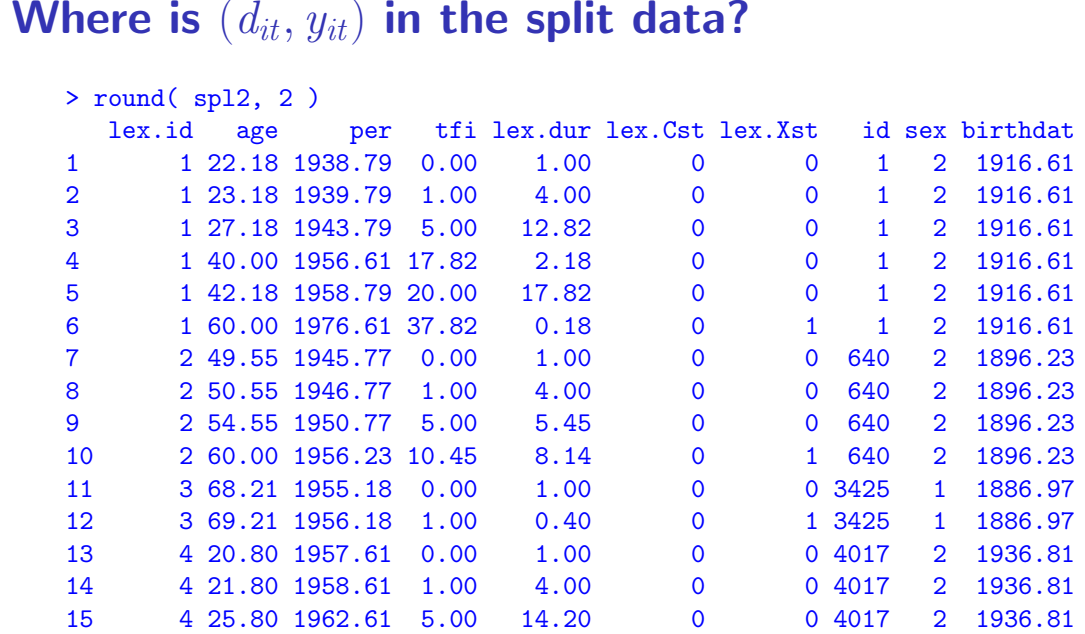

## Analysis of results

- $\bullet$   $d_i$  events in the variable: lex.Xst.
- $\blacktriangleright$   $y_i$  risk time: lex.dur (duration). Enters in the model via  $log(y)$  as offset.
- $\blacktriangleright$  Covariates are:
	- $\triangleright$  timescales (age, period, time in study)
	- $\triangleright$  other variables for this person (constant or assumed constant in each interval).
- $\blacktriangleright$  Model rates using the covariates in  $g1m$  no difference between time-scales and other covariates.

16 4 40.00 1976.81 19.20 0.80 0 0 4017 2 1936.81 Follow-up data (FU-rep-Lexis) 134/ 327 17 4 40.80 1977. 1978. 1979. 1979. 1979. 1979. 1979. 1979. 1979. 1979. 1970. 1970. 1970. 1970. 1970. 1970. 19

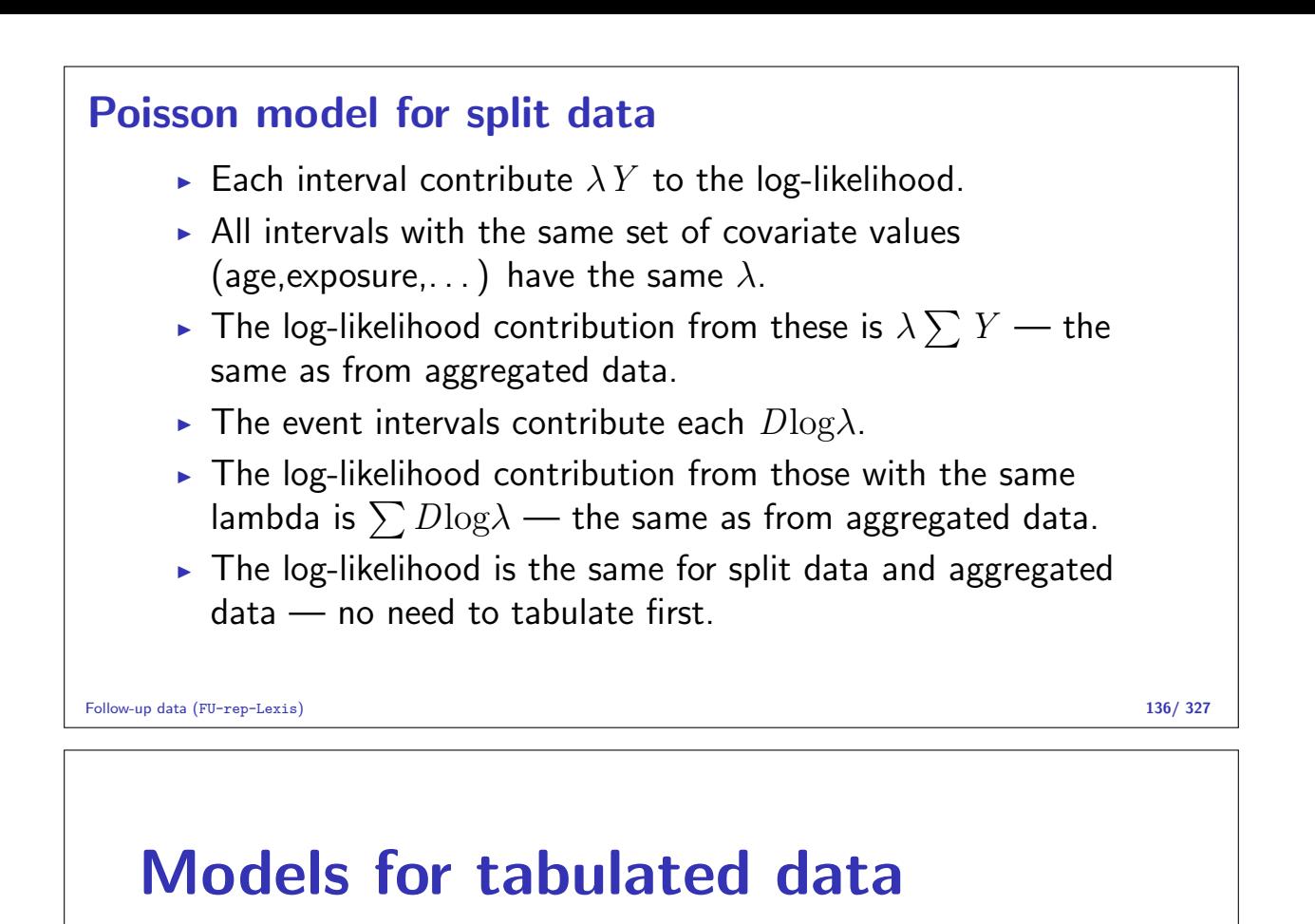

Statistical Analysis in the Lexis Diagram: Age-Period-Cohort models May 2016 Max Planck Institut for Demographic Research, Rostock http://BendixCarstensen/APC/MPIDR-2016

tab-mod

### Conceptual set-up

Follow-up of the entire (male) population from 1943–2006 w.r.t. occurrence of testiscancer:

- $\triangleright$  Split follow-up time for all about 4 mio. men in 1-year classes by age and calendar time  $(y)$ .
- Allocate testis cancer event  $(d = 0, 1)$  to each.
- Analyse all  $200,000,000$  records by a Poisson model.

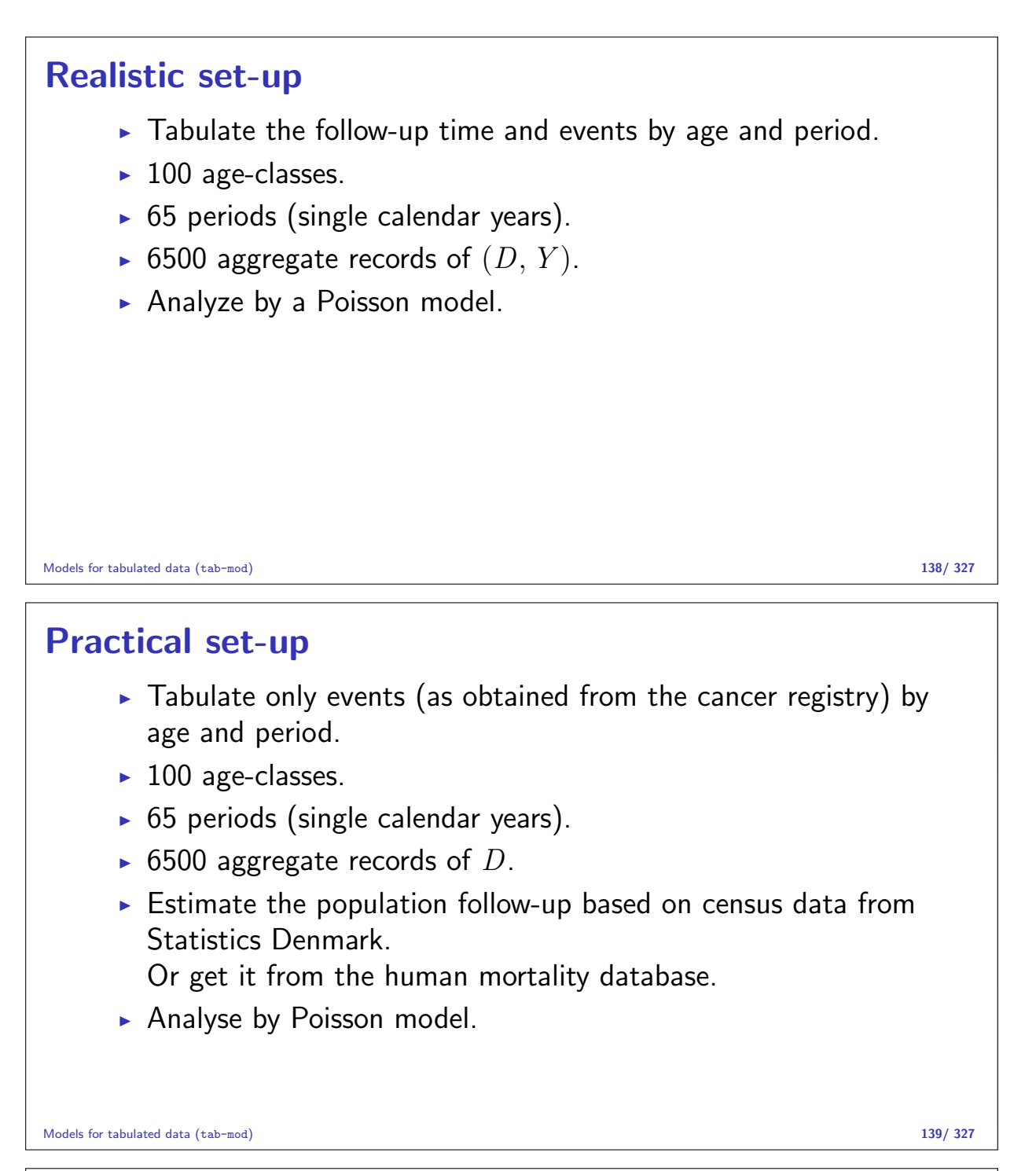

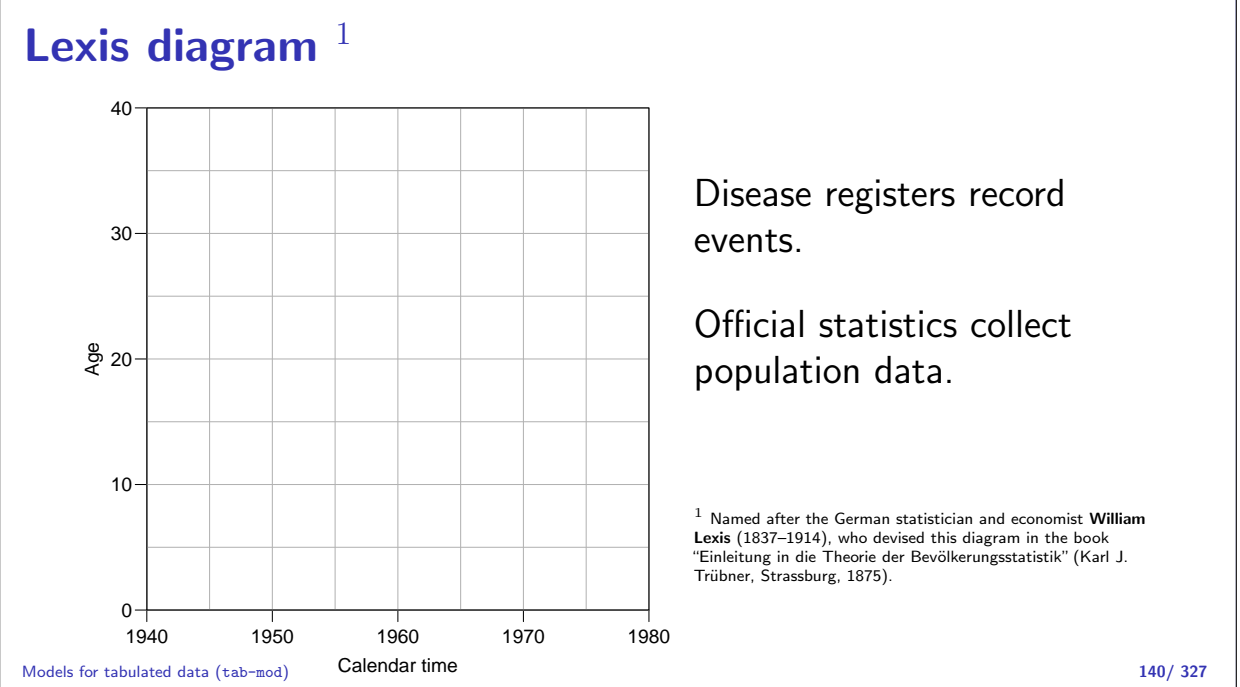

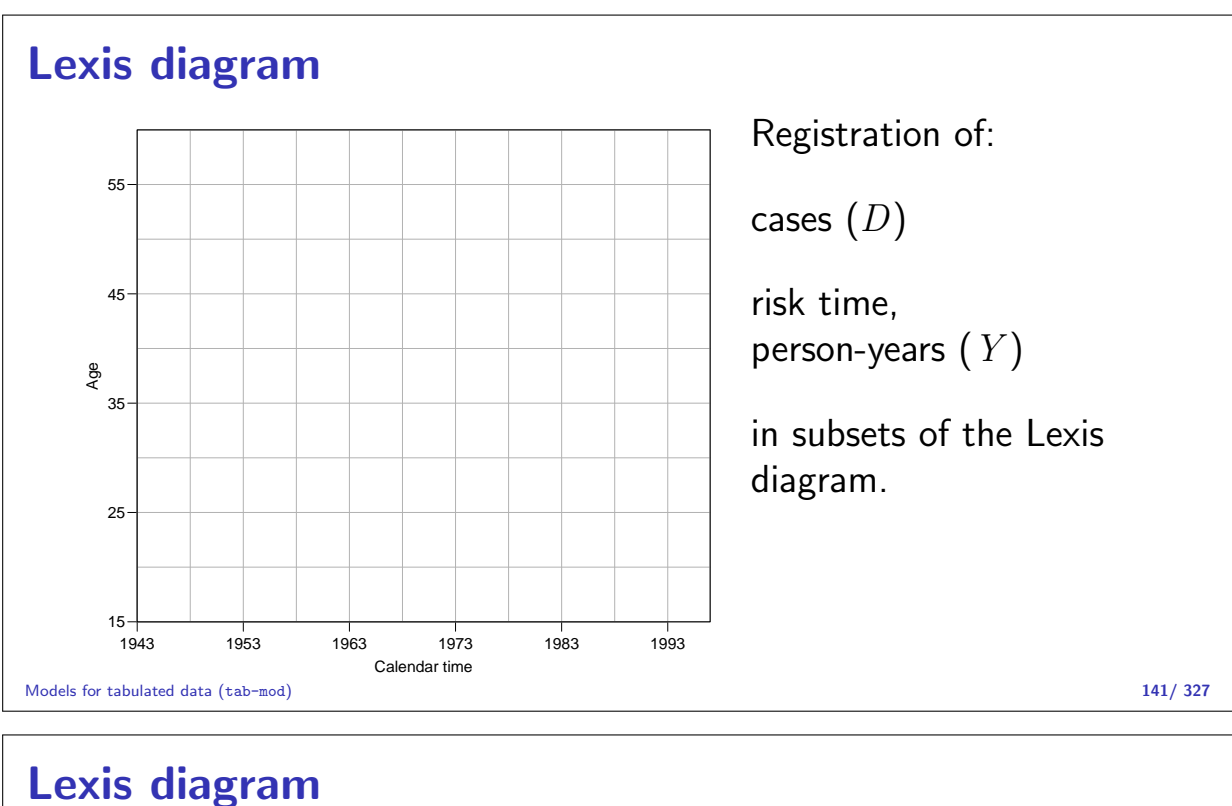

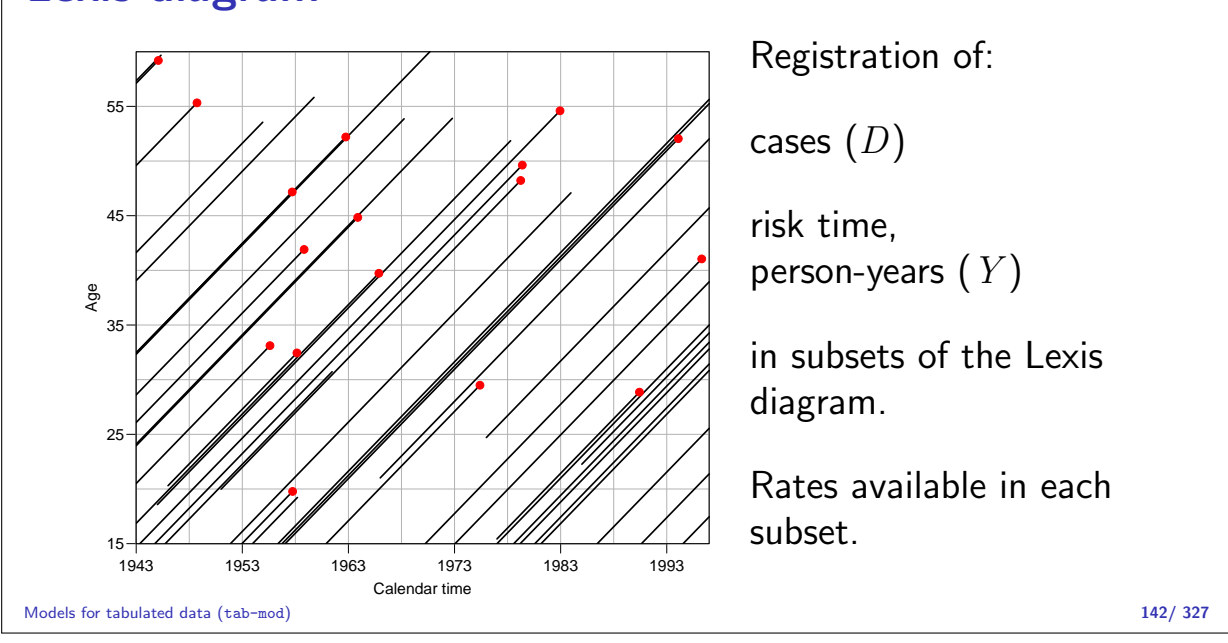

### Register data

Classification of cases  $(D_{ap})$  by age at diagnosis and date of diagnosis, and **population**  $(Y_{ap})$  by age at risk and date at risk, in compartments of the Lexis diagram, e.g.:

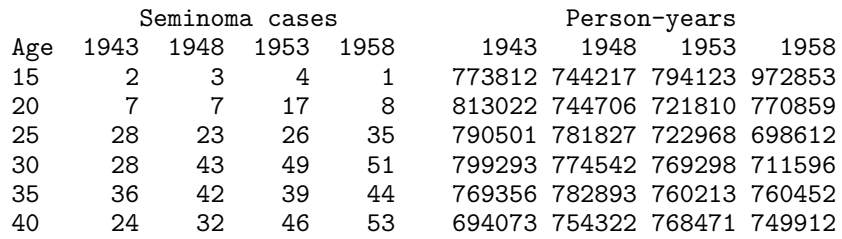

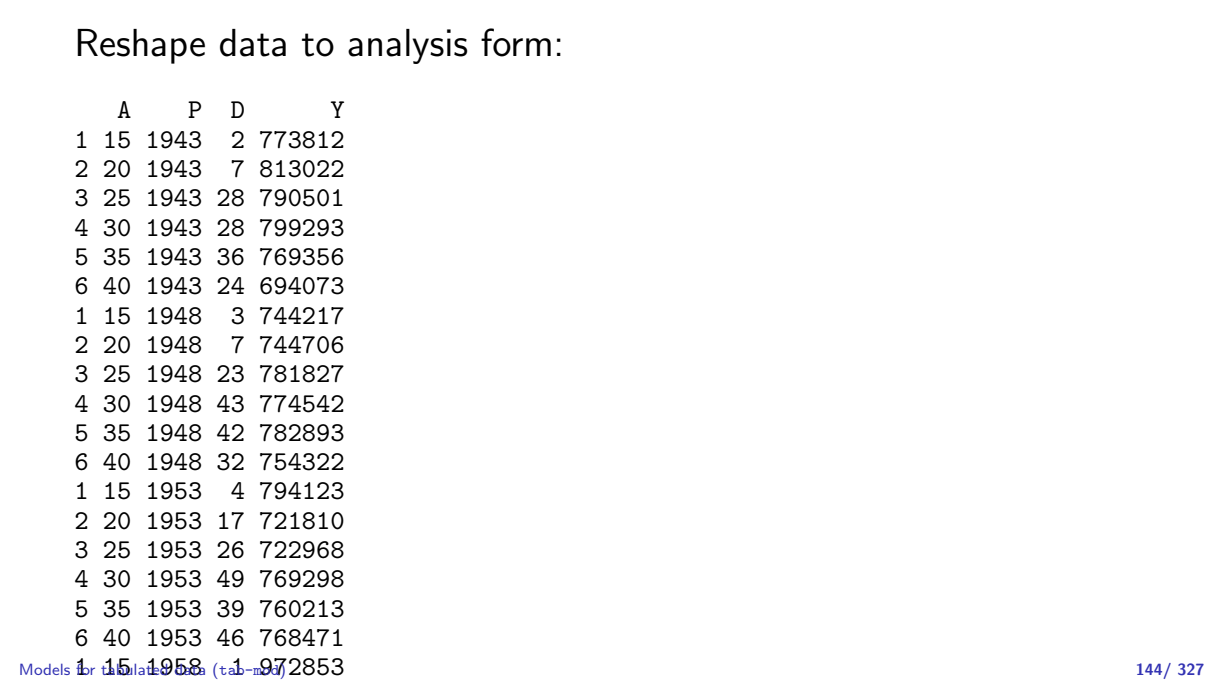

#### 3 25 1958 35 698612 Tabulated data balacea aata

<del>2 20 1958 8 770859</del>

Once data are in tabular form, models are resticted:

- $\triangleright$  Rates must be assumed constant in each cell of the table / subset of the Lexis diagram.
- $\triangleright$  With large cells it is customary to put a separate paramter on each cell or on each levels of classifying factors.
- $\triangleright$  Output from the model will be rates and rate-ratios.
- $\triangleright$  Since we use multiplicative Poisson, usually the log rates and the log-RR are reported

Models for tabulated data (tab-mod) 145/ 327

```
Simple model for the testiscancer rates:
   > m0 <- glm( D \tilde{ } factor(A) + factor(P) + offset( log(Y/10^5) ),
               family=poisson, data=ts)
   > summary( m0 )
   Call:
   glm(formula = D \text{ * } factor(A) + factor(P) + offset(log(Y/10^5)),family = poisson, data = ts)Deviance Residuals:
       Min 1Q Median 3Q Max
   -1.5991 -0.6974 0.1284 0.6671 1.8904
   Coefficients:
                Estimate Std. Error z value Pr(>|z|)
   (Intercept) -1.4758 0.3267 -4.517 6.26e-06
   factor(A)20 1.4539 0.3545 4.101 4.11e-05
   factor(A)25 2.5321 0.3301 7.671 1.71e-14
   factor(A)30 2.9327 0.3254 9.013 < 2e-16
   factor(A)35 2.8613 0.3259 8.779 < 2e-16
Models \texttt{f}aust\texttt{t}aust\texttt{f}a\texttt{f}(\texttt{d}ab-mod) 2.8521 0.3263 8.741 < 2e-16 146/327
```
factor (P)1948 or 1753 0.1311 1.447 0.1475<br>.

ci.lin() from the Epi package extracts coefficients and computes confidence inetrvals: > round( ci.lin( m0 ), 3 ) Estimate StdErr z P 2.5% 97.5% (Intercept) -1.476 0.327 -4.517 0.000 -2.116 -0.836 factor(A)20 1.454 0.354 4.101 0.000 0.759 2.149 factor(A)25 2.532 0.330 7.671 0.000 1.885 3.179 factor(A)30 2.933 0.325 9.013 0.000 2.295 3.570 factor(A)35 2.861 0.326 8.779 0.000 2.223 3.500  $factor(A)40$  2.852 0.326 8.741 0.000 2.213 3.492<br> $factor(P)1948$  0.175 0.121 1.447 0.148 -0.062 0.413 factor(P)1948 0.175 0.121 1.447 0.148 -0.062 0.413 factor(P)1953 0.382 0.116 3.286 0.001 0.154 0.610 factor(P)1958 0.466 0.115 4.052 0.000 0.241 0.691 Models for tabulated data (tab-mod) 147/ 327

Subsets of parameter estimates accesed via a charcter string that is greped to the names.

> round( ci.lin( m0, subset="P" ), 3 ) Estimate StdErr z P 2.5% 97.5% factor(P)1948 0.175 0.121 1.447 0.148 -0.062 0.413 factor(P)1953 0.382 0.116 3.286 0.001 0.154 0.610 factor(P)1958 0.466 0.115 4.052 0.000 0.241 0.691

Models for tabulated data (tab-mod) 148/ 327

Rates / rate-ratios are computed on the fly by Exp=TRUE: > round( ci.lin( m0, subset="P", Exp=TRUE ), 3 ) Estimate StdErr z P exp(Est.) 2.5% 97.5% factor(P)1948 0.175 0.121 1.447 0.148 1.192 0.940 1.511 factor(P)1953 0.382 0.116 3.286 0.001 1.466 1.167 1.841  $0.466$   $0.115$   $4.052$   $0.000$ 

Linear combinations of the parameters can be computed using the ctr.mat option:

```
> CM <- rbind( c( 0,-1, 0),
+ c( 1,-1, 0),
+ c( 0, 0, 0),
+ c( 0,-1, 1) )
> round( ci.lin( m0, subset="P", ctr.mat=CM, Exp=TRUE ), 3 )
    Estimate StdErr z P exp(Est.) 2.5% 97.5%
[1,] -0.382 0.116 -3.286 0.001 0.682 0.543 0.857
[2,] -0.207 0.110 -1.874 0.061 0.813 0.655 1.010
[3,] 0.000 0.000 NaN NaN 1.000 1.000 1.000
[4,] 0.084 0.104 0.808 0.419 1.087 0.887 1.332
```
Models for tabulated data (tab-mod) 150/ 327

### Age-Period and Age-Cohort models

Statistical Analysis in the Lexis Diagram: Age-Period-Cohort models May 2016 Max Planck Institut for Demographic Research, Rostock http://BendixCarstensen/APC/MPIDR-2016

AP-AC

### Register data - rates

Rates in "tiles" of the Lexis diagram:

$$
\lambda(a,p)=D_{ap}/Y_{ap}
$$

Descriptive epidemiology based on disease registers: How do the rates vary across by age and time:

- Age-specific rates for a given period.
- $\triangleright$  Age-standardized rates as a function of calendar time. (Weighted averages of the age-specific rates).

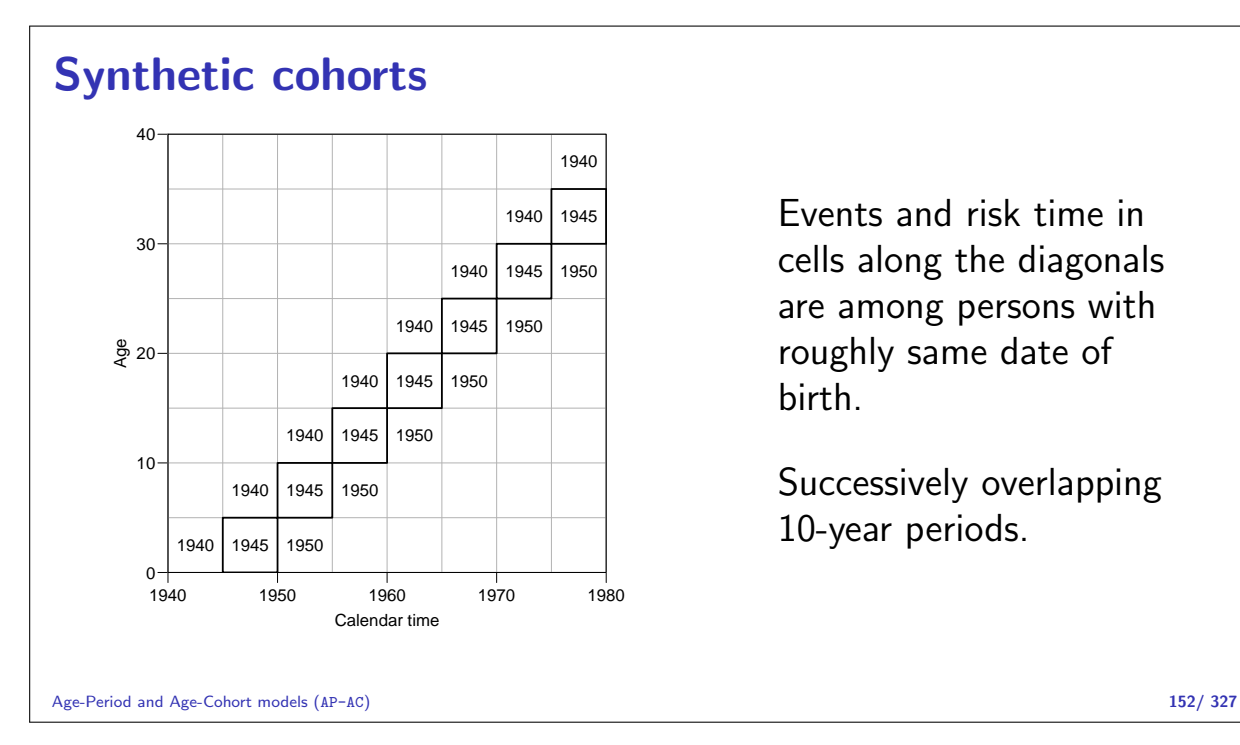

Events and risk time in cells along the diagonals are among persons with roughly same date of birth.

Successively overlapping 10-year periods.

#### Lexis diagram: data Calendar time Age 1943 1953 1963 1973 1983 1993  $15 + 1943$ 25 35 45 55 1973 10 773.8 7 744.2 13 794.1 13 972.9 15 1051.5 33 961.0 35 952.5 37 1011.1 49 1005.0 51 929.8 41 670.2 30 813.0 31 744.7 46 721.8 49 770.9 55 960.3 85 1053.8 110 967.5 140 953.0 151 1019.7 150 1017.3 112 760.9 55 790.5 62 781.8 63 723.0 82 698.6 87 764.8 103 962.7 153 1056.1 201 960.9 214 956.2 268 1031.6 194 835.7 56 799.3 66 774.5 82 769.3 88 711.6 103 700.1 124 769.9 164 960.4 207 1045.3 209 955.0 258 957.1 251 821.2 53 769.4 56 782.9 56 760.2 67 760.5 99 711.6 124 702.3 142 767.5 152 951.9 188 1035.7 209 948.6 199 763.9 35 694.1 47 754.3 65 768.5 64 749.9 67 756.5 85 709.8 103 696.5 119 757.8 121 940.3 155 1023.7 126 754.5 29 622.1 30 676.7 37 737.9 54 753.5 45 738.1 64 746.4 63 698.2 66 682.4 92 743.1 86 923.4 96 817.8 16 539.4 28 600.3 22 653.9 27 715.4 46 732.7 36 718.3 50 724.2 49 675.5 61 660.8 64 721.1 51 701.5 6 471.0 14 512.8 16 571.1 25 622.5 26 680.8 29 698.2 28 683.8 43 686.4 42 640.9 34 627.7 45 544.8 Age-Period and Age-Cohort models (AP-AC) 153/ 327

Testis cancer cases in Denmark.

Male person-years in Denmark.

### Data matrix: Testis cancer cases

Number of cases

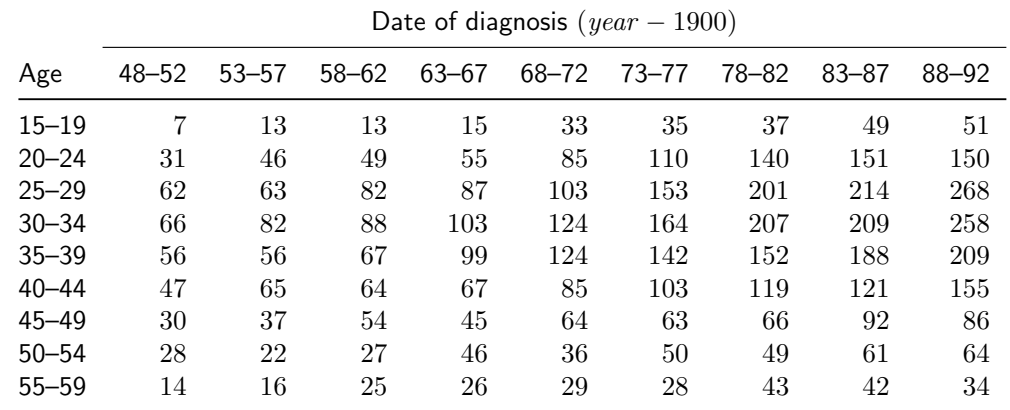

### Data matrix: Male risk time

1000 person-years

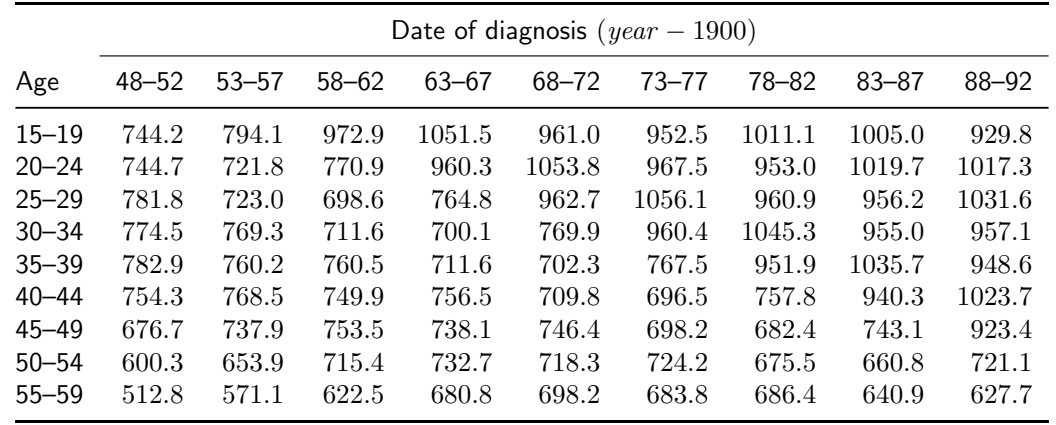

Age-Period and Age-Cohort models (AP-AC) 155/327

### Data matrix: Empirical rates

Rate per 1000,000 person-years

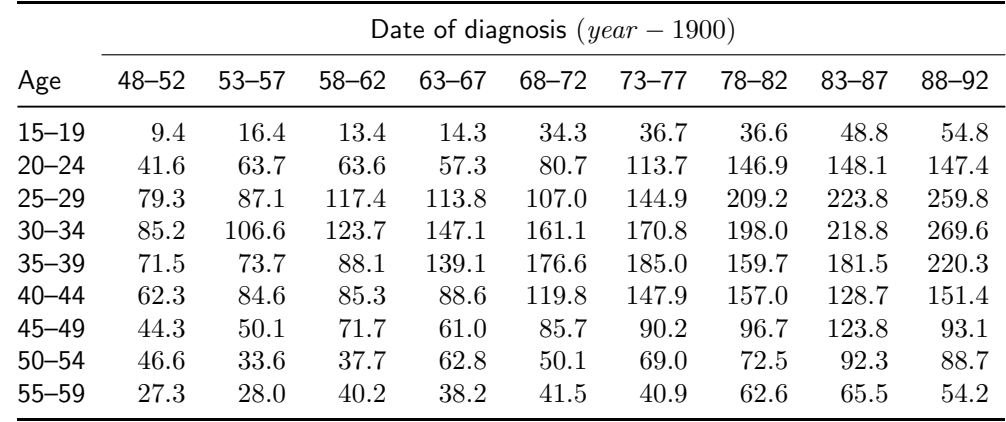

Age-Period and Age-Cohort models (AP-AC) 156/ 327

### The classical plots

Given a table of rates classified by age and period, we can do 4 "classical" plots:

- Rates versus age at diagnosis (period): — rates in the same ageclass connected.
- $\triangleright$  Rates versus age at diagnosis: — rates in the same birth-cohort connected.
- $\triangleright$  Rates versus date of diagnosis: — rates in the same ageclass connected.
- $\triangleright$  Rates versus date of date of birth: — rates in the same ageclass connected.

These plots can be produced by the R-function rateplot.

```
> library( Epi )
  > load( file="../data/testisDK.Rda" )
  > head( testisDK )
      A P D Y
  1 17.5 1950.5 7 744.2172
  2 22.5 1950.5 31 744.7055
  3 27.5 1950.5 62 781.8272
  4 32.5 1950.5 66 774.5415
  5 37.5 1950.5 56 782.8932
  6 42.5 1950.5 47 754.3220
  > xtabs( D \sim A + P, data = testisDK)
      P
  A 1950.5 1955.5 1960.5 1965.5 1970.5 1975.5 1980.5 1985.5 1990.5
    17.5 7 13 13 15 33 35 37 49 51
    22.5 31 46 49 55 85 110 140 151 150
    27.5 62 63 82 87 103 153 201 214 268
    32.5 66 82 88 103 124 164 207 209 258
    37.5 56 56 67 99 124 142 152 188 209
    42.5 47 65 64 67 85 103 119 121 155
    47.5 30 37 54 45 64 63 66 92 86
Age-Period 5.12 x 5 cohort models (AP-AC<sup>2</sup>2 27 46 36 50 49 61 64 158/327
    57.5 14 16 25 26 29 28 43 42 34
```

```
> wh = c("ap", "ac", "pa", "ca")> for( i in 1:4 ) {
+ pdf(paste("./graph/AP-AC-testisRate",i,".pdf",sep=""), height=6, width=6 )
+ par( pass( '', graph', in the sessentiace' ), i, 'par ', sep'),<br>+ par( mar=c(3,3,1,1, mgp=c(3,1,0)/1.6, bty="n", las=1 ))
+ rateplot( trate, wh[i], col=rainbow(15), lwd=3, ann=TRUE, a.lim=c(15,65) )
+ dev.off()
     + }
```
Age-Period and Age-Cohort models (AP-AC) 159/ 327

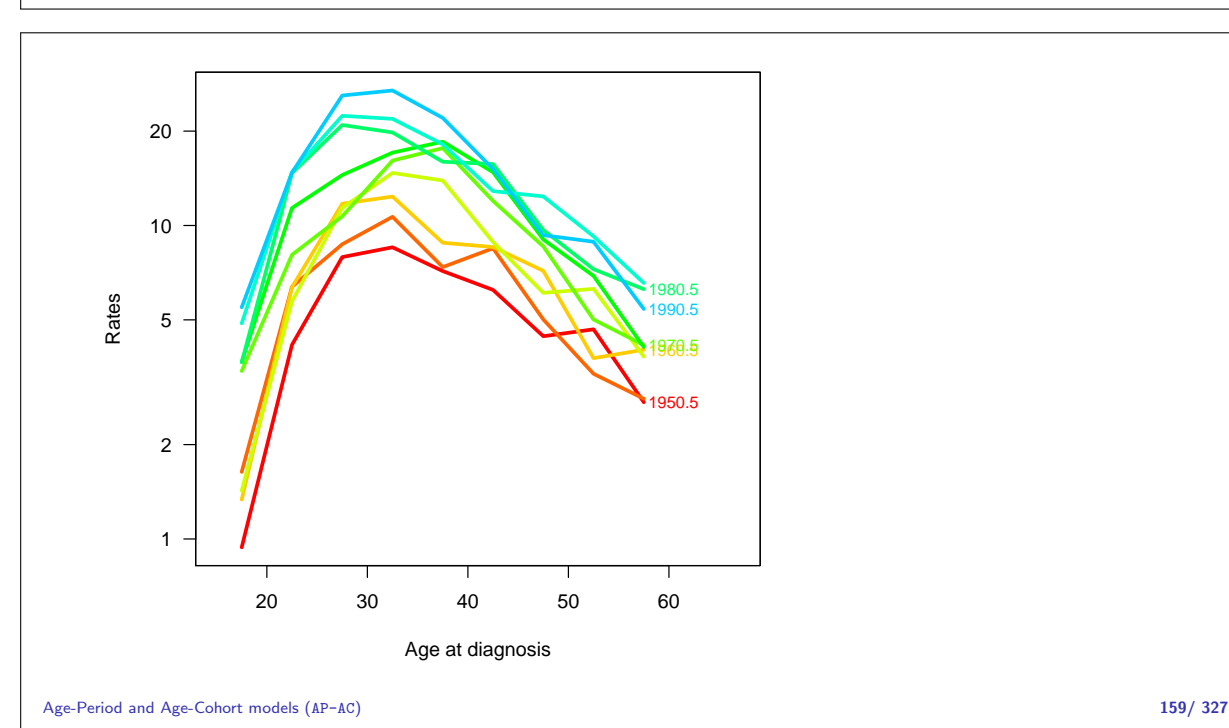

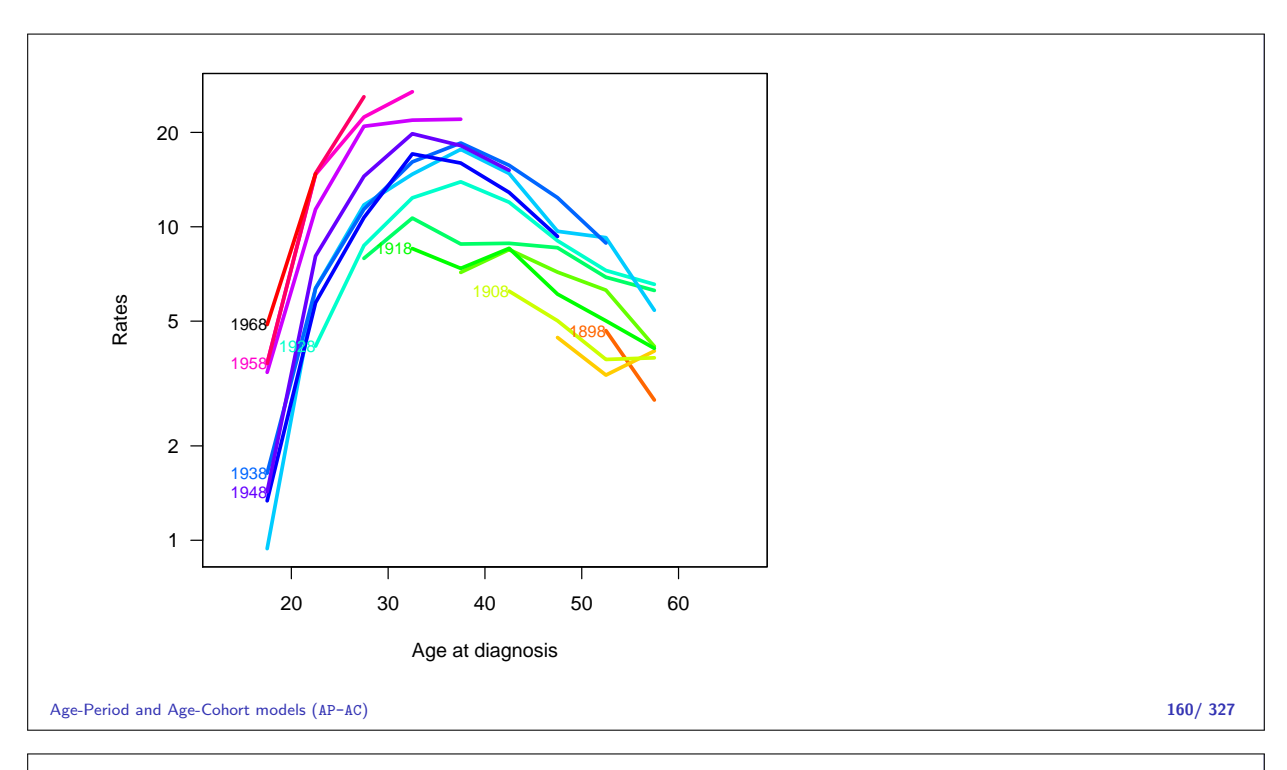

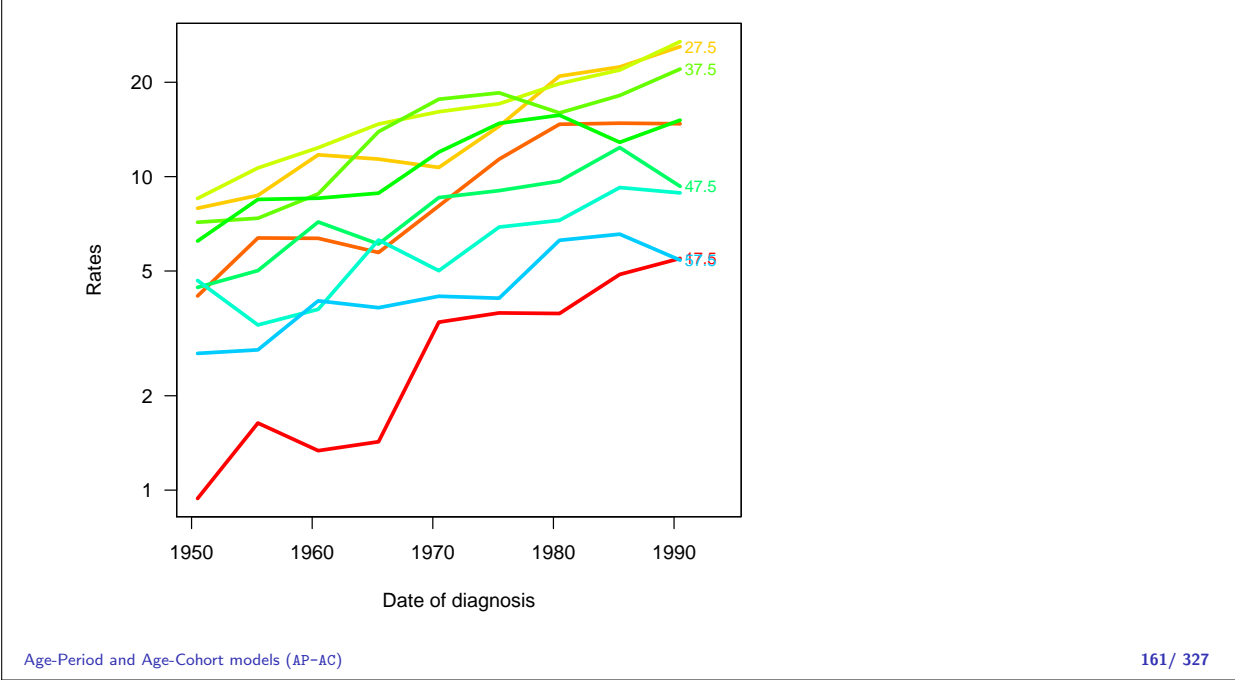

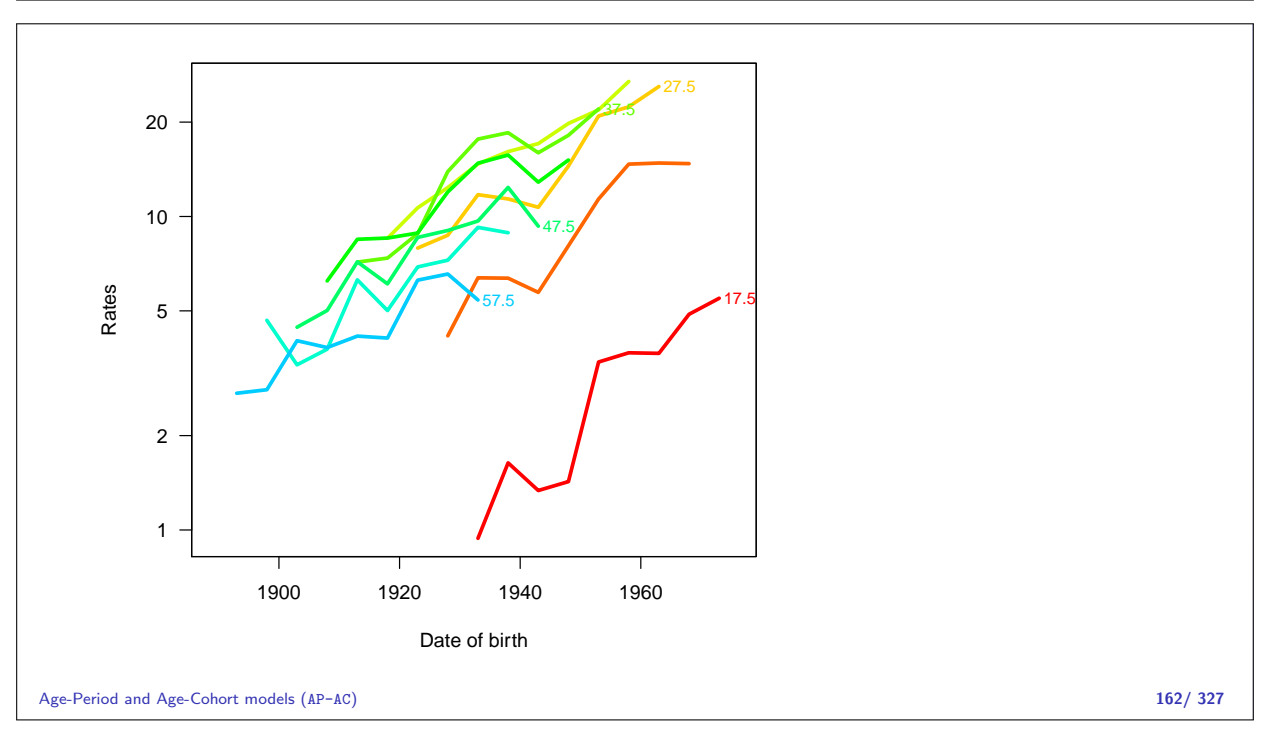

### Age-period model

Rates are proportional between periods:

$$
\lambda(a, p) = a_a \times b_p \qquad \text{or} \qquad \log[\lambda(a, p)] = \alpha_a + \beta_p
$$

Choose  $p_0$  as reference period, where  $\beta_{p_0} = 0$ 

$$
\log[\lambda(a, p_0)] = \alpha_a + \beta_{p_0} = \alpha_a
$$

Age-Period and Age-Cohort models (AP-AC) 163/ 327

### Fitting the model in R

Reference period is the 5th period (1970.5  $\sim$  1968–72):

```
> ap <- glm( D ~ factor( A ) - 1 + relevel( factor( P ), 5 ) +
    + offset( log( Y ) ),
                   family=poisson)
    > summary( ap )
    Call:
    glm(formula = D \tilde{ } factor(A) - 1 + relevel(factor(P), 5) + offset(log(Y)), family
    Deviance Residuals:<br>Min 1Q
    Min 1Q Median 3Q Max<br>-3.0925 -0.8784 0.1148 0.9790 2.7653
                          0.1148 0.9790
    Coefficients:
                                    Estimate Std. Error z value Pr(>|z|)
    factor(A)17.5 -3.56605 0.07249 -49.194 < 2e-16
    factor(A)22.5 -2.38447 0.04992 -47.766 < 2e-16<br>
factor(A)27.5 -1.94496 0.04583 -42.442 < 2e-16
    factor(A)27.5 -1.94496 0.04583 -42.442 < 2e-16
    factor(A)32.5 -1.85214 0.04597 -40.294 < 2e-16<br>
factor(A)37.5 -1.99308 0.04770 -41.787 < 2e-16
                                    -1.99308 0.04770 -41.787 < 2e-16<br>-2.23017 0.05057 -44.104 < 2e-16\frac{f \text{act}_0}{f} = \frac{f \text{act}_0}{f} = \frac{1}{2.23017} 0.05057 -44.104 < 2e-16
Age-Period and Age-Cohort models (AP-AC)<br>
factor(A)47.5 -2.58125 0.05631 -45.839 < 2e-16 164/327
```
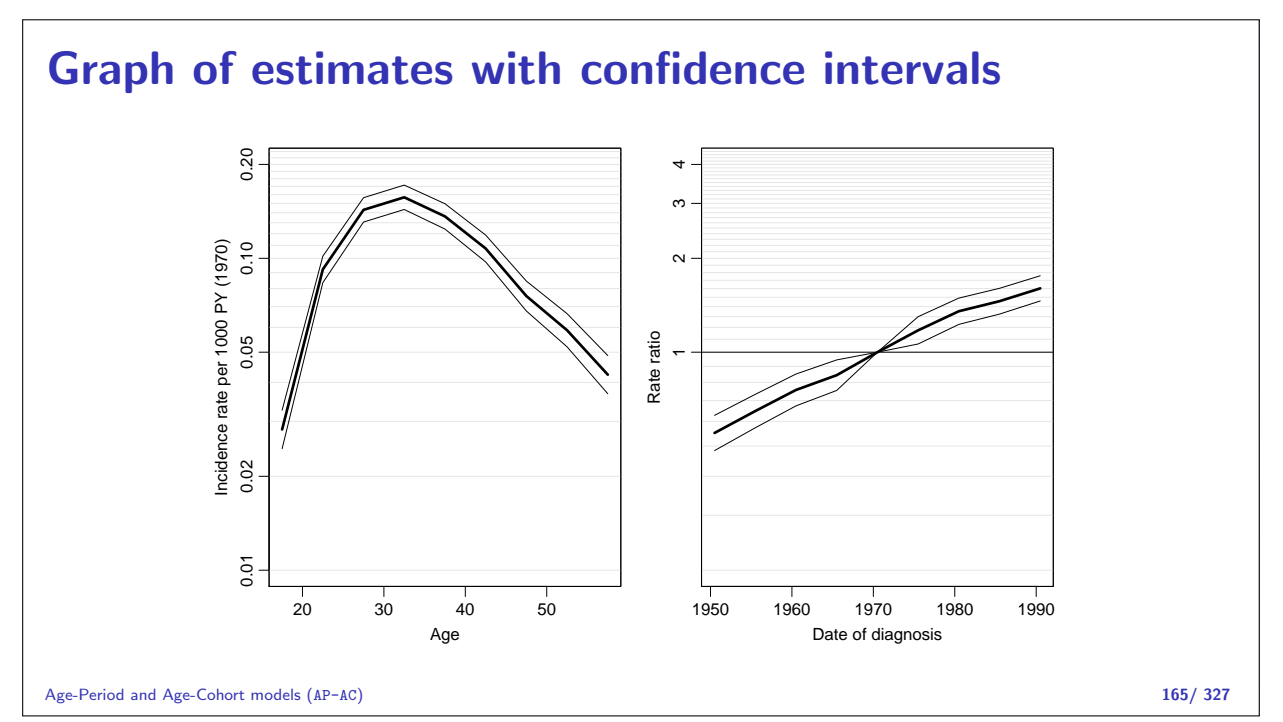

### Age-cohort model

Rates are proportional between cohorts:

$$
\lambda(a,c) = a_a \times c_c \qquad \text{or} \qquad \log[\lambda(a,p)] = \alpha_a + \gamma_c
$$

Choose  $c_0$  as reference cohort, where  $\gamma_{c_0} = 0$ 

$$
\log[\lambda(a, c_0)] = \alpha_a + \gamma_{c_0} = \alpha_a
$$

Age-Period and Age-Cohort models (AP-AC) 166/ 327

### Fit the model in R

Reference period is the 9th cohort (1933  $\sim$  1928–38):

```
> ac <- glm( D ~ factor( A ) - 1 + relevel( factor( C ), 9 ) +
     + offset( log( Y ) ),
                              family=poisson )
     > summary( ac )
     C<sub>2</sub>11.
     glm(formula = D \tilde{ } factor(A) - 1 + relevel(factor(C), 9) + offset(log(Y)), family
     Deviance Residuals:
             Min 1Q Median 3Q Max
     -1.92700 -0.72364 -0.02422 0.59623 1.87770
     Coefficients:
                                           Estimate Std. Error z value Pr(>|z|)
     factor(A) 17.5 -4.07597 0.08360 -48.753 < 2e-16<br>
factor(A) 22.5 -2.72942 0.05683 -48.031 < 2e-16
     factor(A)22.5 -2.72942 0.05683 -48.031<br>factor(A)27.5 -2.15347 0.05066 -42.505\frac{1}{27.5}<br>factor(A)27.5 -2.15347 0.05066 -42.505 < 2e-16<br>factor(A)32.5 -1.90118 0.04878 -38.976 < 2e-16
     factor(A)32.5 -1.90118 0.04878 -38.976 < 2e-16<br>
factor(A)37.5 -1.89404 0.04934 -38.387 < 2e-16
                                           -1.89404 0.04934 -38.387 < 2e-16<br>-1.98846 0.05178 -38.399 < 2e-16
     \frac{\text{factor}(A)}{42.5} \frac{1}{25} \frac{1}{25} \frac{1}{25} \frac{1}{25} \frac{1}{25} \frac{1}{25} \frac{1}{25} \frac{1}{25} \frac{1}{25} \frac{1}{25} \frac{1}{25} \frac{1}{25} \frac{1}{25} \frac{1}{25} \frac{1}{25} \frac{1}{25} \frac{1}{25} \frac{1}{25} \frac{1Age-Period and Age-Cohort models (AP-AC)<br>
factor(A)47.5 -2.23047 0.05775 -38.626 < 2e-16 167/327
```
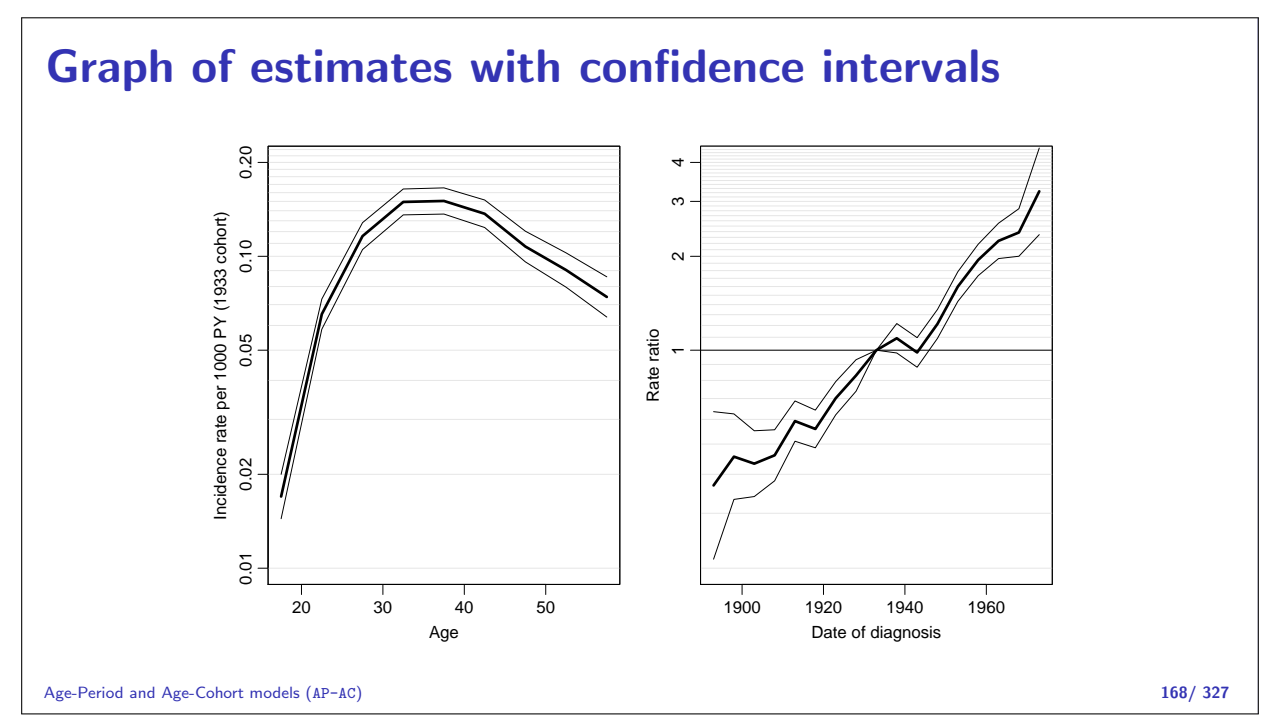

# Age-drift model

Statistical Analysis in the Lexis Diagram: Age-Period-Cohort models May 2016 Max Planck Institut for Demographic Research, Rostock http://BendixCarstensen/APC/MPIDR-2016

```
Ad
```
### Linear effect of period:

$$
\log[\lambda(a, p)] = \alpha_a + \beta_p = \alpha_a + \beta(p - p_0)
$$

that is,  $\beta_p = \beta(p - p_0)$ .

### Linear effect of cohort:

$$
\log[\lambda(a, p)] = \tilde{\alpha}_a + \gamma_c = \tilde{\alpha}_a + \gamma(c - c_0)
$$

that is,  $\gamma_c = \gamma(c - c_0)$ 

Age-drift model (Ad) 169/ 327

```
Age and linear effect of period:
   > apd <- glm( D \text{ ^* factor} (A) - 1 + I(P-1970.5) +<br>+ offset( log(Y)).
   + \overrightarrow{ } offset( log( Y )),
                 family=poisson )
   > summary( apd )
   C<sub>a</sub>11:
   glm(formula = D \tilde{ } factor(A) - 1 + I(P - 1970.5) + offset(log(Y)), family = poisson
   Deviance Residuals:<br>Min 10
         Min 1Q Median 3Q Max
   -2.97593 -0.77091 0.02809 0.95914 2.93076
   Coefficients:
                 Estimate Std. Error z value Pr(>|z|)
   factor(A)17.5 -3.58065 0.06306 -56.79 <2e-16
   ...
   factor(A)57.5 -3.17579 0.06256 -50.77 <2e-16
   I(P - 1970.5) 0.02653 0.00100 26.52 <2e-16
   (Dispersion parameter for poisson family taken to be 1)
        Null deviance: 89358.53 on 81 degrees of freedom
A_{\text{ge-dri}}Residual deviance: 126.07 on 71 degrees of freedom 170/327
```
Age and linear effect of cohort: > acd <- glm( D ~ factor( A ) - 1 + I(C-1933) + + offset( log( Y ) ), + family=poisson ) > summary( acd ) Call: glm(formula =  $D$   $\sim$  factor(A) - 1 + I(C - 1933) + offset(log(Y)), family = poisson) Deviance Residuals: Min 1Q Median 3Q Max  $-2.97593 - 0.77091$ Coefficients: Estimate Std. Error z value Pr(>|z|)  $factor(A)$ 17.5 -4.11117 ... factor(A)57.5 -2.64527 0.06423 -41.19 <2e-16  $I(C - 1933)$  0.02653 0.00100 26.52 <2e-16 (Dispersion parameter for poisson family taken to be 1) Null deviance: 89358.53 on 81 degrees of freedom<br>Age-dd**Reside all deviance:** 126.07 on 71 degrees of freedom on 71 degrees of freedom  $\frac{171/327}{2}$ 

### What goes on?  $\alpha_a + \beta(p - p_0) = \alpha_a + \beta(a + c - (a_0 + c_0))$  $= \alpha_a + \beta(a-a_0)$ cohort age-effect  $+\beta(c - c_0)$ The two **models** are the same. The **parametrization** is different. The age-curve refers either • to a period (cross-sectional rates) or

• to a cohort (longitudinal rates).

Age-drift model (Ad) 172/ 327

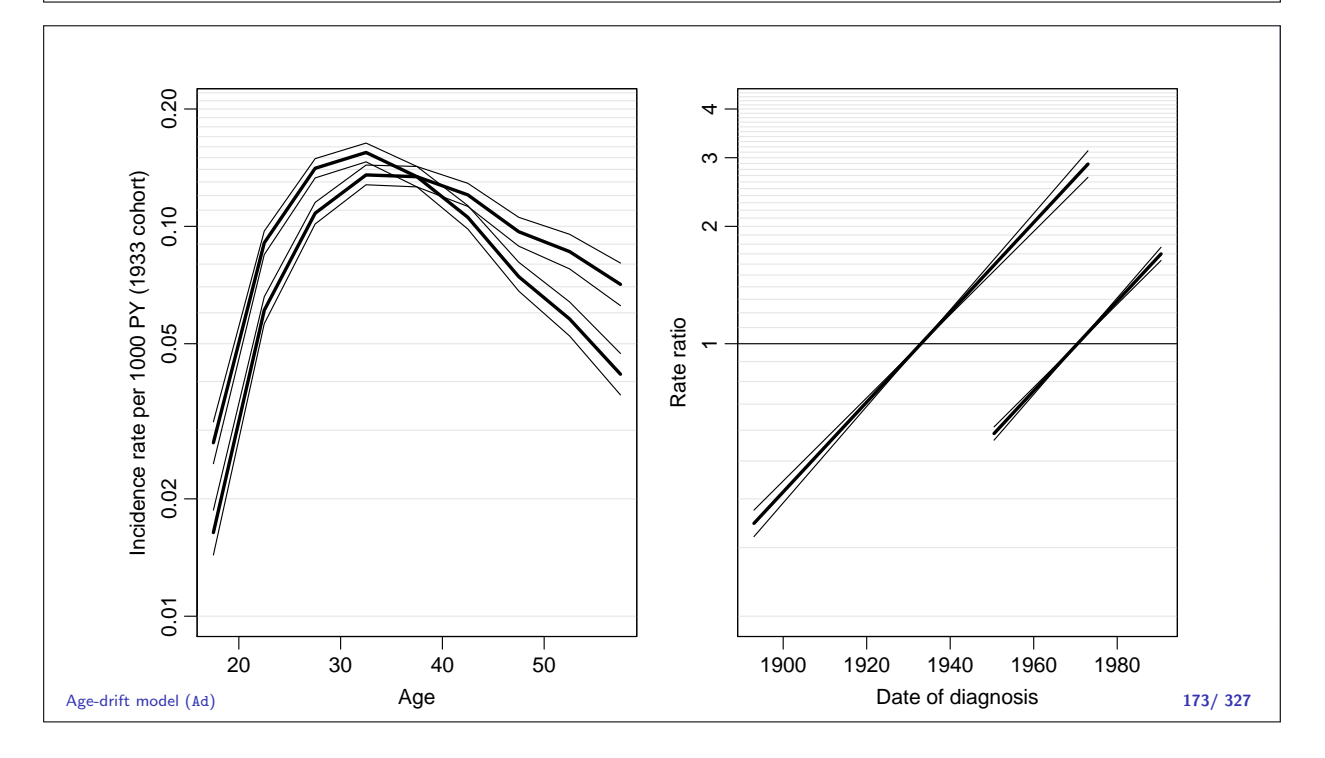

## Age at entry

Statistical Analysis in the Lexis Diagram: Age-Period-Cohort models May 2016 Max Planck Institut for Demographic Research, Rostock http://BendixCarstensen/APC/MPIDR-2016

Age-at-entry

#### Age at entry as covariate

 $t$ : time since entry

e: age at entry

 $a = e + t$ : current age

$$
\log(\lambda(a,t)) = f(t) + \beta e = (f(t) - \beta t) + \beta a
$$

Immaterial whether  $a$  or  $e$  is used as (log)-linear covariate as long as  $t$  is in the model.

In a Cox-model with time since entry as time-scale, only the baseline hazard will change if age at entry is replaced by current age (a time-dependent variable).

Age at entry (Age-at-entry) 174/ 327

### Non-linear effects of time-scales

Arbitrary effects of the three variables t, a and  $e \implies$  genuine extension of the model.

$$
\log(\lambda(a, t, x_i)) = f(t) + g(a) + h(e) + \eta_i
$$

Three quantities can be arbitrarily moved between the three functions:

$$
\tilde{f}(t)=f(a)-\mu_a-\mu_e+\gamma t
$$
  
\n
$$
\tilde{g}(a)=g(p)+\mu_a \qquad -\gamma a
$$
  
\n
$$
\tilde{h}(e)=h(c) \qquad +\mu_a+\gamma e
$$

because  $t - a + e = 0$ .

This is the age-period-cohort modelling problem again.

### "Controlling for age"

— is not a well defined statement.

Mostly it means that age *at entry* is included in the model.

But ideally one would check whether there were non-linear effects of age at entry and current age.

This would require modelling of multiple timescales.

Which is best accomplished by splitting time.

Age at entry (Age-at-entry) 176/ 327

# Age-Period-Cohort model

Statistical Analysis in the Lexis Diagram: Age-Period-Cohort models May 2016 Max Planck Institut for Demographic Research, Rostock http://BendixCarstensen/APC/MPIDR-2016

APC-cat

### The age-period-cohort model

$$
\log[\lambda(a, p)] = \alpha_a + \beta_p + \gamma_c
$$

- $\blacktriangleright$  Three effects:
	- $\triangleright$  Age (at diagnosis)
	- Period (of diagnosis)
	- $\triangleright$  Cohort (of birth)
- $\triangleright$  Modelled on the same scale.
- $\triangleright$  No assumptions about the *shape* of effects.
- $\blacktriangleright$  Levels of A, P and C are assumed exchangeable
- $\triangleright$  no assumptions about the relationship of parameter estimates and the scaled values of A, P and C

### Fitting the model in R I

```
> library( Epi )
> load( file="../data/testisDK.Rda" )
> head( testisDK )
     A P D Y
1 17.5 1950.5 7 744.2172
2 22.5 1950.5 31 744.7055
3 27.5 1950.5 62 781.8272
4 32.5 1950.5 66 774.5415
5 37.5 1950.5 56 782.8932
6 42.5 1950.5 47 754.3220
> m.apc <- glm( D ~ factor( A ) + factor( P ) + factor( P-A ),
+ offset = log(Y), family = poisson, data = testisDK )
> summary( m.apc )
```
Age-Period-Cohort model (APC-cat) 178/ 327

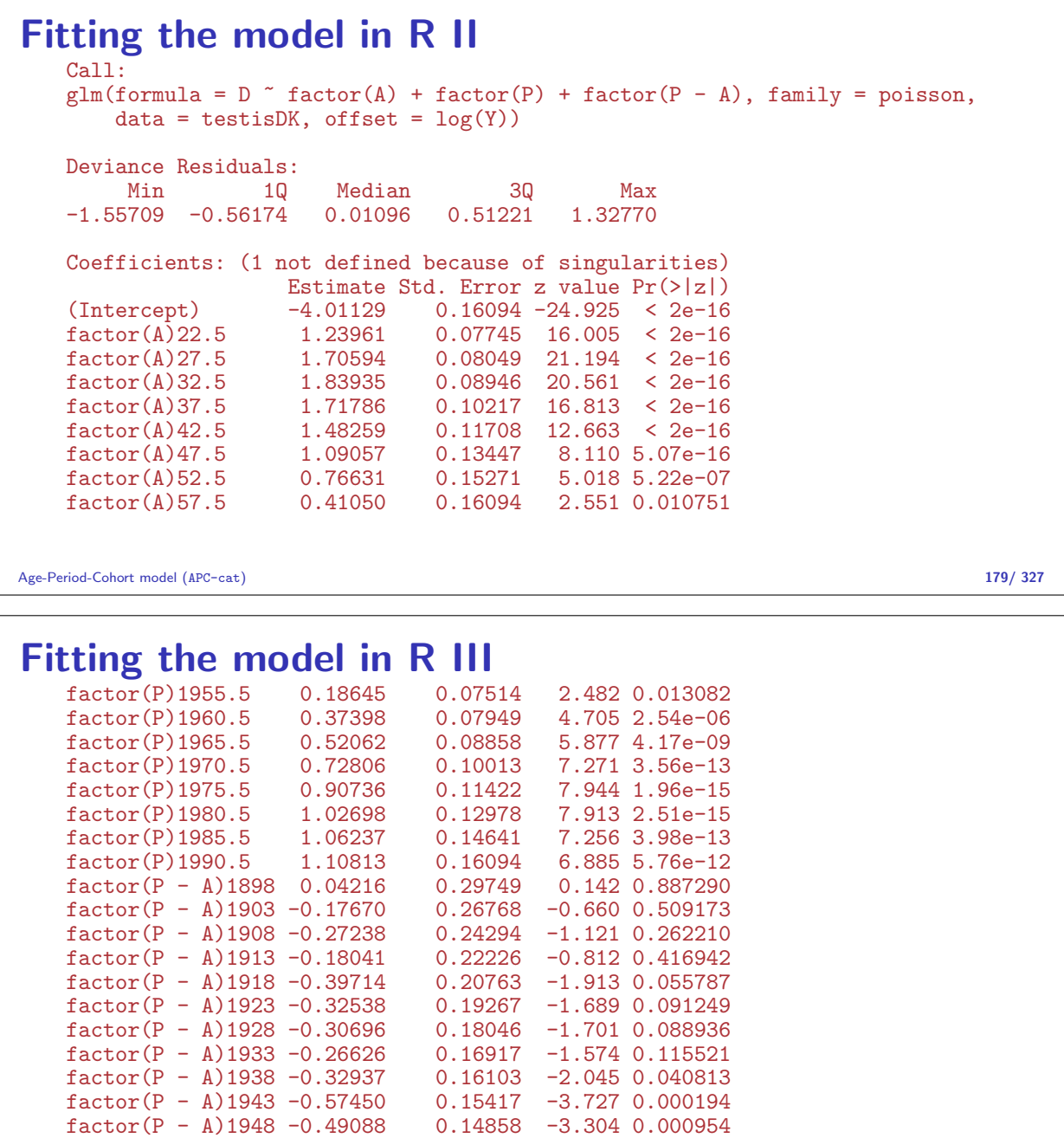

```
Fitting the model in R IV<br>factor(P - A)1953 -0.32857 0.14601
    factor(P - A)1953 -0.32857 0.14601 -2.250 0.024430<br>
factor(P - A)1958 -0.23140 0.14615 -1.583 0.113351
                                     0.14615 - 1.583 0.113351factor(P - A)1963 -0.18244 0.14978 -1.218 0.223200
    factor(P - A)1968 -0.20961 0.16143 -1.298 0.194142<br>factor(P - A)1973 NA NA NA NA
    factor(P - A) 1973(Dispersion parameter for poisson family taken to be 1)
        Null deviance: 2463.197 on 80 degrees of freedom
    Residual deviance: 35.459 on 49 degrees of freedom
    AIC: 584.5
    Number of Fisher Scoring iterations: 4
Age-Period-Cohort model (APC-cat) 181/ 327
```
### No. of parameters A has 9 levels  $P$  has 9 levels  $C = P - A$  has 17 levels Age-drift model has  $A + 1 = 10$  parameters Age-period model has  $A + P - 1 = 17$  parameters Age-cohort model has  $A + C - 1 = 25$  parameters Age-period-cohort model has  $A + P + C - 3 = 32$  parameters: > length( coef(m.apc) ) [1] 33 > sum( !is.na(coef(m.apc)) ) [1] 32 The mission parameter is because of the mission parameter is because of the mission Age-Period-Cohort model (APC-cat) 182/ 327

#### Relationship of models **Age 865.08 / 72 Age−drift 126.07 / 71 Age−Period 117.7 / 64 Age−Cohort 65.47 / 56 Age−Period−Cohort 35.46 / 49 739.01 / 1 p=0.0000 60.6 / 15 p=0.0000 30.01 / 7 p=0.0001 8.37 / 7 p=0.3010 82.24 / 15 p=0.0000 Testis cancer, Denmark**

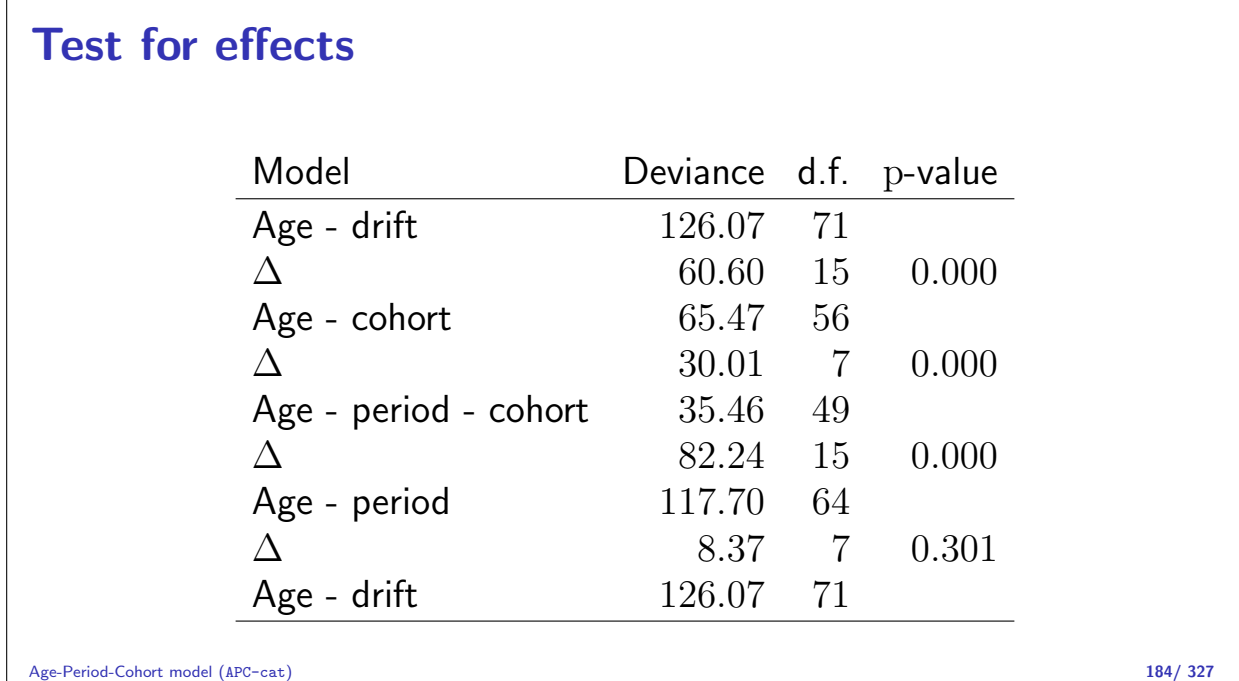

### How to choose a parametrization

- $\triangleright$  Standard approach: Put extremes of periods or cohorts to 0, and choose a reference for the other.
- ► Clayton & Schifflers: only 2nd order differences are invariants:

 $\alpha_{i-1} - 2\alpha_i + \alpha_{i+1}$ 

Implemented in Epi via the contrast type contr.2nd (later).

 $\triangleright$  Holford: Extract linear effects by regression:

$$
\begin{array}{rcl}\n\lambda(a,p) & = & \hat{\alpha}_a + \hat{\alpha}_a + \hat{\mu}_a + \hat{\delta}_a a + \hat{\beta}_p + \hat{\beta}_p + \hat{\beta}_p + \hat{\beta}_p + \hat{\gamma}_c + \hat{\gamma}_c + \hat{\mu}_c + \hat{\delta}_c c\n\end{array}
$$

Age-Period-Cohort model (APC-cat) 185/ 327

### Putting it together again

Assumptions are needed, e.g.:

- $\triangleright$  Age is the major time scale.
- $\triangleright$  Cohort is the secondary time scale (the major secular trend).
- $\triangleright$   $c_0$  is the reference cohort.
- Period is the residual time scale:  $0$  on average,  $0$  slope.

Period effect, on average 0, slope is 0:

$$
g(p) = \tilde{\beta}_p = \beta_p - \hat{\mu}_p - \hat{\delta}_p p
$$

Cohort effect, absorbing all time-trend  $(\delta_p p = \delta_p (a + c))$  and risk relative to  $c_0$ :

$$
h(c) = \gamma_c - \gamma_{c_0} + \hat{\delta}_p(c - c_0)
$$

The rest is the age-effect:

$$
f(a) = \alpha_a + \hat{\mu}_p + \hat{\delta}_p a + \hat{\delta}_p c_0 + \gamma_{c_0}
$$

Age-Period-Cohort model (APC-cat) 187/ 327

How it all adds up:  $\lambda(a,p)$  =  $\hat{\alpha}_a + \hat{\beta}_p + \hat{\gamma}_c$  $= \hat{\alpha}_a + \gamma_{c_0} + \hat{\mu}_p + \hat{\delta}_p(a+c_0) +$  $\hat{\beta}_p$  –  $\hat{\mu}_p$  –  $\hat{\delta}_p(a+c)$  +  $\hat{\gamma}_c - \gamma_{c_0}$  +  $\hat{\delta}_p(c - c_0)$ Only the regression on period is needed! (For this model. . . ) Age-Period-Cohort model (APC-cat) 188/ 327  $50$  $0.2$ ● ● ● ● ● ● ● ● ●

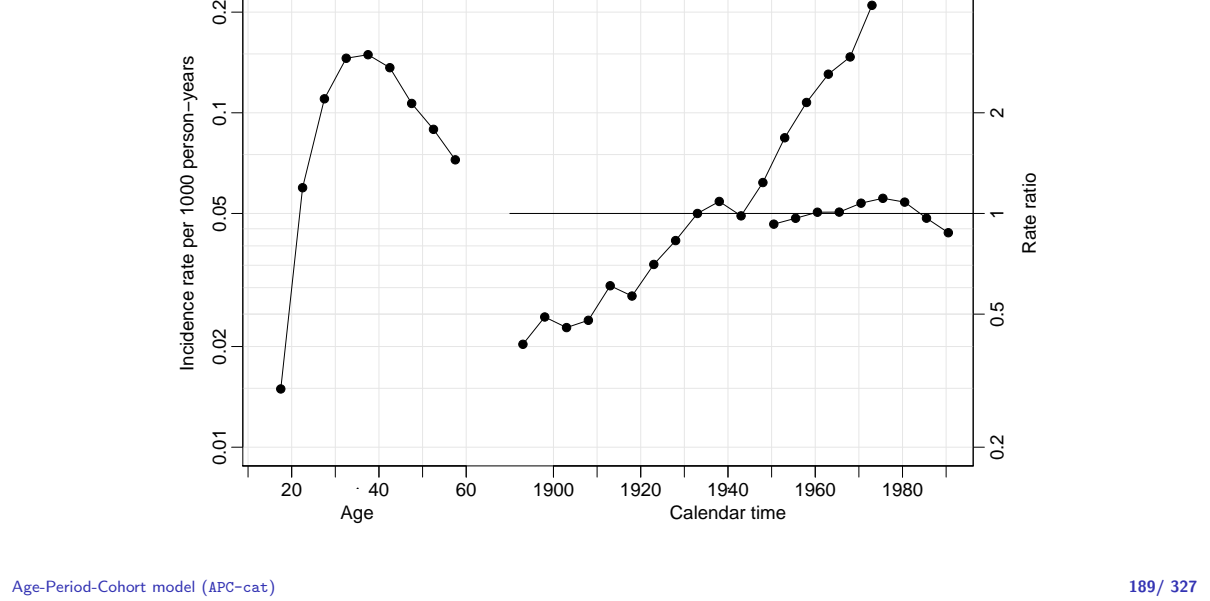

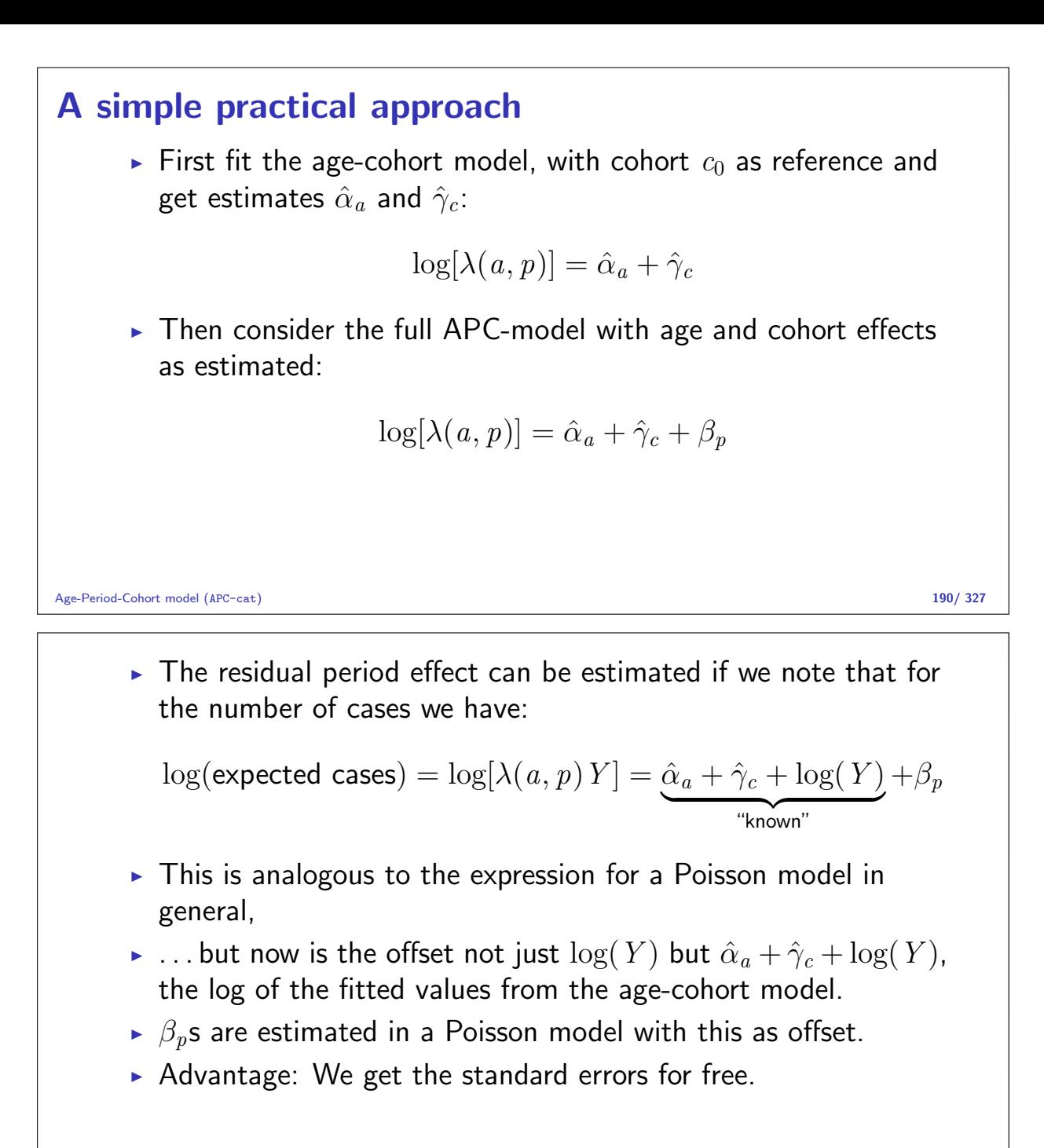

Age-Period-Cohort model (APC-cat) 191/ 327

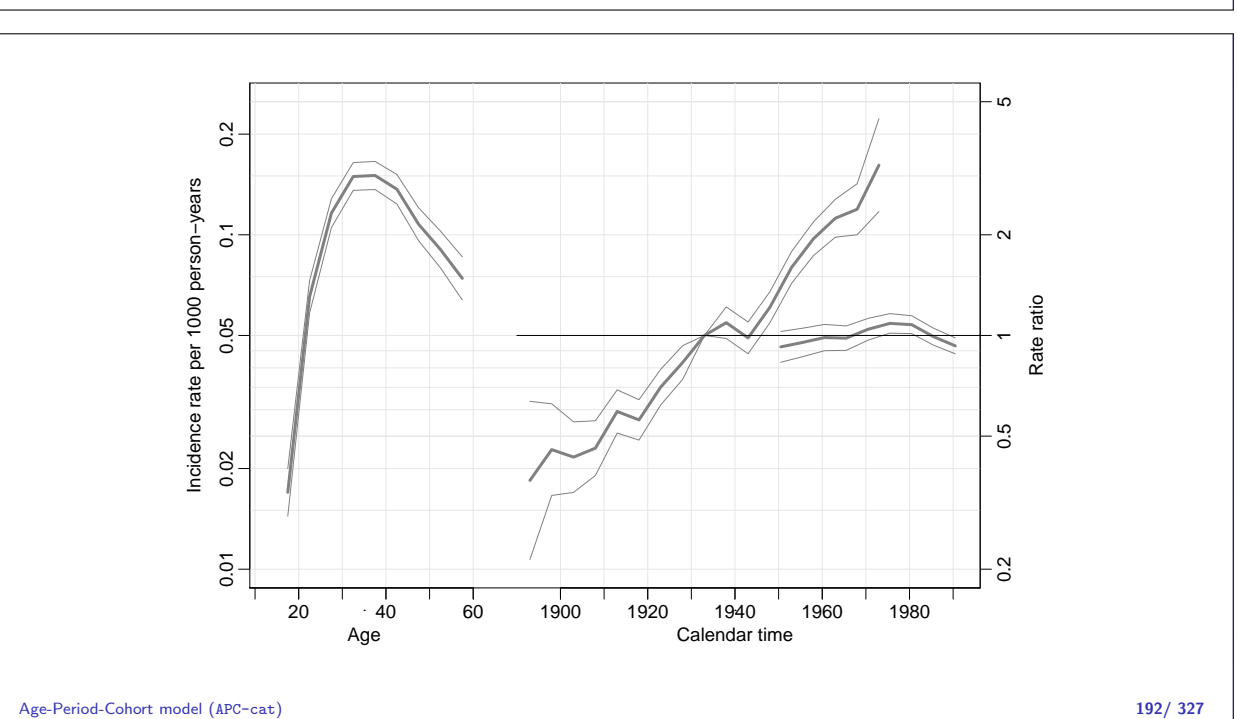

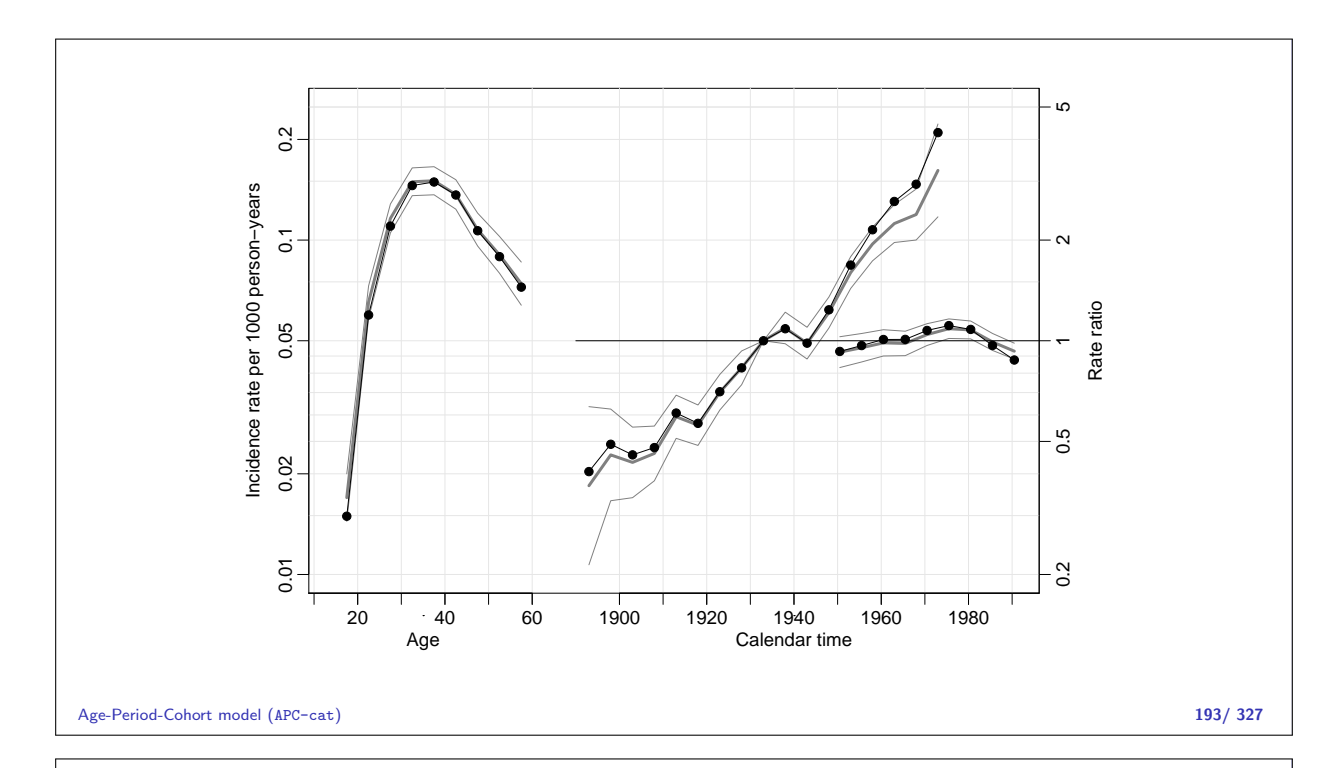

### Using contr.2nd I

> attach( testisDK )  $>$  ( nA  $\leftarrow$  nlevels(factor(A))) [1] 9  $>$  ( nP  $\leq$  nlevels(factor(P))) [1] 9  $>$  ( nC  $\leq$  nlevels(factor(P-A))) [1] 17

Age-Period-Cohort model (APC-cat) 194/ 327

```
Using contr.2nd II
   > mp <- glm( D ~ factor(A) - 1 + I(P-1970) +
   + C( factor(P), contr.2nd, nP-2 ) +
   + C( factor(P-A), contr.2nd, nC-2 ),
   + offset = log(Y), family = poisson, data = testisDK )
   > mc \leq g \ln( D \tilde{ } \text{ factor} (A) - 1 + I (P-A-1940) ++ C( factor(P), contr.2nd, nP-2 ) +
   + C( factor(P-A), contr.2nd, nC-2 ),
   + offset = log(Y), family = poisson, data = testisDK )
   > c( m.apc$deviance,
   + mp$deviance,
   + mc$deviance )
   [1] 35.4587 35.4587 35.4587
   > round( cbind( ci.exp(mp,subset="P)"),
   + ci.exp(mc,subset="P)") ), 4 )
```

```
Using contr.2nd III
    exp(Est.) 2.5% 97.5% exp(Est.) 2.5% 97.5% C(factor(P), contr.2nd, nP - 2)1 1.0011 0.7860 1.2751 1.0011 0.7860 1.2751
    C(factor(P), contr.2nd, nP - 2)1 1.0011 0.7860 1.2751 1.0011 0.7860 1.2751<br>C(factor(P), contr.2nd, nP - 2)2 0.9599 0.7680 1.1998 0.9599 0.7680 1.1998
    C(factor(P), contr.2nd, nP - 2)2 0.9599 0.7680 1.1998 0.9599 0.7680 1.1998
    C(factor(P), contr.2nd, nP - 2)3 1.0627 0.8651 1.3053 1.0627 0.8651 1.3053
    C(factor(P), contr.2nd, nP - 2)4 0.9722 0.8080 1.1699 0.9722 0.8080 1.1699
    C(factor(P), contr.2nd, nP - 2)5 0.9421 0.7977 1.1126 0.9421 0.7977 1.1126
    C(factor(P), contr.2nd, nP - 2)6 0.9192 0.7893 1.0706 0.9192 0.7893 1.0706
    C(factor(P), contr.2nd, nP - 2)7 1.0104 0.8750 1.1668 1.0104 0.8750 1.1668
    > round( rbind( ci.exp(mp,subset="I"),
                     ci.exp(mc,subset="I")), 4)
                     exp(Est.) 2.5% 97.5%
    I(P - 1970) 1.0468 0.926 1.1833<br>I(P - A - 1940) 1.0468 0.926 1.1833
                       1.0468 0.926 1.1833
Age-Period-Cohort model (APC-cat) 196/ 327
```
#### Using contr.2nd IV

> matplot( sort(unique(testisDK\$A)), + cbind(ci.exp(mp,subset="\\(A"),<br>+ ci.exp(mc.subset="\\(A"))  $\text{ci.} \exp(\text{mc}, \text{subset}) \setminus (A'')$ )\*100, + log="y", xlab="Age", ylab="Incidence rate per 100,000 PY",  $type="1", lty=1, lwdc(S,1,1), col=rep(c("red", "blue"), each=2) )$ 

Age-Period-Cohort model (APC-cat) 197/ 327

# Tabulation in the Lexis diagram

Statistical Analysis in the Lexis Diagram: Age-Period-Cohort models May 2016 Max Planck Institut for Demographic Research, Rostock http://BendixCarstensen/APC/MPIDR-2016

Lexis-tab

### Tabulation of register data

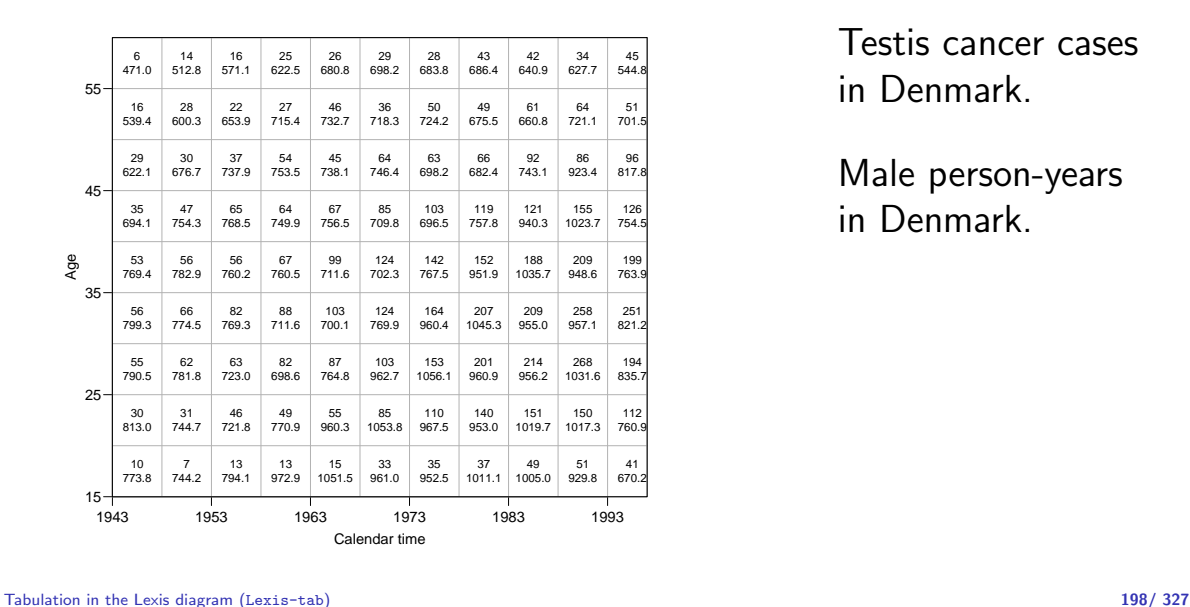

Testis cancer cases in Denmark.

Male person-years in Denmark.

#### Tabulation of register data Age  $25$ 35 45 55  $10$ 7 744.2 13 794.1 13 972.9 15 1051.5 33 961.0 35 952.5 37 1011.1 49 1005.0 51 929.8 41 670.2 30 813.0 31 744.7 46 721.8 49 770.9 55 960.3 85 1053.8 110 967.5 140 953.0 151 1019.7 150 1017.3 112 760.9 55 790.5 62 781.8 63 723.0 82 698.6 87 764.8 103 962.7 153 1056.1 201 960.9 214 956.2 268 1031.6 194 835.7 56 799.3 66 774.5 82 769.3 88 711.6 103 700.1 124 769.9 164 960.4 207 1045.3 209 955.0 258 957.1 251 821.2 53 769.4 56 782.9 56 760.2 67 760.5 99 711.6 124 702.3 142 767.5 152 951.9 188 1035.7 209 948.6 199 763.9 35 694.1 47 754.3 65 768.5 64 749.9 67 756.5 85 709.8 103 696.5 119 757.8 121 940.3 155 1023.7 126 754.5 29 622.1 30 676.7 37 737.9 54 753.5 45 738.1 64 746.4 63 698.2 66 682.4 92 743.1 86 923.4 96 817.8 16 539.4 28 600.3 22 653.9 27 715.4 46 732.7 36 718.3 50 724.2 49 675.5 61 660.8 64 721.1 51 701.5 6 471.0 14 512.8 16 571.1 25 622.5 26 680.8 29 698.2 28 683.8 43 686.4 42 640.9 34 627.7 45 544.8 Testis cancer cases in Denmark. Male person-years in Denmark.

Calendar time

1943 1953 1963 1973 1983 1993

Tabulation in the Lexis diagram (Lexis-tab) 199/ 327

15

773.8

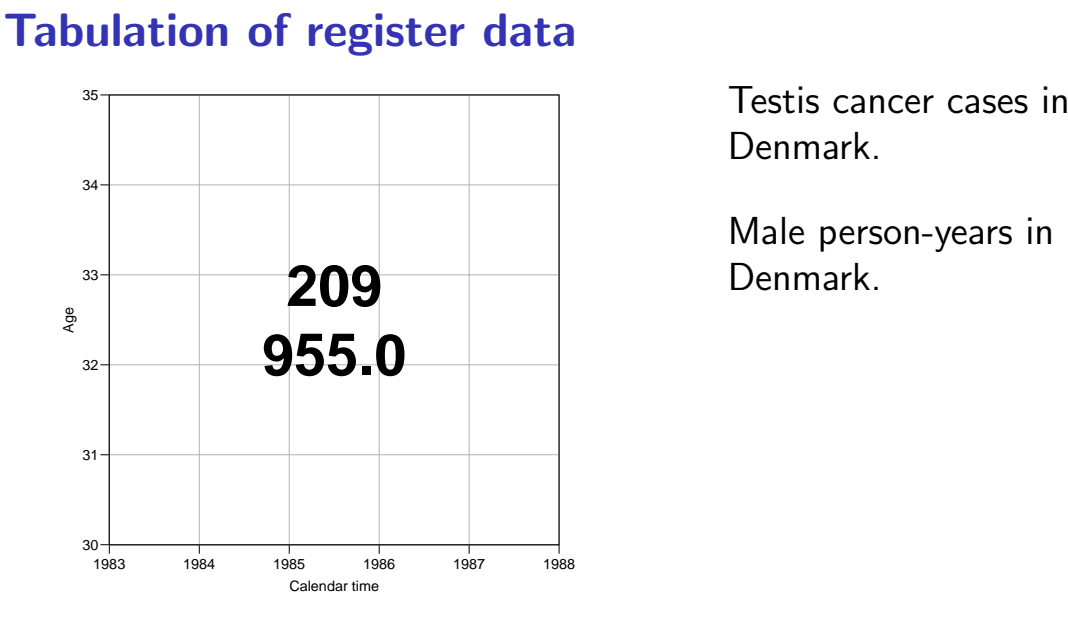

Denmark.

Male person-years in Denmark.

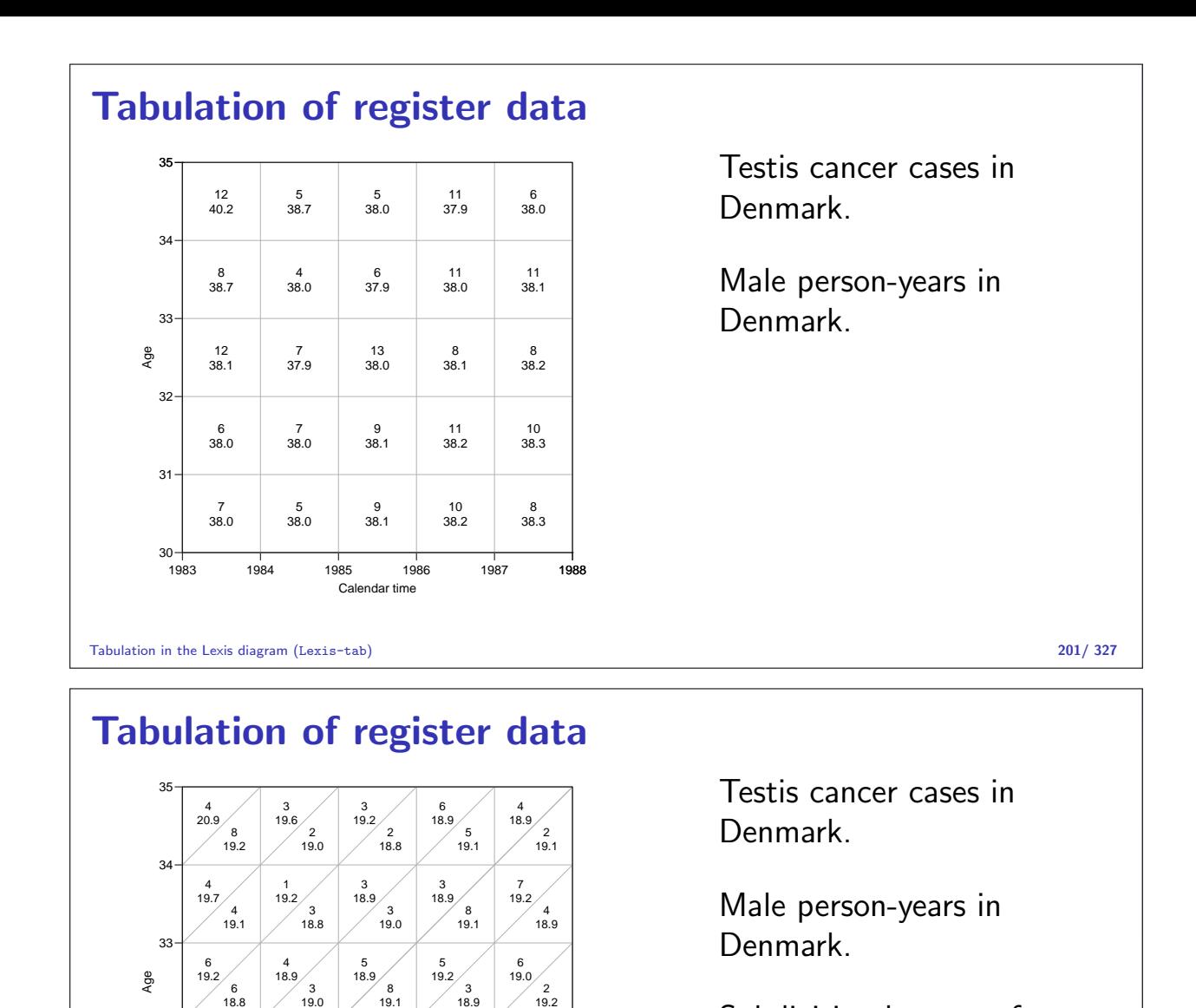

Subdivision by year of birth (cohort).

Tabulation in the Lexis diagram (Lexis-tab) 202/ 327

### Major sets in the Lexis diagram

Calendar time

1983 1984 1985 1986 1987 1988

5 18.9

4 19.1

4 19.2

5 18.9

3 19.2

6 19.2

7 19.0

5 19.0

6 19.1

6 19.2

 $\frac{2}{19.2}$ 

 $\frac{4}{19.1}$ 

1 18.9

4 19.1

4 19.2

3 18.9

A-sets: Classification by age and period.  $(\Box)$ 

B-sets: Classification by age and cohort.  $(\mathbb{Z})$ 

C-sets: Classification by cohort and period.  $(\not\circ)$ 

The mean age, period and cohort for these sets is just the mean of the tabulation interval.

The mean of the third variable is found by using  $a = p - c$ .

 $30 +$ 

 $\Omega$ 19.1

3 19.0

7 18.9

3 19.0

31

32
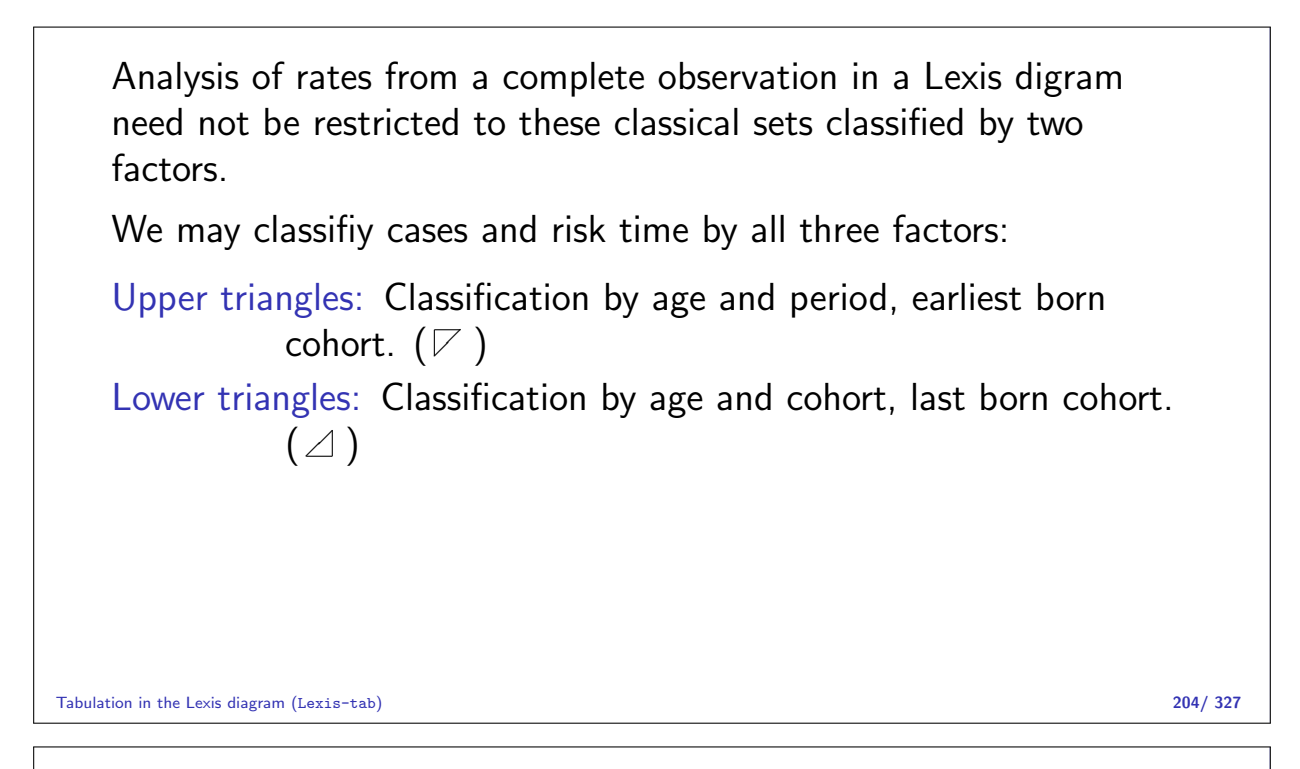

#### Mean time in triangles

Modelling requires that each set (=observation in the dataset) be assigned a value of age, period and cohort. So for each triangle we need:

- $\triangleright$  mean age at risk.
- $\triangleright$  mean date at risk.
- $\triangleright$  mean cohort at risk.

#### Tabulation in the Lexis diagram (Lexis-tab) 205/ 327

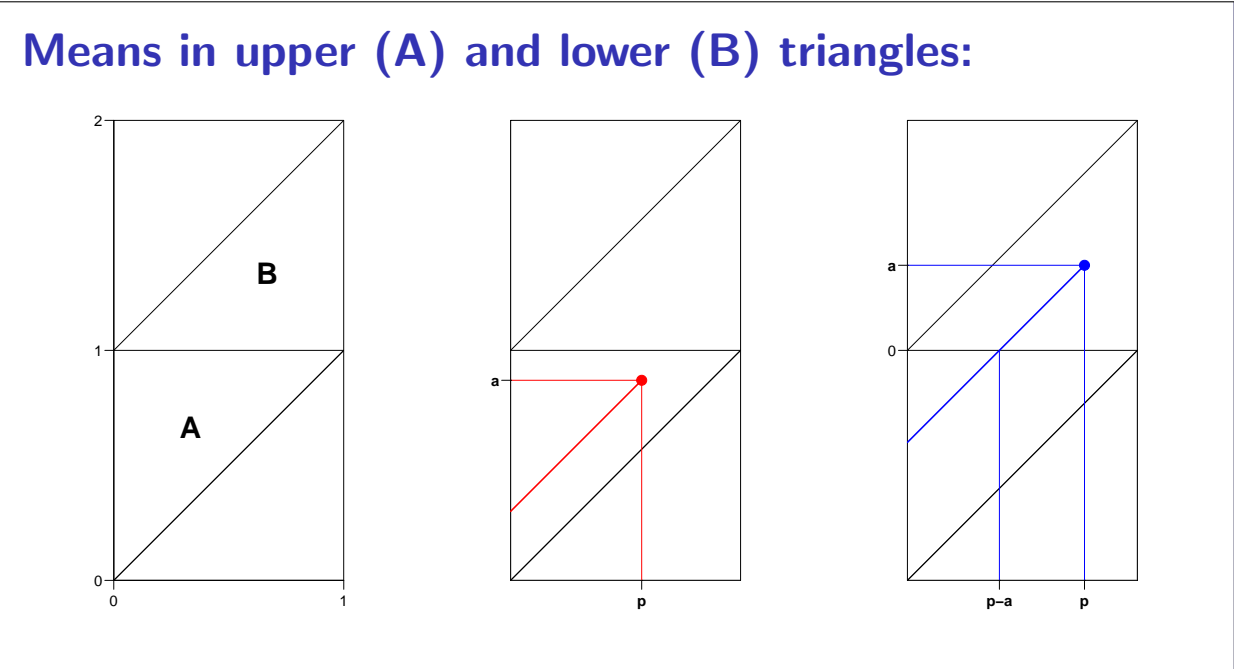

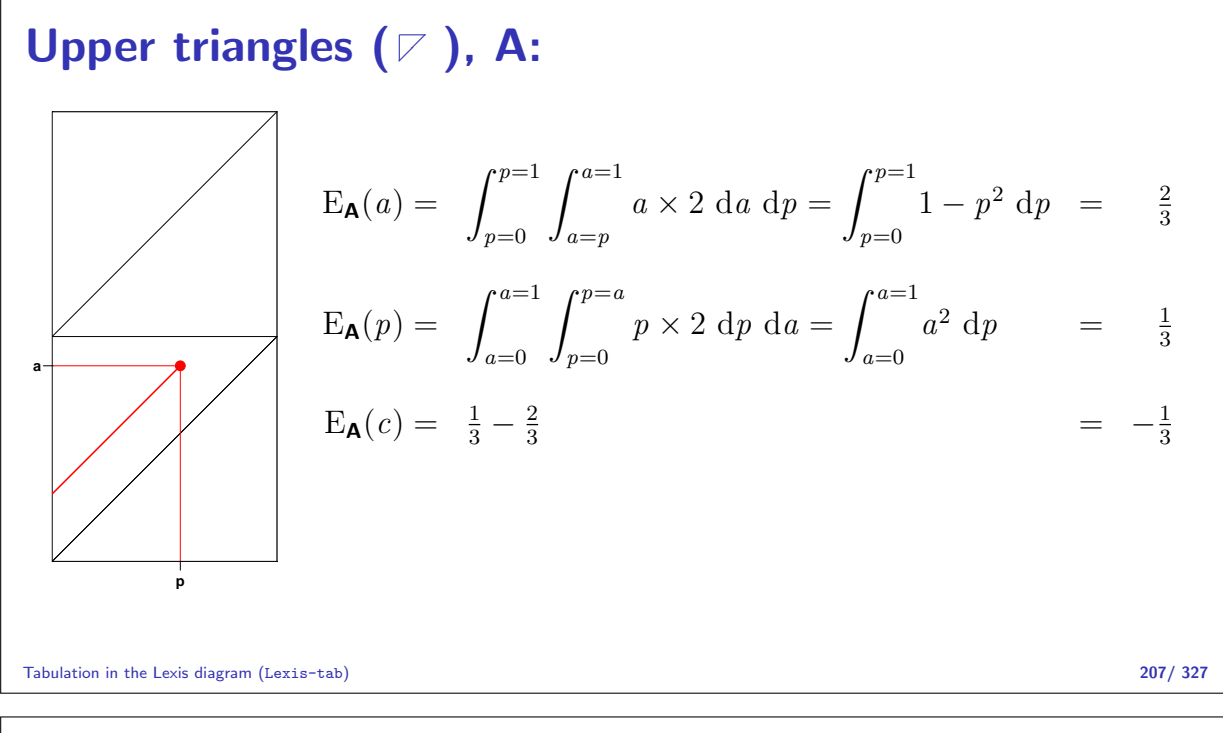

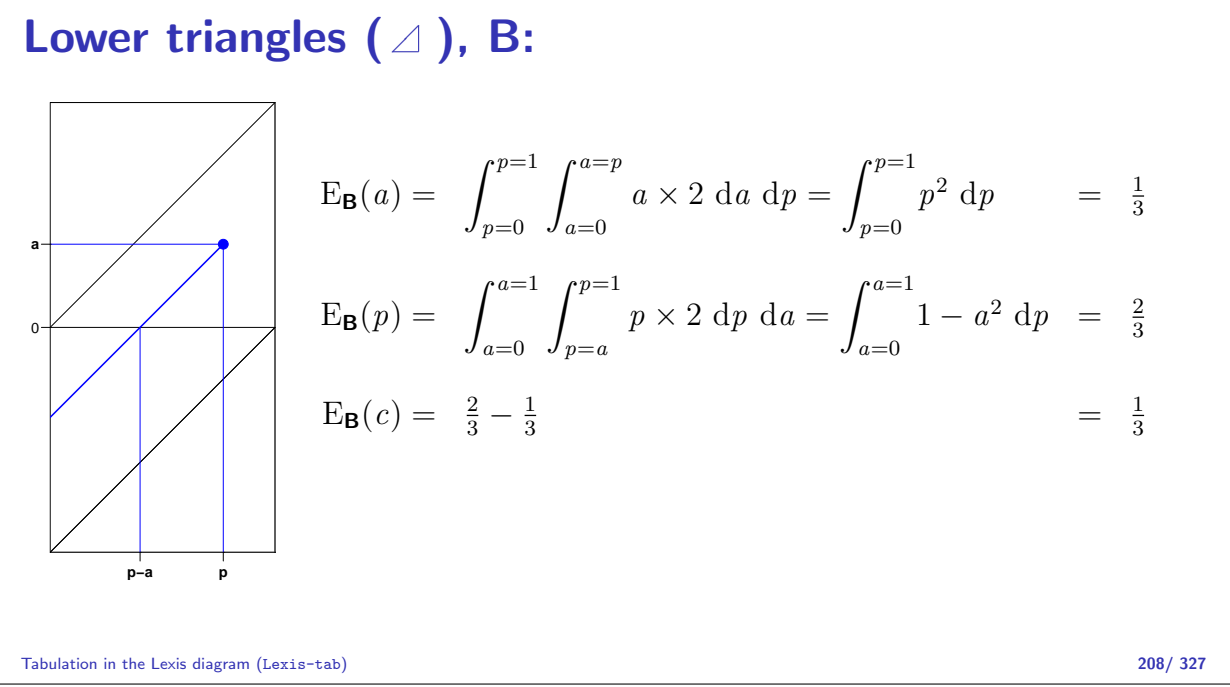

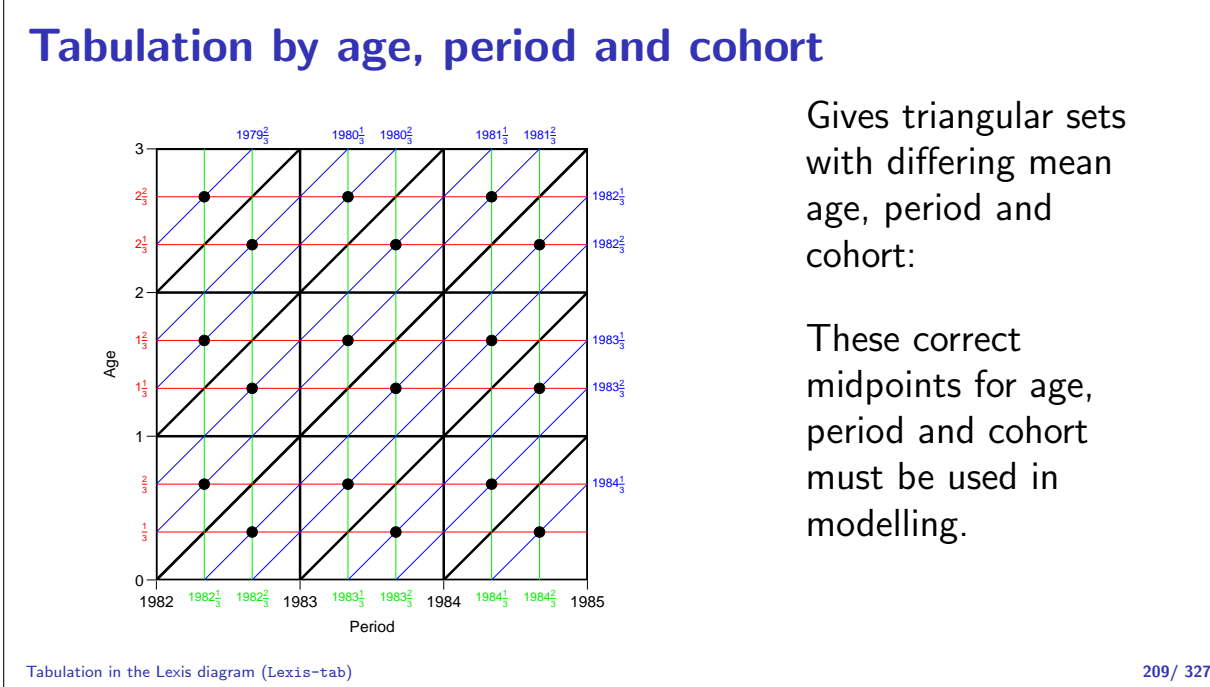

#### Population figures

Population figures in the form of size of the population at certain date are available from most statistical bureaus.

This corresponds to population sizes along the vertical lines in the diagram.

We want risk time figures for the population in the squares and triangles in the diagram.

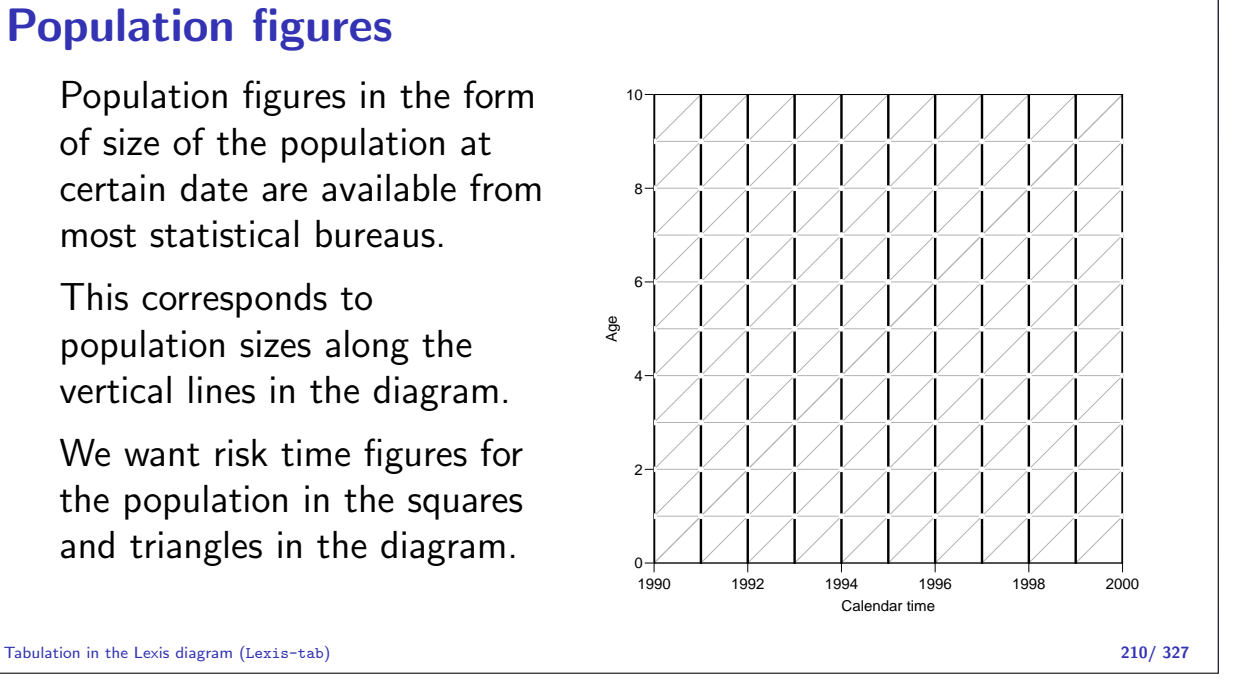

### Prevalent population figures

 $\ell_{a,p}$  is the number of persons in age calss  $a$  alive at the beginning of period (=year)  $p$ .

The aim is to compute person-years for the triangles A and B, respectively.

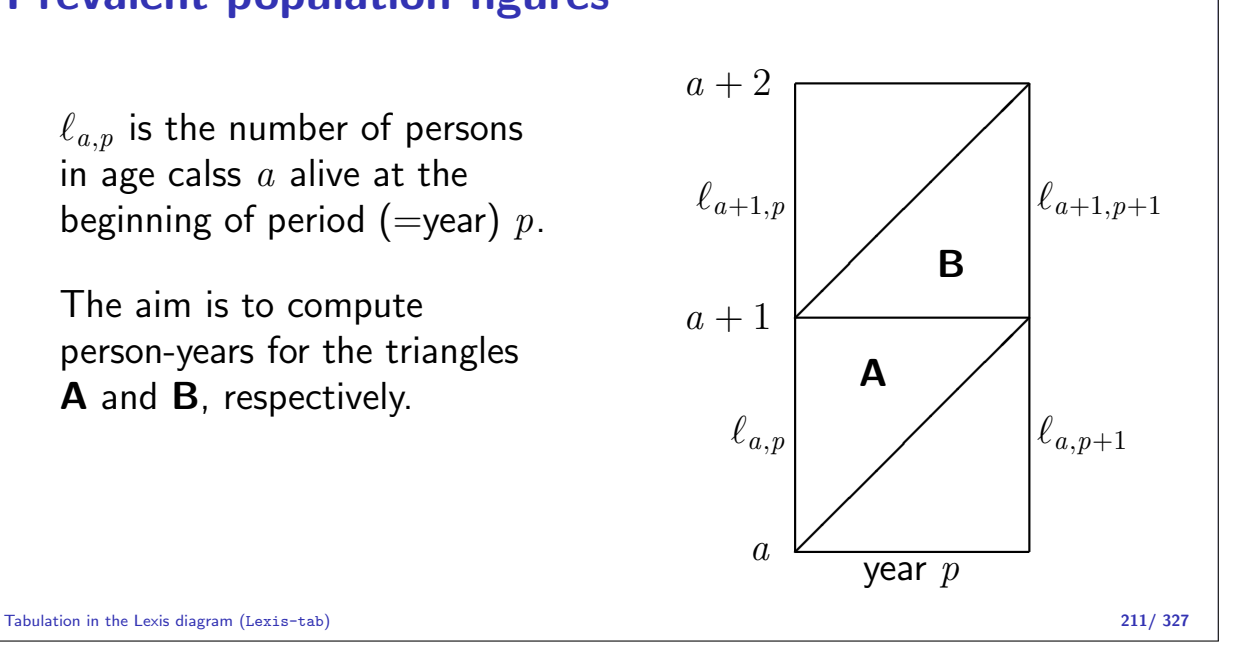

The area of the triangle is  $1/2$ , so the uniform measure over the triangle has density 2.

Therefore a person dying in age  $a$  at date  $p$  in **A** contributes  $p$  risk time, so the average will be:

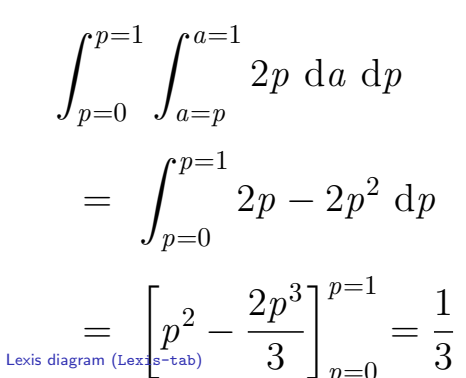

 $p=0$ 

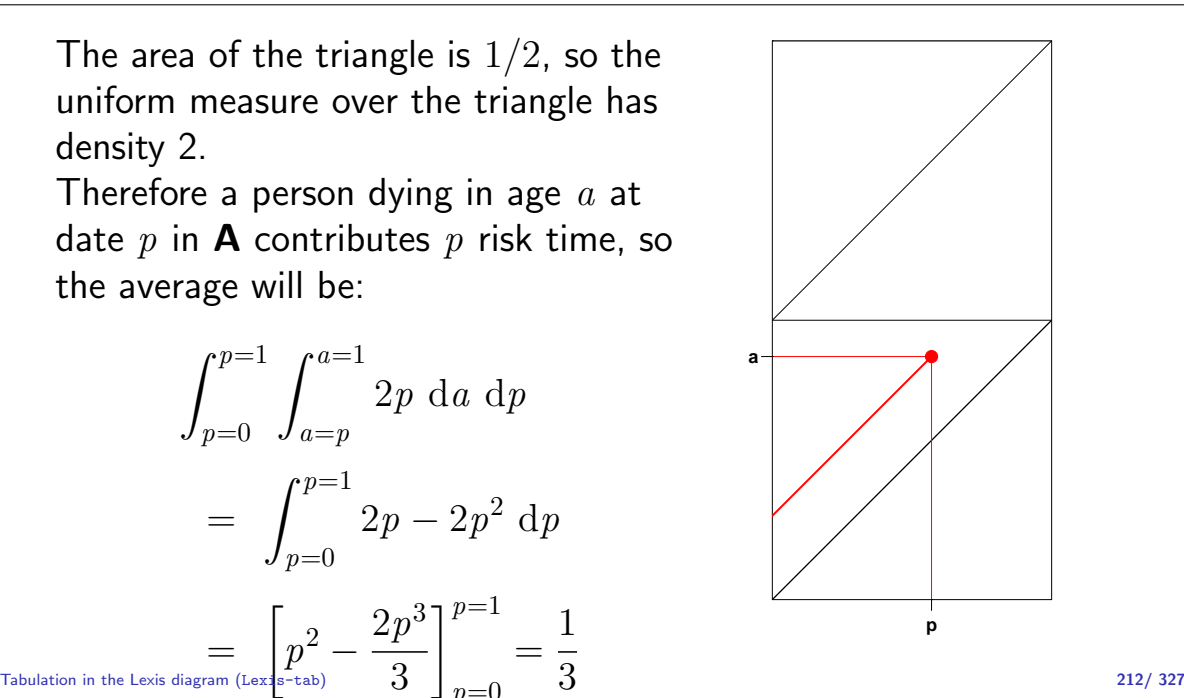

A person dying in age  $a$  at date  $p$  in **B** contributes  $p - a$  risk time in **A**, so the average will be (agsing using the density 2 of the uniform measure):

$$
\int_{p=0}^{p=1} \int_{a=0}^{a=p} 2(p-a) \, da \, dp
$$

$$
= \int_{p=0}^{p=1} \left[ 2pa - a^2 \right]_{a=0}^{a=p} dp
$$

$$
= \int_{p=0}^{p=1} p^2 \, dp = \frac{1}{3}
$$

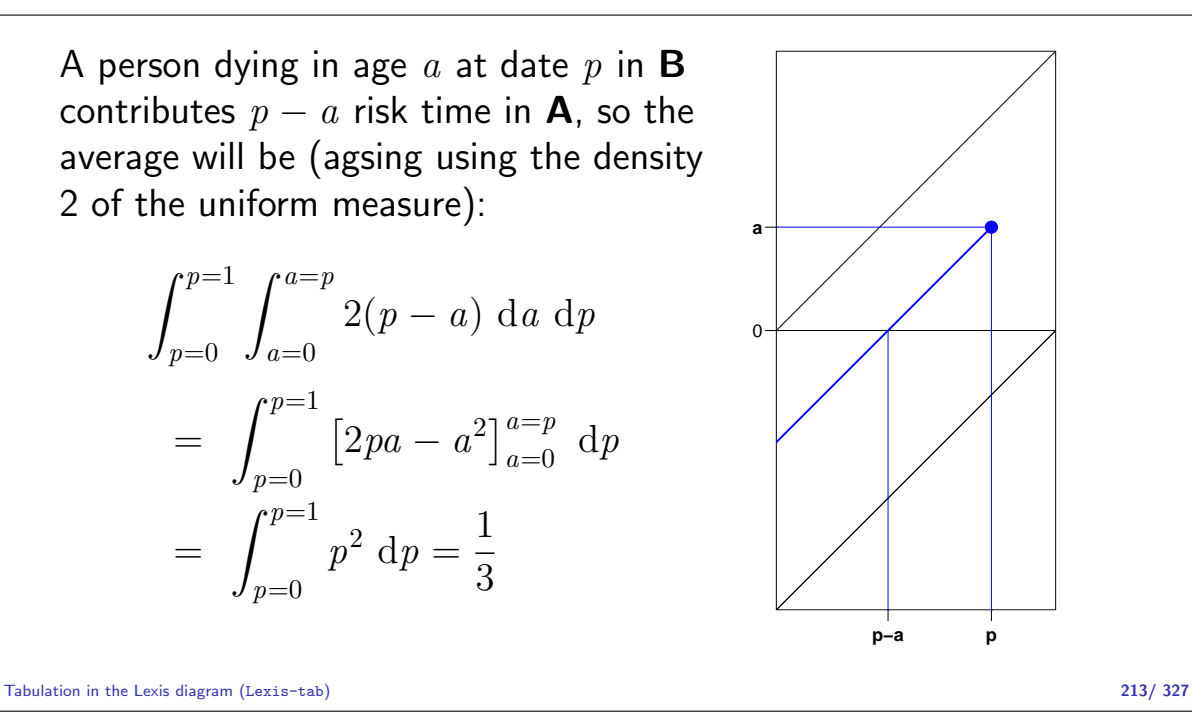

A person dying in age  $a$  at date  $p$  in **B** contributes  $a$  risk time in  $B$ , so the average will be:  $\int$   $p=1$  $p=0$  $\int^{a=p}$  $a=0$  $2a\,\, \mathrm{d}a\,\, \mathrm{d}p$ =  $\int p=1$  $p=0$  $p^2$  d $p=$ 1 3 ● **p−a p a**  $\Omega$ Tabulation in the Lexis diagram (Lexis-tab) 214/ 327

#### Contributions to risk time in A and B:  $\mathsf{A}:$  B: Survivors:  $\ell_{a+1,p+1} \times \frac{1}{2}$ 2 y  $\ell_{a+1,p+1} \times \frac{1}{2}$  $rac{1}{2}y$ Dead in A: 1  $\frac{1}{2}(\ell_{a,p}-\ell_{a+1,p+1})\times \frac{1}{3}$  $rac{1}{3}$ у Dead in **B**:  $\frac{1}{2}$  $\frac{1}{2}(\ell_{a,p}-\ell_{a+1,p+1})\times \frac{1}{3}$  $\frac{1}{3}y$   $\frac{1}{2}$  $\frac{1}{2}(\ell_{a,p}-\ell_{a+1,p+1})\times \frac{1}{3}$  $\frac{1}{3}$ y  $\sum$   $\left(\frac{1}{3}\right)$  $\frac{1}{3}\ell_{a,p} + \frac{1}{6}$  $\frac{1}{6} \ell_{a+1,p+1}$  × 1y  $\left(\frac{1}{6}\right)$  $\frac{1}{6} \ell_{a,p} + \frac{1}{3}$  $\frac{1}{3}\ell_{a+1,p+1}$   $\times$  1y

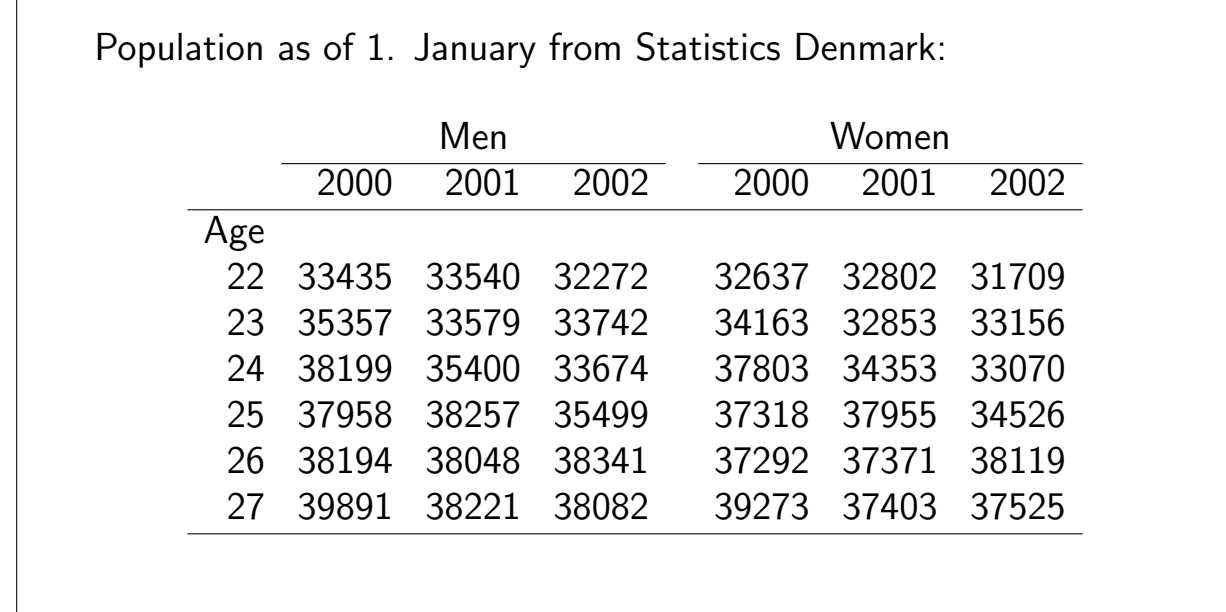

Tabulation in the Lexis diagram (Lexis-tab) 216/ 327

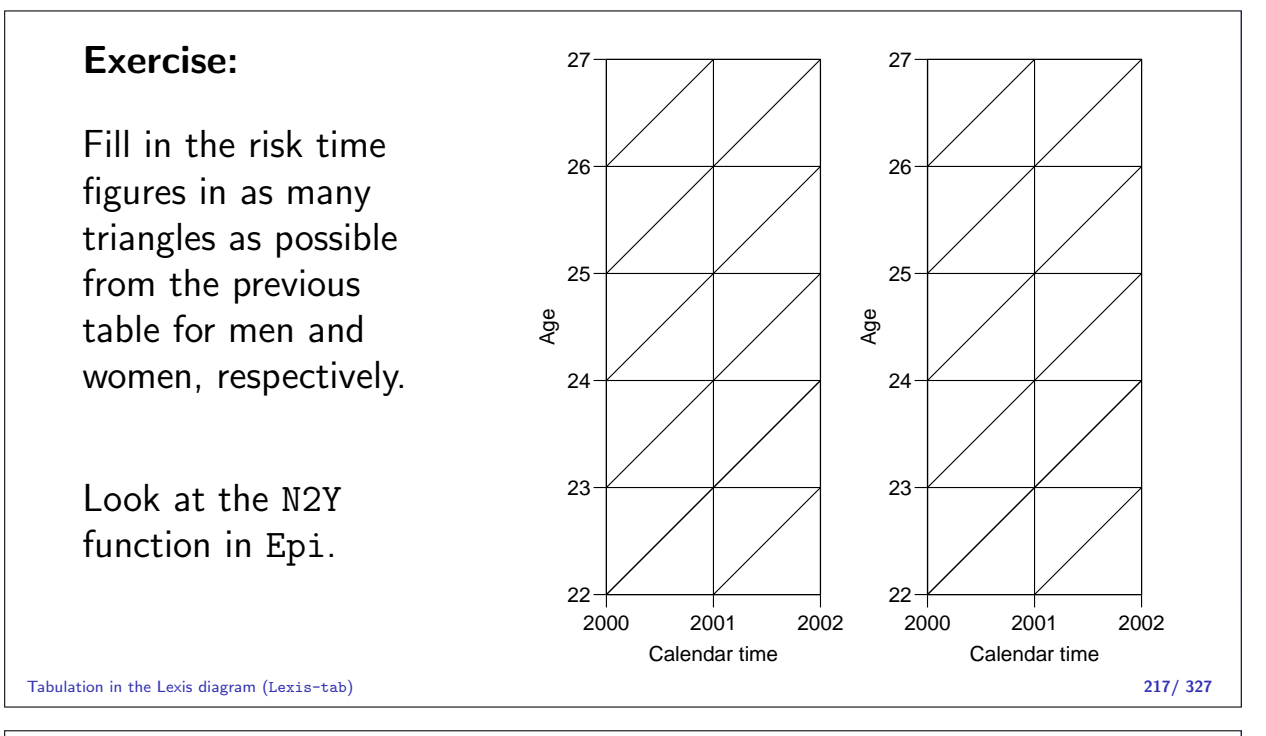

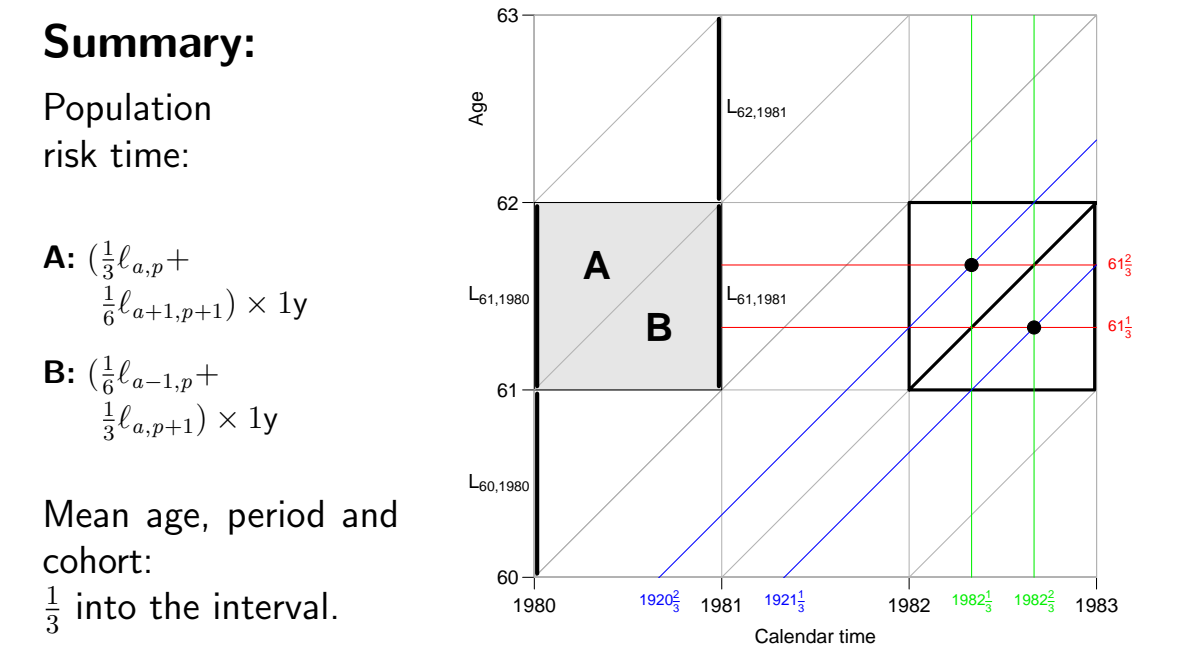

# APC-model for triangular data

Statistical Analysis in the Lexis Diagram: Age-Period-Cohort models May 2016 Max Planck Institut for Demographic Research, Rostock http://BendixCarstensen/APC/MPIDR-2016

APC-tri

#### Model for triangular data

- $\triangleright$  One parameter per distinct value on each timescale.
- Example: 3 age-classes and 3 periods:
	- $\triangleright$  6 age parameters
	- $\triangleright$  6 period parameters
	- $\blacktriangleright$  10 cohort parameters
- $\blacktriangleright$  Model:

$$
\lambda_{ap} = \alpha_a + \beta_p + \gamma_c
$$

APC-model for triangular data (APC-tri) 219/ 327

#### Problem: Disconnected design!

Log-likelihood contribution from one triangle:

$$
D_{ap}\log(\lambda_{ap}) - \lambda_{ap} Y_{ap} = D_{ap}\log(\alpha_a + \beta_p + \gamma_c) - (\alpha_a + \beta_p + \gamma_c) Y_{ap}
$$

The log-likelihood can be separated:

$$
\sum_{a,p \in \mathcal{V}} D_{ap} \log(\lambda_{ap}) - \lambda_{ap} Y_{ap} + \sum_{a,p \in \mathcal{L}} D_{ap} \log(\lambda_{ap}) - \lambda_{ap} Y_{ap}
$$

No common parameters between terms — we have two separate models:

One for upper triangles, one for lower.

### Illustration by lung cancer data

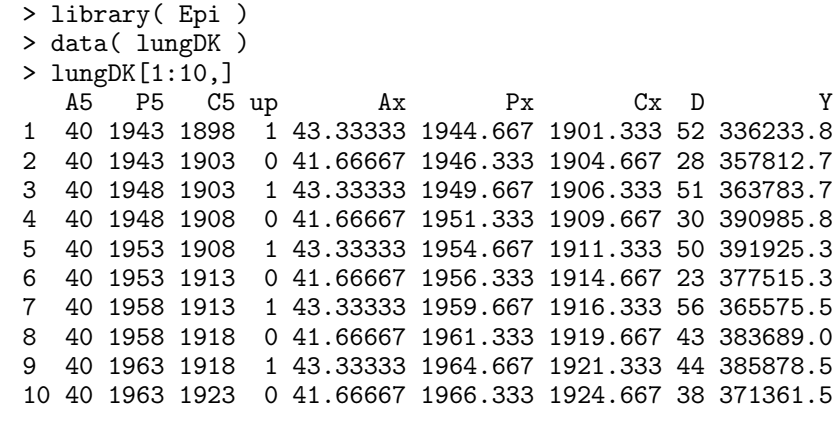

APC-model for triangular data (APC-tri) 221/ 327

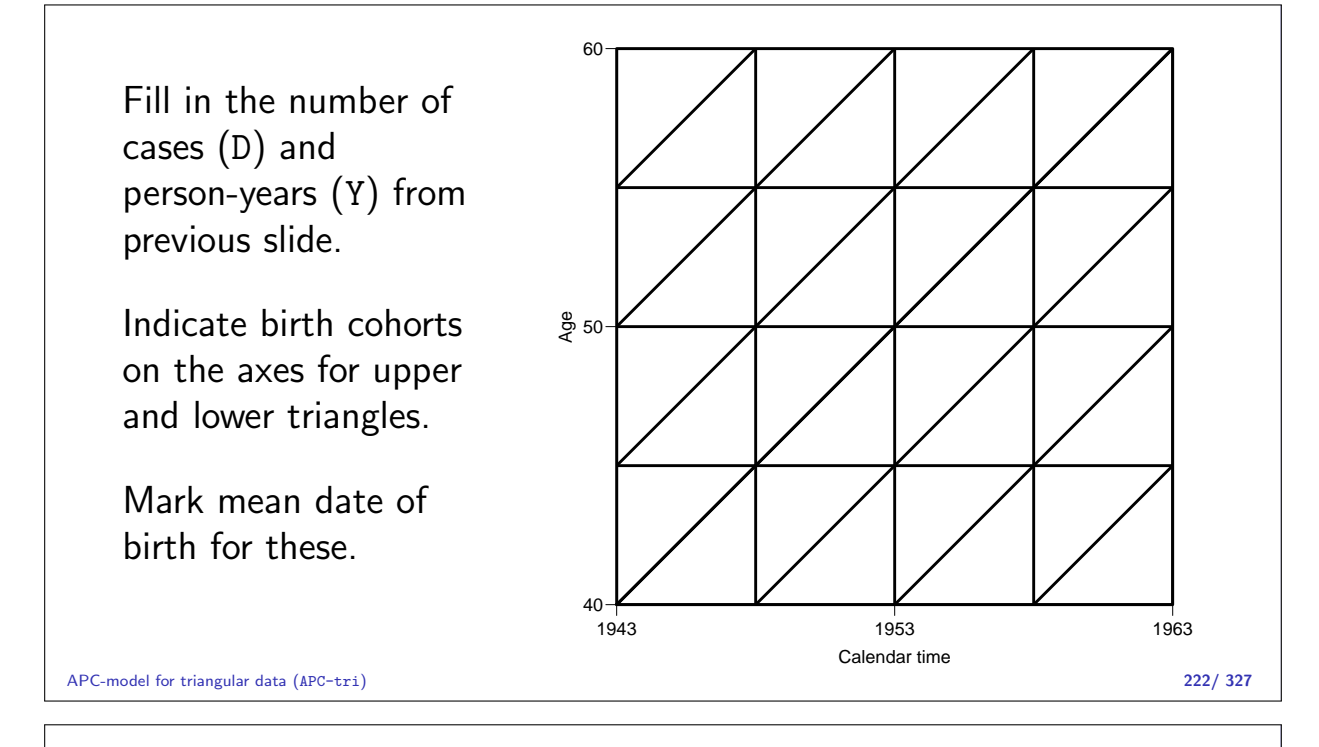

Fill in the number of cases (D) and person-years (Y) from previous slide.

Indicate birth cohorts on the axes for upper and lower triangles.

Mark mean date of birth for these.

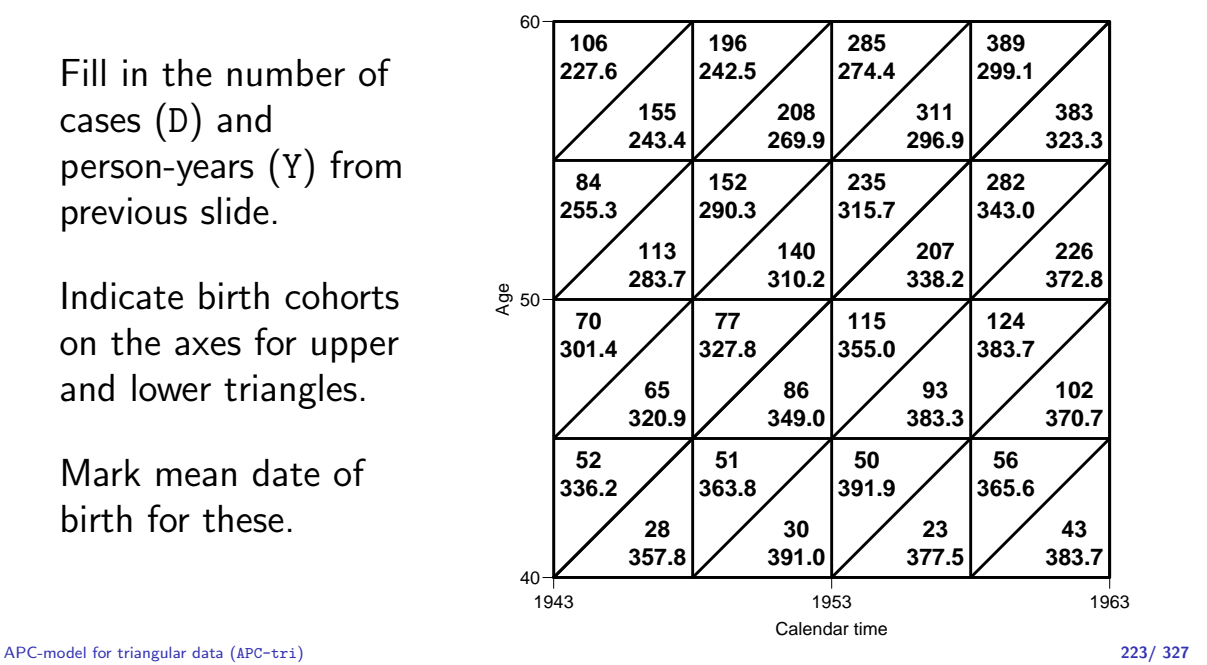

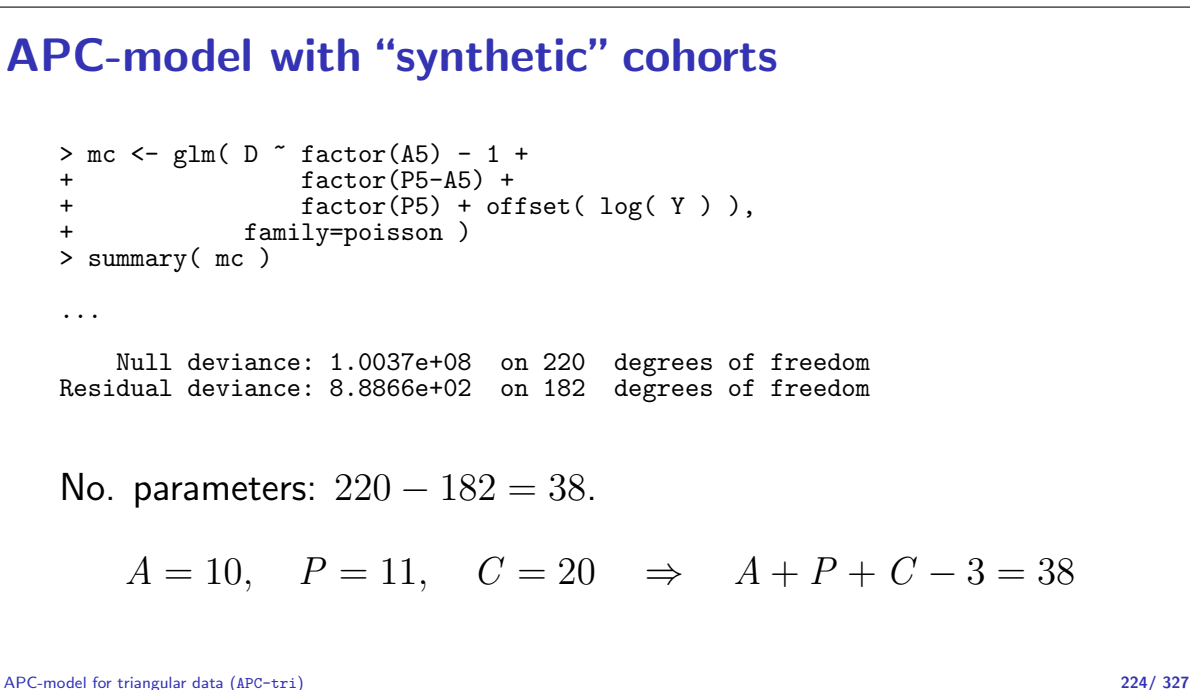

#### APC-model with "correct" cohorts  $> mx \leq glm( D \text{ s factor}(Ax) - 1 + \text{ factor}(Cx) +$  $factor(Cx) +$ + factor(Px) + offset( log( Y ) ), family=poisson ) > summary( mx ) ... Null deviance: 1.0037e+08 on 220 degrees of freedom Residual deviance: 2.8473e+02 on 144 degrees of freedom No. parameters:  $220 - 144 = 76$  (=  $38 \times 2$ ).  $A = 20, P = 22, C = 40 \Rightarrow A + P + C - 3 = 79 \neq 76!$ We have fitted two age-period-cohort models separately to upper and lower triangles. APC-model for triangular data (APC-tri) 225/ 327

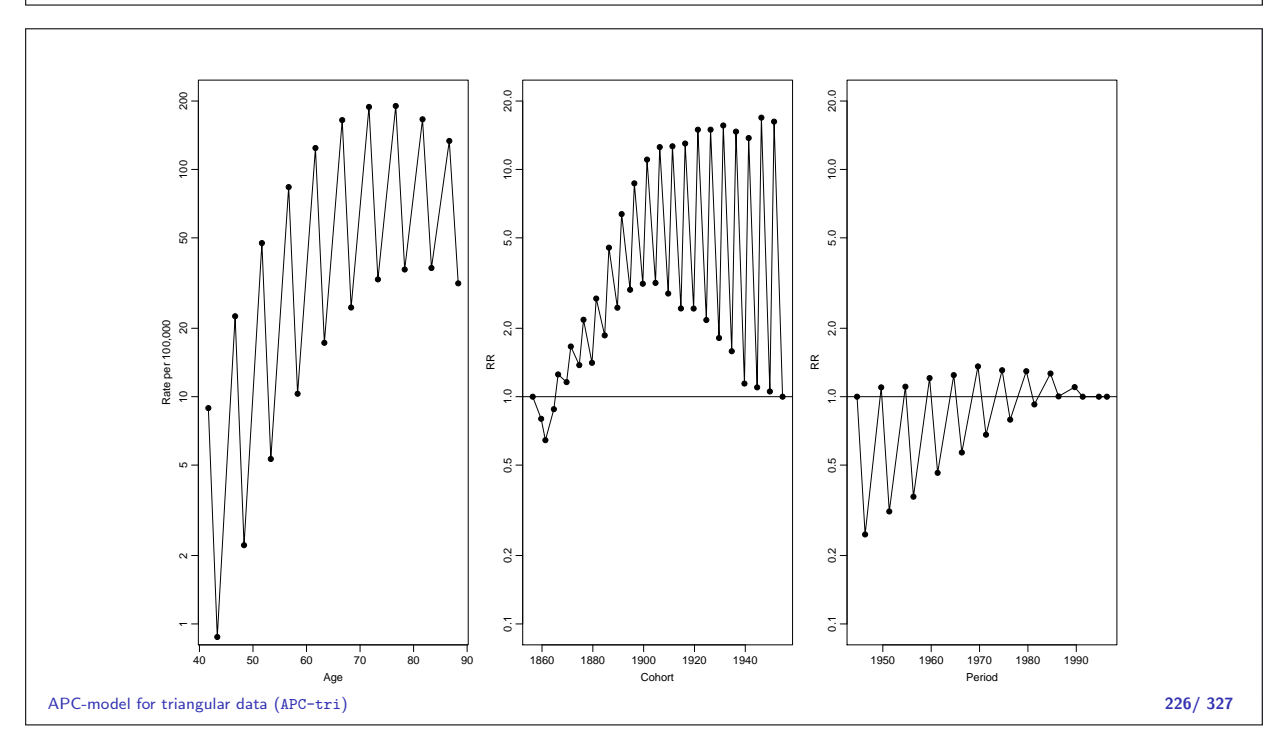

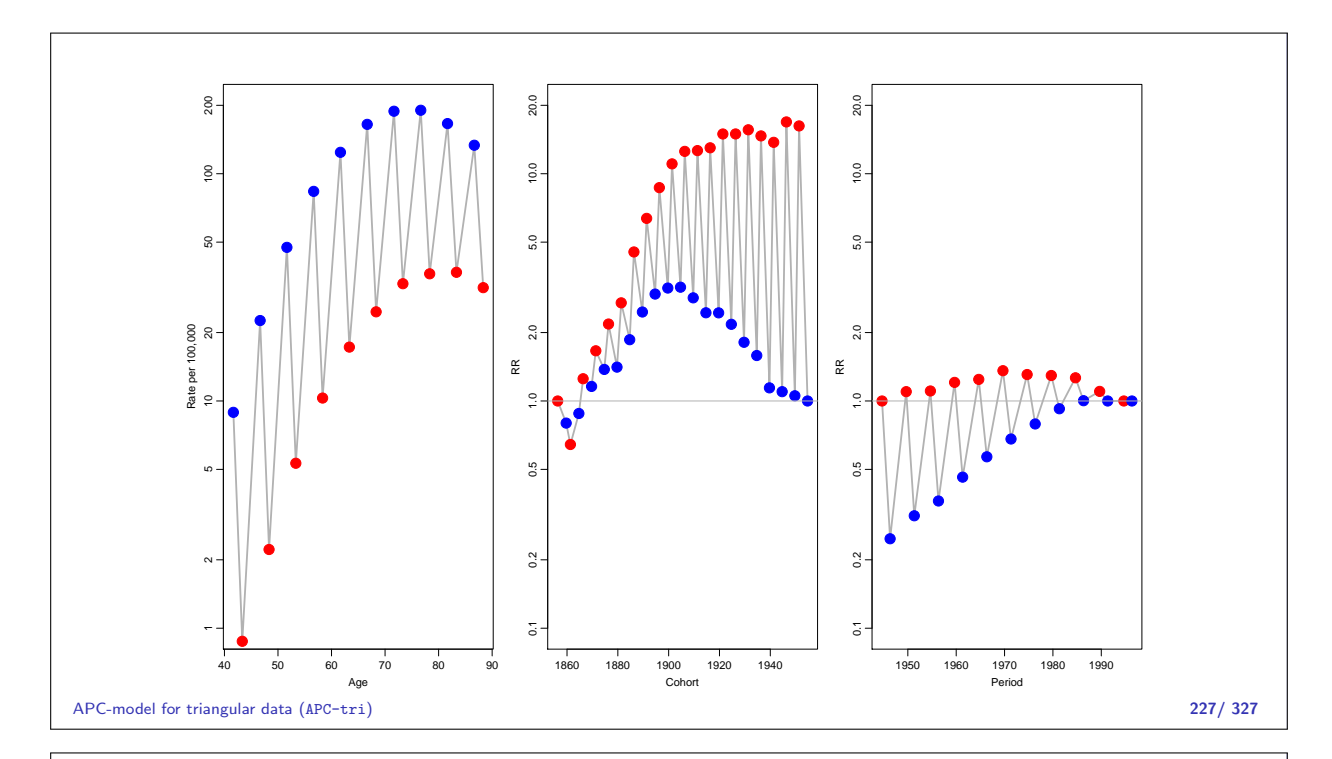

Now, explicitly fit models for upper and lower triangles:  $>$  mx.u  $<-$  glm( D  $\tilde{C}$  factor(Ax) - 1 +<br>factor(Cx) + +  $factor(Cx) +$ <br>factor(Px) + + factor(Px) + offset( log( Y/10^5 ) ), family=poisson, + data=lungDK[lungDK\$up==1,] )  $>$  mx.l <- glm( D ~ factor(Ax) - 1 +<br>factor(Cx) + +<br>
+ factor(Cx) +<br>
+ factor(Px) + + factor(Px) + offset( log( Y/10^5 ) ), family=poisson, + data=lungDK[lungDK\$up==0,] ) > mx\$deviance [1] 284.7269 > mx.l\$deviance [1] 134.4566 > mx.u\$deviance [1] 150.2703 > mx.l\$deviance+mx.u\$deviance [1] 284.7269

APC-model for triangular data (APC-tri) 228/ 327

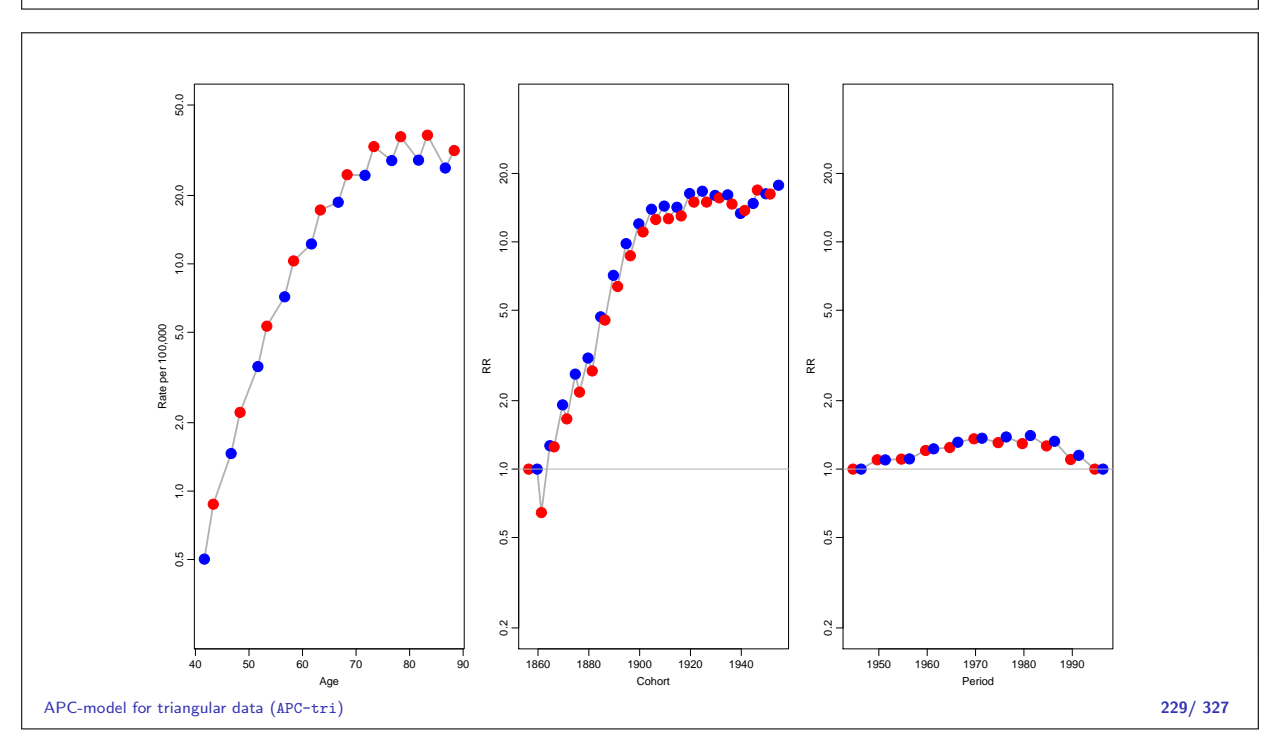

# APC-model: Parametrization

Statistical Analysis in the Lexis Diagram: Age-Period-Cohort models May 2016 Max Planck Institut for Demographic Research, Rostock http://BendixCarstensen/APC/MPIDR-2016

APC-par

#### What's the problem?

- $\triangleright$  One parameter is assigned to each distinct value of the timescales, the scale of the variables ia not used.
- $\triangleright$  The solution is to "tie together" the points on the scales together with smooth functions of the mean age, period and cohort with three functions:

$$
\lambda_{ap} = f(a) + g(p) + h(c)
$$

 $\triangleright$  The practical problem is how to choose a reasonable parametrization of these functions, and how to get estimates.

APC-model: Parametrization (APC-par) 230/ 327

# The identifiability problem still exists:  $c = p - a \Leftrightarrow p - a - c = 0$  $\lambda_{ap} = f(a) + q(p) + h(c)$  $= f(a) + q(p) + h(c) + \gamma(p - a - c)$  $= f(a) - \mu_a$  -  $\gamma a +$  $g(p) + \mu_a + \mu_c + \gamma p +$ h(c)  $- \mu_c - \gamma c$

A decision on parametrization is needed. ... it must be **external to the model**.

#### Smooth functions

 $log(\lambda(a, p)) = f(a) + g(p) + h(c)$ 

Possible choices for parametric functions describing the effect of the three continuous variables:

- $\triangleright$  Polynomials / fractional polynomials.
- I Linear / quadratic / cubic splines.
- $\triangleright$  Natural splines.

All of these contain the linear effect as special case.

APC-model: Parametrization (APC-par) 232/ 327

#### Parametrization of effects

There are still three "free" parameters:

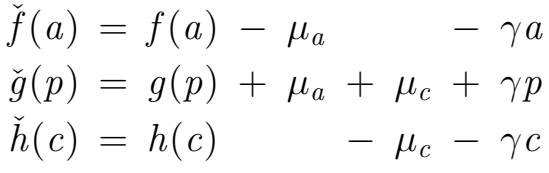

**Any** set of 3 numbers,  $\mu_a$ ,  $\mu_c$  and  $\gamma$  will produce effects with teh same sum. Choose  $\mu_a$ ,  $\mu_c$  and  $\gamma$  according to some criterion for the functions.

APC-model: Parametrization (APC-par) 233/ 327

#### Parametrization principle

- 1. The age-function should be interpretable as log age-specific rates in cohort  $c_0$  after adjustment for the period effect.
- 2. The cohort function is 0 at a reference cohort  $c_0$ , interpretable as log-RR relative to cohort  $c_0$ .
- 3. The period function is 0 on average with 0 slope, interpretable as log-RR relative to the age-cohort prediction. (residual log-RR).

Longitudinal or cohort age-effects.

Biologically interpretable — what happens during the lifespan of a cohort?

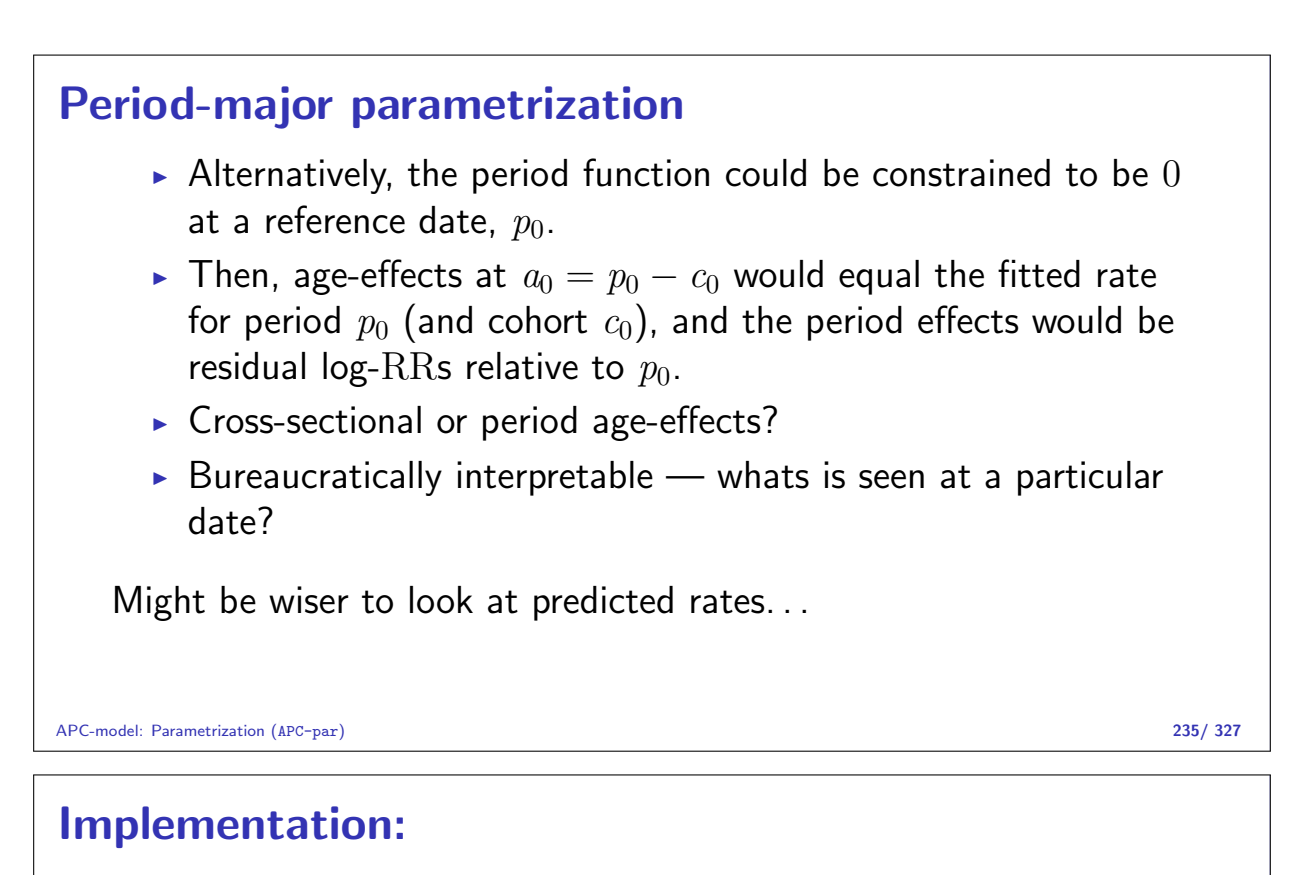

- 1. Obtain any set of parameters  $f(a)$ ,  $g(p)$ ,  $h(c)$ .
- 2. Extract the trend from the period effect (find  $\mu$  and  $\beta$ ):

$$
\tilde{g}(p) = \hat{g}(p) - (\mu + \beta p)
$$

- 3. Decide on a reference cohort  $c_0$ .
- 4. Use the functions:

$$
\tilde{f}(a) = \hat{f}(a) + \mu + \beta a + \hat{h}(c_0) + \beta c_0
$$
  
\n
$$
\tilde{g}(p) = \hat{g}(p) - \mu - \beta p
$$
  
\n
$$
\tilde{h}(c) = \hat{h}(c) + \beta c - \hat{h}(c_0) - \beta c_0
$$

These functions fulfill the criteria.

APC-model: Parametrization (APC-par) 236/ 327

#### "Extract the trend"

- $\triangleright$  Not a well-defined concept:
	- Regress  $\hat{q}(p)$  on p for all units in the dataset.
	- Regress  $\hat{q}(p)$  on p for all different values of p.
	- $\triangleright$  Weighted regression?
- $\blacktriangleright$  How do we get the standard errors?
- $\blacktriangleright$  Matrix-algebra!
- $\blacktriangleright$  Projections!

#### Parametic function

Suppose that  $q(p)$  is parametrized using the design matrix M, with the estimated parameters  $\pi$ .

Example: 2nd order polymomial:

$$
\mathbf{M} = \begin{bmatrix} 1 & p_1 & p_1^2 \\ 1 & p_2 & p_2^2 \\ \vdots & \vdots & \vdots \\ 1 & p_n & p_n^2 \end{bmatrix} \qquad \pi = \begin{bmatrix} \pi_0 \\ \pi_1 \\ \pi_2 \end{bmatrix} \qquad g(p) = \mathbf{M}\pi
$$

 $nrow(M)$  is the no. of observations in the dataset,  $ncol(M)$  is the no. of parameters

APC-model: Parametrization (APC-par) 238/ 327

### Extract the trend from  $q$ : I  $\langle \tilde{g}(p)|1\rangle = 0, \quad \langle \tilde{g}(p)|p\rangle = 0$ i.e.  $\tilde{q}$  is **orthogonal** to  $[1|p]$ . Suppose  $\tilde{g}(p) = \tilde{\mathbf{M}}\pi$ , then for any parameter vector  $\pi$ :  $\langle \tilde{\mathbf{M}} \pi | 1 \rangle = 0, \quad \langle \tilde{\mathbf{M}} \pi | p \rangle = 0 \implies \tilde{\mathbf{M}} \perp [1|p]$  $\triangleright$  Thus we just need to be able to produce M from M: Projection on the orthogonal space of span( $[1|p]$ ).  $\triangleright$  **NOTE:** Orthogonality requires an inner product! APC-model: Parametrization (APC-par) 239/ 327

#### Practical parametization

- 1. Set up model matrices for age, period and cohort,  $M_a$ ,  $M_p$  and  $M_c$ . Intercept in all three.
- 2. Extract the linear trend from  $M_p$  and  $M_c$ , by projecting their columns onto the orthogonal complement of  $[1|p]$  and  $[1|c]$ , respectively
- 3. Center the cohort effect around  $c_0$ : Take a row from  $\tilde{M}_c$ corresponding to  $c_0$ , replicate to dimension as  $\tilde{M}_c$ , and subtract it from  $\tilde{M}_c$  to form  $\tilde{M}_{c_0}.$

4. Use:  $M_a$  for the age-effects,  $\tilde{M}_p$  for the period effects and  $[c - c_0 | \tilde{M}_{c_0}]$  for the cohort effects. 5. Value of  $\hat{f}(a)$  is  $M_{a}\hat{\beta}_{a}$ , similarly for the other two effects. Variance is found by  $M_a'\hat{\Sigma}_aM_{a},$  where  $\hat{\Sigma}_a$  is the variance-covariance matrix of  $\hat{\beta}_a$ . APC-model: Parametrization (APC-par) 241/ 327 Information in the data and inner product Log-lik for an observation  $(D, Y)$ , with log-rate  $\theta = \log(\lambda)$ :  $l(\theta|D, Y) = D\theta - e^{\theta}Y, \quad l'_{\theta} = D - e^{\theta}Y, \quad l''_{\theta} = -e^{\theta}Y$ so  $I(\hat{\theta}) = e^{\hat{\theta}} Y = \hat{\lambda} Y = D$ .

Log-lik for an observation  $(D, Y)$ , with rate  $\lambda$ :

$$
l(\lambda|D, Y) = D\log(\lambda) - \lambda Y, \quad l'_{\lambda} = D/\lambda - Y, \quad l''_{\lambda} = -D/\lambda^2,
$$

$$
\text{so}\,\,I(\hat{\lambda})=D/\hat{\lambda}^2=\,Y^2/D(=Y/\lambda)
$$

APC-model: Parametrization (APC-par) 242/ 327

#### Information in the data and inner product

 $\blacktriangleright$  Two inner products:

$$
\langle \mathbf{m}_j | \mathbf{m}_k \rangle = \sum_i m_{ij} m_{ik} \qquad \langle \mathbf{m}_j | \mathbf{m}_k \rangle = \sum_i m_{ij} w_i m_{ik}
$$

- $\triangleright$  Weights could be chosen as:
	- $\blacktriangleright\ \ w_i=D_i$ , i.e. proportional to the information content for  $\theta$
	- $\blacktriangleright \ \ w_i = \ Y_i^2/D_i$ , i.e. proportional to the information content for  $\lambda$

```
How to? I
    Implemented in apc.fit in the Epi package:
    > library( Epi )
    > sessionInfo()
    R version 3.2.5 (2016-04-14)
    Platform: x86_64-pc-linux-gnu (64-bit)
    Running under: Ubuntu 14.04.4 LTS
    locale:
     [1] LC_CTYPE=en_US.UTF-8 LC_NUMERIC=C LC_TIME=en_US.UTF-8 [4] LC_COLLATE=en_US.UTF-8 LC_MONETARY=en_US.UTF-1
                                        LC_MONETARY=en_US.UTF-8 LC_MESSAGES=en_US.UTF-8 LC_MESSAGES=en
    [7] LC_PAPER=en_US.UTF-8<br>[10] LC_TELEPHONE=C
                                         LC_MEASUREMENT=en_US.UTF-8 LC_IDENTIFICATION=C
    attached base packages:<br>[1] utils datasets
                    datasets graphics grDevices stats methods base
```
APC-model: Parametrization (APC-par) 244/ 327

#### How to? II other attached packages: [1] Epi\_2.3 loaded via a namespace (and not attached): [1] cmprsk\_2.2-7 MASS\_7.3-44 Matrix\_1.2-1 plyr\_1.8.3 paral [6] survival\_2.39-2 etm\_0.6-2 Rcpp\_0.11.6 splines\_3.2.5 grid\_3.2.5 [11] numDeriv\_2014.2-1 lattice\_0.20-31 > library( splines ) > data( lungDK ) > mw <- apc.fit( A=lungDK\$Ax, P=lungDK\$Px, + D=lungDK\$D, + Y=lungDK\$Y/10^5, dr.extr="w", npar=8,  $ref.c=1900$ )

APC-model: Parametrization (APC-par) 245/ 327

How to? III NOTE: npar is specified as:A P C 8 8 8 [1] "ML of APC-model Poisson with  $log(Y)$  offset : (ACP ): $\n\frac{1}{n}$ " Analysis of deviance for Age-Period-Cohort model Resid. Df Resid. Dev Df Deviance Pr(>Chi) Age 212 15468.6<br>Age-drift 211 6858.9 1 Age-drift 211 6858.9 1 8609.7 < 2.2e-16<br>
Age-Cohort 205 1034.7 6 5824.1 < 2.2e-16  $1034.7 \quad 6 \quad 5824.1 \leq 2.2e-16$ Age-Period-Cohort 199 423.2 6 611.6 < 2.2e-16<br>
Age-Period 205 3082.6 -6 -2659.4 < 2.2e-16 Age-Period 205 3082.6 -6 -2659.4 < 2.2e-16<br>Age-drift 211 6858.9 -6 -3776.3 < 2.2e-16  $6858.9 -6 -3776.3 < 2.2e-16$ > plot( mw ) cp.offset RR.fac 1765 100

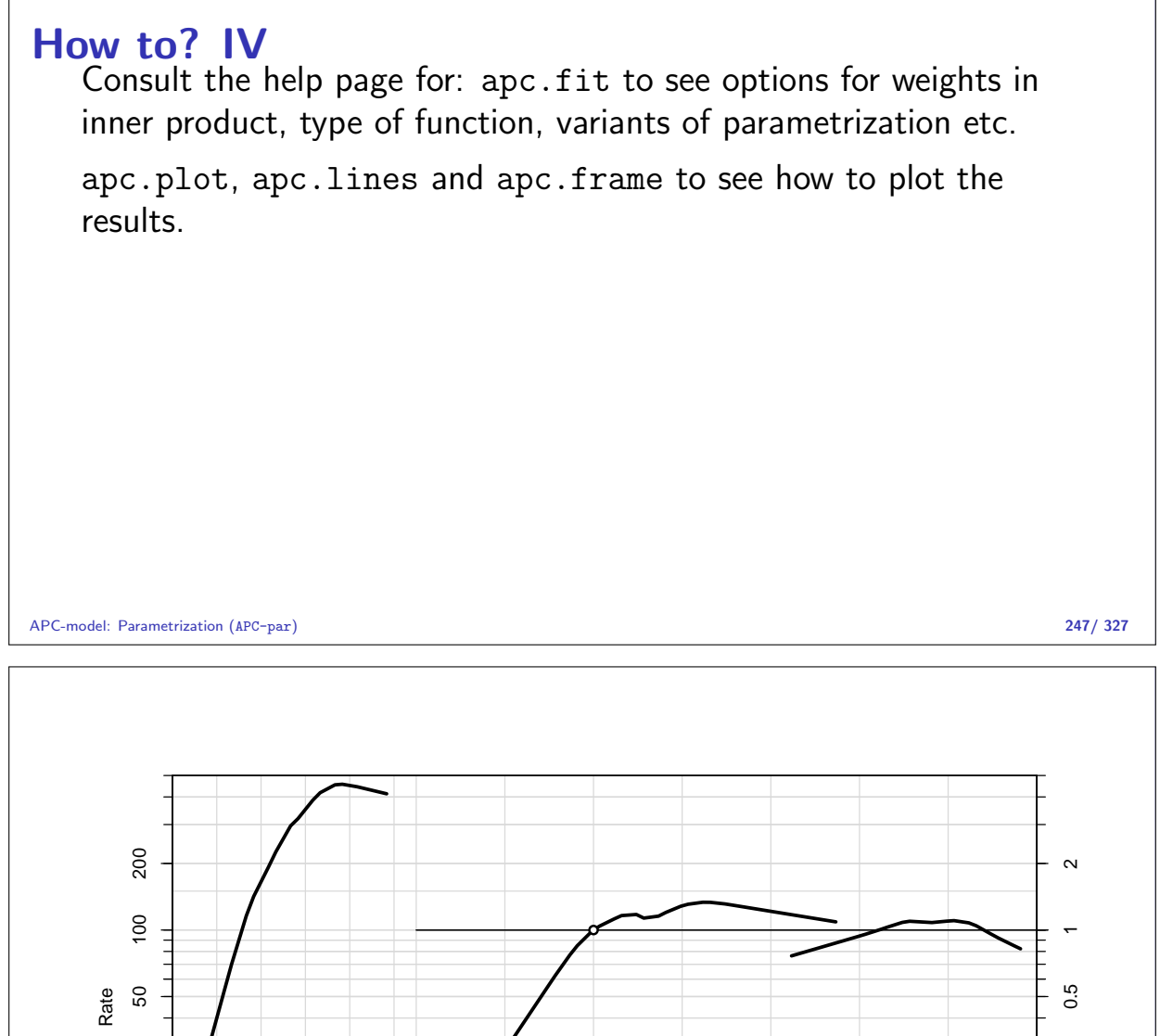

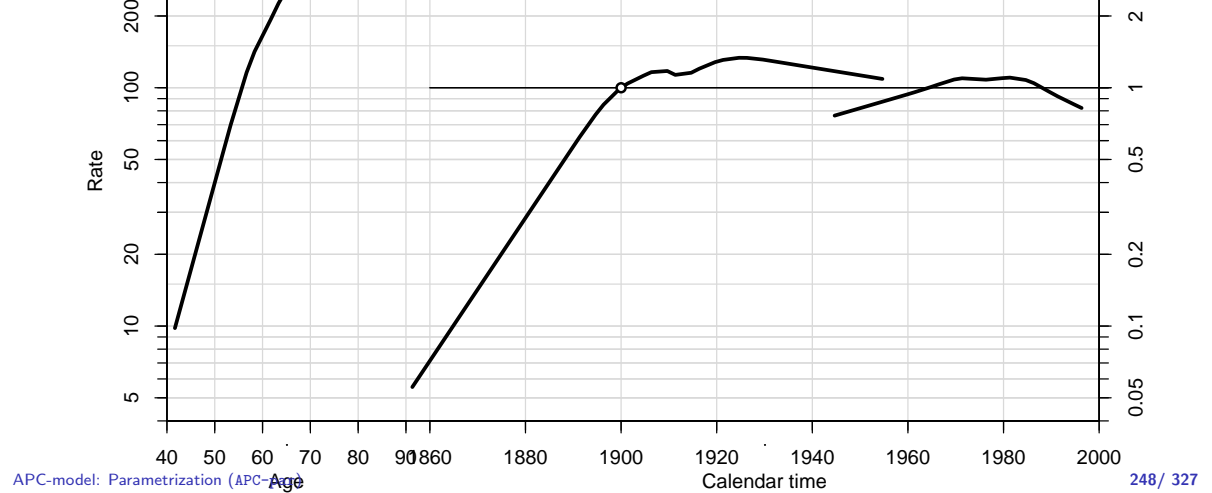

### Other models I

APC-model: Parametrization (APC-par) 249/ 327

```
> ml <- apc.fit( A=lungDK$Ax,
    + P=1 \text{ungDK$Px},<br>+ D=1 \text{ungDK$p}+ D=1\nu\pi\nDKN*D,<br>+ Y=1\nu\pi\nDK*YY=lungDK$Y/10^5, dr.extr="l", npar=8,
                  ref.c=1900)
    NOTE: npar is specified as:A P C
    8 8 8
    [1] "ML of APC-model Poisson with log(Y) offset : (ACP ):\n\frac{1}{n}"
    Analysis of deviance for Age-Period-Cohort model
                        Resid. Df Resid. Dev Df Deviance Pr(>Chi)
    Age 212 15468.6<br>Age-drift 211 6858.9 1
    Age-drift 211 6858.9 1 8609.7 < 2.2e-16<br>
Age-Cohort 205 1034.7 6 5824.1 < 2.2e-16
                               205 1034.7 6 5824.1 < 2.2e-16<br>199 423.2 6 611.6 < 2.2e-16
    Age-Period-Cohort 199 423.2 6 611.6 < 2.2e-16<br>
Age-Period 205 3082.6 -6 -2659.4 < 2.2e-16
    Age-Period 205 3082.6 -6 -2659.4 < 2.2e-16<br>
Age-drift 211 6858.9 -6 -3776.3 < 2.2e-16
    Age-drift 211 6858.9 -6 -3776.3 < 2.2e-16
    > m1 \leq apc.fit (A=lungDK$Ax,
                       P = \text{lungDK$Px}.
    + D=lungDK$D,
APC-model: Parametrization (APC-par) 249/ 327
```
+ Y=lungDK\$Y/10^5, dr.extr="1", npar=8, + ref.c=1900 ) NOTE: npar is specified as:A P C 8 8 8 [1] "ML of APC-model Poisson with  $log(Y)$  offset : (ACP ): $\n\frac{1}{n}$ " Analysis of deviance for Age-Period-Cohort model Resid. Df Resid. Dev Df Deviance Pr(>Chi) Age 212 15468.6<br>Age-drift 211 6858.9 1 Age-drift 211 6858.9 1 8609.7 < 2.2e-16<br>
Age-Cohort 205 1034.7 6 5824.1 < 2.2e-16  $5824.1 < 2.2e-16$ Age-Period-Cohort 199 423.2 6 611.6 < 2.2e-16<br>
Age-Period 205 3082.6 -6 -2659.4 < 2.2e-16 Age-Period 205 3082.6 -6 -2659.4 < 2.2e-16<br>
Age-drift 211 6858.9 -6 -3776.3 < 2.2e-16  $6858.9 -6 -3776.3 < 2.2e-16$  $>$  mw $$Drift$ exp(Est.) 2.5% 97.5% APC (D-weights) 1.019662 1.019062 1.020263<br>A-d 1.023487 1.022971 1.024003 1.023487 1.022971 1.024003 > ml\$Drift APC-model: Parametrization (APC-par) 249/ 327

exp(Est.) 2.5% 97.5% APC (Y2/D-weights) 1.014869 1.013687 1.016053 A-d 1.023487 1.022971 1.024003 > m1\$Drift exp(Est.) 2.5% 97.5% APC (1-weights) 1.033027 1.032174 1.033879 A-d 1.023487 1.022971 1.024003  $>$  cnr  $\leq$ + function( xf, yf ) + { + cn  $\le$  par()  $\text{fusr}$ + xf <- ifelse( xf>1, xf/100, xf ) + yf <- ifelse( yf>1, yf/100, yf ) + xx <-  $( 1 - xf ) * cn[1] + xf * cn[2]$ + yy <- ( 1 - yf ) \* cn[3] + yf \* cn[4] + if ( par()\$xlog ) xx <- 10^xx + if ( par()\$ylog ) yy <- 10^yy + list( x=xx, y=yy ) + } APC-model: Parametrization (APC-par) 250/ 327 APC-model: Parametrization (APC-par) 250/ 327

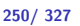

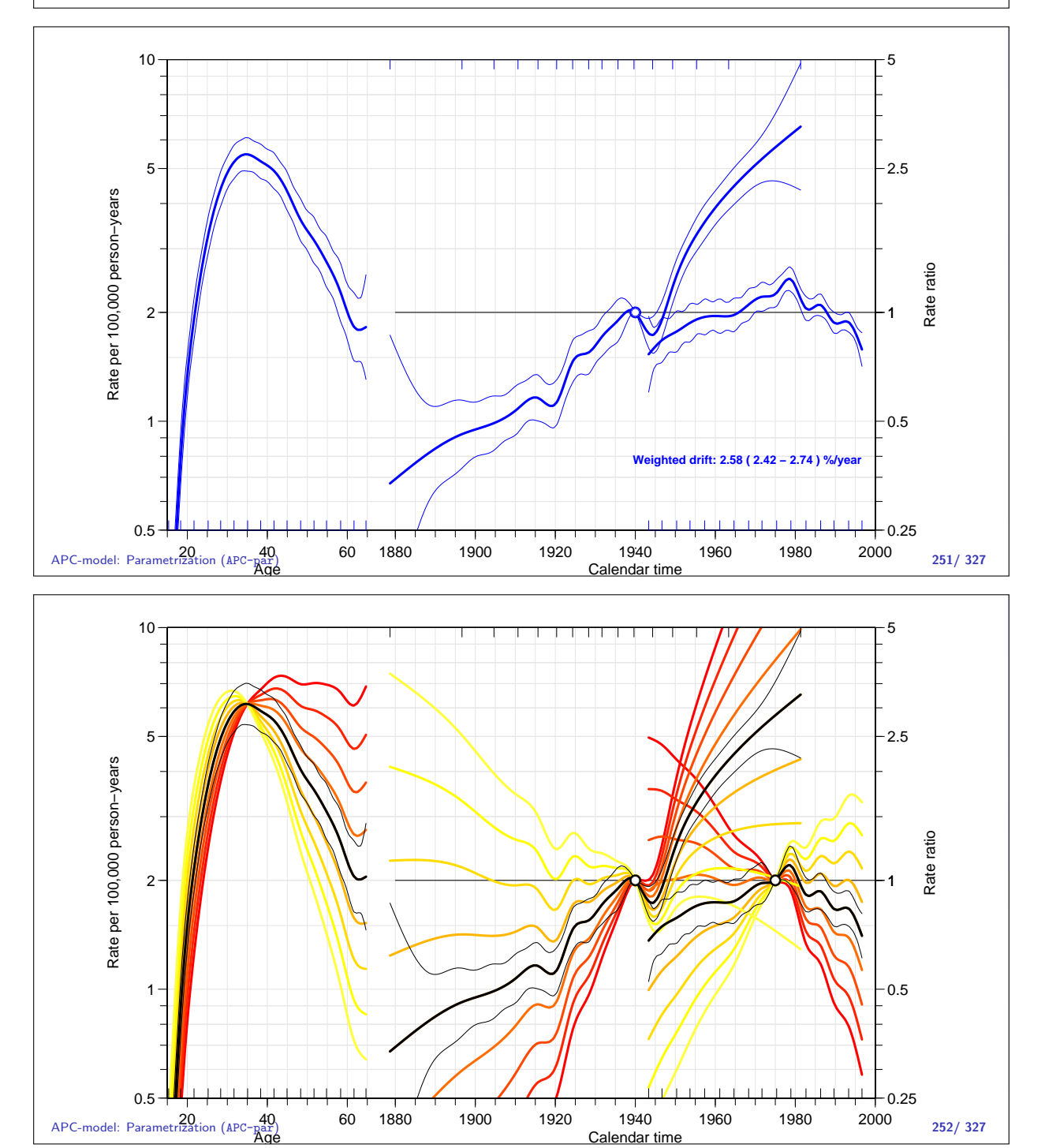

# Lee-Carter model

Statistical Analysis in the Lexis Diagram: Age-Period-Cohort models May 2016 Max Planck Institut for Demographic Research, Rostock http://BendixCarstensen/APC/MPIDR-2016

LeeCarter

| Lee-Carter model for (mortality) rates                                             |
|------------------------------------------------------------------------------------|
| $\log(\lambda_{x,t}) = a_x + b_x \times k_t$                                       |
| $x$ is age; $t$ is calendar time                                                   |
| ▶ Formulated originally using as step-functions with one parameter per age/period. |
| ▶ Implicitly assumes a data lay out by age and period:                             |
| ▶ A, B or C-sets, but not Lexis triangles.                                         |
| ▶ Relative scaling of $b_x$ and $k_t$ cannot be determined                         |
| ▶ $k_t$ only determined up to an affine transformation:                            |
| $a_x + b_x(k_t + m) = (a_x + b_x m) = \tilde{a}_x + b_x k_t$                       |

\n- \n**Lee-Carter model in continuous time**\n
$$
\log(\lambda(a,t)) = f(a) + b(a) \times k(t)
$$
\n
\n- \n**+**  $f(a)$ ,  $b(a)$  smooth functions of age:\n
	\n- *a* is a scaled variable.
	\n- *k(t)* smooth function of period:\n *t* is a scaled variable.
	\n\n
\n- \n**.** Relative scaling of  $b(a)$  and  $k(t)$  cannot be determined\n
	\n- *k(t)* only determined up to **affine** transformation:\n  $f(a) + b(a)(k(t) + m) = (f(a) + b(a)m) = \tilde{f}(a) + b(a)k(t)$
	\n\n
\n

### Lee-Carter model in continuous time  $log(\lambda(a, t)) = f(a) + b(a) \times k(t)$ <br>► Lee-Carter model is an extension of the age-period model; if  $b(a) == 1$  it is the age-period model. If The extension is an age  $\times$  period interaction, but not a traditional one:  $\log(\lambda(a, t)) = f(a)+b(a)\times k(t) = f(a)+k(t)+(b(a)-1)\times k(t)$  $\blacktriangleright$  Main effect and interaction component of  $t$  are constrained to be identical.  $\triangleright$  NOTE: the time variable, t could be either period, p or cohort,  $c = p - a$ . Lee-Carter model (LeeCarter) 255/ 327

#### Main effect and interaction the same

Main effect and interaction component of  $t$  are constrained to be identical.

None of these are Lee-Carter models:

```
> g1m( D \sim Ns(A, kn=a1.kn) + Ns(A, kn=a2.kn, i=T):Ns(P, kn=p.kn), ... )> glm( D ~ Ns(A,kn=a1.kn) + Ns(A,kn=a2.kn,i=T)*Ns(P,kn=p.kn), ... )
> glm( D ~ Ns(A,kn=a1.kn) + Ns(P,kn=p.kn) + Ns(A,kn=a2.kn,i=T):Ns(P,kn=p.kn), ...
```
Lee-Carter model (LeeCarter) 256/ 327

#### Main effect and interaction the same

Main effect and interaction component of t are constrained to,  $=$ T be identical.

An interaction between two spline terms is **not** the same as the product of two terms:

```
> library( Epi )
> dfr <- data.frame( A=30:92, P=rep(1990:2010,3) )
> ( a.kn <- 4:8*10 ) ; ( p.kn <- c(1992+0:2*5) )
[1] 40 50 60 70 80
[1] 1992 1997 2002
> mA \leq - with( dfr, model.matrix( \sim Ns(A,k=a.kn,i=T) -1 ) )
> mP \le with( dfr, model.matrix( \sim Ns(P,k=p.kn) ) )
> mAP <- with( dfr, model.matrix( \tilde{ } Ns(A,k=a.kn,i=T):Ns(P,k=p.kn) -1 ) )
> map <- with( dfr, model.matrix( ~ Ns(A,k=a.kn,i=T)*Ns(P,k=p.kn) -1 ) )
> cbind( colnames(mA) )
```
Lee-Carter model (LeeCarter) 257/ 327<br>Lee-Carter model (1, 1)

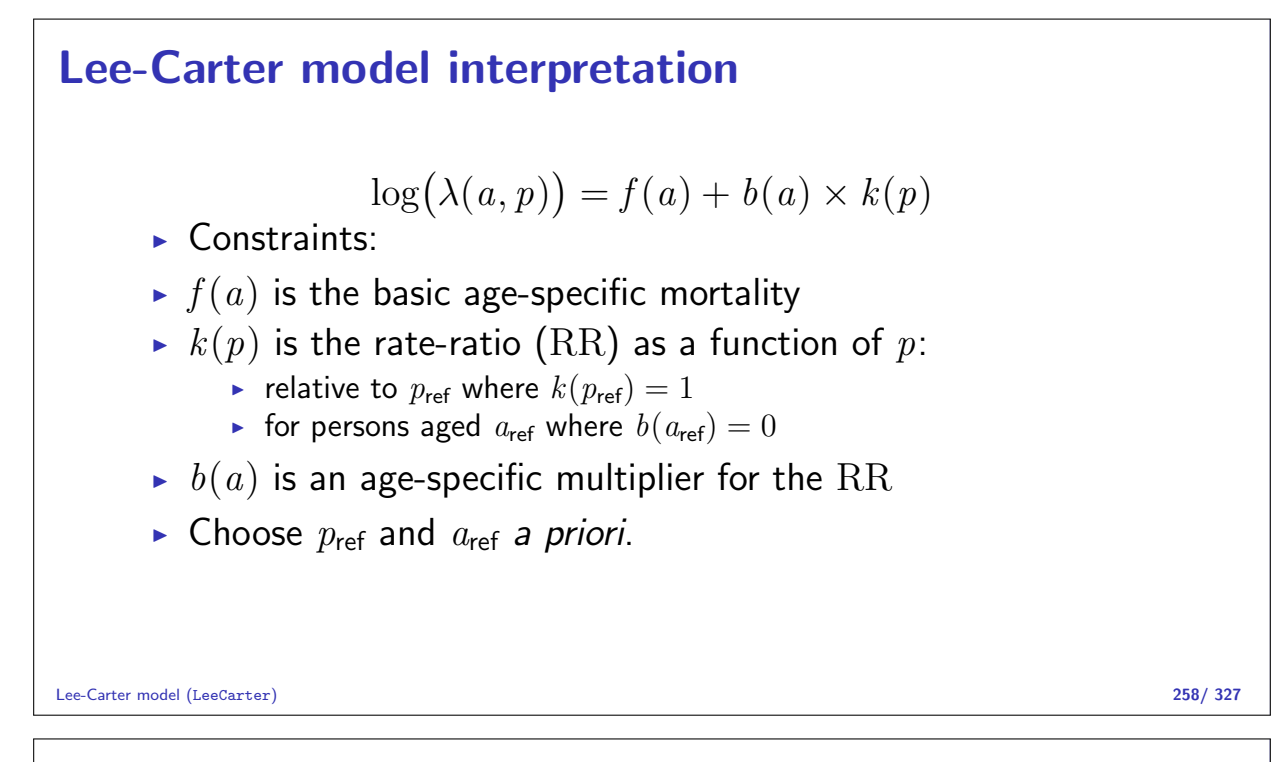

#### Danish lung cancer data I

```
> lung <- read.table( "../data/apc-Lung.txt", header=T )
> head( lung )
 sex A P C D Y
1 1 0 1943 1942 0 19546.2<br>2 1 0 1943 1943 0 20796.5
   2 1 0 1943 1943 0 20796.5
3 1 0 1944 1943 0 20681.3
4 1 0 1944 1944 0 22478.5<br>5 1 0 1945 1944 0 22369.2
   5 1 0 1945 1944 0 22369.2
6 1 0 1945 1945 0 23885.0
> # Only A by P classification - and only ages over 40
> ltab \le xtabs( cbind(D,Y) \tilde{A} + P, data=subset(lung,sex==1) )
> str( ltab )
```
Lee-Carter model (LeeCarter) 259/ 327

```
Danish lung cancer data II
    xtabs [1:90, 1:61, 1:2] 0 0 0 0 0 0 0 0 0 0 ...
    - attr(*, "dimnames")=List of 3
     .$ A: chr [1:90] "0" "1" "2" "3"
     ..$ P: chr [1:61] "1943" "1944" "1945" "1946" ...
     ..$ : chr [1:2] "D" "Y"
    - attr(*, "class")= chr [1:2] "xtabs" "table"
    - attr(*, "call")= language xtabs(formula = cbind(D, Y) ~ A + P, data = subset(l\psi
```
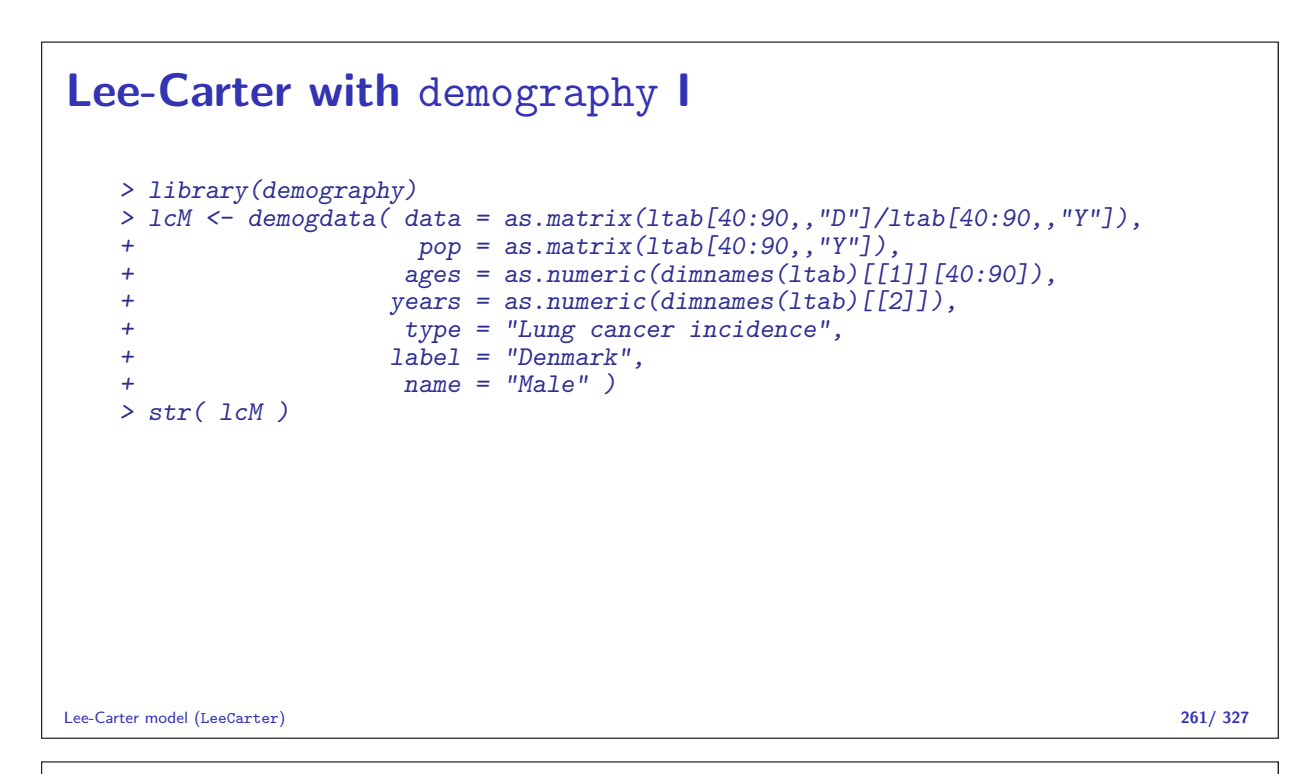

```
Lee-Carter with demography II
   List of 7
    $ year : num [1:61] 1943 1944 1945 1946 1947$ age : num [1:51] 39 40 41 42 43 44 45 46 47 48 ...
    $ rate :List of 1
     ..$ Male: num [1:51, 1:61] 1.05e-04 7.10e-05 7.31e-05 3.73e-05 2.30e-04 ...
     .. \ldots attr(*, "dimnames")=List of 2
     \ldots \ldots \frac{1}{2} : chr [1:51] "39" "40" "41" "42"
     .. .. ..$ : chr [1:61] "1943" "1944" "1945" "1946" ...
     $ pop :List of 1
     ..$ Male: num [1:51, 1:61] 28488 28152 27363 26791 26092 ...
     .. ..- attr(*, "dimnames")=List of 2
     .. .. ..$ : chr [1:51] "39" "40" "41" "42"
     .. .. ..$ : chr [1:61] "1943" "1944" "1945" "1946" ...
     $ type : chr "Lung cancer incidence"
     $ label : chr "Denmark"
    $ lambda: num 1
    - attr(*, "class")= chr "demogdata"
Lee-Carter model (LeeCarter) 262/ 327
```
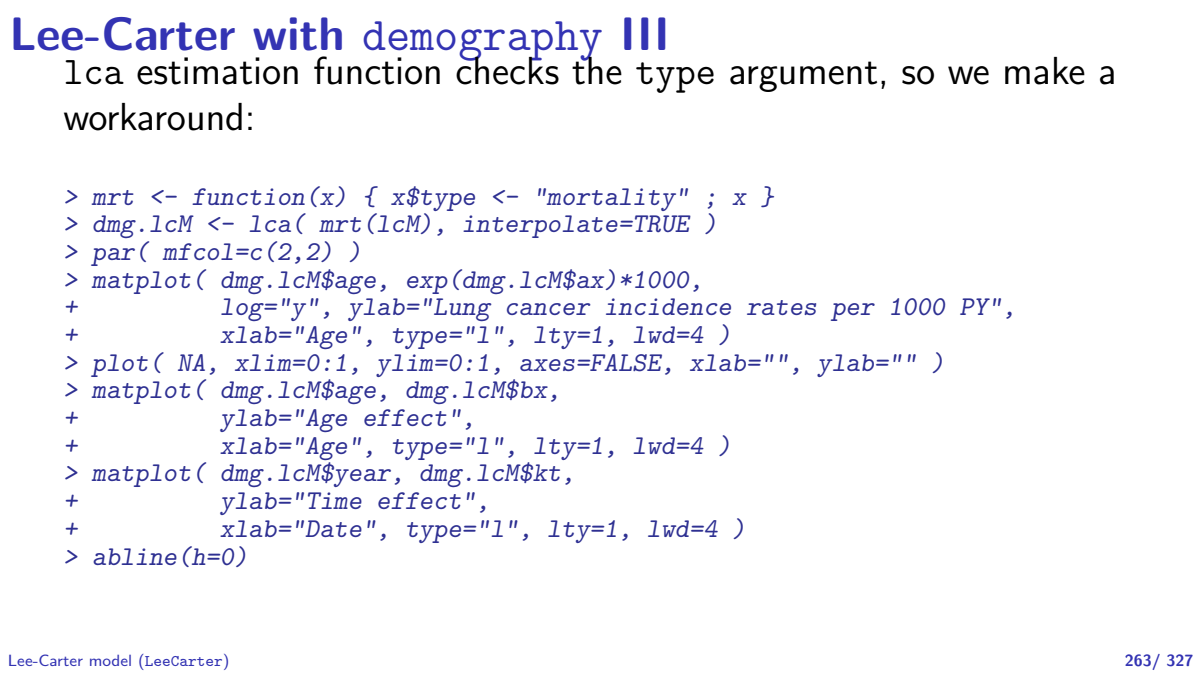

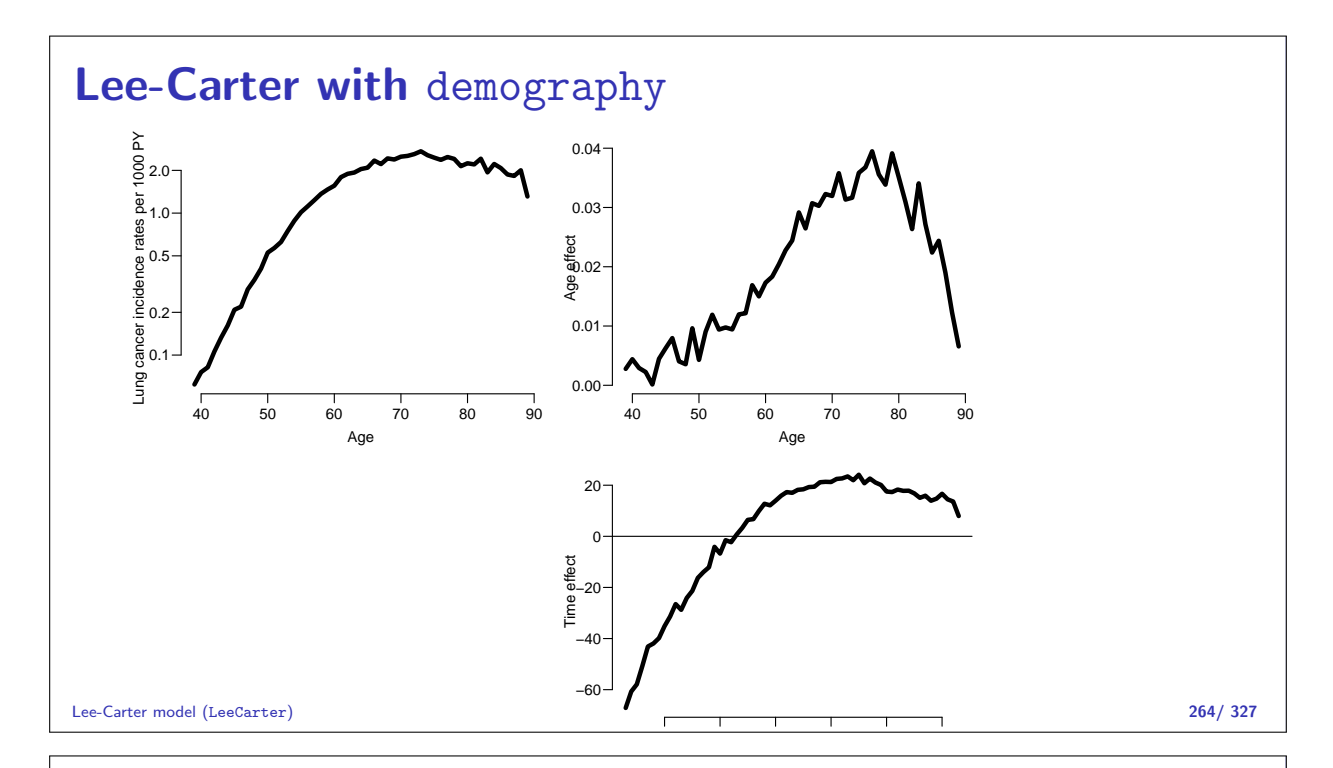

#### Lee-Carter re-scaled I

 $> par("mfcol=c(2,2)")$ > matplot( dmg.lcM\$age, exp(dmg.lcM\$ax+dmg.lcM\$bx\*20)\*1000, + log="y", ylab="Lung cancer incidence rates per 1000 PY", + xlab="Age", type="l", lty=1, lwd=4 ) > plot( NA, xlim=0:1, ylim=0:1, axes=FALSE, xlab="", ylab="" ) > matplot( dmg.lcM\$age, dmg.lcM\$bx\*50, + ylab="Age effect",  $x$ lab="Age", type="1", lty=1, lwd=4) > abline(h=1) > matplot( dmg.lcM\$year, (dmg.lcM\$kt-20)/50, + ylab="Time effect",  $xlabel="Date"$ , type="1", lty=1, lwd=4 ) > abline(h=0)

Lee-Carter model (LeeCarter) 265/ 327

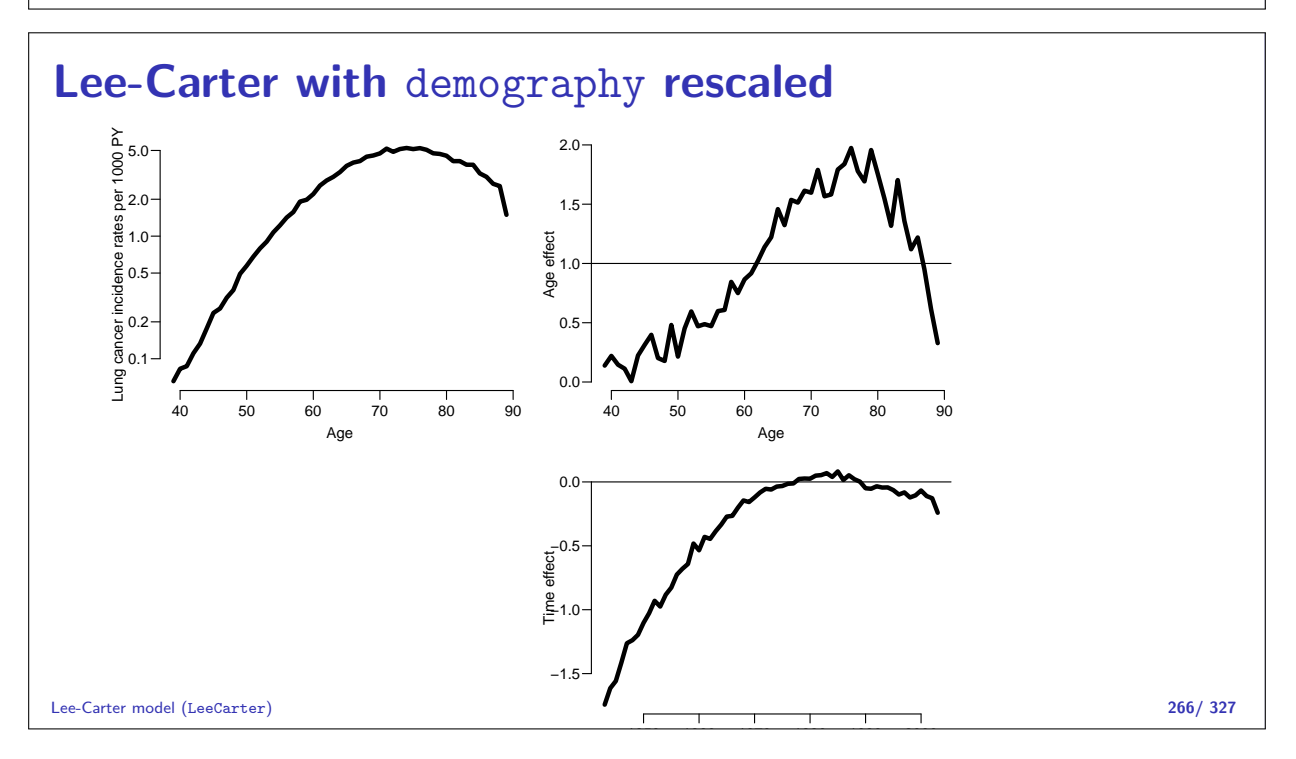

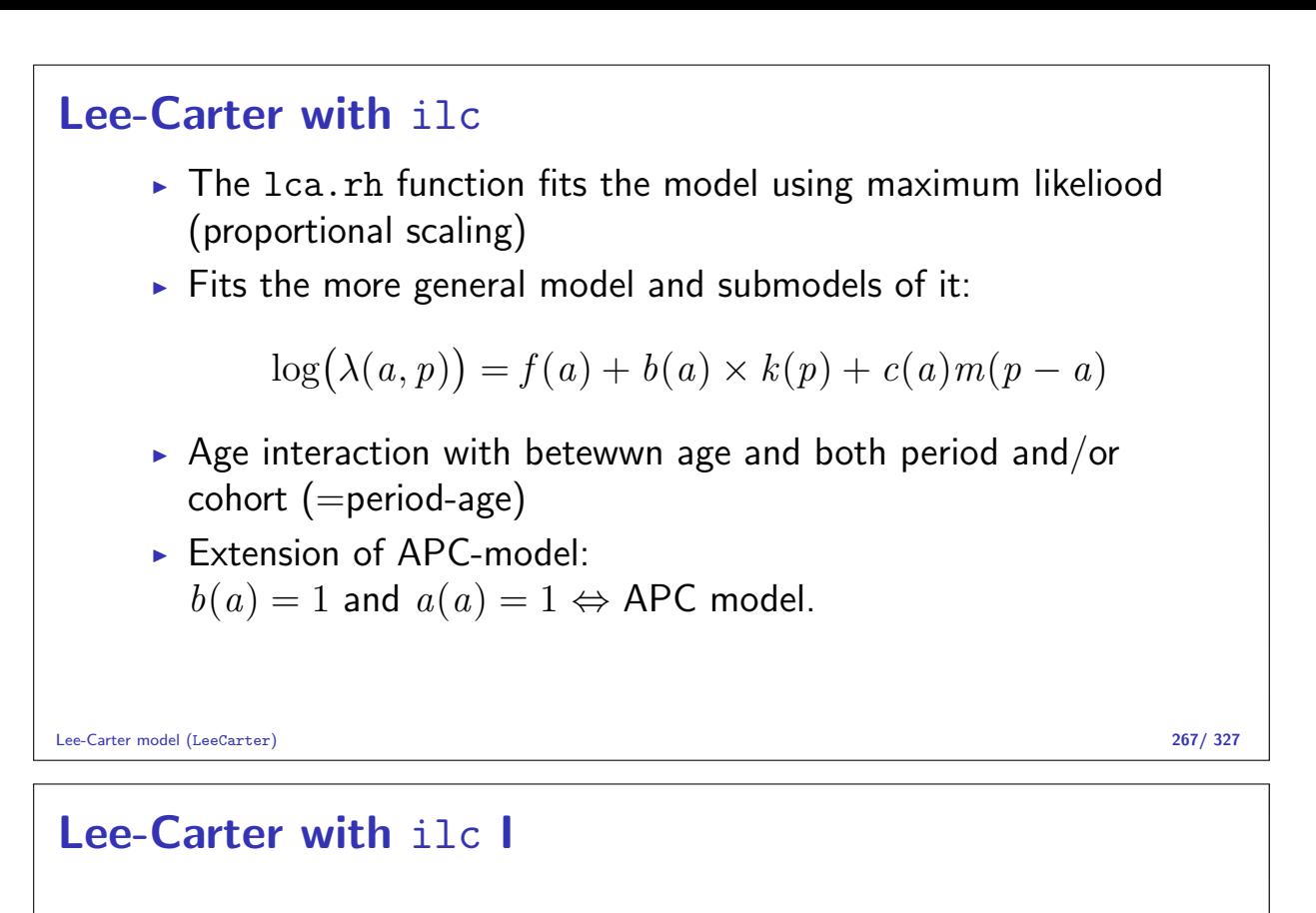

```
> library( ilc )
> ilc.lcM <- lca.rh( mrt(lcM), model="lc", interpolate=TRUE )
Original sample: Mortality data for Denmark
    Series: Male
    Years: 1943 - 2003
    Ages: 39 - 89
Applied sample: Mortality data for Denmark (Corrected: interpolate)
    Series: Male
    Years: 1943 - 2003
   Ages: 39 - 89
 Fitting model: [LC = a(x)+b1(x)*k(t)]- with poisson error structure and with deaths as weights -
Note: 0 cells have 0/NA deaths and 0 have 0/NA exposure
  out of a total of 3111 data cells.
```
Lee-Carter model (LeeCarter) 268/ 327

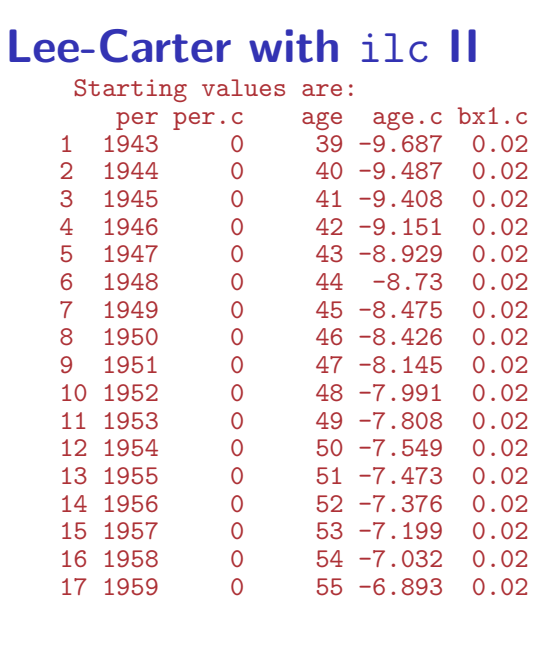

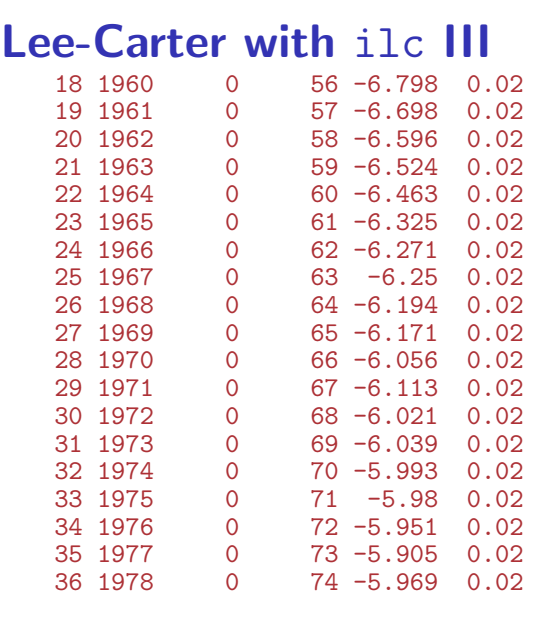

Lee-Carter model (LeeCarter) 270/ 327

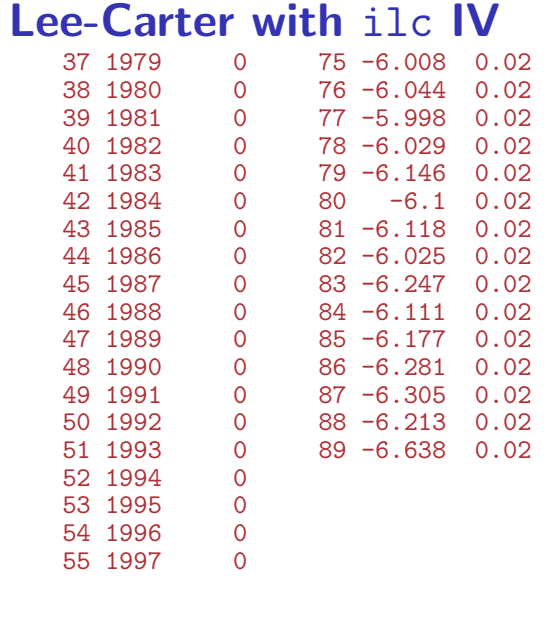

Lee-Carter model (LeeCarter) 271/ 327

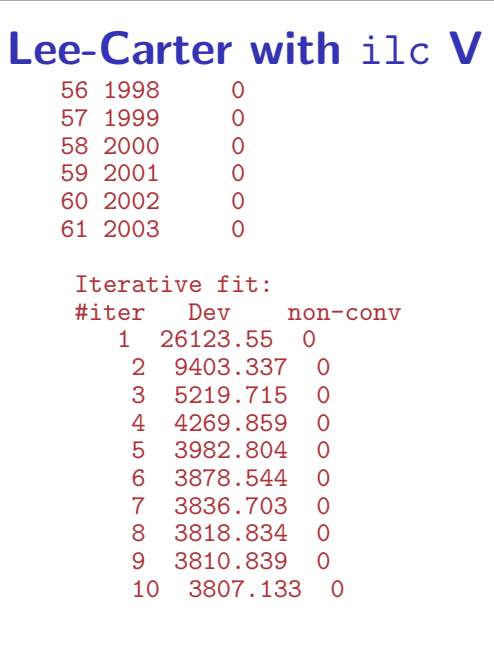

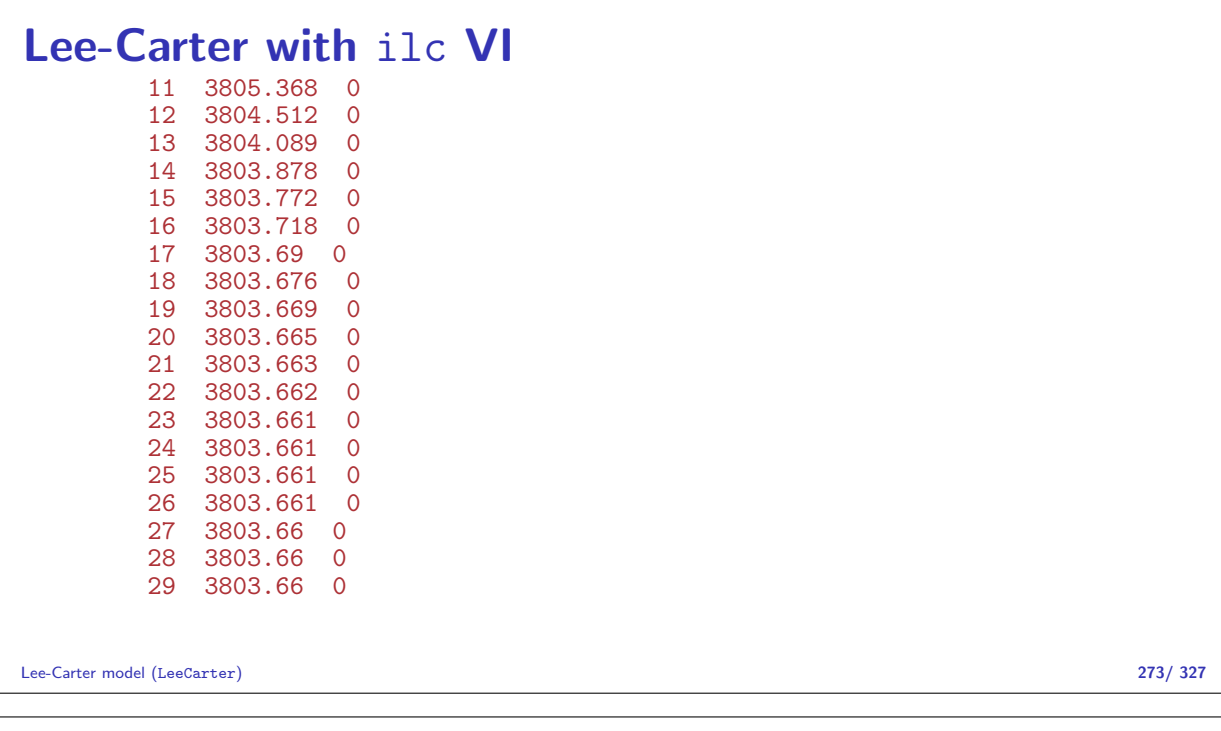

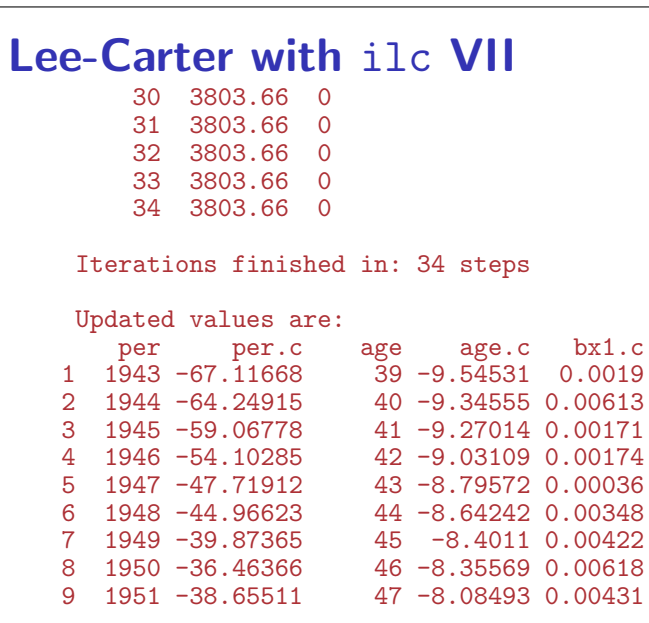

Lee-Carter model (LeeCarter) 274/ 327

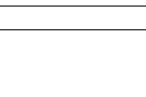

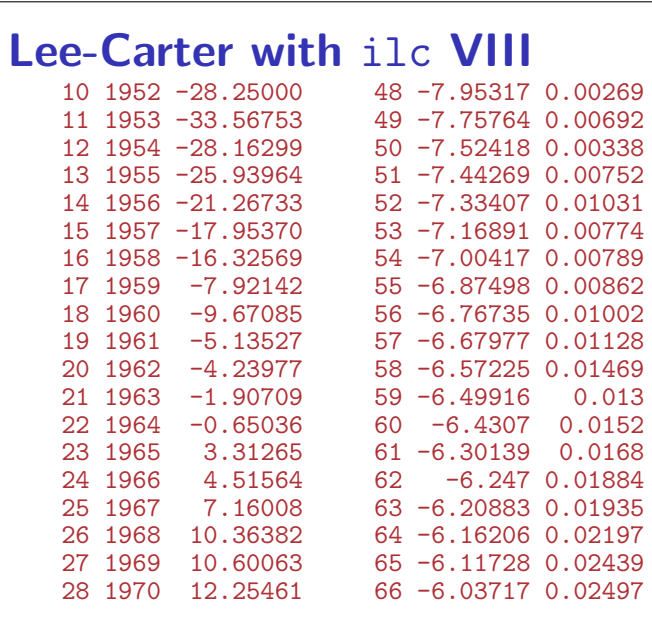

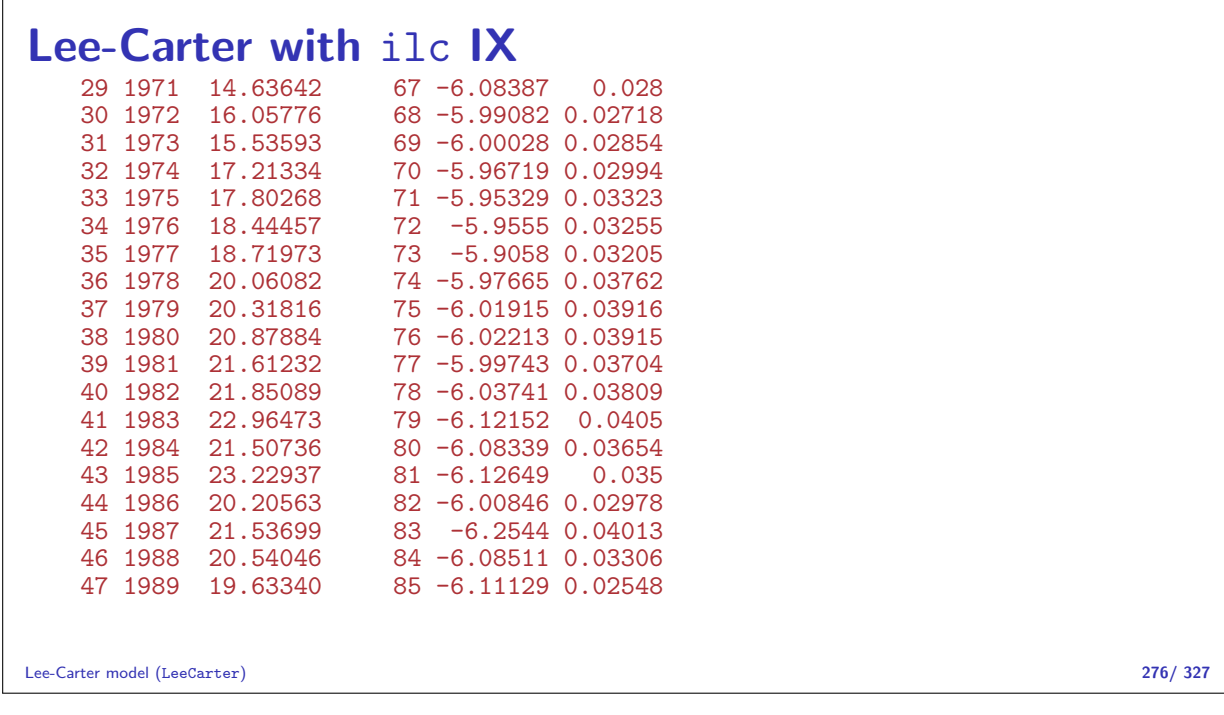

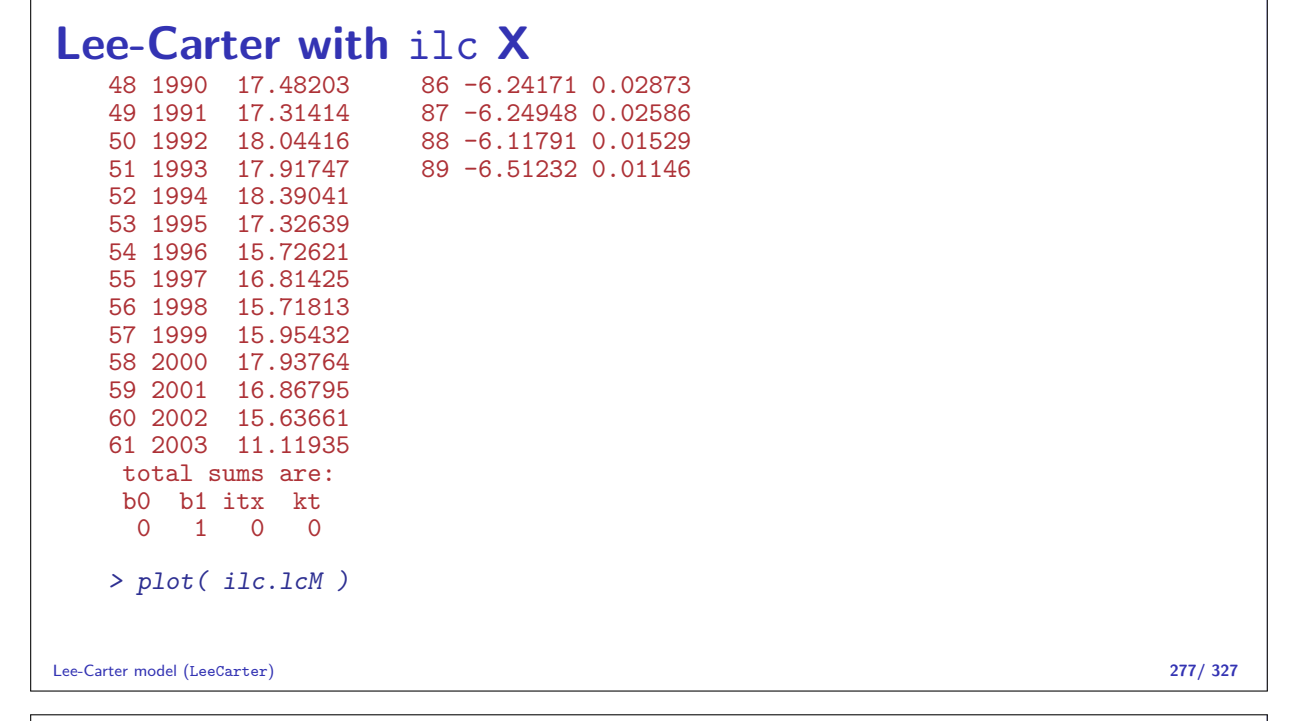

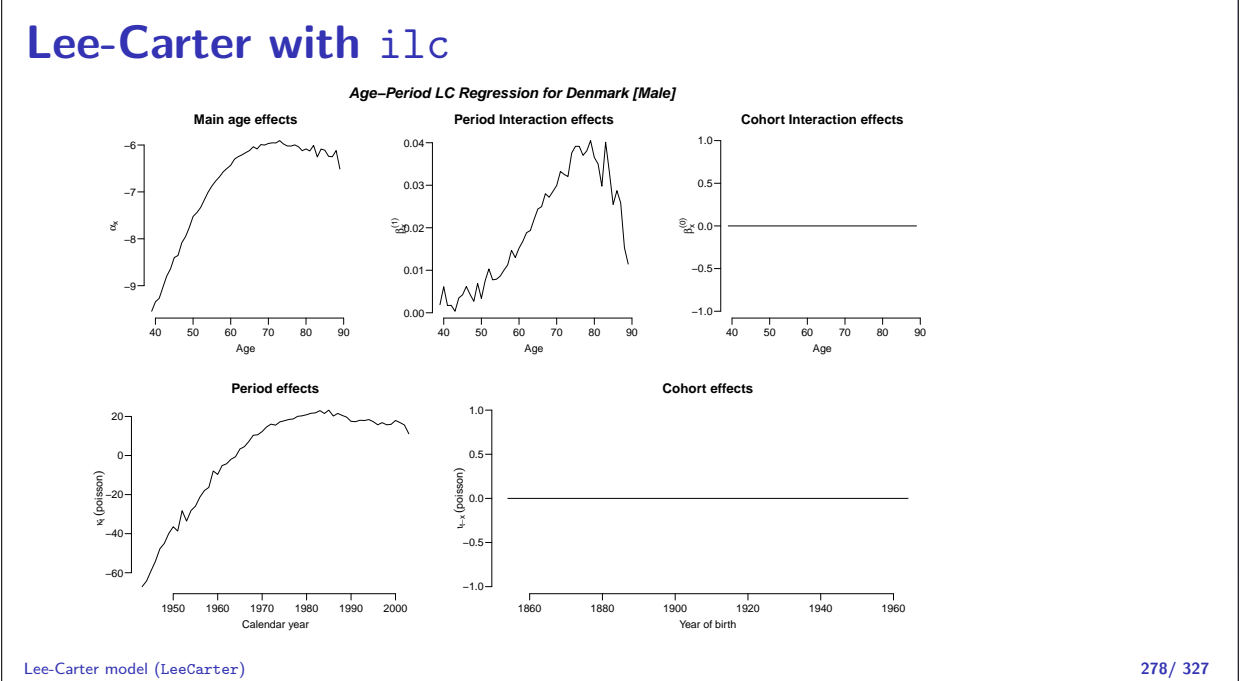

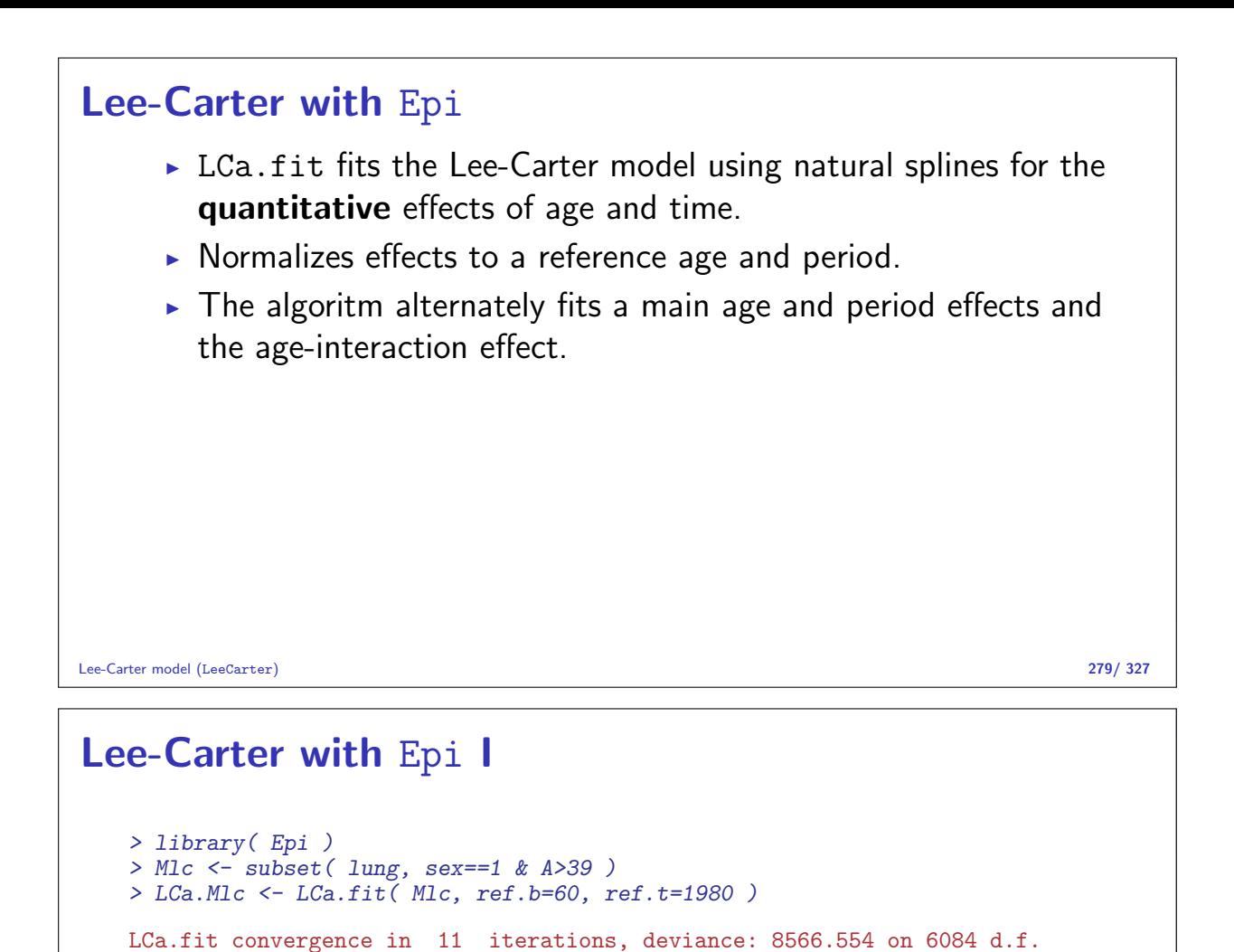

> LCa.Mlc

Lee-Carter model using natural splines:  $log(Rate) = a(Age) + b(Age)k(Period)$ 

Deviance: 8566.554 on 6084 d.f.

with 6, 5 and 6 parameters respectively (1 aliased).

> plot( LCa.Mlc, rnam="Lung cancer incidence per 1000 PY" )

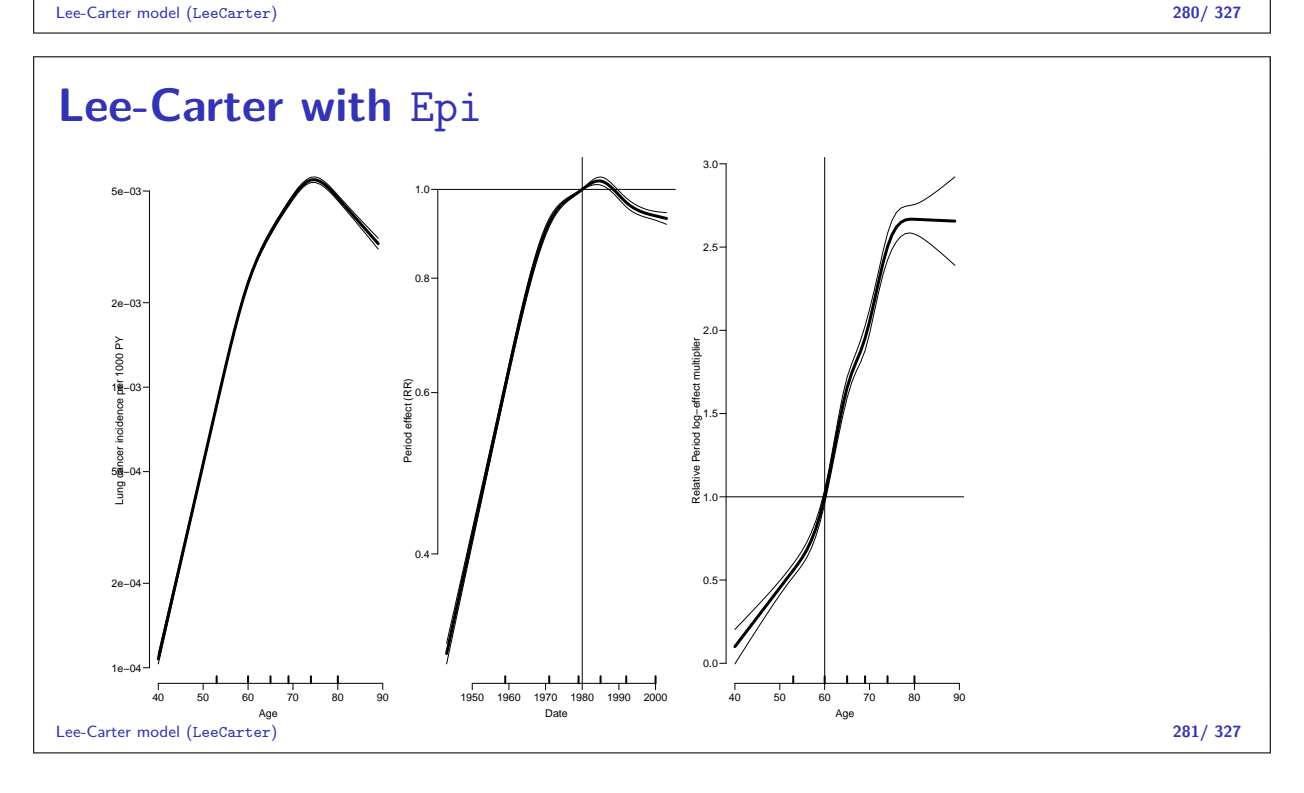

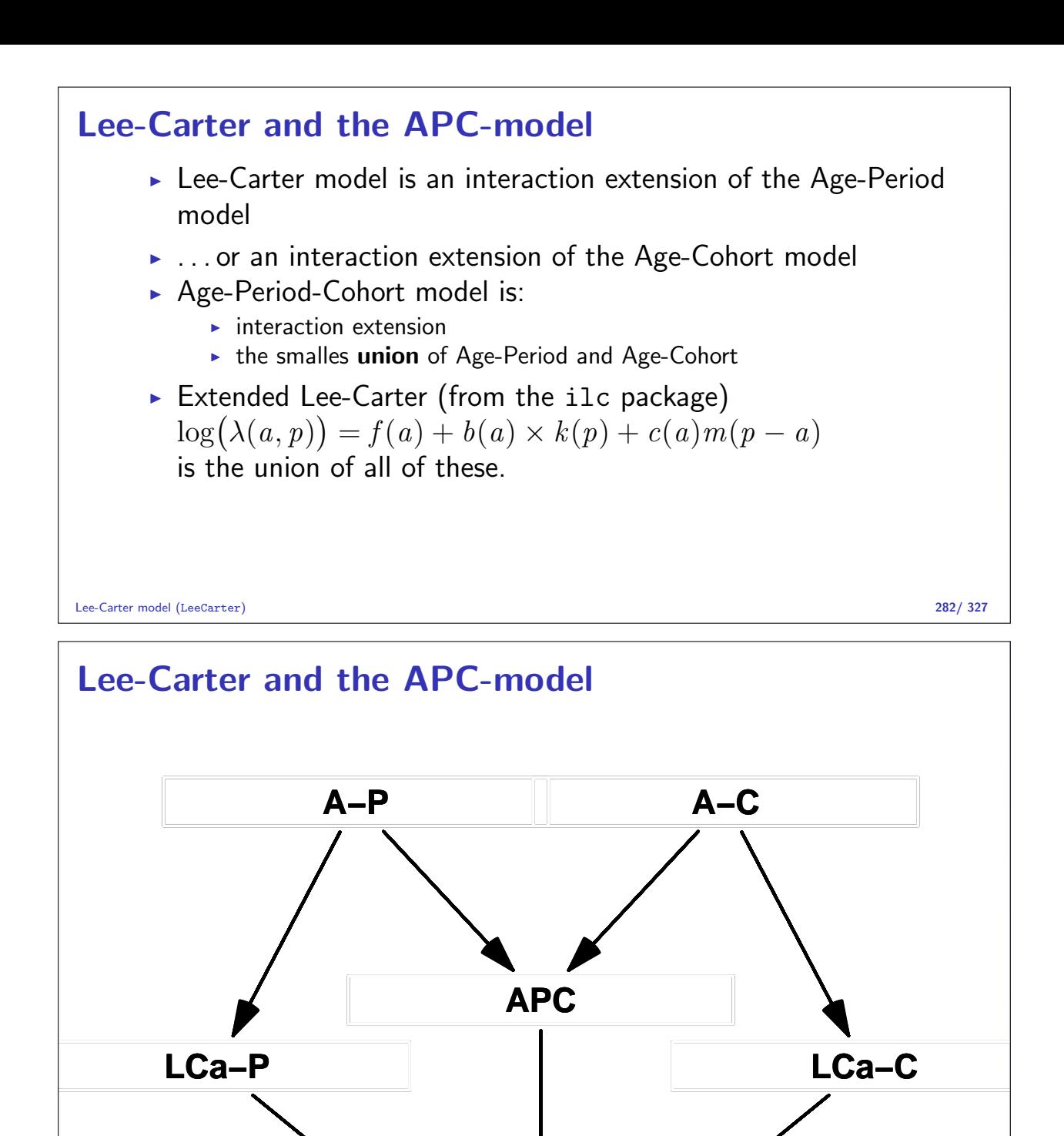

**LCa−PC** LCa.fit convergence in 11 iterations, deviance: 8566.554 on 6084 d.f. Lee-Carter model (LeeCarter) 283/ 327 Fit L-Ca models in Epi I > LCa.P <- LCa.fit( Mlc, ref.b=60, ref.t=1980 ) > LCa.C <- LCa.fit( Mlc, ref.b=60, ref.t=1980, model="C", maxit=200, eps=10e-4 ) LCa.fit convergence in 95 iterations, deviance: 8125.318 on 6084 d.f.  $>$  ( a.kn  $\leq$  LCa.P\$a.kn ) 8.333333% 25% 41.66667% 58.33333% 75% 91.66667% 53 60 65 69 74 80 > LCa.C\$a.kn 8.333333% 25% 41.66667% 58.33333% 75% 91.66667% 53 60 65 69 74 80

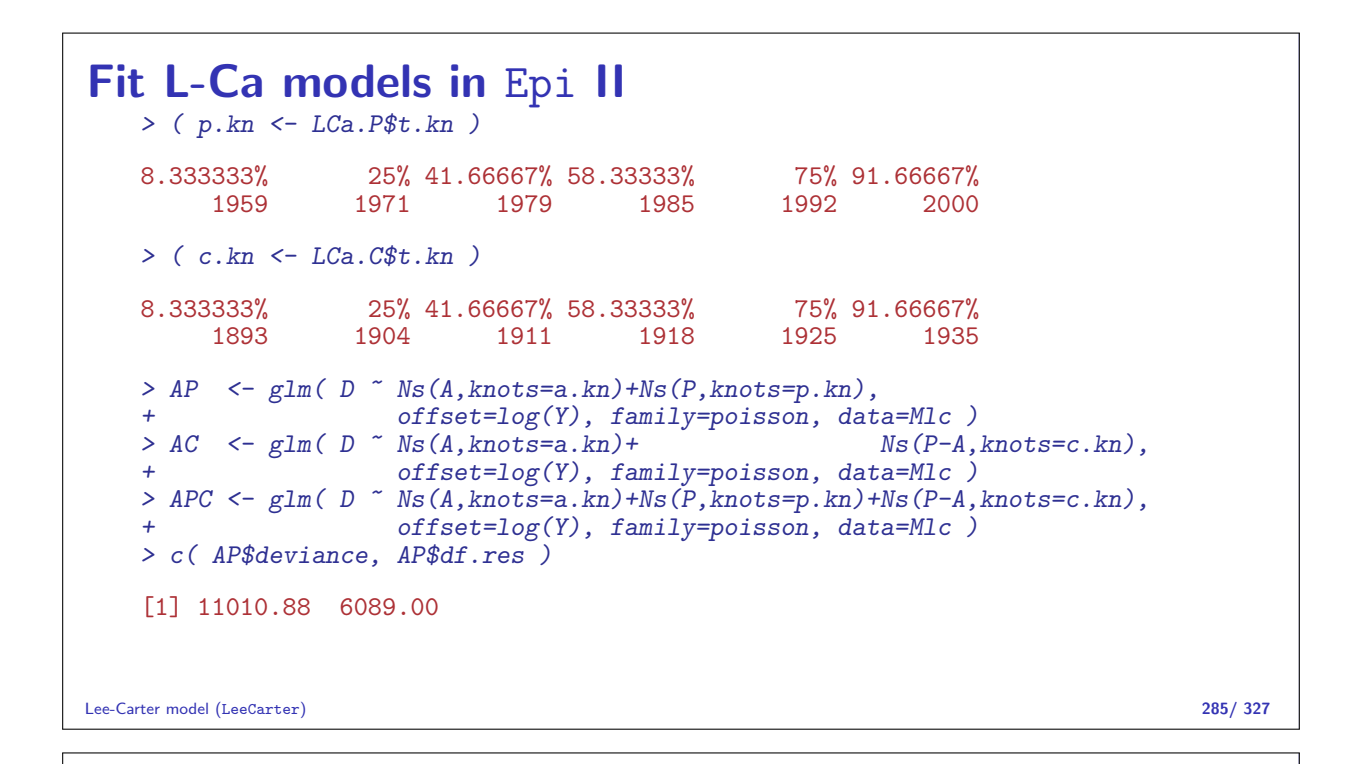

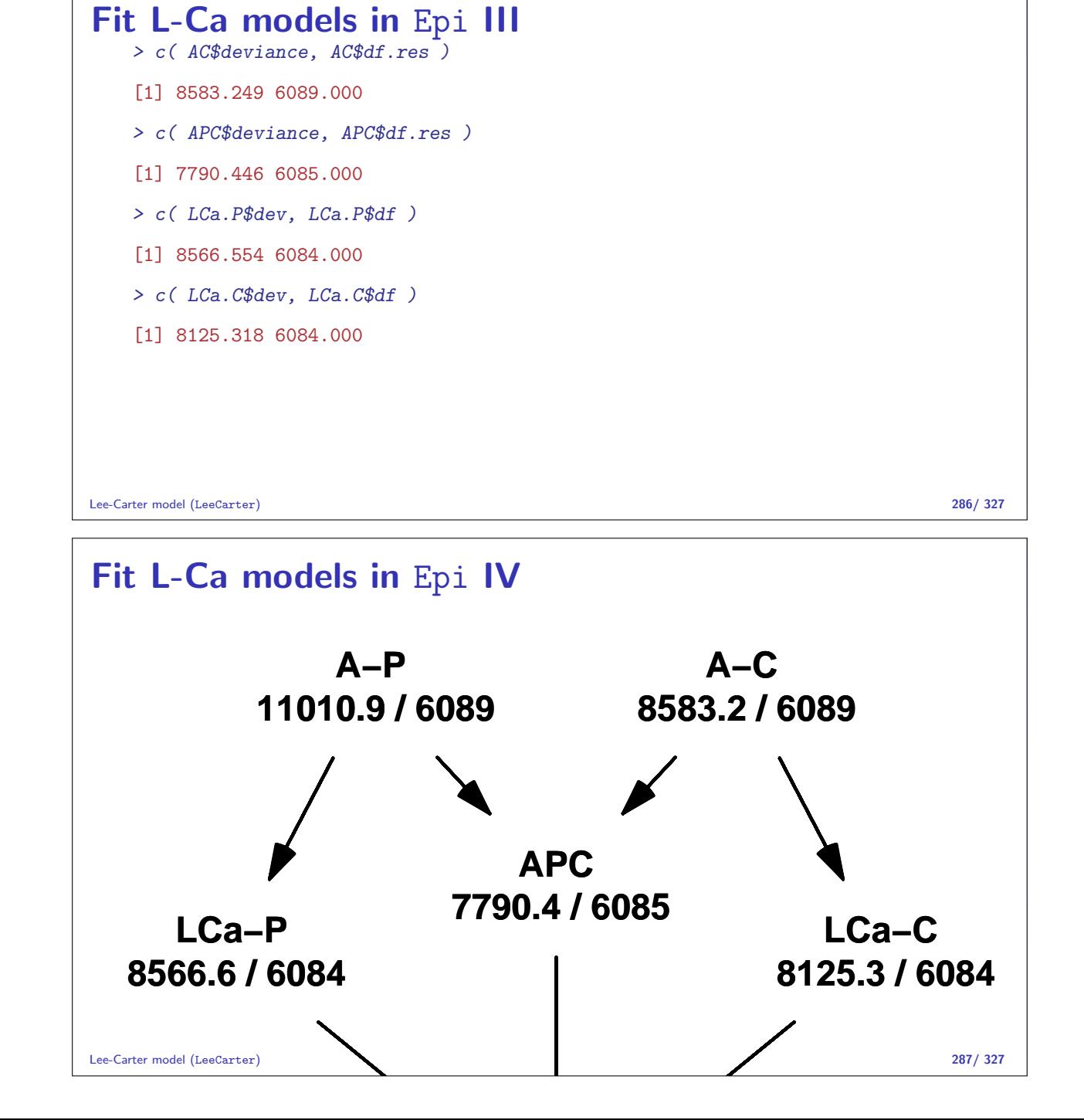

### APC-models for several datasets

Statistical Analysis in the Lexis Diagram: Age-Period-Cohort models May 2016 Max Planck Institut for Demographic Research, Rostock http://BendixCarstensen/APC/MPIDR-2016

APC2

#### Two APC-models

 $\triangleright$  APC-models for two sets of rates (men/women, types of events):

$$
log(\lambda_i(a, p)) = f_i(a) + g_i(p) + h_i(p - a), \quad i = 1, 2
$$

 $\triangleright$  Rate-ratio also an APC-model:

$$
\log(\text{RR}(a, p)) = \log(\lambda_1(a, p)) - \log(\lambda_2(a, p))
$$
  
=  $(f_1(a) - f_2(a)) + (g_1(p) - g_2(p))$   
+  $(h_1(p - a) - h_2(p - a))$   
=  $f_{\text{RR}}(a) + g_{\text{RR}}(p) + h_{\text{RR}}(p - a)$ 

 $\triangleright$  Modeled separately and the ratio effecs reported as any other  $APC$ -models for several datasets (APC2) **C** . 288/ 327

#### Two sets of data I

Example: Testis cancer in Denmark, Seminoma and non-Seminoma cases.

```
> th <- read.table( "../data/testis-hist.txt", header=TRUE )
> str(<i>th</i>)'data.frame': 29160 obs. of 9 variables:
\begin{tabular}{lllllllllll} $\$ a & : int & 0 & 0 & 0 & 0 & 0 & 1 & 1 & 1 & \dots \cr $\$ p & : int & 1943 & 1943 & 1943 & 1943 & 194 \end{tabular}$ p : int 1943 1943 1943 1943 1943 1943 1943 1943 1943 1943 ...
 $ c : int 1942 1942 1942 1943 1943 1943 1941 1941 1941 1942 ...
 $ y : num 18853 18853 18853 20796 20796 ...
 $ age : num 0.667 0.667 0.667 0.333 0.333 ...
 $ diag : num 1943 1943 1943 1944 1944 ...
 $ birth: num 1943 1943 1943 1943 1943 ...
 $hist: int 1231231231...<br>
$d: int 0100000000...: int 0 1 0 0 0 0 0 0 0 0 ...
```

```
Two sets of data II
   > head(th)
    a p c y age diag birth hist d
   1 0 1943 1942 18853.0 0.6666667 1943.333 1942.667 1 0
   2 0 1943 1942 18853.0 0.6666667 1943.333 1942.667 2 1
   3 0 1943 1942 18853.0 0.6666667 1943.333 1942.667 3 0
   4 0 1943 1943 20796.5 0.3333333 1943.667 1943.333 1 0
  5 0 1943 1943 20796.5 0.3333333 1943.667 1943.333
  6 0 1943 1943 20796.5 0.3333333 1943.667 1943.333 3 0
   > th <- transform( th,
   + hist = factor( hist, labels=c("Sem","nS","Oth") ),
   A = age,P = diag,
   + D = d,
                   Y = v/10^5 ) \lceil c('A'', "P'', "D'', "Y'', "hist") \rceil
```

```
APC-models for several datasets (APC2) 290/ 327
```

```
> library( Epi )
> stat.table( list( Histology = hist ),
+ list(D = sum(D)),+ Y = sum(Y),
+ margins = TRUE,
+ data = th)
----------------------------
Histology D Y
----------------------------
 Sem 4708.00 1275.25
 nS 3632.00 1275.25
 Oth 466.00 1275.25
Total 8806.00 3825.76
```
----------------------------

```
First step is separate analyses for each subtype (Sem,nS)
```

```
APC-models for several datasets (APC2) 291/327
```

```
> apc.Sem <- apc.fit( subset( th, hist=="Sem" ),
+ \frac{1}{2} \frac{1}{2} \frac{1}{2} \frac{1}{2} \frac{1}{2} \frac{1}{2} \frac{1}{2} \frac{1}{2} \frac{1}{2} \frac{1}{2} \frac{1}{2} \frac{1}{2} \frac{1}{2} \frac{1}{2} \frac{1}{2} \frac{1}{2} \frac{1}{2} \frac{1}{2} \frac{1}{2} \frac{1}{2} \frac{1}{2} \frac{1}{2+ ref.c = 1970,npar = c(A=8, P=8, C=8)[1] "ML of APC-model Poisson with log(Y) offset : ( ACP ):\n"
Analysis of deviance for Age-Period-Cohort model
                         Resid. Df Resid. Dev Df Deviance Pr(>Chi)
Age 9712 6845.8
Age-drift 9711 6255.1 1 590.70 < 2.2e-16
Age-Cohort 9705 6210.0 6 45.09 4.500e-08
Age-Period-Cohort 9699 6184.1 6 25.90 0.0002323
Age-Cohort 9705 6210.0 6 45.09 4.500e-08<br>
Age-Period-Cohort 9699 6184.1 6 25.90 0.0002323<br>
Age-Period 9705 6241.9 -6 -57.75 1.289e-10<br>
Age-drift 9711 6255.1 -6 -13.24 0.0393950
                               Age-drift 9711 6255.1 -6 -13.24 0.0393950
```
 $>$  apc.nS  $\leq$  apc.fit( subset( th, hist=="nS"),  $param = "ACP",$ +  $ref.c = 1970,$  $npar = c(A=8, P=8, C=8)$ ) [1] "ML of APC-model Poisson with  $log(Y)$  offset : (ACP ): $\n\frac{1}{n}$ " Analysis of deviance for Age-Period-Cohort model Resid. Df Resid. Dev Df Deviance Pr(>Chi) Age 111 12712 6316.4<br>Age-drift 9711 5619.1 1 Age-drift 9711 5619.1 1 697.29 < 2.2e-16<br>Age-Cohort 9705 5575.6 6 43.51 9.243e-08 9705 5575.6 6 43.51 9.243e-08<br>9699 5502.9 6 72.75 1.117e-13 Age-Period-Cohort 9699 5502.9 6<br>Age-Period 9705 5550.8 -6 Age-Period 9705 5550.8 -6 -47.91 1.229e-08<br>Age-drift 9711 5619.1 -6 -68.34 8.945e-13  $-68.34$   $8.945e-13$ > apc.Sem\$Drift exp(Est.) 2.5% 97.5% APC (D-weights) 1.023586 1.021563 1.025614 A-d 1.023765 1.021773 1.025761

APC-models for several datasets (APC2) 293/ 327

> apc.nS\$Drift exp(Est.) 2.5% 97.5% APC (D-weights) 1.029438 1.026870 1.032013 A-d 1.030162 1.027799 1.032531 > plot( apc.nS, col="blue" ) cp.offset RR.fac 1750 1 > lines( apc.Sem, col="red" ) > matlines( apc.nS\$Age[,1], apc.Sem\$Age[,2]/apc.nS\$Age[,2],  $lty=1$ ,  $lwd=5$ ,  $col="black"$ ) > pc.lines( apc.nS\$Per[,1], apc.Sem\$Per[,2]/apc.nS\$Per[,2],  $1$ ty=1,  $1$ wd=5, col="black") > pc.lines( apc.nS\$Coh[,1], apc.Sem\$Coh[,2]/apc.nS\$Coh[,2], + lty=1, lwd=5, col="black" ) > text( 90, 0.7, "non-Seminoma", col="blue", adj=1 ) > text( 90, 0.7^2, "Seminoma", col="red", adj=1 ) > text( 90, 0.7^3, "RR", col="black", adj=1 )

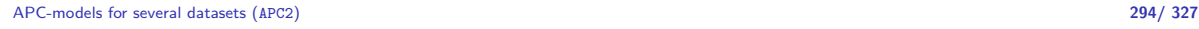

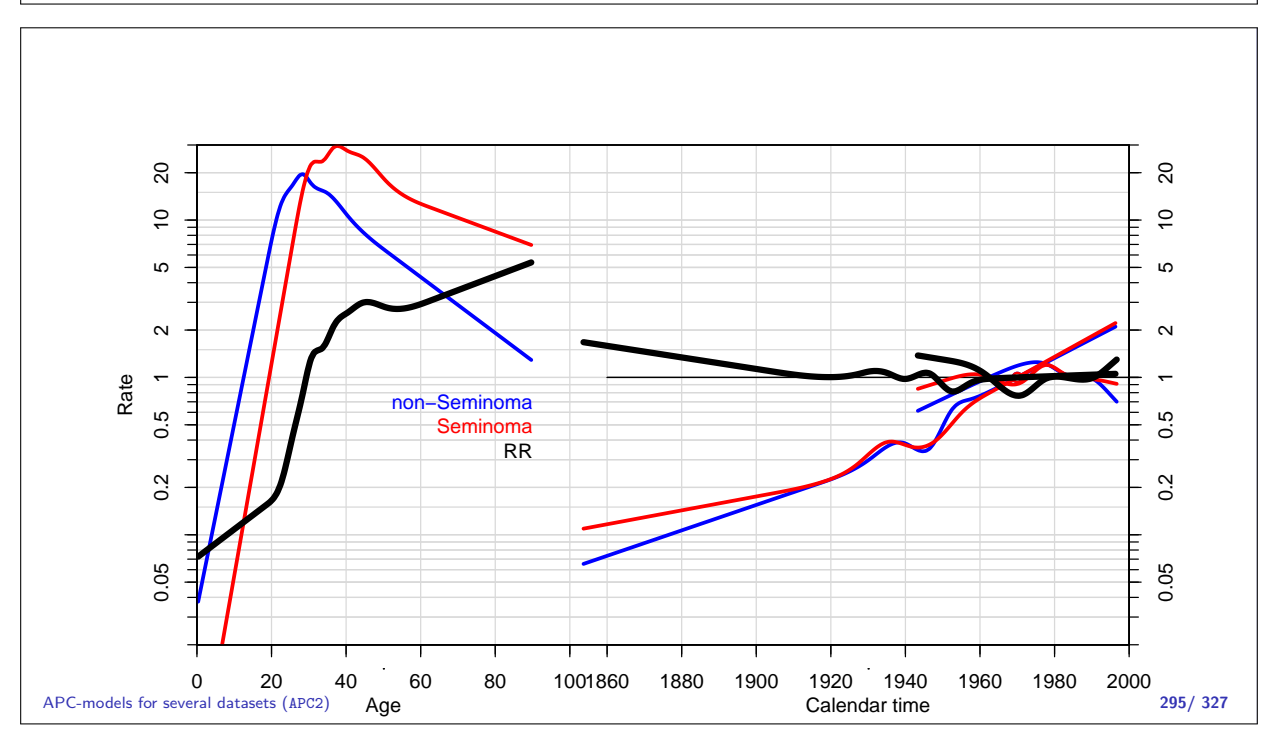

#### Analysis of two rates: Formal tests I > Ma <- ns( A, df=15, intercept=TRUE ) > Mp <- ns( P, df=15 ) > Mc <- ns( P-A, df=20 ) > Mp <- detrend( Mp, P, weight=D ) > Mc <- detrend( Mc, P-A, weight=D ) > > m.apc <- glm( D ~ -1 + Ma:type + Mp:type + Mc:type + offset( log(Y)), family=poi > m.ap <- update( m.apc, . ~ . - Mc:type + Mc ) > m.ac <- update( m.apc, . ~ . - Mp:type + Mp ) > m.a <- update( m.ap , . ~ . - Mp:type + Mp ) > > anova( m.a, m.ac, m.apc, m.ap, m.a, test="Chisq") Analysis of Deviance Table Model 1:  $D$   $\sim$  Mc + Mp + Ma:type + offset(log(Y)) - 1 Model 2: D  $\tilde{}}$  Mp + Ma:type + type:Mc + offset(log(Y)) - 1 Model 3: D ~ -1 + Ma:type + Mp:type + Mc:type + offset(log(Y)) Model 4:  $D \sim Mc + Ma: type + type: Mp + offset(log(Y)) - 1$

APC-models for several datasets (APC2) 296/ 327

#### Analysis of two rates: Formal tests II

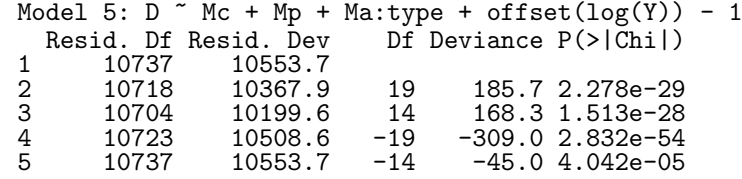

APC-models for several datasets (APC2) 297/ 327

# APC-model: Interactions

Statistical Analysis in the Lexis Diagram: Age-Period-Cohort models May 2016 Max Planck Institut for Demographic Research, Rostock http://BendixCarstensen/APC/MPIDR-2016

APC-int

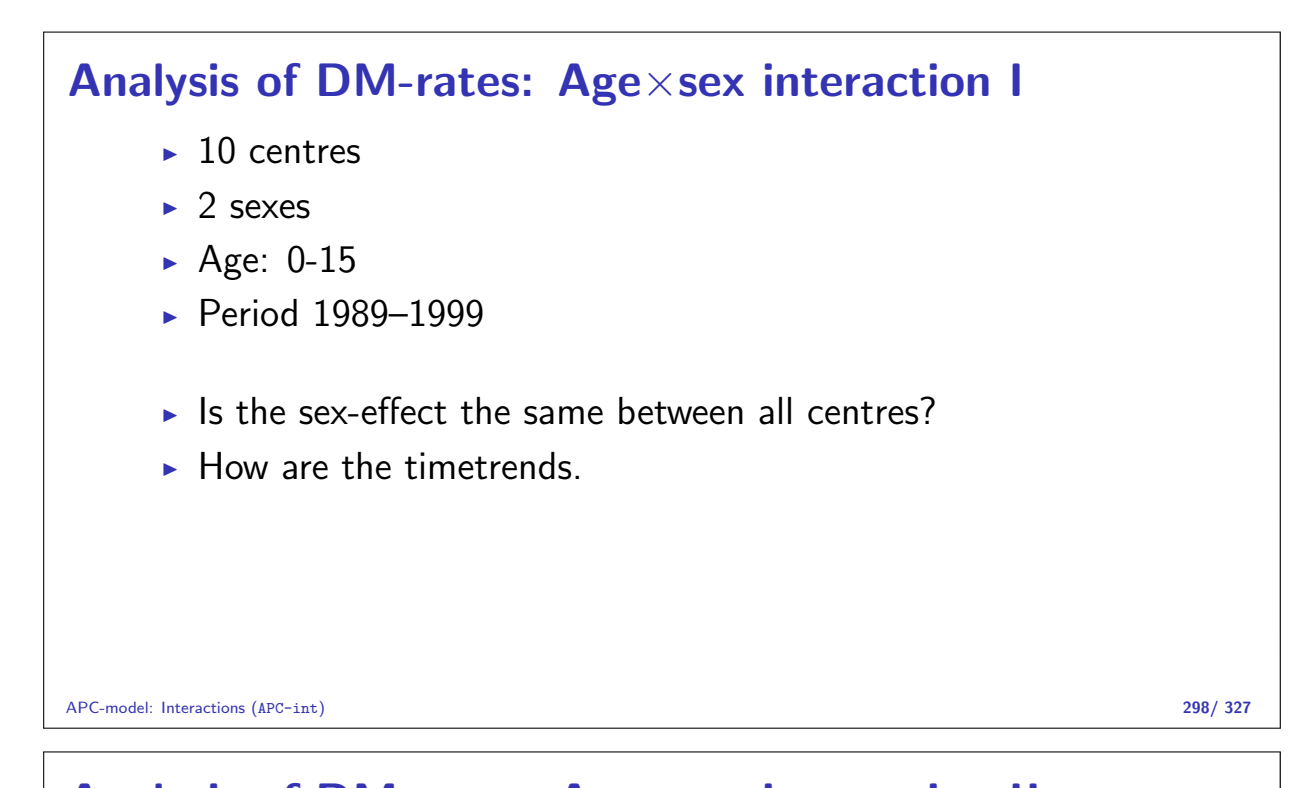

#### Analysis of DM-rates: Age×sex interaction II library( Epi ) library( splines ) load( file="c:/Bendix/Artikler/A\_P\_C/IDDM/Eurodiab/data/tri.Rdata" ) dm <- dm [dm\$cen == "D1: Denmark",] # Define knots and points of prediction  $n.A \leftarrow 5$  $n.C \leftarrow 8$  $n.P < -5$ pA <- seq(1/(3\*n.A),1-1/(3\*n.A),,n.A ) pC  $\leftarrow$  seq(1/(3\*n.C), 1-1/(3\*n.C), , n.P) pP  $\leftarrow$  seq(1/(3\*n.P), 1-1/(3\*n.P), n.C)  $\frac{1}{2}$  c0 <- 1985 attach( dm, warn.conflicts=FALSE ) A.kn <- quantile( rep( A, D ), probs=pA[-c(1,n.A)] ) A.ok  $\leq$  quantile( rep( A, D), probs=pA[  $c(1,n.A)$ ])  $A.pt \leftarrow sort(A[match(unique(A), A)]$ C.kn <- quantile( rep( C, D ), probs=pC[-c(1,n.C)] ) C.ok <- quantile( rep( C, D ), probs=pC[ c(1,n.C)] )  $C.pt \leftarrow sort(C[match(unique(C), C)]$

APC-model: Interactions (APC-int) 299/ 327

```
Analysis of DM-rates: Age×sex interaction III
   P.kn <- quantile( rep( P, D ), probs=pP[-c(1,n.P)] )
   P.ok <- quantile( rep( P, D ), probs=pP[ c(1,n.P)] )
   P.pt <- sort( P[match( unique(P), P )] )
   # Age-cohort model with age-sex interaction
   # The model matrices for the ML fit
   Ma <- ns( A, kn=A.kn, Bo=A.ok, intercept=T )
   Mc <- cbind( C-c0, detrend( ns( C, kn=C.kn, Bo=C.ok ), C, weight=D ) )
   Mp <- detrend( ns( P, kn=P.kn, Bo=P.ok ), P, weight=D )
   # The prediction matrices
   Pa <- Ma[match(A.pt,A),,drop=F]
   Pc <- Mc[match(C.pt,C),,drop=F]
   Pp <- Mp[match(P.pt,P),,drop=F]
   # Fit the apc model by ML
   apcs \leq glm( \triangleright \sim Ma:sex - 1 + Mc + Mp +
                   offset( log (Y/10^5) ),
                   family=poisson,
                   data=dm )
   summary( apcs )
```
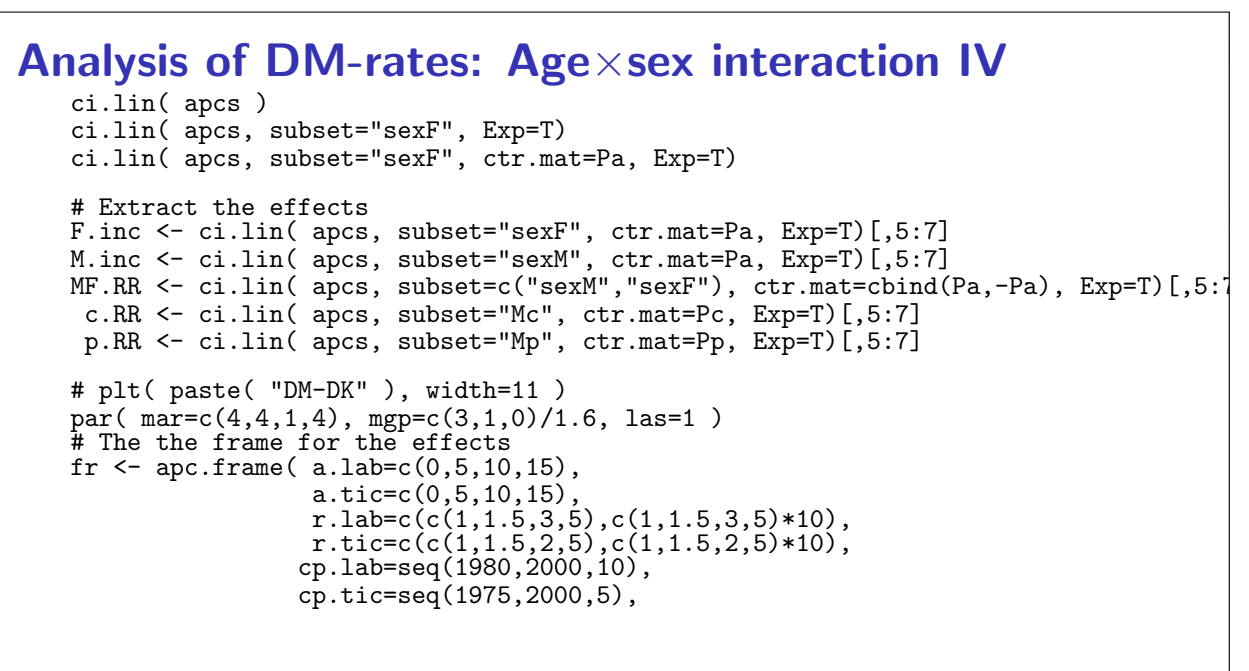

```
APC-model: Interactions (APC-int) 301/ 327
```
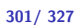

Analysis of DM-rates: Age×sex interaction V rr.ref=5, gap=1, col.grid=gray(0.9), a.txt="",  $cp.txt=""$ ,  $r.$ txt="",<br> $r.$ txt="", rr.txt="" ) # Draw the estimates matlines( A.pt, M.inc, lwd=c(3,1,1), lty=1, col="blue" ) matlines( A.pt, F.inc, lwd=c(3,1,1), lty=1, col="red" ) matlines( $C.pt - fr[1]$ ,  $c.RR * fr[2]$ , lwd=c(3,1,1), lty=1, col="black" )  $matlines( P. pt - fr[1], p. RR * fr[2],$ lwd=c(3,1,1), lty=1, col="black" ) matlines( A.pt, MF.RR \* fr[2],  $lwd=c(3,1,1), lty=1, col=gray(0.6) )$ abline(h=fr[2])

APC-model: Interactions (APC-int) 302/ 327

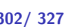

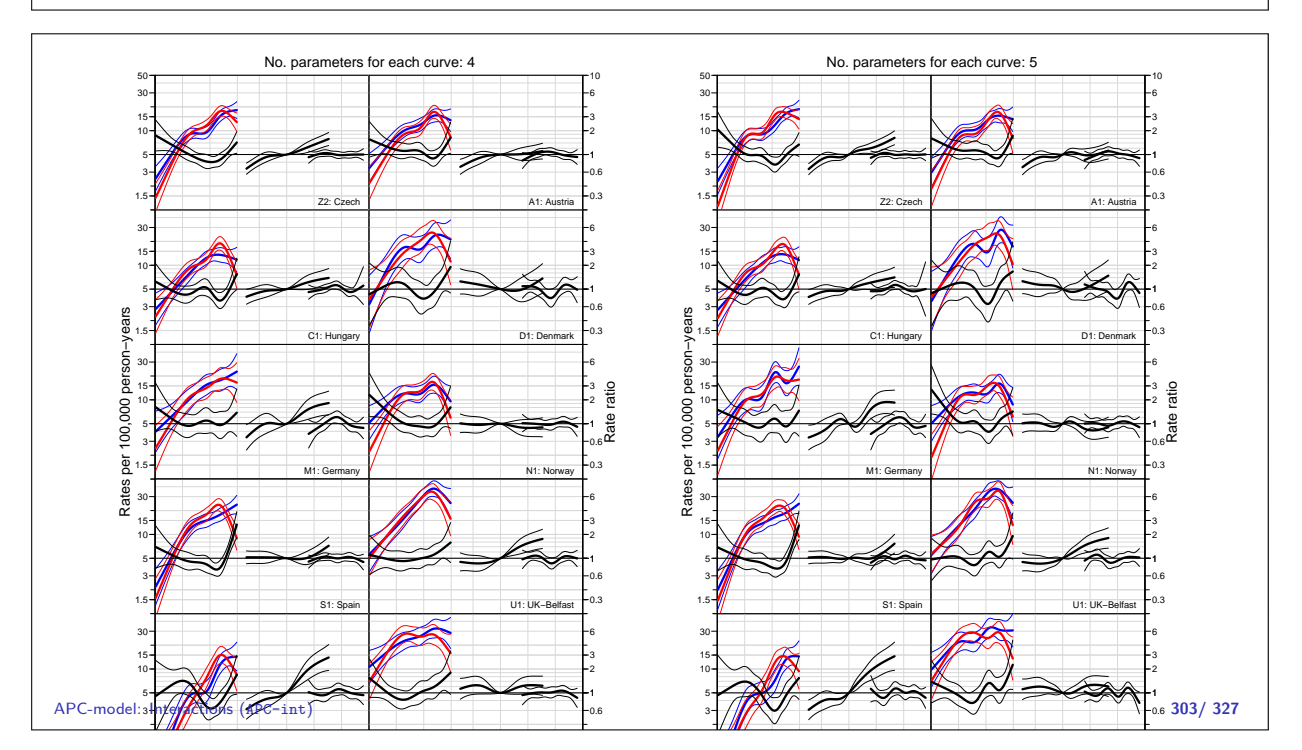
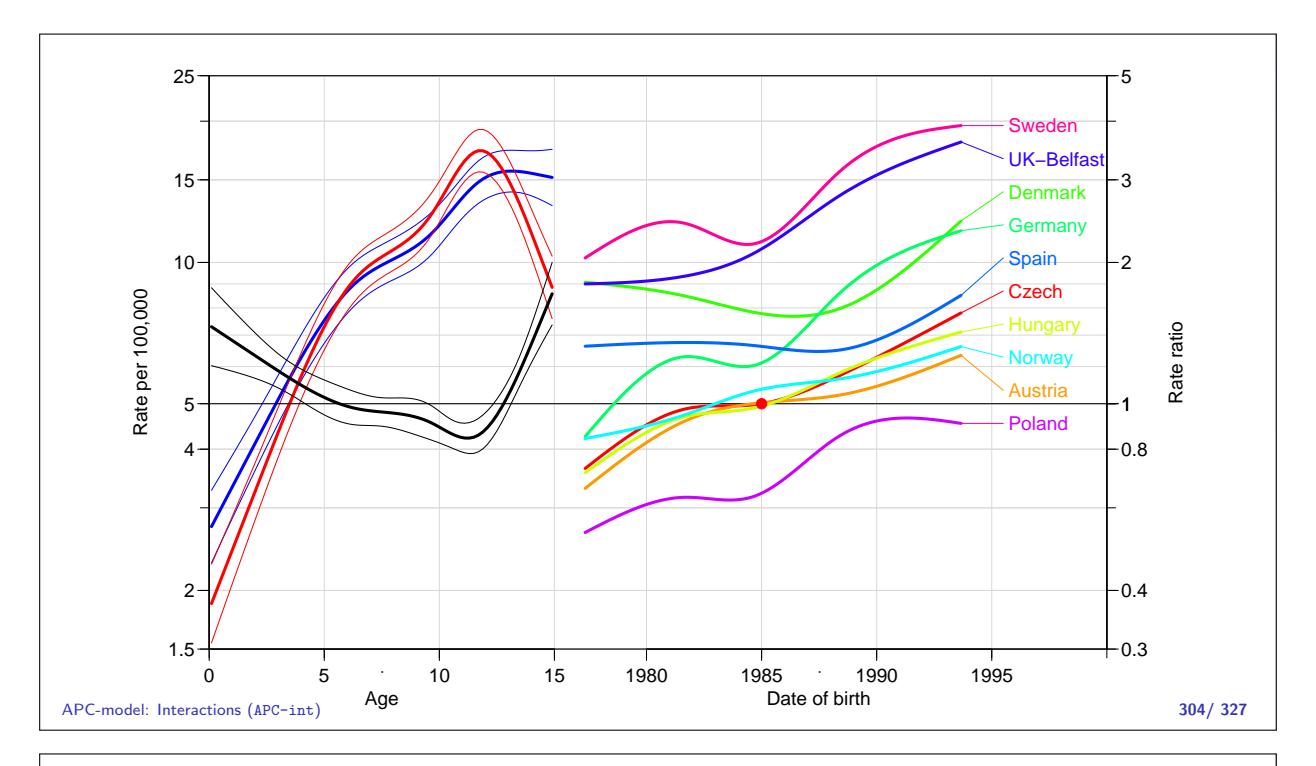

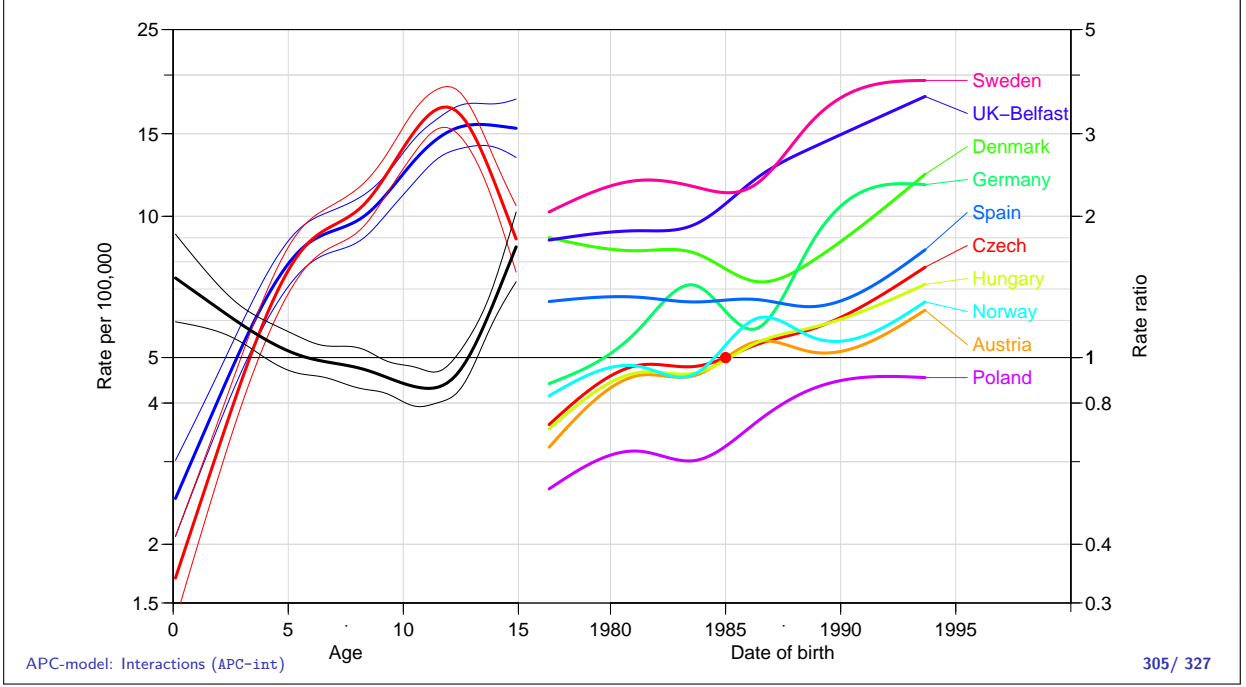

# Predicting future rates

Statistical Analysis in the Lexis Diagram: Age-Period-Cohort models May 2016 Max Planck Institut for Demographic Research, Rostock http://BendixCarstensen/APC/MPIDR-2016

predict

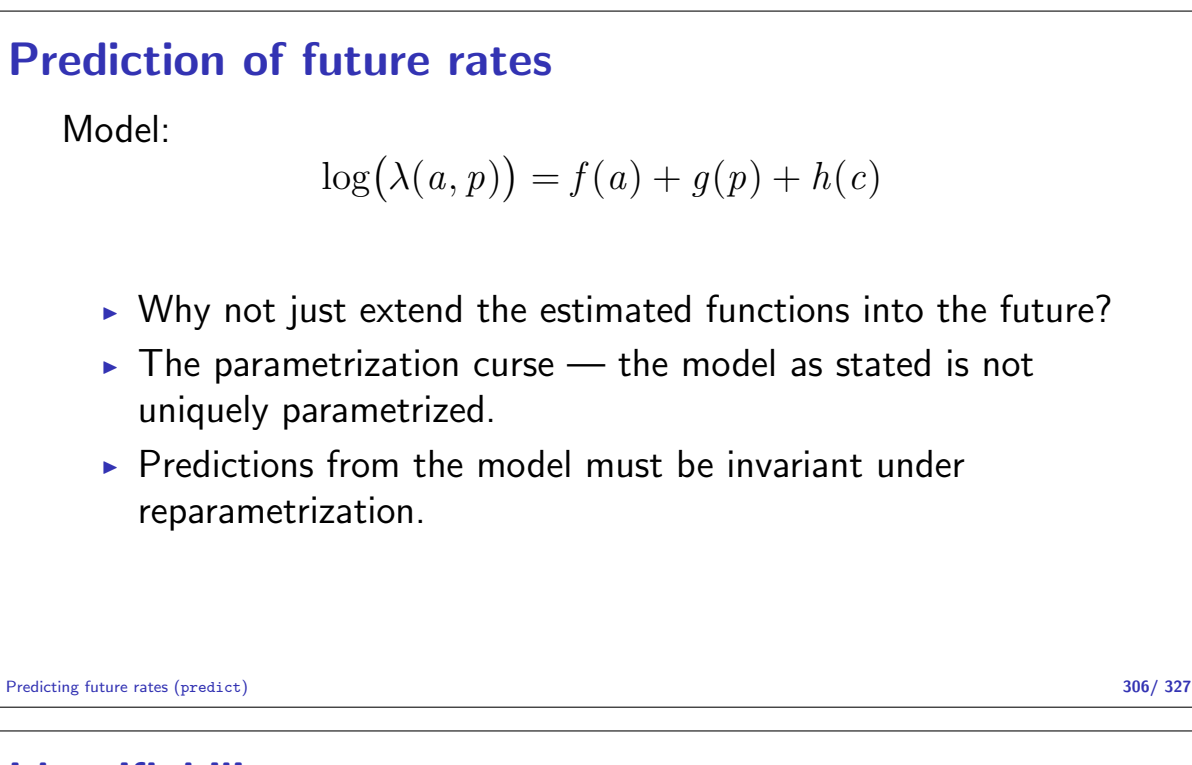

### Identifiability

Predictions based in the three functions  $(f(a), g(p))$  and  $h(c)$  must give the same prediction also for the reparametrized version:

$$
\log(\lambda(a, p)) = \tilde{f}(a) + \tilde{g}(p) + \tilde{h}(c)
$$
  
=  $(f(a) - \gamma a) +$   
 $(g(p) + \gamma p) +$   
 $(h(c) - \gamma c)$ 

Predicting future rates (predict) 307/ 327

#### Parametrization invariance

 $\triangleright$  Prediction of the future course of q and h must preserve addition of a linear term in the argument:

$$
\text{pred}(g(p) + \gamma p) = \text{pred}(g(p)) + \gamma p
$$
  
pred $(h(c) - \gamma c) = \text{pred}(h(c)) - \gamma c$ 

- If this is met, the predictions made will not depend on the parametrizatioin chosen.
- If one of the conditions does not hold, the prediction wil depend on the parametrization chosen.
- Any linear combination of (known) function values of  $g(p)$  and  $h(c)$  will work.

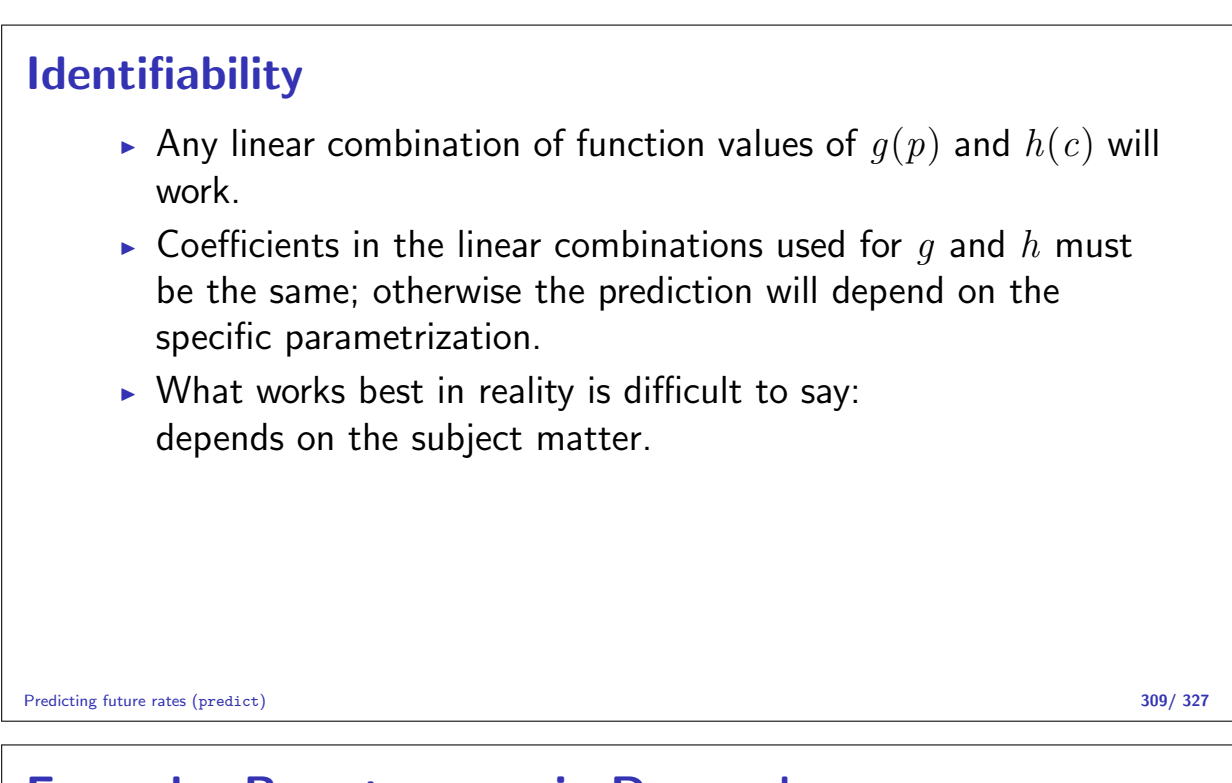

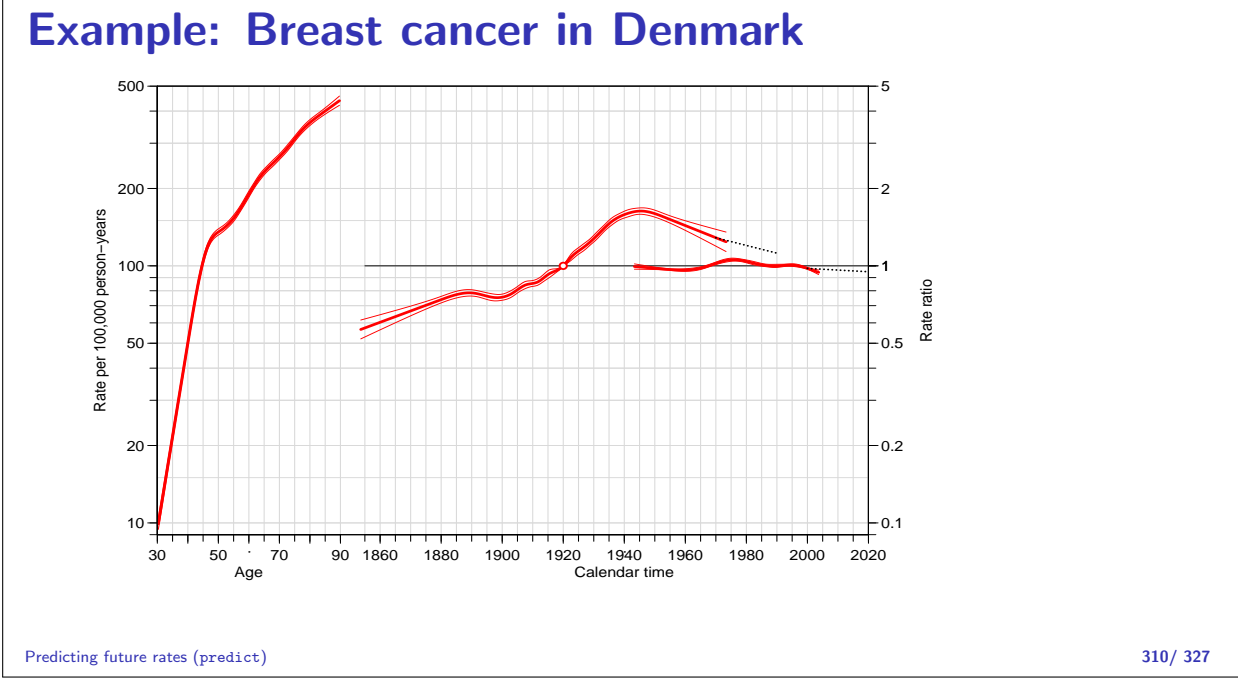

### **Practicalities**

- $\blacktriangleright$  Long term predictions notoriously unstable.
- $\triangleright$  Decreasing slopes are possible, the requirement is that at any future point changes in the parametrization should cancel out in the predictions.

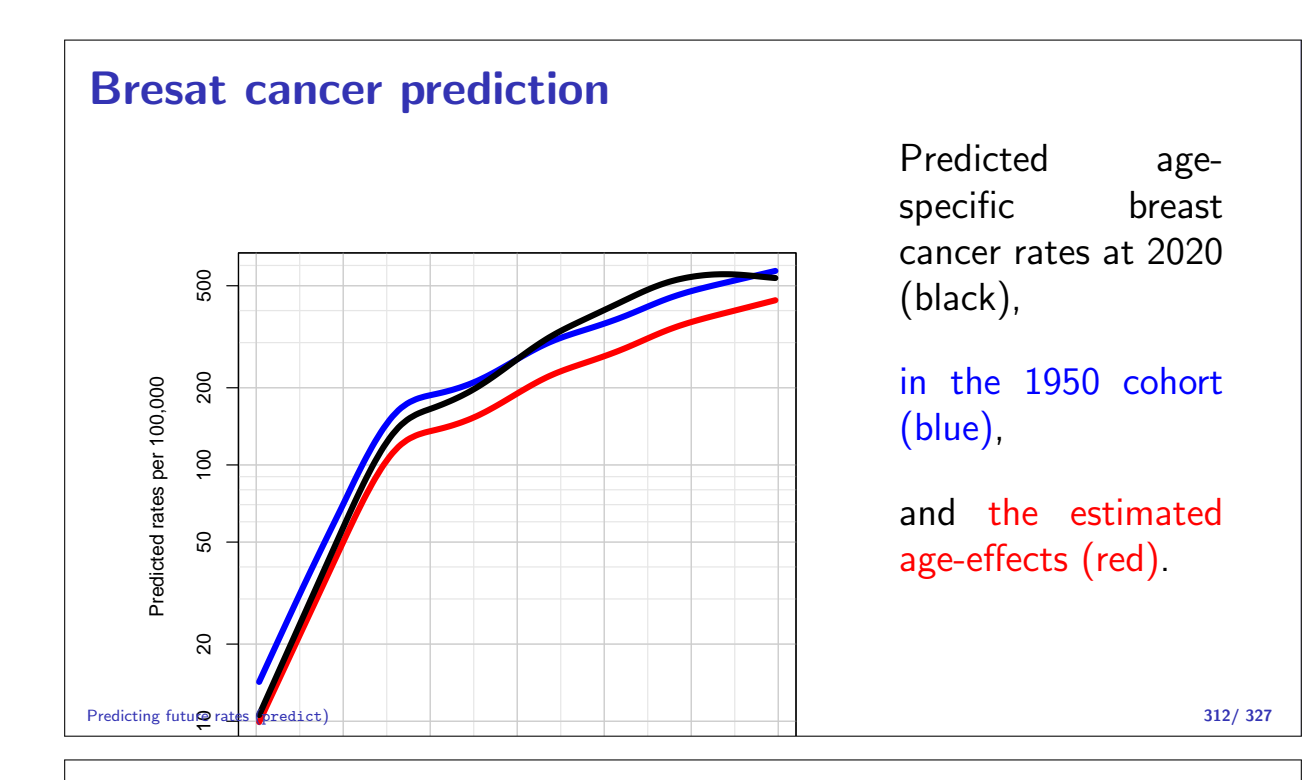

# Continuous outcomes

Statistical Analysis in the Lexis Diagram: Age-Period-Cohort models May 2016 Max Planck Institut for Demographic Research, Rostock http://BendixCarstensen/APC/MPIDR-2016

cont

#### APC-model for quantitative outcomes

 $\blacktriangleright$  The classical model is:

 $\log(\lambda(a, p)) = f(a) + q(p) + h(p - a)$ 

In principle it would be possible to use an identity-link model:

$$
\lambda(a, p) = f(a) + g(p) + h(p - a)
$$

 $\triangleright$  ... or use APC-modelling for **measurement** data such as BMI, measured at different times and ages:

 $\text{BMI}_{ap} = f(a) + g(p) + h(p - a) + e_{ap}, \quad e_i \sim \mathcal{N}(o, \sigma^2)$ 

 $\blacktriangleright$  ... or more precisely:

 $\text{BMI}_i = f(a(i)) + g(p(i)) + h(p(i) - a(i)) + e_i, \quad e_i \sim \mathcal{N}(o, \sigma^2)$ 

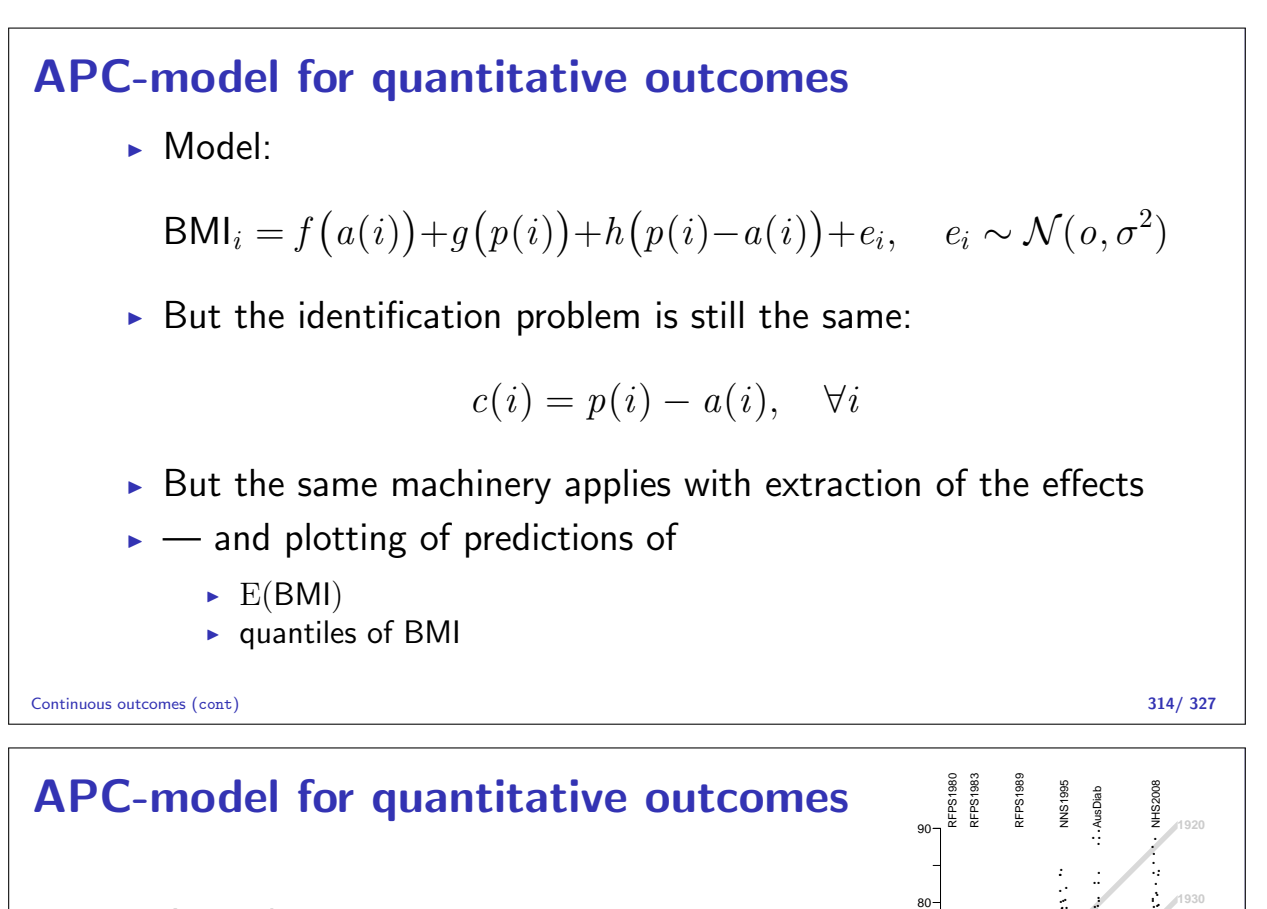

- $\blacktriangleright$  Australian surveys
- $\rightarrow$  40,000+ person suveyed at different times
- $\triangleright$  Date of birth, data of survey, sex and BMI known.
- $\blacktriangleright$  How does BMI evolve in the population?
- $\blacktriangleright$  Linear model  $(E(BMI))$
- $\triangleright$  Quantile regression (median, quantile)
- $\blacktriangleright$  the latter is not a model

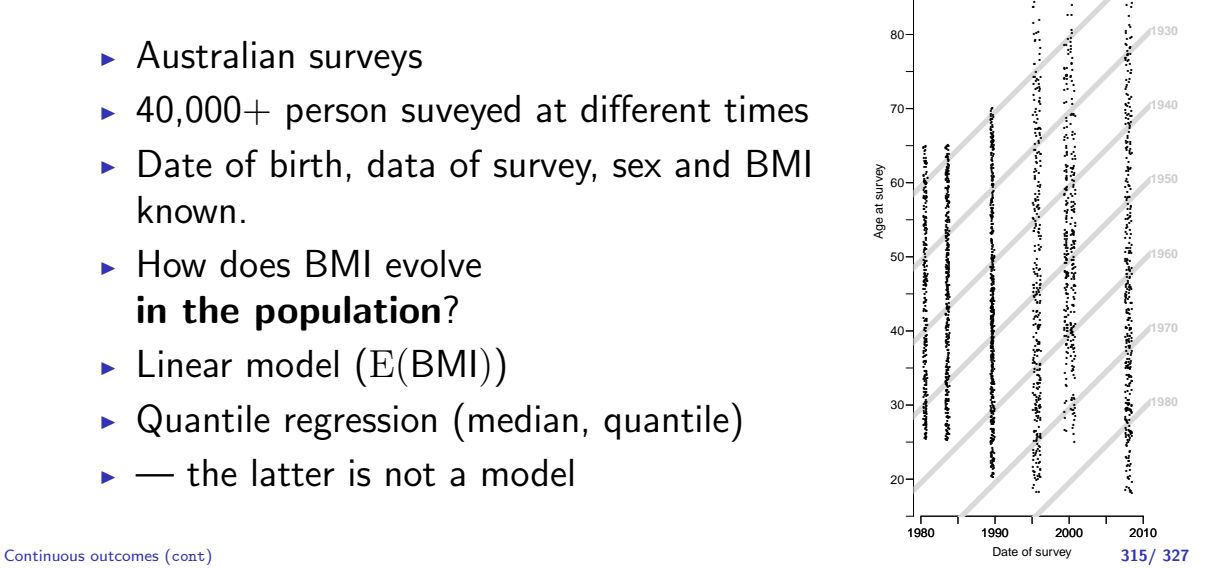

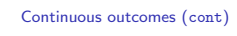

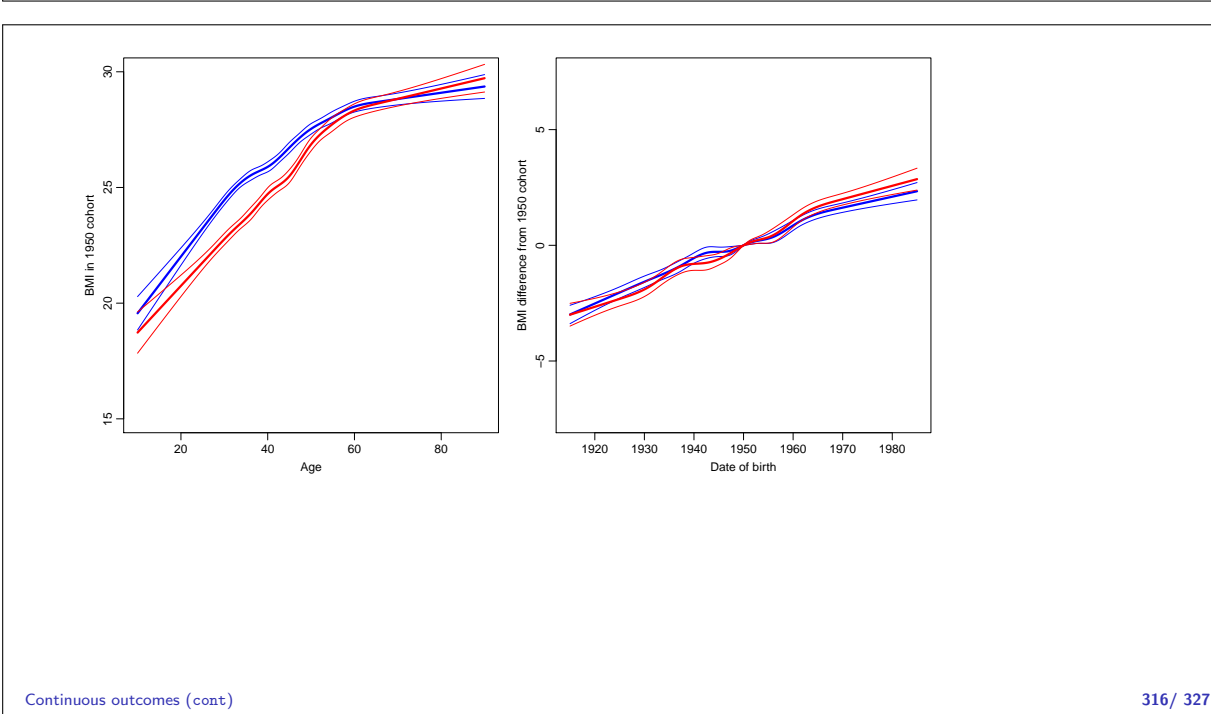

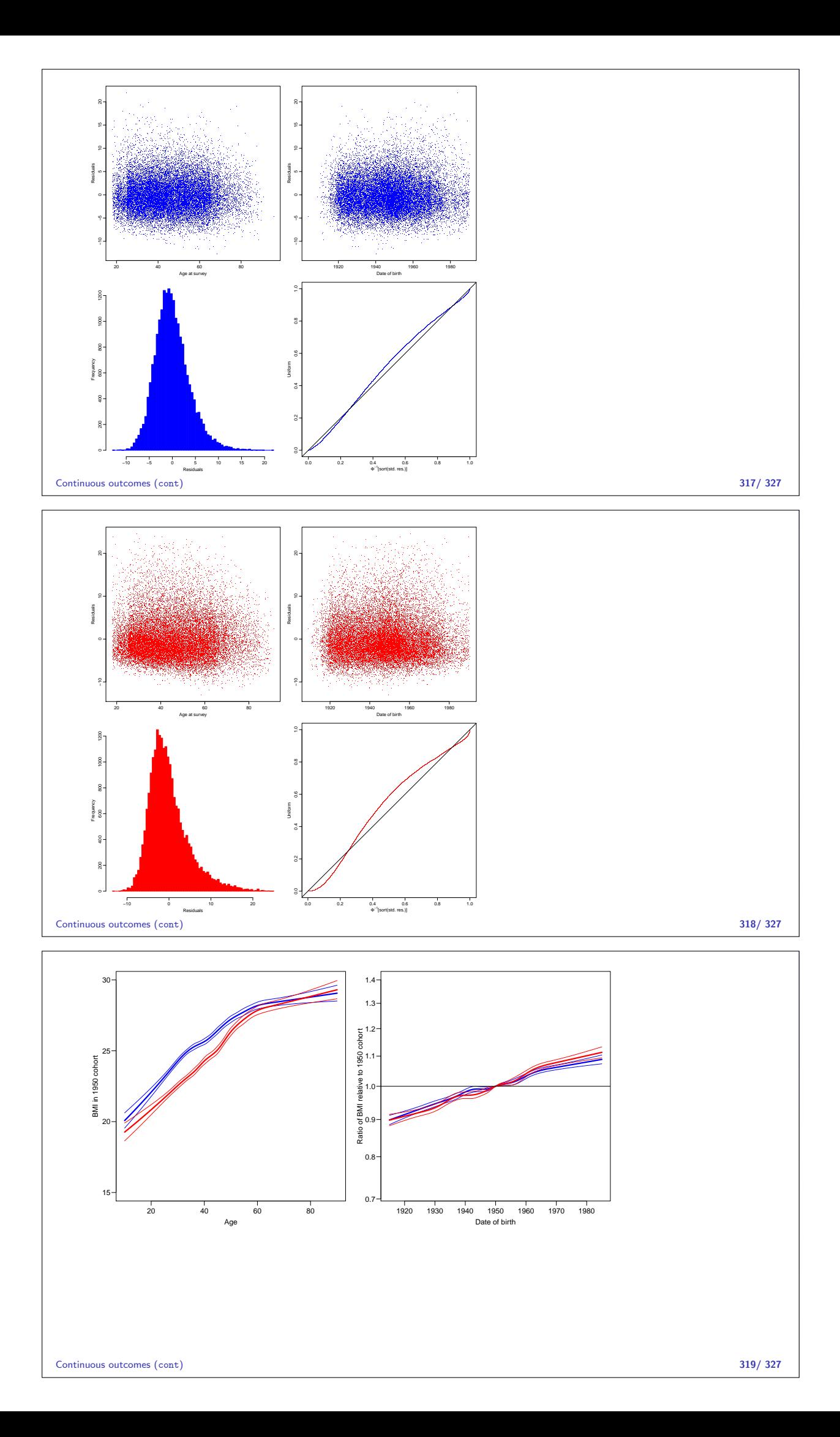

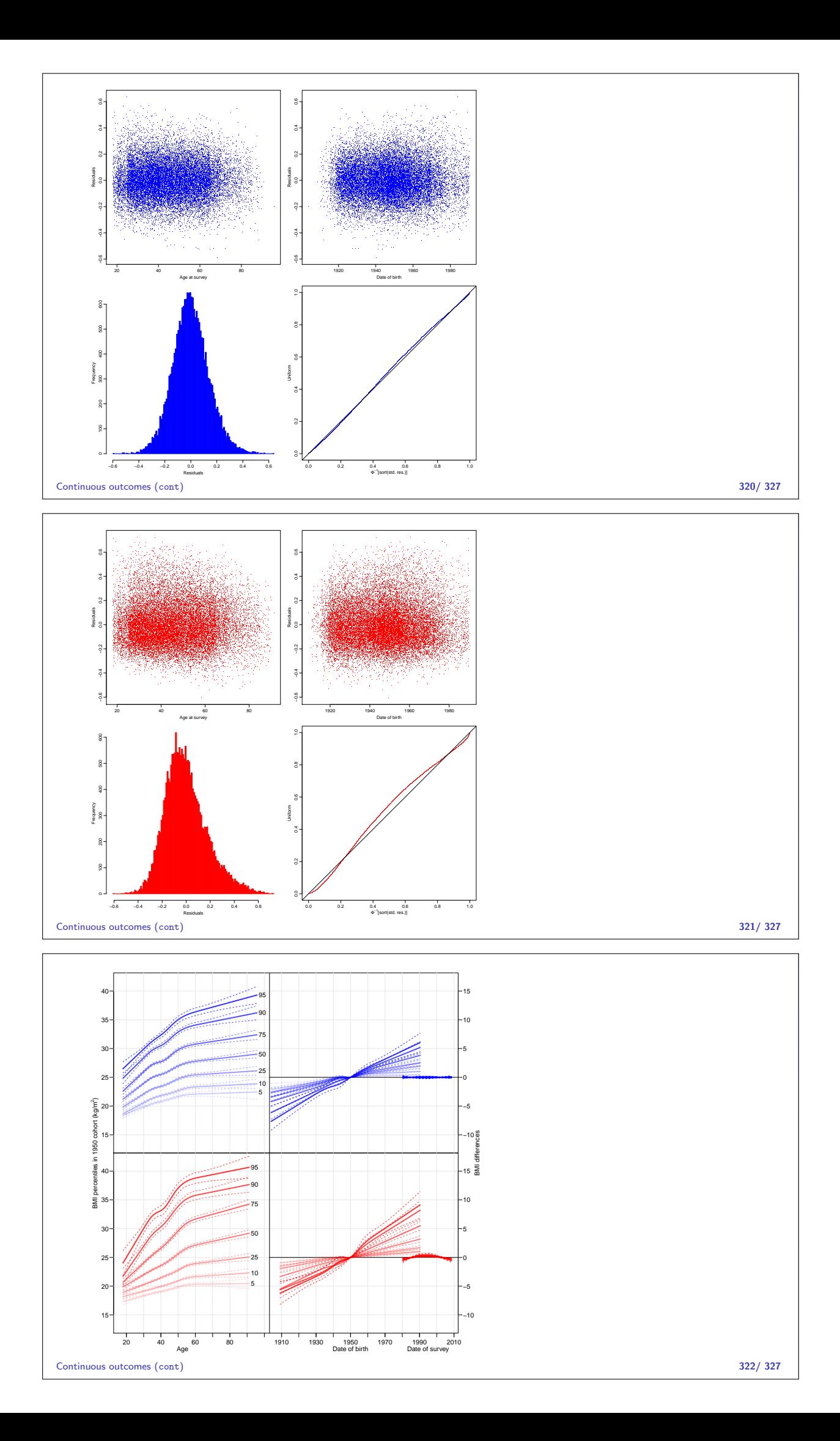

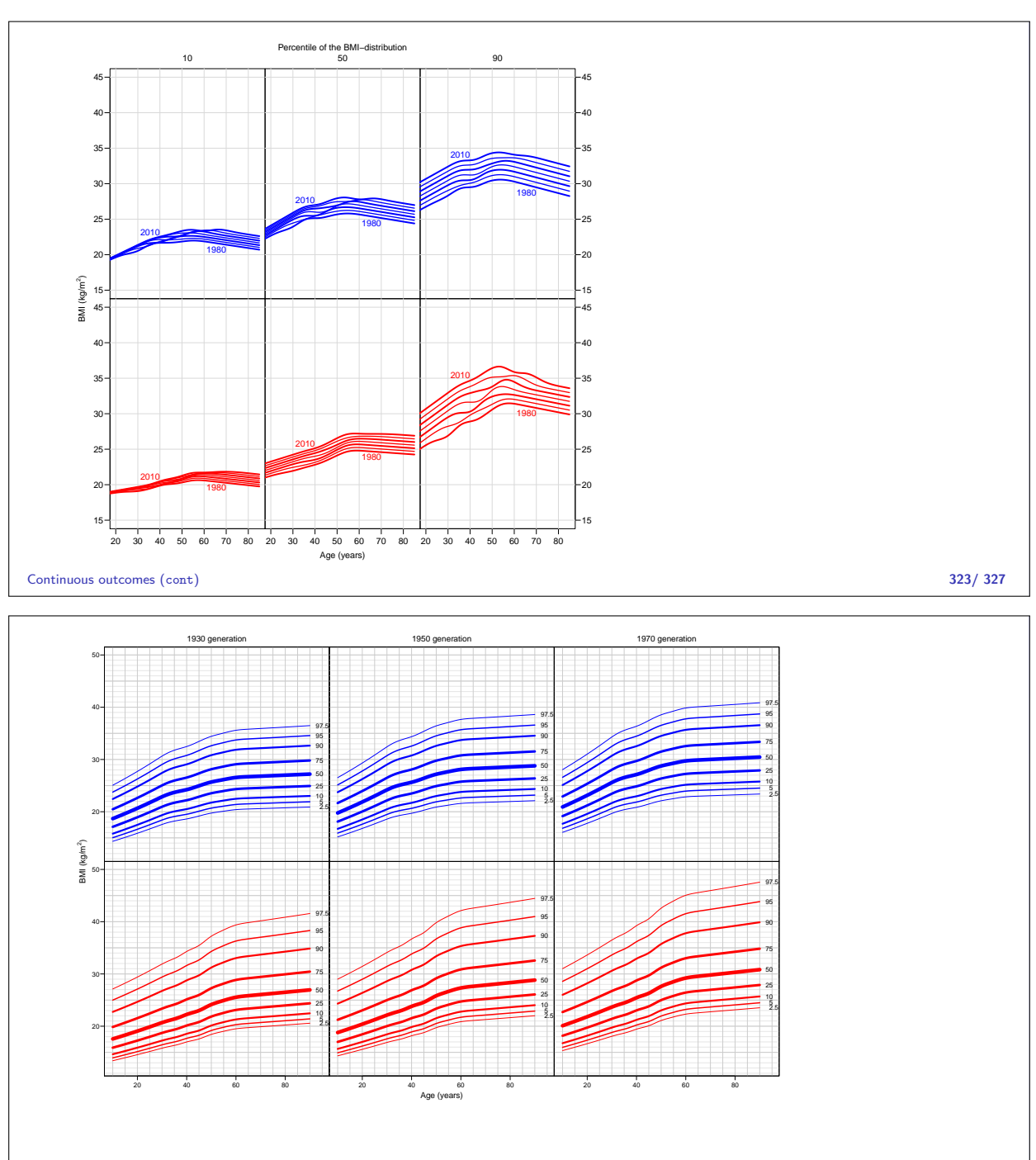

Continuous outcomes (cont) 324/ 327

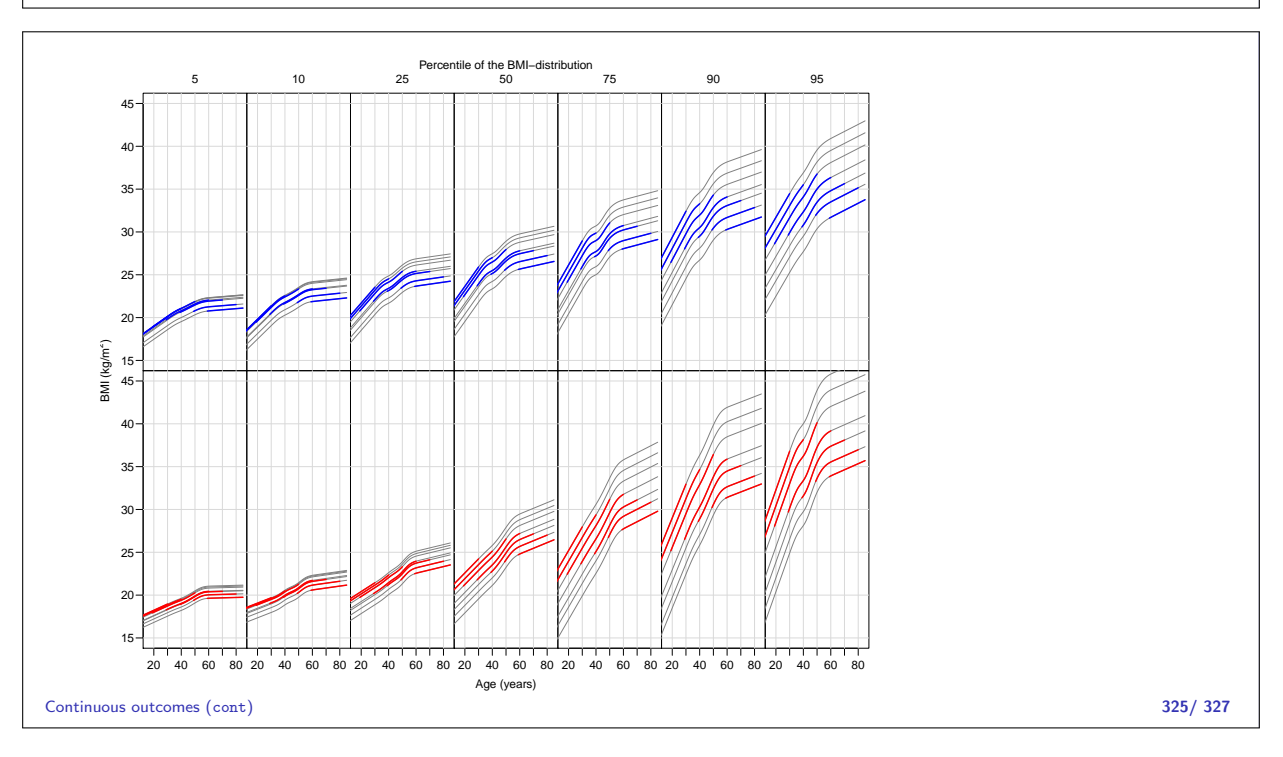

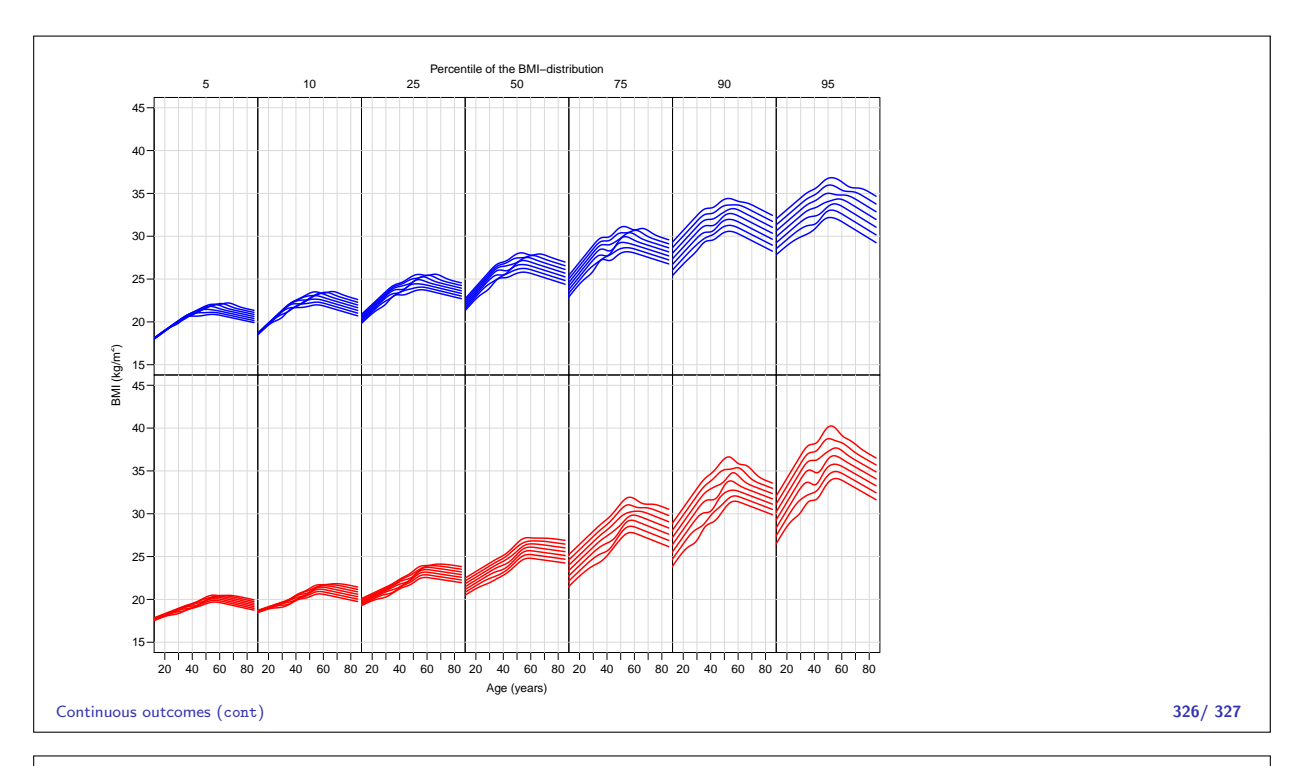

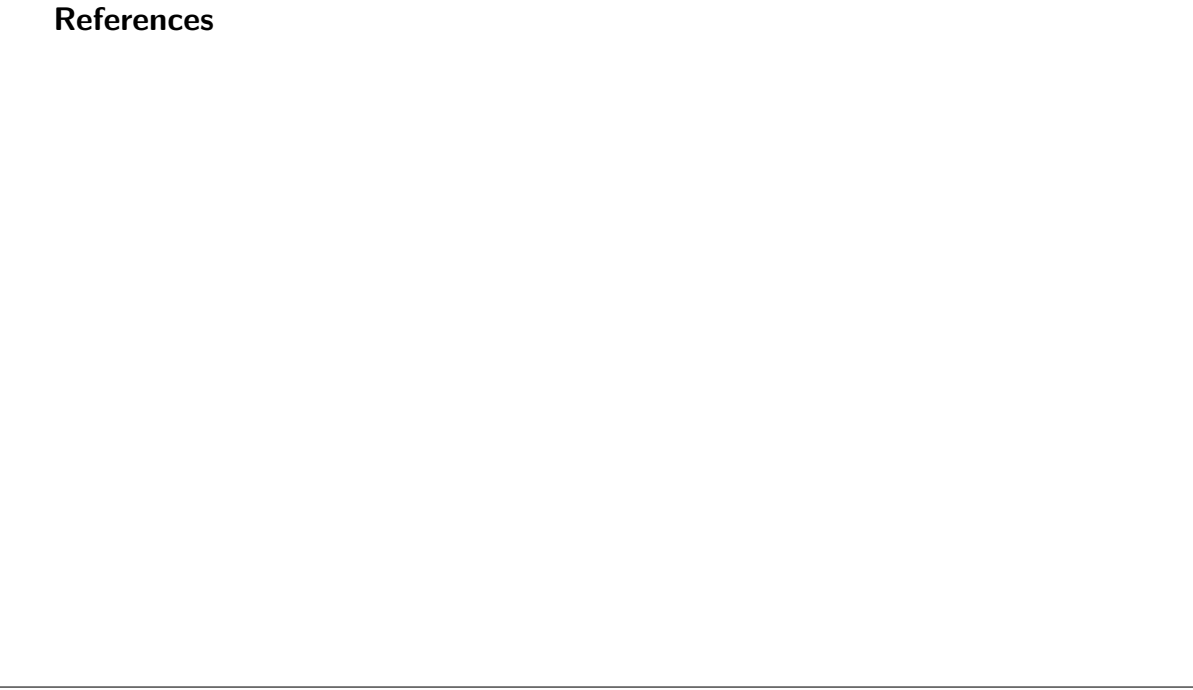